9.0

*IBM MQ -Présentation*

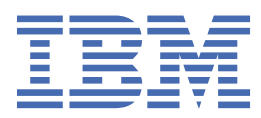

#### **Remarque**

Avant d'utiliser le présent document et le produit associé, prenez connaissance des informations générales figurant à la section [«Remarques», à la page 201](#page-200-0).

Cette édition s'applique à la version 9 édition 0 d' IBM® MQ et à toutes les éditions et modifications ultérieures, sauf indication contraire dans les nouvelles éditions.

Lorsque vous envoyez des informations à IBM, vous accordez à IBM le droit non exclusif d'utiliser ou de distribuer les informations de la manière qu'il juge appropriée, sans aucune obligation de votre part.

**© Copyright International Business Machines Corporation 2007, 2023.**

# Table des matières

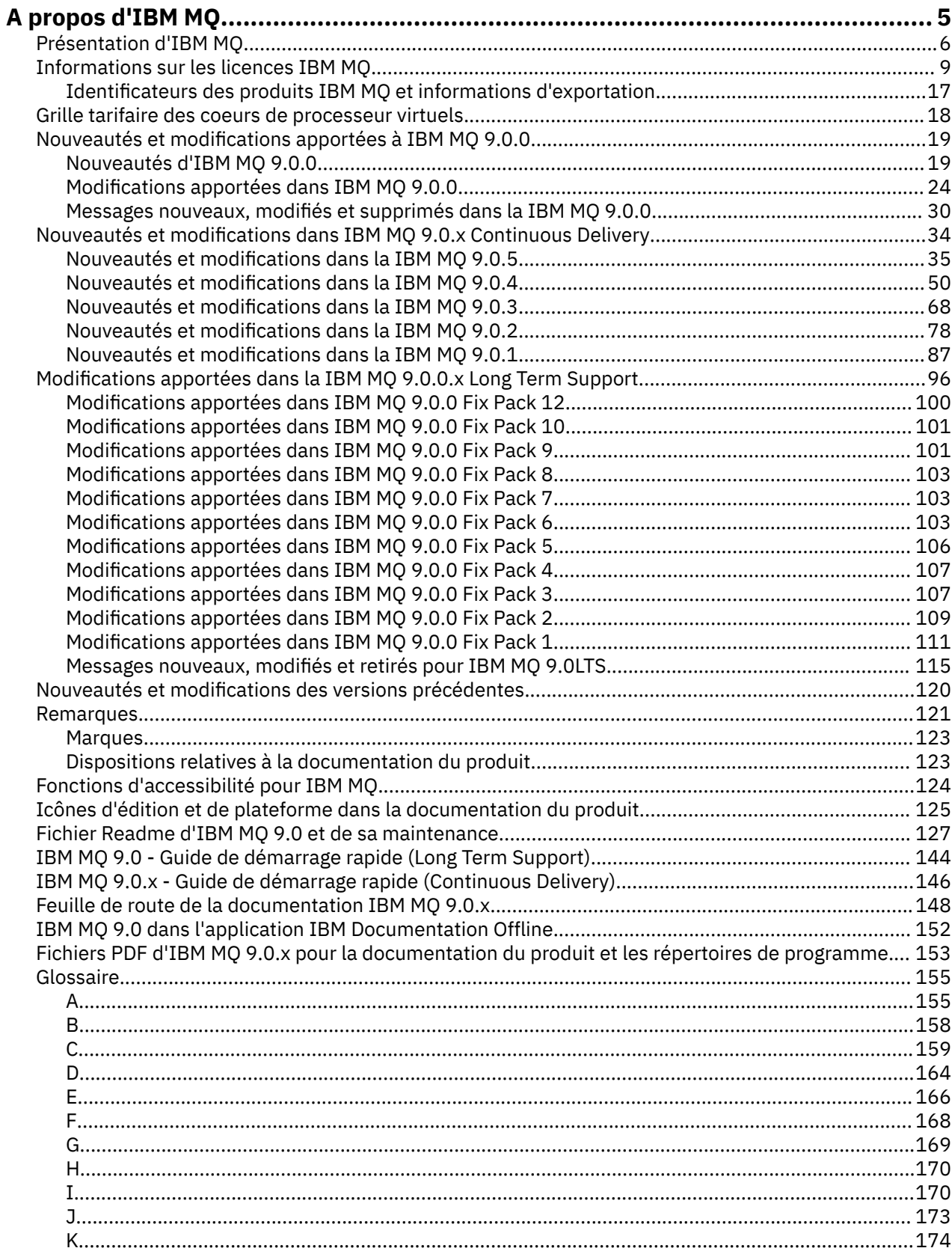

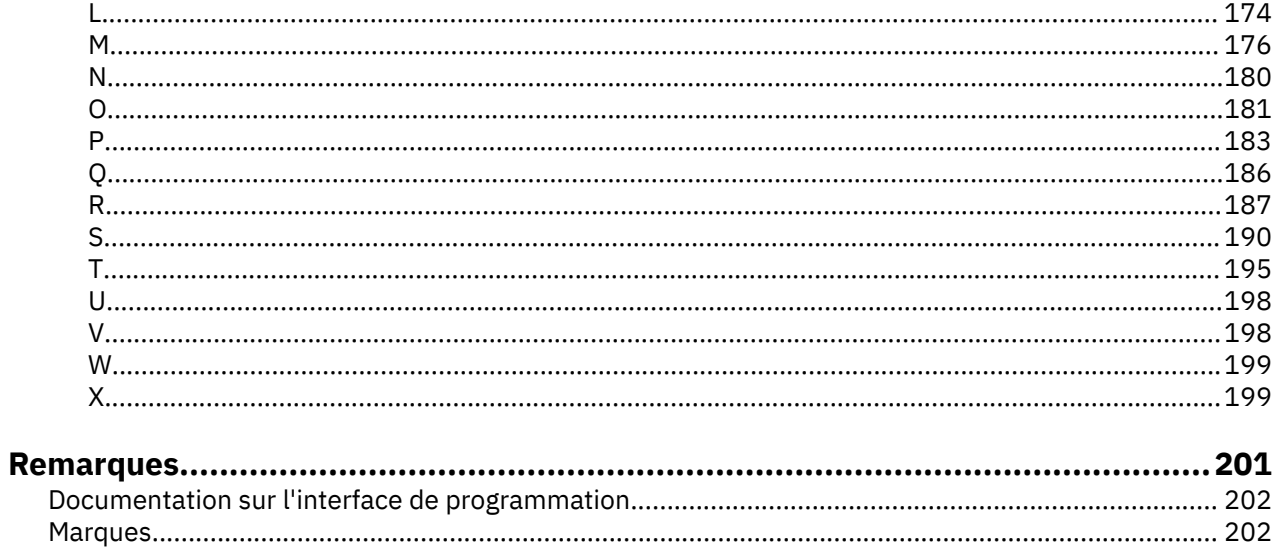

# <span id="page-4-0"></span>**A propos d'IBM MQ**

Informations de présentation pour faciliter la mise en route avec IBM MQ 9.0, avec notamment une présentation du produit, des nouveautés et des modifications de cette édition.

**Information associée** [Programme de certification professionnelle IBM](https://www.ibm.com/certify/certs.html) [Support du produit et téléchargements](https://www.ibm.com/software/products/ibm-mq) [Configuration système requise](https://www.ibm.com/support/docview.wss?uid=swg27006467#9.0) [Notes techniques de support](https://www.ibm.com/support/search.wss?q=websphere+mq) [Portail de support IBM](https://www-947.ibm.com/support/entry/portal/Overview/Software/WebSphere/WebSphere_MQ) [Publications IBM Redbooks](https://www.redbooks.ibm.com/Redbooks.nsf/searchsite?SearchView=&query=MQ&SearchWV=true) [IBM Developer](https://www.ibm.com/developerworks/websphere/zones/businessintegration/wmq.html) [Communauté des utilisateurs de middleware IBM](https://www.websphereusergroup.org/) [MQSeries.net](https://mqseries.net/)

# **IBM MQ**

Bienvenue dans la documentation du produit IBM MQ 9.0. Cette documentation concerne l'édition IBM MQ 9.0 Long Term Support et sa maintenance, mais également les éditions IBM MQ 9.0 Continuous Delivery.

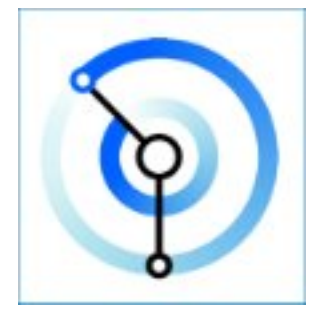

IBM MQ est un middleware de messagerie robuste, sécurisé et fiable. Il utilise des messages et des files d'attente pour prendre en charge l'échange d'informations entre les applications, les systèmes, les services et les fichiers. Il simplifie et accélère l'intégration de différentes applications et données métier sur plusieurs plateformes. Il prend en charge un large éventail d'API et de langues et peut être déployé sur site, dans le cloud ou dans le cloud hybride.

#### **Information associée**

A propos d'IBM MQ Présentation technique Scénarios Planification Maintenance et migration Installation et désinstallation Sécurisation Configuration Administration Développement d'applications Contrôle et performances Identification des problèmes et support Référence IBM MQ Managed File Transfer

<span id="page-5-0"></span>Explorateur IBM MQ Aide de l'assistant de l'interface graphique IBM MQ Conteneur certifié IBM MQ Advanced IBM MQ Internet Pass-Thru (SupportPac MS81) IBM MQ Virtual System Pattern Type Message Service Client for .NET IBM MQ Appliance 9.0 [IBM MQ on Cloud](https://cloud.ibm.com/docs/mqcloud/index.html)

# **Présentation d'IBM MQ**

Vous pouvez utiliser IBM MQ pour permettre aux applications de communiquer à des moments différents et dans de nombreux environnements informatiques différents.

### **Qu'est-ce qu'un IBM MQ?**

IBM MQ prend en charge l'échange d'infomations entre les applications, les systèmes, les services et les fichiers en envoyant et en recevant des données de message via des files d'attente de messagerie. Ainsi, la création et la maintenance des applications métier sont simplifiées. IBM MQ fonctionne avec un large éventail de plateformes informatiques et peut être déployé dans divers environnements, notamment sur site, dans le cloud et dans le cloud hybride. IBM MQ prend en charge de nombreuses interfaces de programmation (API), parmi lesquelles l'interface MQI (Message Queue Interface), Java Message Service (JMS), REST, .NET, IBM MQ Light et MQTT.

IBM MQ fournit :

- L'intégration de messagerie versatile d'un grand système à un périphérique mobile qui offre un réseau principal de messagerie unique et robuste pour des environnements hétérogènes dynamiques.
- La distribution des messages avec des fonctions de sécurité complètes qui génèrent des résultats auditables.
- Des qualités de service qui permettent une et une seule distribution des messages afin de garantir que ces derniers supportent les indisponibilités des applications et du système.
- Un transport de messages à hautes performances qui distribue les données avec une vitesse et une fiabilité accrues.
- Une architecture hautement disponible et évolutive pour prendre en charge les besoins d'une application.
- Des fonctions d'administration qui simplifient la gestion de la messagerie et réduisent la durée passée à utiliser des outils complexes.
- Des outils de développement standard ouverts qui prennent en charge l'extensibilité et la croissance métier.

Une application peut se connecter à IBM MQ par l'intermédiaire d'interfaces ou de langages de programmation.

IBM MQ met à disposition des fonctions de *messagerie* et de *mise en file d'attente* dans plusieurs modes de fonctionnement : *point-à-point*, *publication/abonnement* , *transfert de fichier , télémétrie*.

#### *Messagerie*

Les programmes communiquent en s'envoyant des données dans des messages plutôt qu'en s'appelant directement.

#### *Mise en file d'attente*

Les messages sont stockés dans des files d'attente, pour que les programmes puissent être exécutés indépendamment les uns des autres, à des vitesses et des heures différentes et dans des emplacements distincts, sans être connectés directement.

#### *Point à point*

Les applications envoient des messages à une file d'attente et reçoivent des messages d'une file d'attente. Chaque message est consommé par une instance unique d'une application. L'émetteur doit connaître le nom de la destination, mais pas forcément son emplacement actuel.

#### *Publication/abonnement*

Des applications s'abonnent à des rubriques. Lorsqu'une application publie un message sur une rubrique, IBM MQ envoie des copies du message aux applications abonnées. Le diffuseur de publications ne connaît pas le nom des abonnés, ni leur emplacement.

#### *Transfert de fichiers*

Les fichiers sont transférés dans des messages. Managed File Transfer gère les transferts de fichiers et l'administration pour configurer les transferts automatisés et consigner les résultats.

#### *Télémétrie*

MQ Telemetry fournit un serveur IBM MQ Telemetry Transport (MQTT) qui étend votre environnement IBM MQ à "Internet of Things", à savoir les nombreux périphériques et applications mobiles, Web qui se trouvent à la périphérie du réseau.

### **Intérêt**

IBM MQ fournit un réseau principal de messagerie universel avec une connectivité robuste pour offrir une messagerie flexible et fiable aux applications, ainsi que l'intégration d'actifs informatiques existants grâce à une architecture SOA.

- IBM MQ permet d'envoyer et de recevoir des données entre plusieurs applications et à travers des réseaux.
- La distribution des messages est *assurée* et *dissociée* de l'application. Assurée, car IBM MQ échange des messages de façon transactionnelle et dissociée, car les applications n'ont pas besoin de vérifier la distribution des messages envoyés.
- Vous pouvez sécuriser la livraison des messages entre les gestionnaires de files d'attente à l'aide de TLS.
- Advanced Message Security (AMS) permet de chiffrer et de signer les messages entre le moment où un message est déposé par une application et le moment où il est reçu par une autre.
- Les programmeurs d'application n'ont pas besoin d'avoir des connaissances en programmation des communications.

### **Utilisation**

Un système de messagerie IBM MQ est composé d'un ou de plusieurs gestionnaires de files d'attente. C'est dans les gestionnaires de files d'attente que sont configurées les ressources de messagerie, telles que les files d'attente, et c'est aux gestionnaires de files d'attente que les applications se connectent, qu'elles s'exécutent sur le même système que le gestionnaire de files d'attente ou sur le réseau.

Un réseau de gestionnaires de files d'attente connectés prend en charge le routage asynchrone des messages entre les systèmes, où des applications émettrices et consommatrices sont connectées à différents gestionnaires de files d'attente.

IBM MQ peut être géré à l'aide de divers outils, comme l'interface graphique d'IBM MQ Explorer, des outils de ligne de commande scriptée ou interactive, ou un programme.

Les applications qui se connectent à IBM MQ peuvent être écrites dans de nombreux langages de programmation et pour différentes API, par exemple en C, en Cobol, en Java, en .Net, en NodeJS et en Ruby.

#### **Comment cela fonctionne-t-il ?**

Voici une brève présentation du fonctionnement d'IBM MQ.

- Tout d'abord, une application de messagerie doit se connecter à un gestionnaire de files d'attente. Il peut être nécessaire de créer un canal sur le gestionnaire de files d'attente pour l'acceptation des connexions d'application.
- Si votre application souhaite transférer des données à une autre application, elle crée un message dans lequel elle place les données. Elle place le message dans une file d'attente ou le publie dans une rubrique pour qu'il soit distribué aux abonnés à la rubrique.
- La file d'attente ou les abonnements peuvent se trouver sur le même gestionnaire de files d'attente ou sur d'autres gestionnaires de files d'attente connectés. Dans le cas des gestionnaires de files d'attente connectés, ceux-ci collaborent pour transférer le message de façon fiable du gestionnaire de files d'attente du fournisseur aux gestionnaires de files d'attente cible. Les applications ne communiquent pas entre elles, mais les gestionnaires de files d'attente si.
- Les messages peuvent être traités selon différentes qualités de service, où la vitesse est assurée aux dépens de la fiabilité et la persistance. Les messages persistants qui sont envoyés et reçus sous le contrôle des transactions bénéficient de la qualité de service la plus élevée. Ainsi, les messages sont distribués une fois et une seule même en cas de défaillance du système, du réseau ou de l'application.
- Des canaux IBM MQ sont utilisés pour connecter un gestionnaire de files d'attente à un autre sur le réseau. Vous pouvez créer des canaux MQ vous-même, ou bien un gestionnaire de files d'attente peut rejoindre un cluster de gestionnaires de files d'attente où des canaux MQ sont créés automatiquement si nécessaire.
- $\bullet$  TMS  $\blacksquare$  Sous z/OS, vous pouvez configurer plusieurs gestionnaires de files d'attente pour partager des files d'attente sur l'unité de couplage. Les applications connectées à différents gestionnaires de files d'attente peuvent placer ou récupérer des messages dans les mêmes files d'attente.
- Un gestionnaire de files d'attente peut contenir de nombreuses files d'attente et rubriques.
- Un ordinateur peut contenir plusieurs gestionnaires de files d'attente.
- Une application peut s'exécuter sur le même ordinateur que le gestionnaire de files d'attente ou sur un ordinateur différent. Si elle est exécutée sur le même ordinateur, il s'agit d'une application serveur IBM MQ. Si elle est exécutée sur un ordinateur différent, il s'agit d'une application client IBM MQ. Qu'il s'agisse d'une application serveur ou client IBM MQ est presque sans importance pour l'application. Vous pouvez développer une application client-serveur avec des clients ou des serveurs IBM MQ.

**Windows S**i vous utilisez IBM MQ pour la première fois, consultez <u>Premiers pas avec IBM MQ</u> dans la section *Scénarios* de cette documentation.

### **Outils et ressources fournis avec IBM MQ**

IBM MQ fournit les ressources et outils suivants :

- Les commandes de contrôle, saisies à partir de la ligne de commande. Vous créez, démarrez et arrêtez les gestionnaires de files d'attente à l'aide des commandes de contrôle. Vous exécutez également les programmes d'administration et d'identification des problèmes IBM MQ à l'aide des commandes de contrôle.
- Les commandes de script IBM MQ (MQSC), exécutées par un interpréteur. Vous créez des files d'attente et des rubriques, vous configurez et vous administrez IBM MQ à l'aide de ces commandes. Vous modifiez les commandes dans un fichier et vous transférez ce fichier au programme **runmqsc** afin qu'il les interprète. Vous pouvez également exécuter l'interpréteur sur un gestionnaire de files d'attente, qui envoie les commandes à un autre ordinateur pour administrer un gestionnaire de files d'attente différent.
- Les commandes au format PCF, que vous appelez dans vos propres applications pour administrer IBM MQ. Les commandes PCF ont la même fonction que les commandes de script, si ce n'est qu'elles sont plus faciles à programmer.
- Exemples de programme
- Sur les plateformes Windows et Linux® x86 et x86-64, vous pouvez faire appel aux utilitaires suivants :
- <span id="page-8-0"></span>– IBM MQ Explorer, Vous pouvez utiliser IBM MQ Explorer pour administrer et configurer l'intégralité du réseau de gestionnaires de files d'attente, quelle que soit la plateforme sur laquelle ils s'exécutent. IBM MQ Explorer effectue les mêmes tâches d'administration que les commandes de script, mais est plus facile à utiliser de façon interactive.
- L'application *Postcard* permettant d'expliquer la messagerie et de vérifier votre installation.
- Les tutoriels.

#### **Concepts associés**

[«Nouveautés et modifications apportées à IBM MQ 9.0.0», à la page 19](#page-18-0) IBM MQ 9.0 propose un nouveau modèle de distribution continue et de prise en charge. L'édition initiale dans ce nouveau modèle distribue plusieurs fonctionnalités nouvelles et améliorées.

[«Modifications apportées dans IBM MQ 9.0.0», à la page 24](#page-23-0)

#### **Information associée**

Présentation technique du IBM MQ Scénarios

## **Informations sur les licences IBM MQ**

Ce que vous pouvez acheter avec IBM MQ et ce que vous pouvez installer pour chaque achat.

#### **Ce que vous pouvez acheter avec IBM MQ**

### **Multice 5724-H72 IBM MQ for Multiplatforms**

Pour IBM MQ for Multiplatforms, l'offre de produit contient les composants payants suivants pouvant être achetés séparément :

- IBM MQ
- IBM MQ High Availability Replica (anciennement IBM MQ Idle Standby)
- IBM MQ Advanced
- IBM MQ Advanced High Availability Replica (anciennement IBM MQ Advanced Idle Standby)
- IBM MQ Advanced for Developers (téléchargement gratuit, mais support en option)

Pour les composants payants ci-après, l'abonnement et le support existants peuvent être renouvelés. Aucune nouvelle autorisation d'utilisation ne peut être achetée. Pour plus d'informations, voir la [Lettre](https://www-01.ibm.com/common/ssi/ShowDoc.wss?docURL=/common/ssi/rep_ca/1/897/ENUS917-031/index.html&lang=en&request_locale=en) [d'annonce de retrait](https://www-01.ibm.com/common/ssi/ShowDoc.wss?docURL=/common/ssi/rep_ca/1/897/ENUS917-031/index.html&lang=en&request_locale=en) .

- IBM MQ Telemetry
- IBM MQ Advanced Message Security
- IBM MQ Advanced Message Security High Availability Replica (anciennement IBM MQ Advanced Message Security Idle Standby)
- IBM MQ Managed File Transfer Service
- IBM MQ Managed File Transfer Service High Availability Replica (anciennement IBM MQ Managed File Transfer Service Idle Standby)
- IBM MQ Managed File Transfer Agent

#### **z/OS**

Sous z/OS, IBM MQ propose les programmes suivants, qui peuvent être achetés indépendamment :

- **5655-MQ9** IBM MQ for z/OS  $\frac{4}{3}$ , à la page 10
- **5655-AV1** IBM MQ Advanced for z/OS, Value Unit Edition [«2», à la page 10](#page-9-0)
- **5655-AV9** IBM MQ Advanced for z/OS
- **5655-VU9** IBM MQ for z/OS Value Unit Edition [«3», à la page 10](#page-9-0)

<span id="page-9-0"></span>Pour les composants payants ci-après, l'abonnement et le support existants peuvent être renouvelés. Aucune nouvelle autorisation d'utilisation ne peut être achetée. Pour plus d'informations, voir la [Lettre](https://www.ibm.com/common/ssi/ShowDoc.wss?docURL=/common/ssi/rep_ca/9/897/ENUS919-089/index.html) [d'annonce de retrait](https://www.ibm.com/common/ssi/ShowDoc.wss?docURL=/common/ssi/rep_ca/9/897/ENUS919-089/index.html) :

- **5655-MF9** IBM MQ Managed File Transfer for z/OS
- **5655-AM9** IBM MQ Advanced Message Security for z/OS

#### **Mises à jour des licences redistribuables :**

- 1. Si vous achetez IBM MQ for z/OS 9.0 après le 1er octobre 2019, vous pouvez trouver que le package inclut le DVD des spécifications du logiciel sous licence sans clarification des dispositions (numéro de référence du DVD: GC34-7352-00). Reportez-vous à cette publication électronique pour GC34-7352-01 [https://www-05.ibm.com/e-business/linkweb/publications/servlet/](https://www-05.ibm.com/e-business/linkweb/publications/servlet/pbi.wss?CTY=US&FNC=SRX&PBL=GC34-7352-01) [pbi.wss?CTY=US&FNC=SRX&PBL=GC34-7352-01,](https://www-05.ibm.com/e-business/linkweb/publications/servlet/pbi.wss?CTY=US&FNC=SRX&PBL=GC34-7352-01) disponible au format pdf à télécharger ou à imprimer, pour les dispositions de licence les plus récentes qui régissent l'utilisation des éléments redistribuables dans le logiciel.
- 2. Si vous achetez IBM MQ Advanced for z/OS Value Unit Edition 9.0 après le 1er octobre 2019, vous pouvez trouver que le package inclut le DVD d'informations sur la licence sans clarification des conditions de licence (numéro de référence du DVD: GC34-7463-01). Reportez-vous à la publication au format électronique GC34-7463-02 [https://www-05.ibm.com/e-business/linkweb/](https://www-05.ibm.com/e-business/linkweb/publications/servlet/pbi.wss?CTY=US&FNC=SRX&PBL=GC34-7463-02) [publications/servlet/pbi.wss?CTY=US&FNC=SRX&PBL=GC34-7463-02](https://www-05.ibm.com/e-business/linkweb/publications/servlet/pbi.wss?CTY=US&FNC=SRX&PBL=GC34-7463-02), disponible au format pdf pour le téléchargement ou l'impression, ou le site Web SLA pour les termes de licence les plus à jour qui régissent l'utilisation des éléments redistribuables dans le logiciel.
- 3. Si vous achetez IBM MQ for z/OS Value Unit Edition 9.0 après le 1er octobre 2019, vous pouvez trouver que le package inclut le DVD d'informations sur la licence sans clarification des conditions de licence (numéro de référence du DVD: GC34-7356-00). Reportez-vous à cette publication électronique pour GC34-7356-01 [https://www-05.ibm.com/e-business/linkweb/publications/servlet/](https://www-05.ibm.com/e-business/linkweb/publications/servlet/pbi.wss?CTY=US&FNC=SRX&PBL=GC34-7356-01) [pbi.wss?CTY=US&FNC=SRX&PBL=GC34-7356-01,](https://www-05.ibm.com/e-business/linkweb/publications/servlet/pbi.wss?CTY=US&FNC=SRX&PBL=GC34-7356-01) disponible au format pdf pour le téléchargement ou l'impression, ou le site Web SLA pour les termes de licence les plus à jour qui régissent l'utilisation des éléments redistribuables dans le logiciel.

### **Quels composants mon entreprise est-elle en droit d'installer ?**

**Important :** Pour IBM MQ for Multiplatforms, le support d'installation d'IBM MQ contient tous les composants, mais vous ne devez installer que le sous-ensemble pour lequel vous avez acheté l'autorisation d'utilisation.

Tout composant associé à la chaîne 'installations illimitées' est un composant client que vous pourrez installer autant de fois que nécessaire sur les systèmes client. Le nombre de copies que vous installez ne sera pas comptabilisé dans le cadre de l'autorisation d'utilisation d'IBM MQ que vous avez achetée.

#### **IBM MQ et IBM MQ Advanced**

Dans le tableau ci-dessous, les fonctions du produit IBM MQ sont répertoriées dans la première colonne et les offres de produit IBM MQ figurent dans les autres colonnes. Pour chaque fonction de produit, une coche dans la colonne d'une offre de produit indique l'autorisation d'utilisation d'offre de produit nécessaire pour pouvoir utiliser une fonction de produit.

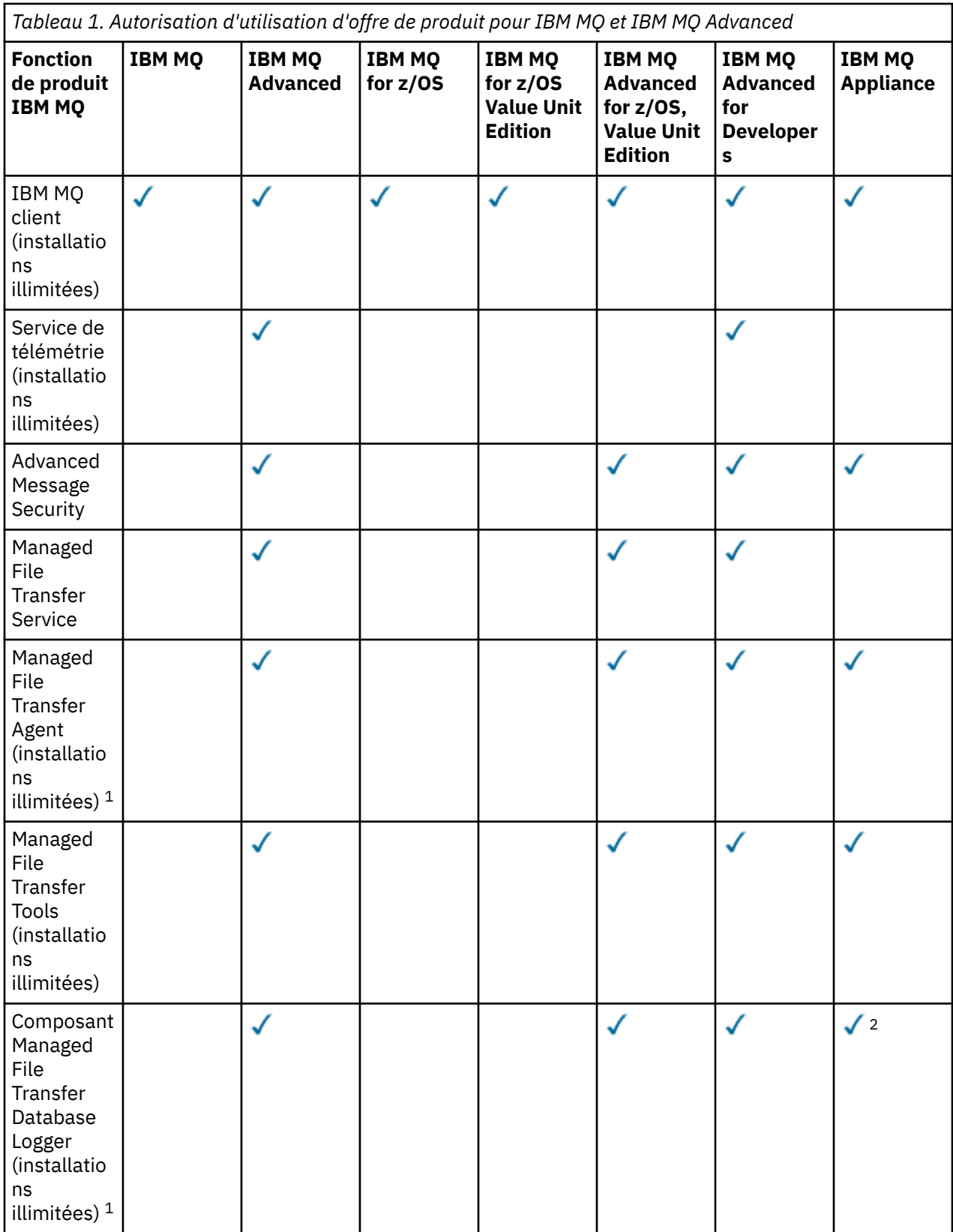

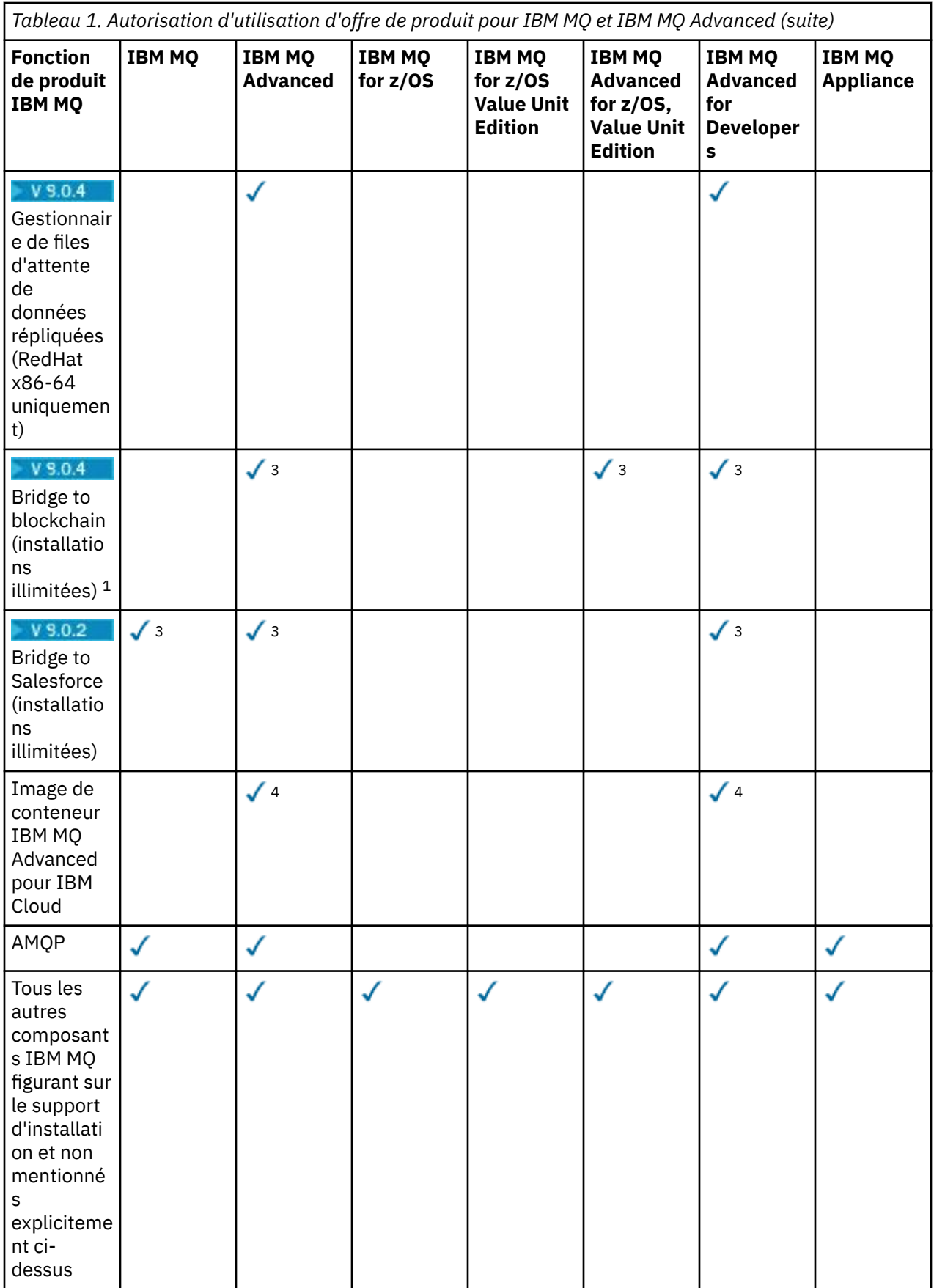

**Remarques :**

- 1. Ne peut se connecter qu'à un gestionnaire de files d'attente autorisé IBM MQ Advanced ou IBM MQ Appliance. Les composants Managed File Transfer peuvent également se connecter à des gestionnaires de files d'attente inclus dans l'autorisation d'utilisation d'IBM MQ Managed File Transfer.
- 2. Mode FILE uniquement en tant que connexion client.
- $3.$  Linux Linux x86-64 uniquement.
- 4. Les images de conteneur pour Developers se trouvent dans le [concentrateur Docker.](https://hub.docker.com/r/ibmcom/mq/) L'image de production est prise en charge dans IBM Cloud Private ou IBM Cloud Kubernetes Service.

#### **Managed File Transfer, Advanced Message Security et Telemetry**

Dans le tableau ci-dessous, les fonctions du produit IBM MQ sont répertoriées dans la première colonne et les offres de produit IBM MQ figurent dans les autres colonnes. Pour chaque fonction de produit, une coche dans la colonne d'une offre de produit indique l'autorisation d'utilisation d'offre de produit nécessaire pour pouvoir utiliser une fonction de produit.

*Tableau 2. Autorisation d'utilisation d'offre de produit pour Managed File Transfer, Advanced Message Security et Telemetry*

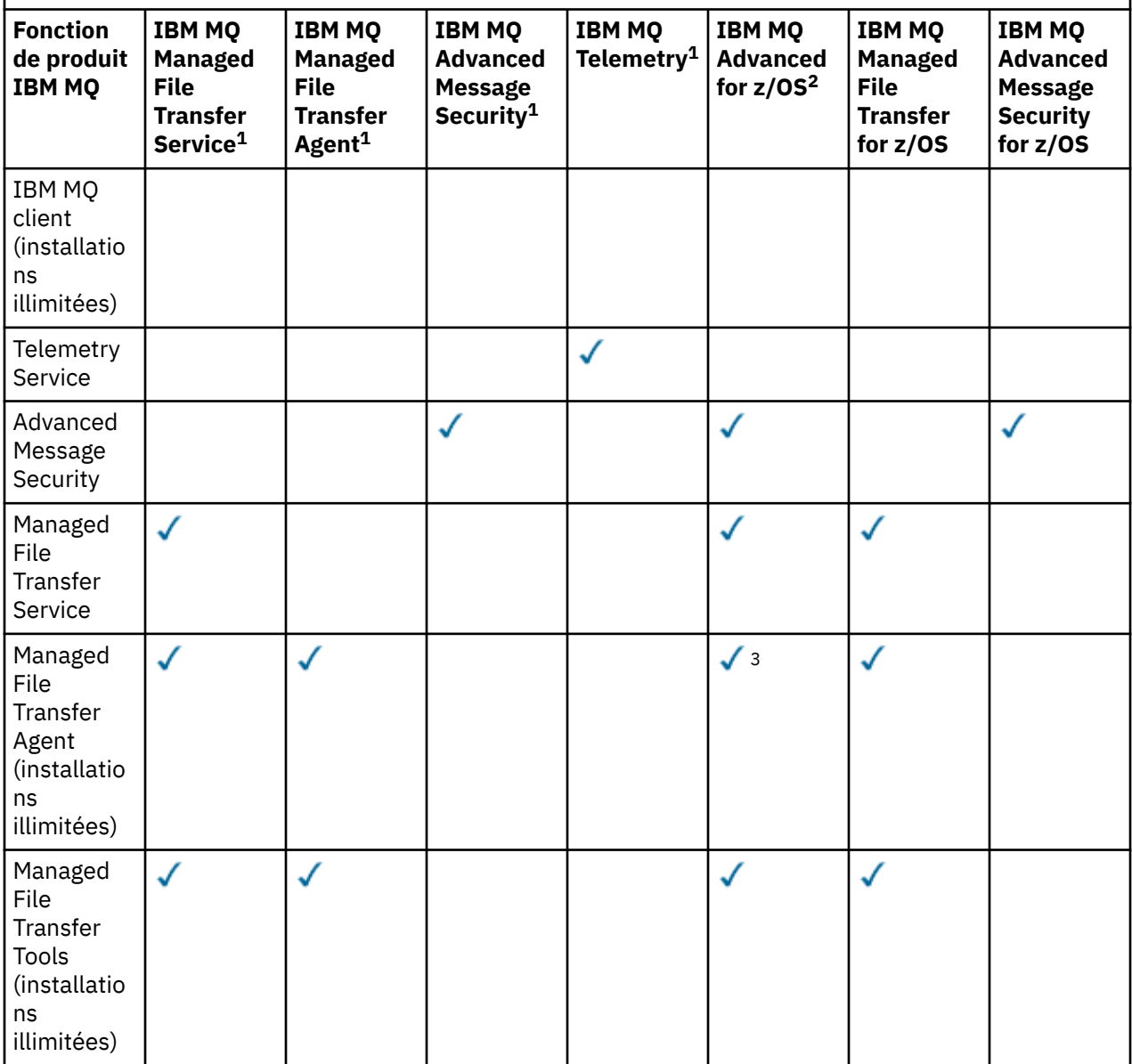

*Tableau 2. Autorisation d'utilisation d'offre de produit pour Managed File Transfer, Advanced Message Security et Telemetry (suite)*

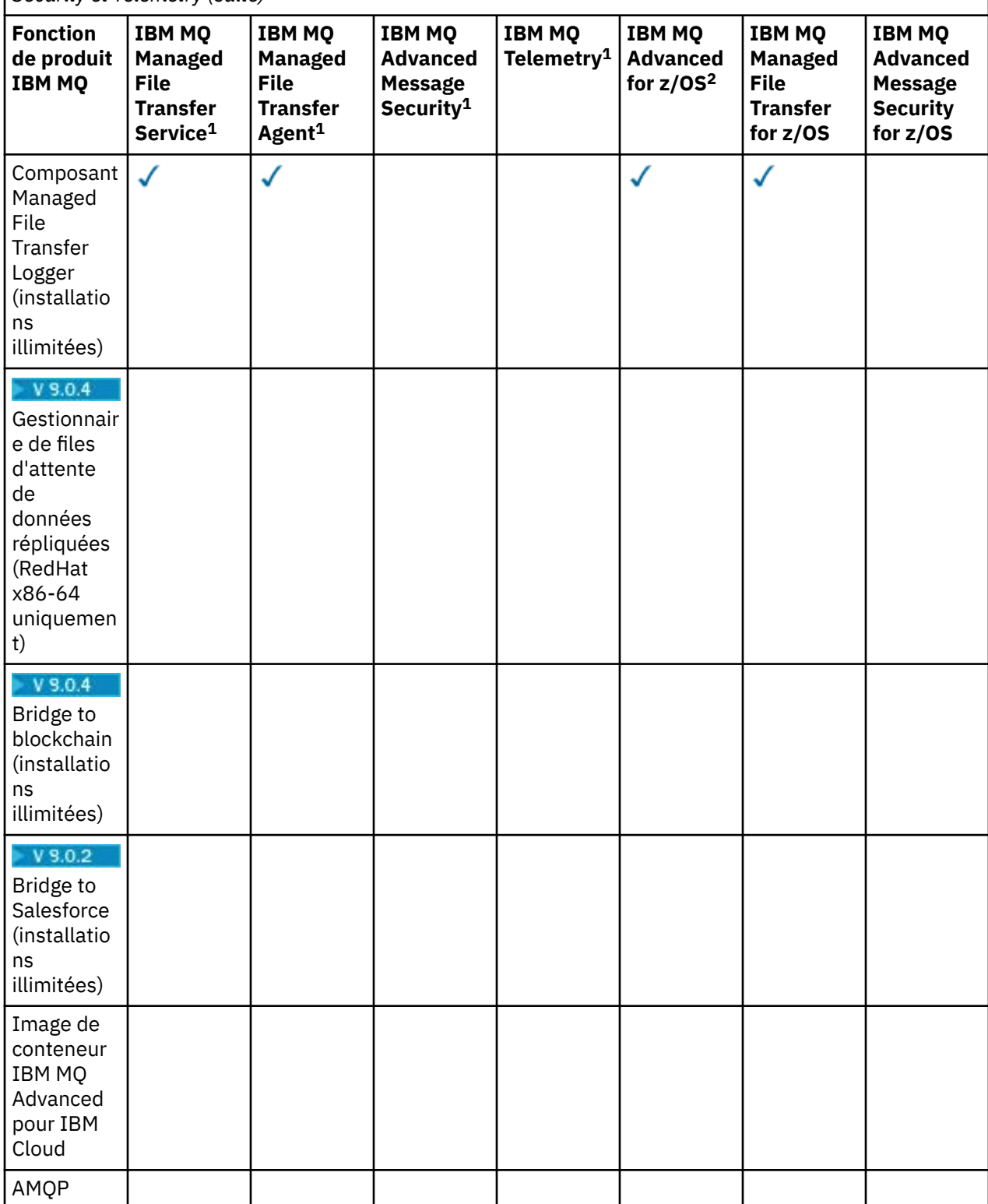

*Tableau 2. Autorisation d'utilisation d'offre de produit pour Managed File Transfer, Advanced Message Security et Telemetry (suite)*

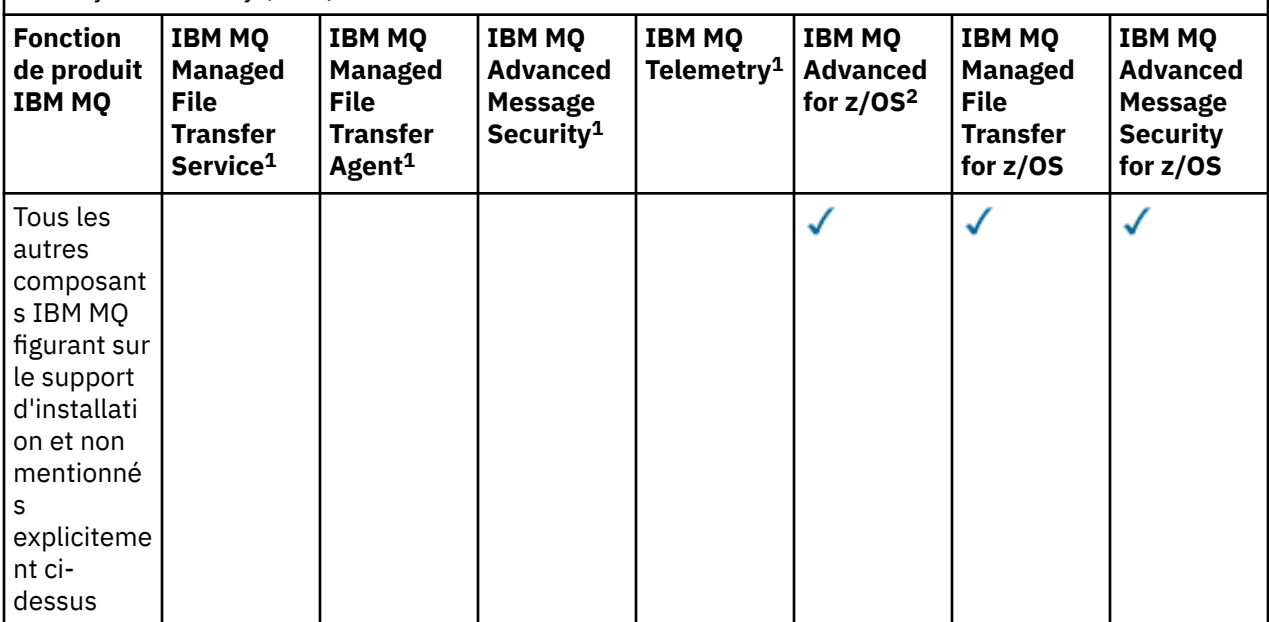

#### **Remarques :**

- 1. Il n'est plus possible d'acheter d'autorisation d'utilisation pour ces programmes.
- 2. L'autorisation d'utilisation d'IBM MQ for z/OS doit être achetée séparément.
- 3. Ne peut se connecter qu'à un gestionnaire de files d'attente autorisé IBM MQ Advanced, IBM MQ Appliance ou IBM MQ Managed File Transfer.

#### **IBM MQ Advanced for Developers (non garanti)**

IBM MQ Advanced for Developers est disponible en téléchargement gratuit à des fins de développement et fournit l'ensemble complet des fonctionnalités disponibles avec IBM MQ Advanced. Pour obtenir le téléchargement, procédez comme suit:

- 1. Accédez à [Téléchargement d' IBM MQ 9.0.](https://www.ibm.com/support/pages/downloading-ibm-mq-90)
- 2. Cliquez sur l'onglet correspondant au dernier groupe de correctifs.
- 3. Recherchez **Liens utiles** > **IBM MQ Advanced for Developers**.
- 4. Cliquez sur le lien correspondant à votre plateforme préférée (Windows / Linux / Ubuntu / Raspberry Pi).

Ce téléchargement est gratuit mais le support est en option.

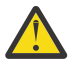

**Avertissement :** la licence IBM MQ définit le terme développement.

De plus, votre entreprise peut combiner et faire correspondre les versions IBM MQ comme il convient. Votre droit de disposer de 100 unités de valeur d'IBM MQ (Server) peut être scindé en 50 unités de valeur de IBM MQ 8.0 et 50 unités de valeur d'IBM MQ 9.0 de ce composant.

#### **Que sont les composants High Availability Replica payants ?**

Les composants High Availability Replica (anciennement Idle Standby) ont été introduits pour prendre en charge les environnements à haute disponibilité, dans lesquels plusieurs systèmes sont configurés afin d'assurer la redondance. Dans ce cas, les systèmes ne sont pas tous utilisés à pleine capacité et par conséquent, une charge plus faible peut être applicable.

Pour la plupart des scénarios de système de secours dans lesquels IBM MQ est installé :

- Si la reprise en ligne est automatique et qu'il n'existe aucune autre utilisation active d'IBM MQ, attribuez une licence au système de secours permettant de l'utiliser en tant que composant IBM MQ High Availability Replica ou IBM MQ Advanced High Availability Replica.
- Si la reprise en ligne est manuelle (par exemple pour la reprise après incident) et qu'il n'existe aucune autre utilisation active d'IBM MQ, aucune licence IBM MQ ou IBM MQ High Availability Replica (ou équivalent IBM MQ Advanced) n'est requise. Voir [Backup Licensing documents](https://www.ibm.com/software/sla/sladb.nsf/sla/software_policies/).

#### **Remarques :**

- 1. L'utilisation des fonctions de gestionnaire de files d'attente multi-instance et de gestionnaire de files d'attente de données répliquées d'IBM MQ requiert l'autorisation d'utilisation de High Availability Replica.
- 2. Il n'existe pas de composant High Availability Replica pour le composant MQ Telemetry. Le même composant MQ Telemetry doit être acheté pour le système actif et pour le système passif, sauf si vous disposez d'IBM MQ Advanced High Availability Replica, auquel cas il est inclus.

Les dispositions du contrat de licence pour les composants IBM MQ High Availability Replica sont définis dans les dispositions du contrat de licence du programme.

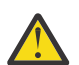

**Avertissement :** vérifiez toujours le contrat de licence du programme pour prendre connaissance des dispositions du contrat de licence les plus récentes.

Dispositions du contrat de licence à partir d'IBM MQ 9.0.5 :

R L'utilisation du Logiciel par le Détenteur de la Licence est limitée à l'utilisation des deux fonctionnalités suivantes, comme indiqué ci-dessous ou dans la section Autres solutions à haute disponibilité.

1. Fonction de gestionnaire de files d'attente multi-instance

Le détenteur de la licence peut utiliser la fonction de gestionnaire de files d'attente multi-instance du programme à des fins de secours uniquement. Les fins de secours sont définies comme telles : le programme est démarré, mais il reste en veille sauf si la copie d'IBM MQ active et autorisée séparément du programme est défaillante et bascule vers le programme de réplique à haute disponibilité. Dans ce cas, vous pouvez utiliser le programme de réplique à haute disponibilité pour continuer de travailler au cours de la période de reprise en ligne. Le programme est considéré comme étant "en veille" si, tant qu'une reprise en ligne n'a pas lieu, vous ne l'utilisez pas pour votre travail et il est utilisé exclusivement pour des actions d'administration.

2. Fonction de gestionnaire de files d'attente de données répliquées

L'utilisation par le détenteur de la licence de la fonction de gestionnaire de files d'attente de données répliquées du programme exige une configuration sur trois serveurs et requiert que tous les gestionnaires de files d'attente sur les trois serveurs soient des gestionnaires de files d'attente de données répliquées. Deux des serveurs doivent être configurés et autorisés en tant que répliques à haute disponibilité du programme, mais la copie d'IBM MQ sur le troisième serveur configuré doit faire l'objet d'une licence distincte via l'obtention d'autorisations d'utilisation d'IBM MQ Advanced.

B. Autres solutions à haute disponibilité

Si le détenteur de la licence choisit d'utiliser d'autres solutions à haute disponibilité avec le programme, il peut utiliser le programme en tant que réplique à haute disponibilité tant que celui-ci se trouve à des fins de sauvegarde sur un serveur de secours et que le programme n'est pas démarré. Le programme peut être démarré automatiquement par les composants à haute disponibilité si le serveur actif est défaillant, auquel cas le programme peut être utilisé pour continuer le travail au cours de la période de reprise en ligne.

#### **Autres questions**

Sur un réseau IBM MQ utilisant des fonctions IBM MQ Advanced, comme Managed File Transfer et Advanced Message Security, quels sont les gestionnaires de files d'attente MQ qui requièrent une autorisation d'utilisation IBM MQ Advanced ?

• Pour Advanced Message Security, seuls les gestionnaires de files d'attente des noeuds finaux pour lesquels des stratégies AMS sont définies requièrent une autorisation d'utilisation d'IBM MQ Advanced.

- <span id="page-16-0"></span>• Pour Managed File Transfer, seuls les gestionnaires de files d'attente où des composants MFT (Agent et Logger) se connectent requièrent une autorisation d'utilisation d'IBM MQ Advanced.
- Les gestionnaires de files d'attente intermédiaires qui acheminent simplement les messages, mais n'effectuent pas d'autre traitement IBM MQ Advanced, requièrent uniquement une autorisation d'utilisation d'IBM MQ.

#### **Concepts associés**

[«Nouveautés et modifications apportées à IBM MQ 9.0.0», à la page 19](#page-18-0) IBM MQ 9.0 propose un nouveau modèle de distribution continue et de prise en charge. L'édition initiale dans ce nouveau modèle distribue plusieurs fonctionnalités nouvelles et améliorées.

[«Nouveautés et modifications dans IBM MQ 9.0.x Continuous Delivery», à la page 34](#page-33-0) Après l'édition initiale d'IBM MQ 9.0, une nouvelle fonction et des améliorations sont mises à disposition par le biais de mises à jour incrémentielles dans la même version et la même édition que les éditions de modification, par exemple dans IBM MQ 9.0.3.

[«Modifications apportées dans la IBM MQ 9.0.0.x Long Term Support», à la page 96](#page-95-0) L'édition Long Term Support (LTS) est un niveau de produit recommandé pour lequel le support, y compris les mises à jour de défaut et de sécurité, est fourni sur une période donnée.

#### **Information associée**

[Téléchargement d'IBM MQ 9.0 depuis le site Web Passport Advantage](https://www.ibm.com/support/docview.wss?uid=swg24042009) Présentation technique du IBM MQ

### **Identificateurs des produits IBM MQ et informations d'exportation**

Présentation des offres de produit IBM MQ, des identificateurs de produit associés et des classifications d'exportation.

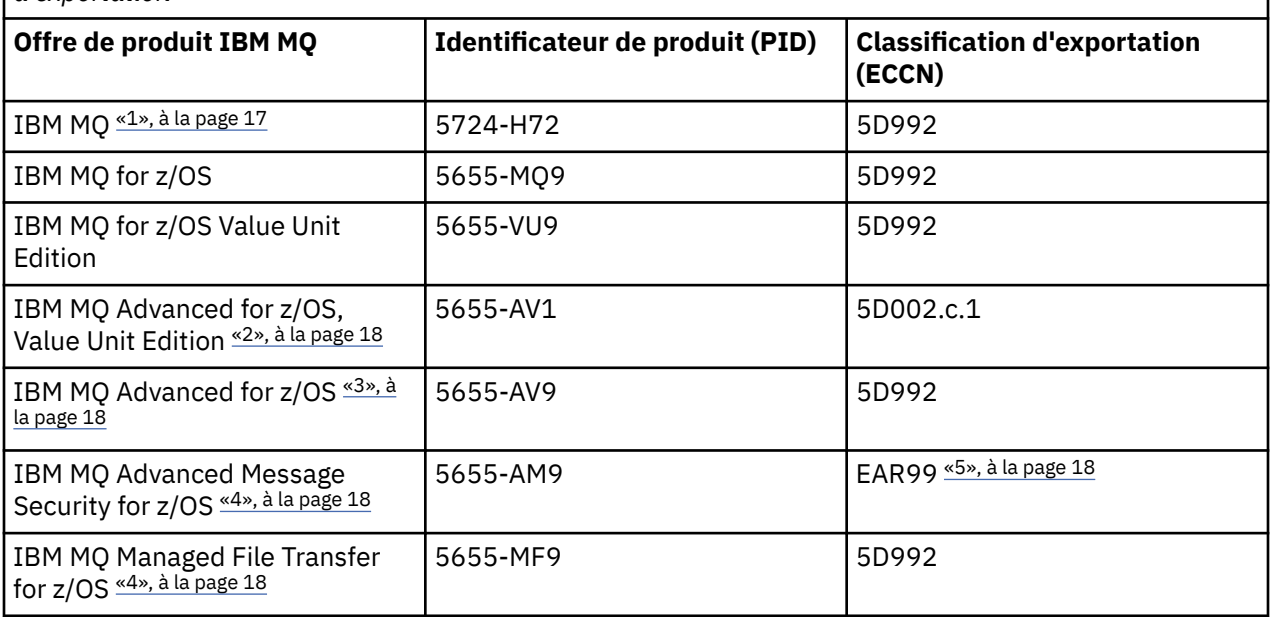

*Tableau 3. Tableau des produits IBM MQ, des identificateurs de produit associés et des classifications d'exportation*

#### **Remarques :**

- 1. 5724-H72 IBM MQ contient les composants payants suivants :
	- IBM MQ
	- IBM MQ High Availability Replica
	- IBM MQ Advanced
	- IBM MQ Advanced High Availability Replica
- <span id="page-17-0"></span>• IBM MQ Managed File Transfer Service «4», à la page 18
- IBM MQ Managed File Transfer Service High Availability Replica «4», à la page 18
- IBM MQ Managed File Transfer Agent «4», à la page 18
- IBM MQ Advanced Message Security «4», à la page 18
- IBM MQ Advanced Message Security High Availability Replica «4», à la page 18
- IBM MQ Telemetry «4», à la page 18
- 2. IBM MQ Advanced for z/OS, Value Unit Edition est un programme de définition zCAP (Collocated Application Pricing).
- 3. IBM MQ Advanced for z/OS regroupe IBM MQ Advanced Message Security for z/OS et IBM MQ Managed File Transfer for z/OS. Le produit distinct IBM MQ for z/OS ou IBM MQ for z/OS Value Unit Edition est également requis.
- 4. Conformément à la [Lettre d'annonce de retrait](https://www-01.ibm.com/common/ssi/ShowDoc.wss?docURL=/common/ssi/rep_ca/1/897/ENUS917-031/index.html&lang=en&request_locale=en)du 9th juillet 2019, ces Logiciels sont retirés de la vente. Les clients existants peuvent continuer d'utiliser ces produits et continueront de recevoir des correctifs et des mises à jour fonctionnelles (s'ils disposent d'un abonnement et d'un contrat de support valides). Les fonctionnalités resteront disponibles pour les clients nouveaux et existants avec IBM MQ Advanced, IBM MQ Advanced for z/OS et IBM MQ Advanced for z/OS VUE.
- 5. Il s'agit du module d'activation d'IBM MQ Advanced Message Security.

### **Dispositifs IBM MQ**

MQ Appliance

*Tableau 4. Produits IBM MQ Appliance, leurs valeurs PID associées et leurs classifications d'exportation*

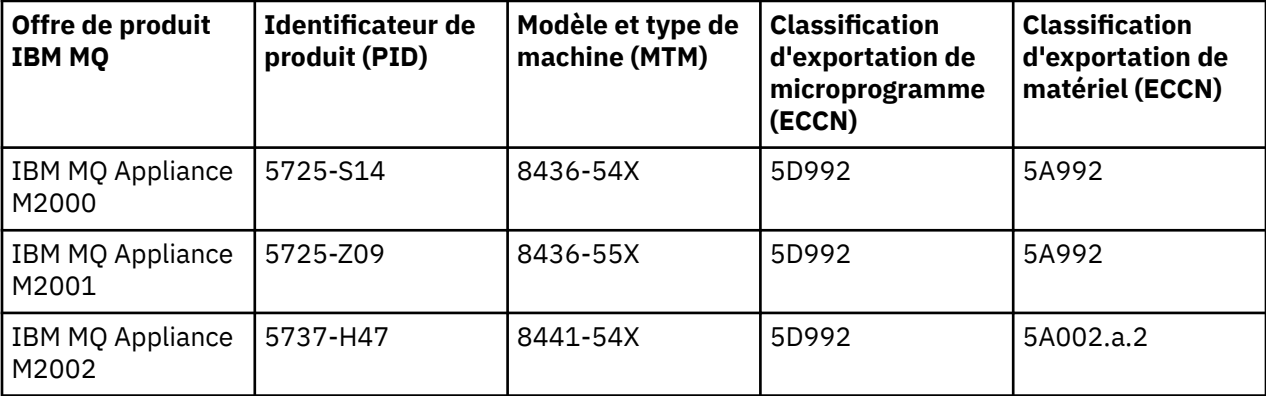

#### **Information associée**

 $z/0S$ **Enregistrement de l'utilisation du produit avec les produits IBM MQ for z/OS** 

## **Grille tarifaire des coeurs de processeur virtuels**

Un coeur de processeur virtuel (VPC) est une unité de mesure d'après laquelle un programme peut être commercialisé sous licence. Vous devez obtenir une autorisation pour chaque coeur de processeur virtuel mis à disposition du programme.

La tarification d'IBM MQ repose sur le nombre de coeurs de processeur virtuels utilisés par votre serveur. Un coeur de processeur virtuel peut être un coeur virtuel affecté à un serveur virtuel ou un coeur de processeur sur un serveur physique non partitionné. Vous devez acheter sous licence chaque processeur virtuel mis à disposition d'IBM MQ.

Pour plus d'informations sur la façon de déterminer l'utilisation des VPC, voir [Virtual Processor Core](https://www.ibm.com/docs/en/license-metric-tool?topic=metrics-virtual-processor-core-vpc) [\(VPC\)](https://www.ibm.com/docs/en/license-metric-tool?topic=metrics-virtual-processor-core-vpc). Il explique comment utiliser IBM License Metric Tool pour configurer et créer un rapport que vous pouvez utiliser pour déterminer le nombre de coeurs de processeur virtuels à acheter sous licence. Il inclut des exemples illustrant la manière de calculer la consommation de coeurs de processeur virtuels pour les environnements de serveurs virtuels et physiques.

# <span id="page-18-0"></span>**Nouveautés et modifications apportées à IBM MQ 9.0.0**

IBM MQ 9.0 propose un nouveau modèle de distribution continue et de prise en charge. L'édition initiale dans ce nouveau modèle distribue plusieurs fonctionnalités nouvelles et améliorées.

#### **Nouveau modèle de distribution et de prise en charge**

IBM MQ 9.0 propose un nouveau modèle de distribution et de prise en charge pour IBM MQ. Depuis la IBM MQ 9.0, deux types d'édition sont disponibles : Long Term Support (LTS) et Continuous Delivery (CD).

LTS<sup>1</sup> L'édition Long Term Support est un niveau de produit recommandé pour lequel le support, notamment les mises à jour d'incident et de sécurité, est fourni pour une période spécifiée. Elle a été conçue pour les systèmes qui requièrent un déploiement à long terme et une stabilité maximale.

CD. L'édition Continuous Delivery propose des améliorations fonctionnelles plus fréquemment, en plus de correctifs et de mises à jour de sécurité, et permet par conséquent un accès plus rapide aux nouvelles fonctions. Elle a été conçue pour les systèmes sur lesquels les applications doivent exploiter les toutes dernières capacités d'IBM MQ.

Pour plus d'informations, voir Types d'édition IBM MQ et [IBM MQ -Foire aux questions pour les éditions](https://www.ibm.com/support/docview.wss?uid=swg27047919) [Long Term Support et Continuous Delivery.](https://www.ibm.com/support/docview.wss?uid=swg27047919)

#### **Concepts associés**

[«Nouveautés et modifications dans IBM MQ 9.0.x Continuous Delivery», à la page 34](#page-33-0) Après l'édition initiale d'IBM MQ 9.0, une nouvelle fonction et des améliorations sont mises à disposition par le biais de mises à jour incrémentielles dans la même version et la même édition que les éditions de modification, par exemple dans IBM MQ 9.0.3.

[«Modifications apportées dans la IBM MQ 9.0.0.x Long Term Support», à la page 96](#page-95-0) L'édition Long Term Support (LTS) est un niveau de produit recommandé pour lequel le support, y compris les mises à jour de défaut et de sécurité, est fourni sur une période donnée.

[«Nouveautés et modifications des versions précédentes», à la page 120](#page-119-0)

Liens vers les informations sur les nouvelles fonctions et les modifications apportées aux fonctions et aux ressources, notamment les stabilisations, dépréciations et retraits, effectuées dans les versions du produit antérieures à IBM MQ 9.0.

[«Icônes d'édition et de plateforme dans la documentation du produit», à la page 125](#page-124-0)

La documentation du produit pour tous les types d'édition IBM MQ 9.0 (LTS, CD), les versions d'édition et les plateformes est fournie dans un seul jeu d'informations dans IBM Documentation. Si les informations sont spécifiques à un type d'édition, une version ou une plateforme donnée, cela est indiqué par une icône rectangulaire. Les informations qui s'appliquent à tous les types d'édition, versions et plateformes ne sont pas marquées.

#### **Information associée**

[Vidéo: IBM MQ 9.0 \(YouTube\)](https://www.youtube.com/watch?v=9S4pJir_vbA) Nouveautés et modifications apportées à IBM MQ Explorer [Configuration système requise pour IBM MQ](https://www.ibm.com/support/pages/system-requirements-ibm-mq) [Page Web des fichiers Readme des produits IBM MQ, WebSphere MQ et MQSeries](https://www.ibm.com/support/docview.wss?rs=171&uid=swg27006097)

### **Nouveautés d'IBM MQ 9.0.0**

L'édition initiale d'IBM MQ 9.0 sous le nouveau modèle de distribution continue (Continuous Delivery) distribue plusieurs fonctions nouvelles et améliorées.

#### **Nouveautés de la famille**

• [«Qualité de protection supplémentaire pour AMS», à la page 21](#page-20-0)

• [«Accès Web adressable à la table de définitions de canaux client \(CCDT\)», à la page 21](#page-20-0)

- • [«AMS pris en charge dans les JRE non-IBM dans les clients Java», à la page 21](#page-20-0)
- • [«Mise à jour de l'adaptateur de ressources pour un WebSphere Application Server traditionnel», à la](#page-20-0) [page 21](#page-20-0)
- • [«Support de la conversion de données Unicode amélioré», à la page 21](#page-20-0)
- • [Managed File Transfer Amélioration de la journalisation de l'agent de pont de protocole](#page-21-0)

### **Nouvelles fonctions pour IBM MQ for Multiplatforms**

- • [«API de surveillance des performances et trace étendue de l'activité disponibles par publication/](#page-21-0) [abonnement», à la page 22](#page-21-0)
- • [«Autorisation LDAP sur les plateformes Windows», à la page 23](#page-22-0)
- • [«Editeur de ligne de commande runmqsc pour UNIX», à la page 23](#page-22-0)

### **Nouvelles fonctions pour IBM MQ for z/OS**

- • [«Statistiques des ensembles de pages du gestionnaire de données», à la page 23](#page-22-0)
- • [«Prise en charge de JMS sur le serveur CICS OSGI», à la page 23](#page-22-0)
- • [«Prise en charge de JMS sur IMS Server», à la page 24](#page-23-0)
- • [«Contrôle amélioré des messages avec une fonction d'expiration du message», à la page 24](#page-23-0)
- • [«Plus grand nombre de journaux actifs», à la page 24](#page-23-0)
- • [«Utilisation d'IBM z/OSMF pour automatiser IBM MQ», à la page 24](#page-23-0)
- • [«z/OS : modifications des exits», à la page 29](#page-28-0)

#### **Concepts associés**

 $\blacktriangleright$  V 9.0.0 [Modifications apportées dans IBM MQ 9.0.0](#page-23-0)

 $\blacktriangleright$  V 9.0.0 [Messages nouveaux, modifiés et supprimés dans la IBM MQ 9.0.0](#page-29-0)

Récapitulatif des nouveaux messages ajoutés pour IBM MQ 9.0.0, avec des liens vers des informations supplémentaires. Tous les messages qui ont été modifiés ou retirés sont également répertoriés.

#### **Information associée**

[Vidéo: IBM MQ 9.0 -Vidéo de présentation \(YouTube\)](https://www.youtube.com/watch?v=9S4pJir_vbA) Nouveautés et modifications apportées à IBM MQ Explorer [Configuration système requise pour IBM MQ](https://www.ibm.com/support/pages/system-requirements-ibm-mq) [Page Web des fichiers Readme des produits IBM MQ, WebSphere MQ et MQSeries](https://www.ibm.com/support/docview.wss?rs=171&uid=swg27006097)

### **Nouveautés de la famille**

IBM MQ 9.0.0 comporte un nouveau mode de fonctionnement. Il offre en outre la prise en charge des Java runtime environments (JRE) non-IBM pour Advanced Message Security, l'accès Web adressable à la table de définitions de canaux client (CCDT), la prise en charge de l'adaptateur de ressources IBM MQ 9.0 dans WebSphere Application Server traditional, une prise en charge améliorée des données Unicode sur toutes les plateformes, et une journalisation améliorée de l'agent de pont de protocole dans Managed File Transfer.

- • [«Qualité de protection supplémentaire pour AMS», à la page 21](#page-20-0)
- • [«Accès Web adressable à la table de définitions de canaux client \(CCDT\)», à la page 21](#page-20-0)
- • [«AMS pris en charge dans les JRE non-IBM dans les clients Java», à la page 21](#page-20-0)
- • [«Mise à jour de l'adaptateur de ressources pour un WebSphere Application Server traditionnel», à la](#page-20-0) [page 21](#page-20-0)
- • [«Support de la conversion de données Unicode amélioré», à la page 21](#page-20-0)
- • [«Améliorations de la journalisation de l'agent de pont de protocole Managed File Transfer», à la page](#page-21-0) [22](#page-21-0)

### <span id="page-20-0"></span>**Qualité de protection supplémentaire pour AMS**

Pur compléter les politiques Integrity et Privacy, Advanced Message Security (AMS) propose une troisième nouvelle politique, Confidentiality (chiffrement seul avec réutilisation de clé facultative), dans IBM MQ 9.0.

Grâce à la réutilisation de clé symétrique, les politiques Confidentiality permettent des économies de coût importantes de l'UC. Ce nouveau mode de fonctionnement continue à utiliser le format PKCS # 7 pour partager une clé de chiffrement symétrique. Toutefois, il n'existe pas de signature numérique, ce qui élimine certaines des opérations de clé asymétrique par message. La clé symétrique doit quand même être chiffrée avec des opérations de clé asymétrique pour chaque destinataire, mais la clé symétrique peut éventuellement être réutilisée dans plusieurs messages destinés aux mêmes destinataires. Si la réutilisation de clé est autorisée par la politique, seul le premier message requiert des opérations de clé asymétrique. Les messages suivants doivent utiliser uniquement des opérations de clé symétrique. Pour plus d'informations, voir Qualités de protection disponibles avec AMS.

### **Accès Web adressable à la table de définitions de canaux client (CCDT)**

IBM MQ 9.0 permet aux clients de rester plus facilement connectés aux gestionnaires de file d'attente IBM MQ en hébergeant la table de définition de canal du client (CCDT) dans un emplacement central accessible via un identificateur URI. Cela évite de devoir mettre à jour individuellement la table CCDT pour chaque client déployé. Une table de définition de canal du client peut être référencée par une adresse URL de l'une des façons suivantes :

- Par programmation avec MQCNO
- A l'aide de variables d'environnement
- A l'aide des strophes du fichier mqclient.ini

**Remarque :** Vous pouvez utiliser l'option de variables d'environnement uniquement pour des programmes natifs se connectant en tant que clients (applications C, COBOL ou C ++). Les variables d'environnement n'ont pas d'incidence pour Java, JMS ou les applications .NET gérées.

Pour plus d'informations, voir Accès Web adressable à la table de définitions de canaux client (CCDT).

### **AMS pris en charge dans les JRE non-IBM dans les clients Java**

Dans les versions antérieures, AMS faisait appel aux modules de chiffrement fournis par IBM qui faisaient partie du Java runtime environment (JRE) ou du Java Secure Socket Extension (JSSE) livrés avec IBM MQ et d'autres produits IBM.

A partir de la IBM MQ 9.0, AMS a été modifié afin d'utiliser désormais une autre bibliothèque cryptographique, l'implémentation open source Bouncy Castle, qui est intégrée à IBM MQ classes for Java et à IBM MQ classes for JMS, et non au JRE. Vous pouvez donc désormais utiliser d'autres environnements JRE sans devoir installer de bibliothèques supplémentaires. Pour plus d'informations, voir Prise en charge des JRE non-IBM.

### **Mise à jour de l'adaptateur de ressources pour un WebSphere Application Server traditionnel**

L'adaptateur de ressources IBM MQ 9.0 est pré-installé dans WebSphere Application Server traditional 9.0. Par conséquent, il n'est pas nécessaire d'installer un nouvel adaptateur de ressources.

**Remarque :** Un adaptateur de ressources IBM MQ 9.0 peut se connecter en mode CLIENT ou LIAISON à n'importe quel gestionnaire de file d'attente IBM MQ en service.

### **Support de la conversion de données Unicode amélioré**

Depuis la IBM MQ 9.0, le produit prend en charge tous les caractères Unicode définis dans la norme Unicode 8.0 dans la conversion de données, y compris la prise en charge complète de UTF-16. Pour plus d'informations, voir Conversion de données.

<span id="page-21-0"></span>En outre, un nouveau fichier ccsid\_part2.tbl est fourni. Il remplace le fichier ccsid.tbl et permet d'exécuter les opérations suivantes :

- D'ajouter ou de modifier des entrées de CCSID
- De spécifier une conversion de données par défaut
- De spécifier des données pour différents niveaux de commande

Le fichier ccsid part2.tbl concerne uniquement les plateformes suivantes :

- Linux linux toutes les versions
- **Solaris** Solaris
- **Windows** Windows

Pour plus d'informations, voir Fichier ccsid\_part2.tbl.

### **Améliorations de la journalisation de l'agent de pont de protocole Managed File Transfer**

Depuis IBM MQ 9.0, Managed File Transfer fournit une nouvelle fonction de journalisation qui capture les interactions entre l'agent de pont de protocole et les serveurs de fichiers FTP/SFTP/FTPS. Les journaux de l'agent sont définis sur un niveau qui permet de collecter des informations de diagnostic de première main. La journalisation est activée et désactivée à l'aide de la nouvelle commande **fteSetAgentLogLevel** ou du fichier agent.properties.

Pour plus d'informations, voir fteSetAgentLogLevel et Fichier agent.properties.

### Multi **P V 3.0.0 Nouvelles fonctions pour Multiplatforms**

IBM MQ for Multiplatforms 9.0.0 offre l'ajout d'une autorisation LDAP sur Windowset la possibilité d'utiliser les touches de déplacement du curseur sur UNIX lorsque vous utilisez **runmqsc**.

- «API de surveillance des performances et trace étendue de l'activité disponibles par publication/ abonnement», à la page 22
- [«Autorisation LDAP sur les plateformes Windows», à la page 23](#page-22-0)
- $\bullet$  UNIX  $\bullet$  [«Editeur de ligne de commande runmqsc pour UNIX», à la page 23](#page-22-0)

### **API de surveillance des performances et trace étendue de l'activité disponibles par publication/abonnement**

IBM MQ 9.0 publie des messages d'information dans une plage de chaînes de rubrique de niveau système. Un utilisateur autorisé peut s'abonner à ces rubriques pour recevoir des informations de surveillance de l'activité du gestionnaire de files d'attente et de l'application.

#### **API de surveillance des performances**

Dans IBM MQ 9.0, les statistiques sont publiées dans une rubrique système sous \$SYS/MQ/INFO/ QMGR qui aide les utilisateurs à surveiller les ressources.

Ces statistiques peuvent être affichées en exécutant l'exemple **amqsrua** ou en écrivant une application qui s'abonne à la rubrique système de surveillance des ressources d'une manière similaire à **amqsrua**. Pour plus d'informations, voir Surveillance de l'utilisation des ressources système avec la commande amqsrua et Développement de votre propre programme de surveillance des ressources.

#### **Amélioration de la fonction de trace de l'activité de l'application**

La trace de l'activité de l'application génère des informations détaillées sur le comportement des applications connectées à un gestionnaire de files d'attente. IBM MQ 9.0 inclut une nouvelle fonction qui permet de s'abonner de manière dynamique à ces informations au lieu de les collecter en configurant le gestionnaire de files d'attente. Pour plus d'informations, voir Subscribing to application activity trace information.

<span id="page-22-0"></span>Pour en savoir plus sur l'utilisation des rubriques système dans les arborescences de rubriques du gestionnaire de files d'attente, à des fins de surveillance des ressources et de trace d'activité de l'application, voir Rubriques système de surveillance et de trace d'activité.

### **Autorisation LDAP sur les plateformes Windows**

#### **Windows**

L'autorisation LDAP, incluse à l'origine sur les plateformes UNIX dans IBM MQ 8.0.0 Fix Pack 2, est désormais disponible sur les plateformes Windows. Pour plus d'informations, voir Présentation de l'autorisation LDAP.

#### **Editeur de ligne de commande runmqsc pour UNIX**

 $\triangleright$  UNIX

IBM MQ 9.0 permet désormais d'utiliser les touches de déplacement vers le haut et vers le bas ainsi que la touche de tabulation pour contrôler les commandes **runmqsc** sur UNIX.

Vous pouvez utiliser les touches suivantes :

- Utilisez la touche de déplacement vers le haut pour rappeler la commande **runmqsc** précédente.
- Utilisez la touche de déplacement vers le bas pour rappeler la commande **runmqsc** suivante.
- Utilisez la touche de tabulation pour fournir des options de suggestion du mot clé suivant dans la commande.

Pour plus d'informations, voir L'éditeur de ligne de commande **runmqsc** sur UNIX.

#### **Nouvelles fonctions pour z/OS**  $z/0S$

IBM MQ for z/OS 9.0.0 fournit des statistiques supplémentaires sur les ensembles de pages du gestionnaire de données ainsi que de nouveaux flux de travaux et modèles IBM z/OS Management Facility (z/OSMF) qui permettent la mise à disposition simplifiée des ressources du gestionnaire de files d'attente et du gestionnaire de files d'attente. La IBM MQ 9.0 comporte également plusieurs fonctions qui avaient été précédemment mises à disposition dans des groupes de correctifs de la IBM MQ 8.0. Ces fonctions sont l'utilisation de JMS sur un serveur de machine virtuelle Java OSGi et sur un système CICS et IMS, l'application de délais d'expiration moins longs dans les messages, et l'augmentation du nombre d'ensembles de données de journaux actifs.

- «Statistiques des ensembles de pages du gestionnaire de données», à la page 23
- «Prise en charge de JMS sur le serveur CICS OSGI», à la page 23
- • [«Prise en charge de JMS sur IMS Server», à la page 24](#page-23-0)
- • [«Contrôle amélioré des messages avec une fonction d'expiration du message», à la page 24](#page-23-0)
- • [«Plus grand nombre de journaux actifs», à la page 24](#page-23-0)
- • [«Utilisation d'IBM z/OSMF pour automatiser IBM MQ», à la page 24](#page-23-0)

### **Statistiques des ensembles de pages du gestionnaire de données**

IBM MQ 9.0 fournit de nouvelles informations d'utilisation de l'ensemble de pages dans les enregistrements SMF du gestionnaire de files d'attente. Cela permet une meilleure gestion de files d'attente locales dans un gestionnaire de files d'attente, en enregistrant des informations telles que les taux d'entrée-sortie de l'ensemble de pages et le taux d'utilisation maximum. Pour plus d'informations, voir Enregistrements de données d'ensemble de pages de gestionnaire de données.

### **Prise en charge de JMS sur le serveur CICS OSGI**

Une prise en charge de la messagerie standardisée pour les applications s'exécutant dans l'environnement du serveur CICS OSGI (CICS Transaction Server 5.2 ou ultérieure) est assurée via IBM <span id="page-23-0"></span>MQ classes for JMS. Pour plus d'informations, voir Utilisation d'IBM MQ classes for JMS sur un serveur de machine virtuelle Java OSGi CICS.

### **Prise en charge de JMS sur IMS Server**

Une prise en charge de messagerie standardisée dans un environnement IMS 13 est assurée via IBM MQ classes for JMS. Pour plus d'informations, voir Utilisation d'IBM MQ classes for JMS sur un système IMS.

### **Contrôle amélioré des messages avec une fonction d'expiration du message**

Une fonctionnalité de substitution d'expiration des messages dans un gestionnaire de files d'attente est fournie par l'attribut CAPEXPRY. Cette fonctionnalité est disponible pour la messagerie point-à-point ou par publication/abonnement. Pour plus d'informations, voir Application de délais d'expiration moins longs.

### **Plus grand nombre de journaux actifs**

Le nombre de journaux actifs pouvant être définis pour un seul gestionnaire de files d'attente passe de 31 à 310 maximum. Cela augmente la disponibilité d'un gestionnaire de files d'attente dans des scénarios d'échec. Pour plus d'informations, voir Définitions d'ensembles de données de journal.

### **Utilisation d'IBM z/OSMF pour automatiser IBM MQ**

A partir d'IBM MQ 9.0, vous pouvez utiliser IBM z/OS Management Facility (z/OSMF) pour gérer plus facilement les opérations quotidiennes d'IBM MQ. Pour plus d'informations, voir Utilisation d'IBM z/OSMF pour automatiser IBM MQ.

#### **Concepts associés**

[«z/OS : Prérequis pour IBM MQ 9.0», à la page 28](#page-27-0) Certains prérequis ont été modifiés pour IBM MQ for z/OS 9.0.

[«z/OS : modifications des exits», à la page 29](#page-28-0)

Depuis la IBM MQ for z/OS 9.0.0, les exits qui reposent sur la possibilité de modifier la mémoire statique dans le module de chargement doivent être modifiés pour être réentrants.

[«z/OS : modifications d'OPMODE», à la page 29](#page-28-0)

Dans les versions antérieures d'IBM MQ, si un gestionnaire de files d'attente était démarré avec OPMODE=(COMPAT,vrm), de nouvelles fonctions ajoutées au niveau de commande vrm étaient toujours disponibles. Dans IBM MQ 9.0, ce n'est plus le cas.

[«Nouveaux messages de z/OS», à la page 33](#page-32-0) De nouveaux messages de IBM MQ for z/OS 9.0.0 ont été ajoutés.

### **Modifications apportées dans IBM MQ 9.0.0**

Les modifications qui ont été apportées aux fonctions et aux ressources dans IBM MQ 9.0.0 sont décrites dans cette section. Prenez connaissance de ces modifications avant de mettre à niveau les gestionnaires de files d'attente vers la version la plus récente du produit et pour décider si vous devez prévoir d'apporter des modifications à des applications, des procédures et des scripts existants avant de lancer la migration des systèmes.

Pour des informations supplémentaires sur la configuration système requise pour la IBM MQ 9.0, voir la page Web [Configuration système requise pour IBM MQ 9.0.](https://www.ibm.com/support/docview.wss?uid=swg27047751) Vous pouvez utiliser l'outil Software Product Compatibility Reports (SPCR) pour rechercher des informations sur les systèmes d'exploitation pris en charge, la configuration système requise, les éléments prérequis et les logiciels facultatifs pris en charge. La page Web contient également des informations sur l'outil SPCR ainsi que des liens vers des rapports pour chaque plateforme prise en charge.

#### **Concepts associés**

[Nouveautés d'IBM MQ 9.0.0](#page-18-0)

L'édition initiale d'IBM MQ 9.0 sous le nouveau modèle de distribution continue (Continuous Delivery) distribue plusieurs fonctions nouvelles et améliorées.

### $\blacktriangleright$  V  $\overline{9.0.0}$  [Messages nouveaux, modifiés et supprimés dans la IBM MQ 9.0.0](#page-29-0)

Récapitulatif des nouveaux messages ajoutés pour IBM MQ 9.0.0, avec des liens vers des informations supplémentaires. Tous les messages qui ont été modifiés ou retirés sont également répertoriés.

#### **Information associée**

Nouveautés et modifications apportées à IBM MQ Explorer [Configuration système requise pour IBM MQ 9.0](https://www.ibm.com/support/docview.wss?uid=swg27047751) [Page Web des fichiers Readme des produits IBM MQ, WebSphere MQ et MQSeries](https://www.ibm.com/support/docview.wss?rs=171&uid=swg27006097)

### **Changement des plateformes prises en charge**

Dans IBM MQ 9.0, les plateformes qui sont prises en charge ne sont plus les mêmes.

Depuis la IBM MQ 9.0, le produit ne prend plus en charge les composants sur:

- Windows x86-32
- Linux x86-32
- Linux POWER System Big Endian
- IBM 4690

De plus, Microsoft Visual Studio 2005 n'est plus pris en charge.

#### **Information associée**

Vérification de la configuration [Configuration système requise pour IBM MQ](https://www.ibm.com/support/pages/system-requirements-ibm-mq)

### **Modifications apportées aux commandes**

Plusieurs commandes ont été modifiées dans IBM MQ 9.0

- Commande**fteCreateWebAgent**
- Commande**fteMigrateAgent**
- «Commandes SET POLICY, SETMQMSPL et setmqspl», à la page 25
- **1705 [«Commande DISPLAY SYSTEM», à la page 26](#page-25-0)**

#### **Commande fteCreateWebAgent**

La commande **fteCreateWebAgent** est supprimée dans IBM MQ 9.0. Voir [Suppression de la prise en](#page-27-0) [charge de Managed File Transfer Web Gateway](#page-27-0).

#### **Commande fteMigrateAgent**

La commande **fteMigrateAgent** a été modifiée de façon à ne plus prendre en charge les agents Web. Elle affiche un message d'erreur si vous tentez de migrer un agent Web Managed File Transfer d'une édition antérieure à la IBM MQ 9.0. Voir [Suppression de la prise en charge de Managed File Transfer Web](#page-27-0) [Gateway](#page-27-0).

#### **Commandes SET POLICY, SETMQMSPL et setmqspl**

Les commandes **SET POLICY** et **SETMQMSPL** comportent un nouveau paramètre KEY REUSE, et la commande **setmqspl** comporte un nouveau paramètre **Reuse**, qui sont utilisés conjointement avec la Advanced Message Security qualité de protection de la confidentialité supplémentaire.

Voir Qualités de protection disponibles avec AMS pour plus d'informations.

### <span id="page-25-0"></span>**Commande DISPLAY SYSTEM**

 $z/0S$ 

La commande DISPLAY SYSTEM a été modifiée pour afficher le niveau des nouvelles fonctions disponibles, en plus de la version de IBM MQ for z/OS vers laquelle le gestionnaire de files d'attente peut revenir.

### **Modification du niveau de commande pour la IBM MQ 9.0**

Le niveau de commande devient 900 dans IBM MQ 9.0

#### **Information associée**

strmqm

### **Fonctions dépréciées, stabilisées et retirées**

Plusieurs fonctions ont été dépréciées, stabilisées ou retirées dans IBM MQ 9.0.

- IBM i velopréciation du mode compatibilité pour les applications RPG et COBOL sous IBM i», à la page 26
- • [«Obsolescence du transport IBM MQ pour SOAP», à la page 27](#page-26-0)
- • [«Obsolescence de propriété de spécification d'activation useJNDI», à la page 28](#page-27-0)
- • [«Obsolescence de la prise en charge d'IBM MQ pour MicrosoftActive X et Microsoft Visual Basic 6.0», à](#page-27-0) [la page 28](#page-27-0)
- • [«Stabilisation d'IBM MQ classes for Java», à la page 28](#page-27-0)
- • [Retrait de la prise en charge de Managed File Transfer Web Gateway](#page-27-0)
- • [Retrait de la prise en charge d'IBM Cloud Product Insights](#page-27-0)

### **Dépréciation du mode compatibilité pour les applications RPG et COBOL sous IBM i**  $\blacksquare$  IBM i

Depuis IBM MQ 9.0, le produit ne prend plus en charge les applications RPG ou COBOL qui utilisent la liaison dynamique appelée mode compatibilité. Ce mode de fonctionnement était nécessaire pour les applications écrites avant MQSeries 5.1, et les versions ultérieures du produit fournissaient un environnement d'exécution compatible pour ces applications, même si les fichiers de stockage nécessaires à leur compilation n'étaient pas présents dans IBM WebSphere MQ 6.0. La liaison dynamique (mode compatibilité) était fournie par les programmes suivants dans la bibliothèque QMQM, qui ne sont plus disponibles dans IBM MQ 9.0 :

- AMQVSTUB
- AMQZSTUB
- QMQM
- MQCLOSE
- MQCONN
- MQDISC
- MQGET
- MQINQ
- MQOPEN
- MQPUT
- MQPUT1
- MQSET

<span id="page-26-0"></span>Depuis la IBM MQ 9.0, les applications qui utilisent ce mode compatibilité pour fonctionner doivent être recompilées afin d'utiliser les appels MQ liés statiques qui sont mis à disposition par les programmes de service LIBMQM et LIBMQM\_R. Des exemples de programme, tels qu'AMQ3PUT4 et AMQ3GET4, vous montrent comment utiliser ce modèle de programmation. Pour plus d'informations sur l'utilisation de ces appels MQ, voir Référence de programmation des applications IBM i (ILE RPG).

#### **Remarques :**

• Vous devez coder à nouveau les applications, qui utilisent actuellement l'interface CALL 'QMQM', pour qu'elles utilisent le programme de service LIBMQM à la place.

Les objets de programme et les programmes de service de la liste précédente, par exemple, QMQM, MQCONN, MQPUT, AMQVSTUB et AMQZSTUB, sont supprimés dans IBM MQ 9.0 et les applications codées pour utiliser le mode compatibilité cessent de fonctionner.

- Si des applications sont liées au programme de service LIBMQM dans IBM MQ 8.0, vous ne devriez pas avoir besoin de les recompiler ou de les lier à nouveau dans IBM MQ 9.0.
- Il n'est pas possible d'installer plusieurs versions de IBM MQ for IBM i sur la même partition.

Pour déterminer si votre programme RPG ou COBOL utilise le mode compatibilité, utilisez la commande **DSPPGMREF** (Display Program References) pour afficher les programmes externes appelés par le programme d'application. S'il existe des références aux programmes répertoriés dans cette section, le programme ne s'exécutera pas dans la IBM MQ 9.0. L'exemple suivant de sortie de la commande **DSPPGMREF** présente trois objets de programme dépréciés, MQCONN, MQOPEN et MQCLOSE :

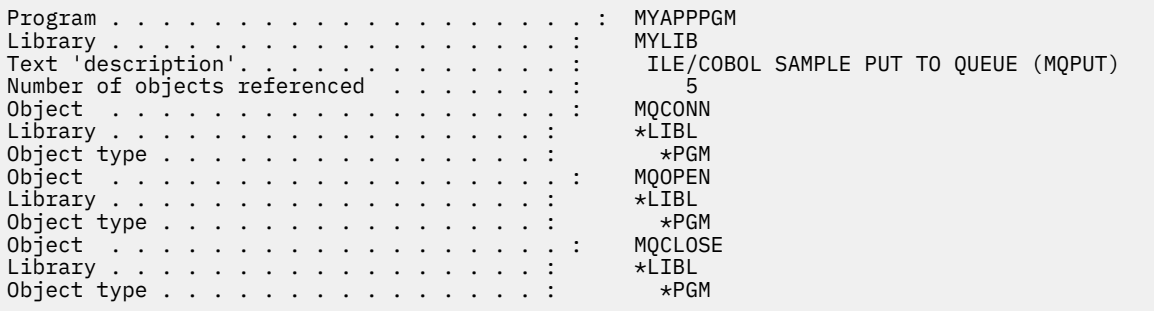

Ces programmes doivent être recompilés à l'aide de la méthode d'appel de procédure lié (Bound Procedural Call) décrite dans Preparing COBOL programs in IBM i.

Si vous essayez d'exécuter un programme d'application dans la IBM MQ 9.0 qui utilise le mode compatibilité, en général, l'erreur MCH3401 est la première erreur qui s'affiche lorsque vous tentez d'appeler le programme MQCONN ou QMQM.

### **Obsolescence du transport IBM MQ pour SOAP**

Depuis la IBM MQ 9.0, le transport IBM MQ pour SOAP est déprécié, Cela inclut la suppression de la prise en charge d' Axis2 et des bibliothèques prérequises.

Cette obsolescence inclut les fonctions de produit suivantes:

- Programme d'écoute d'IBM MQ Java
- Programme d'écoute 1 et 2 d'IBM MQ .NET
- Client IBM MQ Java Axis2
- Client IBM MQ Java (obsolescence déjà annoncée dans la IBM MQ 8.0)
- Clients IBM MQ .NET 1 et 2 (obsolescence déjà annoncée dans la IBM MQ 8.0)
- IBM MQ bridge for HTTP (obsolescence déjà annoncée dans la IBM MQ 8.0)

### <span id="page-27-0"></span>**Obsolescence de propriété de spécification d'activation useJNDI**

La propriété useJNDI devient obsolète dans IBM MQ 9.0, car la propriété DestinationLookup est équivalente et constitue la spécification JMS 2.0 permettant d'implémenter la même fonction. Pour plus d'informations, voir Configuration de l'adaptateur de ressources pour les communications entrantes.

### **Obsolescence de la prise en charge d'IBM MQ pour MicrosoftActive X et Microsoft Visual Basic 6.0**

La prise en charge d'IBM MQ pour MicrosoftActive X et Microsoft Visual Basic 6.0 est obsolète. IBM MQ classes for .NET est la technologie de remplacement recommandée. Voir Utilisation de Component Object Model Interface (IBM MQ Automation Classes for ActiveX) et Codage en Visual Basic.

### **Stabilisation d'IBM MQ classes for Java**

IBM n'apportera pas d'autres améliorations à IBM MQ classes for Java ; cette fonctionnalité est stabilisée au niveau livré dans IBM MQ 8.0. Les applications existantes qui utilisent IBM MQ classes for Java continueront d'être entièrement prises en charge, mais cette API est stabilisée. Par conséquent, de nouvelles fonctions ne seront pas ajoutées et les demandes d'améliorations seront rejetées. "Intégralement prises en charge" signifie que les incidents seront corrigés et que toute modification nécessaire suite à la modification de la configuration système requise pour IBM MQ sera apportée.

### **Suppression de la prise en charge de Managed File Transfer Web Gateway**

Avant la IBM MQ 9.0, Managed File Transfer Web Gateway permettait de transférer des fichiers vers des agents Managed File Transfer et de récupérer le statut du transfert via un client HTTP. Web Gateway a été déprécié dans IBM MQ 8.0 et a été supprimé dans IBM MQ 9.0.

La commande **fteCreateWebAgent** est supprimée dans IBM MQ 9.0. Si vous tentez de migrer un agent Web à partir d'une version antérieure à IBM MQ 9.0, un message d'erreur s'affiche et indique que la migration d'un agent Web n'est pas prise en charge (voir fteMigrateAgent (migration d'un agent IBM WebSphere MQ File Transfer Edition 7.0 vers IBM WebSphere MQ 7.5 ou version ultérieure).

### **Retrait de la prise en charge d'IBM Cloud Product Insights**

Le service IBM Cloud Product Insights n'est plus disponible. Par conséquent, la prise en charge d'IBM MQ pour ce service n'est plus pertinente. Pour plus d'informations, reportez-vous à l'article de blogue suivant : [Service Deprecation: IBM Cloud Product Insights.](https://www.ibm.com/cloud/blog/service-retirement-ibm-cloud-product-insights)

#### **Information associée**

Cipherspecs dépréciés

### **z/OS : Prérequis pour IBM MQ 9.0**

Certains prérequis ont été modifiés pour IBM MQ for z/OS 9.0.

IBM MQ for z/OS 9.0 requiert z/OS 2.1 ou une version ultérieure.

Advanced Message Security, lorsqu'il est configuré pour l'utilisation de la nouvelle qualité de protection CONFIDENTIALITY, avec l'algorithme de chiffrement (**ENCALG**) AES256, requiert IBM System z10 ou un matériel ultérieur. Pour plus d'informations sur cette nouvelle qualité de protection, voir Qualités de protection disponibles avec AMS.

Pour plus d'informations sur sur les systèmes d'exploitation pris en charge, la configuration système requise, les éléments prérequis et les logiciels facultatifs pris en charge, voir la page Web [Configuration](https://www.ibm.com/support/docview.wss?uid=swg27047751) [système requise pour IBM MQ 9.0](https://www.ibm.com/support/docview.wss?uid=swg27047751).

#### <span id="page-28-0"></span> $z/0S$ **z/OS : modifications des exits**

Depuis la IBM MQ for z/OS 9.0.0, les exits qui reposent sur la possibilité de modifier la mémoire statique dans le module de chargement doivent être modifiés pour être réentrants.

La rubrique relative à l'écriture de programmes d'exit de canal sous z/OS stipule que les exits IBM MQ doivent être réentrants et pouvoir être exécutés partout dans le stockage virtuel.

Les programmes C non réentrants sont ceux qui risquent d'utiliser des variables déclarées avec la classe de stockage statique ou des variables recevant la classe de stockage extern ou encore, qui risquent de contenir des chaînes statiques accessibles en écriture.

Les exits non réentrants n'ont, techniquement, jamais été pris en charge dans IBM MQ for z/OS, mais avant IBM MQ for z/OS 9.0.0, il était possible que certains de ces exits soient traités avec succès

Depuis la IBM MQ for z/OS 9.0.0, les exits qui reposent sur la possibilité de modifier le stockage statique dans le module de chargement ne fonctionnent plus correctement. Vous devez modifier de tels exits de sorte qu'ils soient réentrants.

Pour cela, dans certains cas, vous pouvez :

- Déplacer des variables statiques ou globales à l'intérieur de la portée d'une fonction ou
- Allouer de manière dynamique le stockage utilisé pour des variables statiques et utiliser, par exemple, l'utilitaire IBM MQ **ExitUserArea**, ou tout autre utilitaire du système d'exploitation, tel que les services annuaires ou les services de jeton, pour obtenir l'adressabilité.

#### $z/0S$  $CD$ **z/OS : modifications d'OPMODE**

Dans les versions antérieures d'IBM MQ, si un gestionnaire de files d'attente était démarré avec OPMODE=(COMPAT,vrm), de nouvelles fonctions ajoutées au niveau de commande vrm étaient toujours disponibles. Dans IBM MQ 9.0, ce n'est plus le cas.

La disponibilité des nouvelles fonctions et de la rétromigration pour IBM MQ for z/OS est contrôlée par le paramètre OPMODE dans la macro CSQ6SYSP.

LTS Notez ce qui suit :

- Les nouvelles fonctions d'IBM WebSphere MQ 7.1 (ou version antérieure) restent disponibles dans la IBM MQ 9.0.
- Les nouvelles fonctions d'IBM MQ 8.0 sont disponibles uniquement dans la IBM MQ 9.0 lorsque le gestionnaire de files d'attente a été démarré avec OPMODE=(NEWFUNC,800) or OPMODE=(NEWFUNC,900).

Cela signifie que les nouvelles fonctions d'IBM MQ 8.0 ne sont **pas** disponibles, si le gestionnaire de files d'attente est démarré avec OPMODE=(COMPAT,900).

**Important :** Le démarrage d'un gestionnaire de files d'attente IBM MQ 9.0 avec OPMODE = (COMPAT,900), alors qu'il était précédemment en cours d'exécution avec OPMODE = (NEWFUNC,800), arrête l'exécution de IBM MQ 8.0 nouvelles fonctions précédemment activées.

Par exemple, si le fichier d'amorce a été converti à la version 2, pour autoriser une adresse relative de journal de 8 octets, le gestionnaire de files d'attente ne peut pas lire le fichier d'amorce et ne peut pas démarrer. Pour une liste complète des fonctions affectées, voir z/OS : Passage du mode des nouvelles fonctions au mode compatibilité.

• Pour empêcher que les nouvelles fonctions de la IBM MQ 8.0 ne soient rendues accidentellement inutilisables, la procédure de migration vers IBM MQ 9.0 LTS a changé. Vous ne devez pas recompiler le module des paramètres système (ZPARM) lors de la procédure de migration vers IBM MQ 9.0 LTS.

La commande DISPLAY SYSTEM a été modifiée pour afficher le niveau des nouvelles fonctions disponibles, en plus de la version de IBM MQ for z/OS vers laquelle le gestionnaire de files d'attente peut revenir.

#### <span id="page-29-0"></span>**Information associée**

Vérification de la configuration [Configuration système requise pour IBM MQ](https://www.ibm.com/support/pages/system-requirements-ibm-mq)

### **z/OS : modifications apportées à CONNSWAP**

Depuis IBM MQ 9.0, la définition de ce mot clé n'a pas d'effet. **Information associée** Utilisation de CSQ6SYSP Inquire System Response DISPLAY SYSTEM

### **Messages nouveaux, modifiés et supprimés dans la IBM MQ 9.0.0**

Récapitulatif des nouveaux messages ajoutés pour IBM MQ 9.0.0, avec des liens vers des informations supplémentaires. Tous les messages qui ont été modifiés ou retirés sont également répertoriés. **Concepts associés**

[Nouveautés d'IBM MQ 9.0.0](#page-18-0)

L'édition initiale d'IBM MQ 9.0 sous le nouveau modèle de distribution continue (Continuous Delivery) distribue plusieurs fonctions nouvelles et améliorées.

 $\blacktriangleright$  V 9.0.0 [Modifications apportées dans IBM MQ 9.0.0](#page-23-0)

#### **Information associée**

Nouveautés et modifications apportées à IBM MQ Explorer [Configuration système requise pour IBM MQ](https://www.ibm.com/support/pages/system-requirements-ibm-mq) [Page Web des fichiers Readme des produits IBM MQ, WebSphere MQ et MQSeries](https://www.ibm.com/support/docview.wss?rs=171&uid=swg27006097)

### **Nouveaux messages d'IBM MQ AMQ**

De nouveaux messages de IBM MQ 9.0.0 ont été ajoutés.

#### **AMQ3xxx : Utilitaires et outils**

AMQ3000 L'application a été arrêtée. Voir ci-dessus pour consulter les problèmes détectés. AMQ3001 Aucun certificat trouvé pour le gestionnaire de files d'attente *insert\_3* AMQ3002 Aucun certificat personnel n'a été trouvé pour le client dans référentiel de clés du client.

AMQ3003 Aucun référentiel de clés trouvé pour le gestionnaire de files d'attente *insert\_3*

AMQ3004 Aucun référentiel de clés trouvé pour le client

AMQ3005 Aucun fichier de dissimulation trouvé pour le référentiel de clés utilisé par *insert\_3*

AMQ3006 Aucun fichier de dissimulation trouvé pour le référentiel de clés utilisé par le client AMQ3007 L'attribut SSLKEYR du gestionnaire de files d'attente est vide.

AMQ3008 Aucun référentiel de clés trouvé pour le gestionnaire de files d'attente *insert\_3*

AMQ3009 Aucun référentiel de clés trouvé pour le Client

AMQ3010 Droits d'accès non valides trouvée pour le référentiel de clés utilisé par le gestionnaire de files d'attente *insert\_3*

AMQ3011 Droits d'accès non valides trouvée pour le fichier de dissimulation utilisé par le gestionnaire de files d'attente *insert\_3*

AMQ3012 Droits d'accès non valides trouvée pour le référentiel de clés utilisé par le client

AMQ3013 Droits d'accès non valides trouvée pour le fichier de dissimulation utilisé par le Client

AMQ3014 Mot de passe non valide trouvé dans le fichier de dissimulation du référentiel de clés *insert\_3*

AMQ3015 La date de début de validité du certificat est une date future.

AMQ3016 Le certificat est arrivé à expiration.

AMQ3017 L'authentification du certificat *insert\_3* a échoué auprès du référentiel de clés *insert\_4* AMQ3018 Connexion client refusée par le serveur.

AMQ3019 Impossible de se connecter au gestionnaire de file d'attente *insert\_3*.

AMQ3020 Impossible d'ouvrir le gestionnaire de file d'attente *insert\_3*.

AMQ3021 Impossible d'ouvrir la file d'attente *insert\_4* sur *insert\_3*.

AMQ3022 Impossible d'interroger le gestionnaire de files d'attente *insert\_3*

AMQ3023 Insertion impossible dans la file d'attente *insert\_4* sur *insert\_3*.

AMQ3024 Réception impossible depuis la file d'attente *insert\_4* sur *insert\_3*.

AMQ3025 Impossible de fermer la file d'attente de réponses PCF

AMQ3026 Impossible de se déconnecter de *insert\_3*.

AMQ3027 Paramètre de liste de révocation de certificat SSL trouvé (SSLCRLNL = *insert\_3*)

AMQ3028 Chemin relatif indiqué pour le référentiel de clés du client.

AMQ3029 La valeur spécifiée dans l'attribut CERTLABL du gestionnaire de files d'attente n'est pas valide.

AMQ3030 La valeur spécifiée dans l'attribut CERTLABL du client n'est pas valide.

AMQ3031 Le programme a détecté une erreur interne et a du s'arrêter.

AMQ3032 Un problème lié aux arguments fournis pour les vérifications client s'est produit.

AMQ3033 Un problème lié aux arguments fournis s'est produit.

AMQ3034 Un problème lié aux arguments fournis s'est produit.

AMQ3035 Aucun nom d'utilisateur client ou label de certificat client n'a été fourni.

AMQ3036 Le canal *insert\_3* n'est pas activé pour SSL mais contient une valeur CERTLABL de *insert\_4*.

AMQ3037 Aucun certificat trouvé pour le canal *insert\_3*.

AMQ3038 Impossible de trouver un canal appelé *insert\_4* sur le gestionnaire de file d'attente *insert\_3*.

AMQ3039 Aucun certificat personnel trouvé pour le client dans référentiel de clés du client, or le canal requiert un certificat client.

AMQ3040 L'utilisateur exécutant ce programme n'est pas autorisé à consulter un répertoire.

AMQ3041 Nom de fichier trop long pour être géré par cette application.

AMQ3042 L'utilisateur exécutant ce programme n'est pas autorisé à consulter un fichier.

AMQ3043 Une erreur inconnue est survenue lors de la tentative d'accès à un fichier.

AMQ3044 Impossible de vérifier si l'utilisateur mqm peut accéder à un fichier.

AMQ3045 Impossible de récupérer un mot de passe.

AMQ3046 La validation du certificat de *insert\_3* a échoué.

AMQ3047 Droits d'accès non valides trouvés pour le répertoire parent du référentiel de clés utilisé par le gestionnaire de files d'attente *insert\_3*.

AMQ3048 Droits d'accès non valides trouvés pour le répertoire parent du référentiel de clés utilisé par le client.

AMQ3049 Le gestionnaire de files d'attente n'est pas enregistré en tant qu'application auprès du Gestionnaire de certificats numériques (DCM).

AMQ3050 Numéro de port *insert\_3* non valide.

AMQ3051 L'authentification d'un certificat a échoué.

AMQ3052 Un label de certificat a été spécifié sur le canal *insert\_3* alors que le stockage système était en cours d'utilisation.

AMQ3053 La syntaxe de *insert\_3* est incorrecte.

AMQ3054 La syntaxe de *insert\_3* est incorrecte.

#### **AMQ6xxx: Common Services**

AMQ6317 Erreur MBCS

AMQ6318 Erreur SBCS

AMQ6720 Une condition d'épuisement du quota de disque a été détectée lors du formatage d'un nouveau fichier journal à l'emplacement *insert\_3*.

AMQ690C (IBM i) IBM MQ

AMQ690D (IBM i) MQ

AMQ690E (IBM i) &WS\_long

AMQ690F (IBM i) IBM MQ\_legacy\_long

AMQ691A (IBM i) IBM MQ\_cert\_label

#### **AMQ7xxx : Produit IBM MQ : Utilitaires et outils**

AMQ7823 Quota de disque épuisé.

#### **AMQ8xxx : Administration**

AMQ8521 L'achèvement et l'historique de la commande ne sont pas disponibles.

AMQ8521 (AIX) L'achèvement et l'historique de la commande ne sont pas disponibles.

AMQ8521 (HP-UX) L'achèvement et l'historique de la commande ne sont pas disponibles.

AMQ8921 L'appel MQCB a échoué avec le code anomalie *insert\_1*.

AMQ8C0D (IBM i) Limite des commandes PCF de sécurité

AMQ8D0C (IBM i) Réutilisation de clé symétrique

#### **AMQ9xxx : Services distants**

AMQ9088 Nombre de réutilisations de clé :

AMQ9089 Valeur incorrecte spécifiée pour l'argument de réutilisation de clé.

AMQ9090 L'application client ne dispose pas d'une ou plusieurs fonctionnalités AMS requises.

AMQ9091 La réutilisation de clé n'est pas valide pour la règle.

AMQ9092 Le message dont la confidentialité est protégée a été placé dans la file d'attente *insert\_3*.

AMQ9093 *insert\_3* - le message a été chiffré à l'aide de *insert\_5*.

AMQ9094 & AMS\_short security policy internal error: message not be protected: *insert\_5* code d'erreur *insert\_3* ( *insert\_1*) dans *insert\_4*.

AMQ9095 & AMS\_short Erreur interne de la règle de sécurité: le message ne peut pas être protégé: *insert\_5* code d'erreur *insert\_3* ( *insert\_1*) dans *insert\_4*.

AMQ9096 Erreur de liste de distribution &AMS\_short.

AMQ9795 La définition de canaux client n'a pas pu être extraite de son URL, code d'erreur (*insert\_1*).

AMQ9796 Récupération lente de l'URL pour *insert\_3*.

#### **Information associée**

Messages IBM MQ AMQ [Qualité de protection supplémentaire pour AMS](#page-20-0) [Accès Web adressable à la table de définitions de canaux client \(CCDT\)](#page-20-0)

### **Messages Managed File Transfer nouveaux et supprimés**

Un certain nombre de nouveaux messages ont été ajoutés pour Managed File Transfer dans IBM MQ 9.0.0. Certains messages disponibles dans les éditions précédentes ont été supprimés.

#### **Nouveaux messages**

#### **BFGAG0001 - BFGAG9999**

BFGAG0182 Agent Web non pris en charge.

#### <span id="page-32-0"></span>**BFGCH0001 - BFGCH9999**

BFGCH0120 Un nom de composant non valide, *insert\_0*, a été indiqué.

BFGCH0121 Un type d'opération non valide, *insert\_0*', a été indiqué.

#### **BFGCL0001 - BFGCL9999**

BFGCL0745 Création d'un agent Web non prise en charge.

BFGCL0746 La commande a été exécutée sans le paramètre logAgent. Exécutez la commande à l'aide du paramètre -h pour afficher les informations d'utilisation.

BFGCL0747 La spécification de journal *insert\_0* n'est pas valide.

BFGCL0748 La demande de journalisation a été envoyée à l'agent *insert\_0*.

BFGCL0749 La migration d'un agent Web *insert\_0* n'est pas prise en charge.

#### **BFGUT0001 - BFGUT9999**

BFGUT0025 La spécification de journalisation de l'agent de pont de protocole a été remplacée par *insert\_0*.

BFGUT0026 Spécification de journalisation de l'agent de pont de protocole non valide. Le journal indiqué est *insert\_0*.

BFGUT0027 Le système ne peut pas journaliser les messages de commande/réponse du pont de protocole dans le fichier journal des événements de l'agent de pont de protocole dans le répertoire *insert\_0* (motif : *insert\_1*). Les messages du journal d'événements de l'agent seront affichés sur la console.

BFGUT0028 Le système ne peut pas accéder au fichier journal des événements de l'agent de pont de protocole en cours : (code ErrorManager : *insert\_0*) *insert\_1 insert\_2*

BFGUT0029 La spécification de filtre de journal de l'agent de pont de protocole a été remplacée par *insert\_0*.

BFGUT0030 Le filtre de journal de l'agent de pont de protocole spécifié est incorrect. Le filtre spécifié est *insert\_0*.

BFGUT0031 Impossible de définir le filtre de journal de l'agent de pont de protocole. Le filtre spécifié est *insert\_0*.

#### **Messages supprimés**

#### **BFGAP0001 - BFGAP9999**

BFGAP0064 Le nom de consignateur indiqué est vide.

BFGAP0065 Une erreur interne s'est produite. Impossible d'exécuter la commande car le répertoire du consignateur *insert\_0* n'existe pas.

#### **BFGDM0001 - BFGDM9999**

BFGDM0122 La taille de lot du moniteur *insert\_0* a été définie sur 1, car la taille de lot d'un moniteur dans une file d'attente ne peut pas être supérieure à cette valeur.

#### **Information associée**

Messages de diagnostic Managed File Transfer

[Améliorations de la journalisation de l'agent de pont de protocole Managed File Transfer](#page-21-0) [Suppression de la prise en charge de Managed File Transfer Web Gateway](#page-27-0)

#### z/0S **Nouveaux messages de z/OS**

De nouveaux messages de IBM MQ for z/OS 9.0.0 ont été ajoutés.

### **Messages ajoutés dans IBM MQ for z/OS 9.0.0**

#### **Messages du gestionnaire d'unité de couplage**

CSQE162E *nom-csect* Structure *nom-structure* could not be deleted, RC=*code-retour* reason=*motif*

#### <span id="page-33-0"></span>**Messages du gestionnaire des journaux de reprise**

CSQJ165I zHyperWrite bypassed for active log data set *nom-ensemble-données*

CSQJ166E PPRC configuration is inconsistent for active log copy *n*

CSQJ167E zHyperWrite enabled but no active logs have PPRC configured

#### **Messages de la mise en file d'attente répartie**

CSQX130E *nom-csect nom-file-attente* is defined on a non-recoverable CF structure

### **Messages Advanced Message Security**

CSQ0469E Valeur non valide indiquée pour l'argument de réutilisation de clé

CSQ0471E Réutilisation de clé non valide pour la règle

#### **Information associée**

Messages pour IBM MQ for z/OS

### **Windows > z/0S > Linux CD Nouveautés et modifications dans**

### **IBM MQ 9.0.x Continuous Delivery**

Après l'édition initiale d'IBM MQ 9.0, une nouvelle fonction et des améliorations sont mises à disposition par le biais de mises à jour incrémentielles dans la même version et la même édition que les éditions de modification, par exemple dans IBM MQ 9.0.3.

Les éditions Continuous Delivery (éditions CD) proposent plus souvent des améliorations fonctionnelles, en plus de correctifs et de mises à jour de sécurité, et permettent par conséquent un accès plus rapide aux nouvelles fonctions. Ce modèle de distribution a été conçu pour les systèmes sur lesquels les applications doivent exploiter les toutes dernières capacités d'IBM MQ.

Les fonctions individuelles mises à disposition par une édition CD sont des fonctions autonomes ; toutefois, leurs fonctionnalités pourront être augmentées dans les éditions CD ultérieures, afin d'améliorer les fonctions CD antérieures et de former une suite de fonctionnalités connexes.

Il se peut également que des fonctions nouvellement créées dans une édition CD soient modifiées dans les éditions CD ultérieures afin d'améliorer l'acquis utilisateur. La nécessité de la migration vers la capacité améliorée sera documentée.

Pour plus d'informations, voir Types d'édition IBM MQ et [IBM MQ -Foire aux questions pour les éditions](https://www.ibm.com/support/docview.wss?uid=swg27047919) [Long Term Support et Continuous Delivery.](https://www.ibm.com/support/docview.wss?uid=swg27047919)

#### **Concepts associés**

[«Nouveautés et modifications apportées à IBM MQ 9.0.0», à la page 19](#page-18-0) IBM MQ 9.0 propose un nouveau modèle de distribution continue et de prise en charge. L'édition initiale dans ce nouveau modèle distribue plusieurs fonctionnalités nouvelles et améliorées.

[«Modifications apportées dans la IBM MQ 9.0.0.x Long Term Support», à la page 96](#page-95-0) L'édition Long Term Support (LTS) est un niveau de produit recommandé pour lequel le support, y compris les mises à jour de défaut et de sécurité, est fourni sur une période donnée.

[«Nouveautés et modifications des versions précédentes», à la page 120](#page-119-0) Liens vers les informations sur les nouvelles fonctions et les modifications apportées aux fonctions et aux ressources, notamment les stabilisations, dépréciations et retraits, effectuées dans les versions du produit antérieures à IBM MQ 9.0.

[«Icônes d'édition et de plateforme dans la documentation du produit», à la page 125](#page-124-0) La documentation du produit pour tous les types d'édition IBM MQ 9.0 (LTS, CD), les versions d'édition et les plateformes est fournie dans un seul jeu d'informations dans IBM Documentation. Si les informations sont spécifiques à un type d'édition, une version ou une plateforme donnée, cela est indiqué par une icône rectangulaire. Les informations qui s'appliquent à tous les types d'édition, versions et plateformes ne sont pas marquées.

#### **Information associée**

[Configuration système requise pour IBM MQ](https://www.ibm.com/support/pages/system-requirements-ibm-mq)

[Page Web des fichiers Readme des produits IBM MQ, WebSphere MQ et MQSeries](https://www.ibm.com/support/docview.wss?rs=171&uid=swg27006097)

<span id="page-34-0"></span>Windows  $z/0S$   $\blacktriangleright$  Linux  $\blacktriangleright$  AIX  $V$  9.0.5 **Nouveautés et modifications**

### **dans la IBM MQ 9.0.5**

IBM MQ 9.0.5, une édition Continuous Delivery (CD), propose plusieurs fonctions nouvelles et améliorées sous AIX, Linux, Windows et z/OS.

#### **Concepts associés**

Windows V 9.0.4  $z/0S$ **Linux** AIX [Nouveautés et modifications dans la](#page-49-0) [IBM MQ 9.0.4](#page-49-0)

IBM MQ 9.0.4, une édition Continuous Delivery (CD), propose plusieurs fonctions nouvelles et améliorées sous AIX, Linux, Windows et z/OS. IBM MQ 9.0.4 fournit également des correctifs pour les versions de CD antérieures.

Windows  $V$  9.0.3  $z/0S$  $\blacksquare$  Linux [Nouveautés et modifications dans la IBM MQ 9.0.3](#page-67-0) IBM MQ 9.0.3, une édition Continuous Delivery (CD), propose plusieurs fonctions nouvelles et améliorées sous Linux, Windows et z/OS.

Windows z/OS Linux V9.0.2 [Nouveautés et modifications dans la IBM MQ 9.0.2](#page-77-0) IBM MQ 9.0.2, une édition Continuous Delivery (CD), propose plusieurs fonctions nouvelles et améliorées sous Linux, Windows et z/OS.

Windows  $V S.0.1$   $V 2/0S$ **LINUX [Nouveautés et modifications dans la IBM MQ 9.0.1](#page-86-0)** IBM MQ 9.0.1, une édition Continuous Delivery (CD), propose plusieurs fonctions nouvelles et améliorées sous Linux, Windows et z/OS.

#### **Information associée**

[Configuration système requise pour IBM MQ](https://www.ibm.com/support/pages/system-requirements-ibm-mq) [Page Web des fichiers Readme des produits IBM MQ, WebSphere MQ et MQSeries](https://www.ibm.com/support/docview.wss?rs=171&uid=swg27006097)

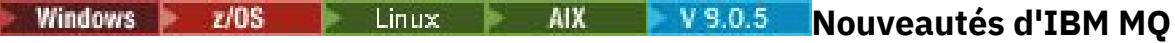

### **9.0.5**

IBM MQ 9.0.5 propose plusieurs fonctions nouvelles et améliorées sous AIX, Linux, Windows et z/OS.

Les fonctions individuelles mises à disposition par une édition CD sont des fonctions autonomes ; toutefois, leurs fonctionnalités pourront être augmentées dans les éditions CD ultérieures, afin d'améliorer les fonctions CD antérieures et de former une suite de fonctionnalités connexes.

#### **Nouvelle prise en charge d'IBM Cloud Kubernetes Service**

 $\mathbb{M}$  MQ Adv.  $\mathbb{N}$  Linux

Désormais, l'image de conteneur IBM MQ on IBM Cloud Private est prise en charge en vue de son utilisation dans IBM Cloud Kubernetes Service dans IBM Cloud. Pour plus d'informations, voir Adding an IBM MQ image into a IBM Cloud Kubernetes Service cluster.

### **Nouvelles fonctions IBM MQ for Multiplatforms**

Windows Linux **MIX** 

Les nouvelles fonctions suivantes sont disponibles avec l'autorisation d'utilisation de base du produit IBM MQ et l'autorisation d'utilisation d'IBM MQ Advanced :

- • [Autres améliorations apportées à l'API REST Affichage des canaux et exécution de commandes mqsc](#page-36-0) [sur un gestionnaire de files d'attente éloignées](#page-36-0)
- • [«Améliorations apportées à la journalisation des erreurs», à la page 38](#page-37-0)
- • [«Amélioration des performances pour les opérations d'insertion persistantes non transactionnelles», à](#page-37-0) [la page 38](#page-37-0)
- • [«Nouvelle méthode pour l'autorisation LDAP», à la page 38](#page-37-0)
- • [«Démarrage du service AMQP par défaut», à la page 39](#page-38-0)
- Windows Recanal IBM MO personnalisé pour WCF activé pour l'envoi de messages de réponse au [format MQSTR», à la page 39](#page-38-0)

 $\blacksquare$  MQ Adv. Les nouvelles fonctions suivantes ne sont disponibles qu'avec l'autorisation d'utilisation d'IBM MQ Advanced :

- Linux [«Gestionnaires de files d'attente de données répliquées pour la reprise après incident \(DR](#page-38-0)) [RDQM\)», à la page 39](#page-38-0)
- • [«Nouvel attribut de gestionnaire de files d'attente pour l'identification de l'autorisation IBM MQ](#page-38-0) [Advanced», à la page 39](#page-38-0)
- • [Autres améliorations apportées à l'API REST Prise en charge du transfert géré de fichiers](#page-36-0)
- • [«Nouveau paramètre fteListMonitors pour la sauvegarde en bloc des moniteurs de ressources MFT», à](#page-36-0) [la page 37](#page-36-0)
- • [«Possibilité d'utiliser des listes de spécifications de trace séparées par des deux-points dans certaines](#page-36-0) [commandes Managed File Transfer Logger», à la page 37](#page-36-0)

### **Nouvelles fonctions IBM MQ for z/OS**

#### $z/0S$

La nouvelle fonction suivante est disponible avec l'autorisation de produit de base IBM MQ for z/OS et avec l'autorisation IBM MQ Advanced for z/OS ou IBM MQ Advanced for z/OS, Value Unit Edition :

• [Autres améliorations apportées à l'API REST - Affichage des canaux et exécution de commandes mqsc](#page-36-0) [sur un gestionnaire de files d'attente éloignées](#page-36-0)

Les nouvelles fonctions suivantes sont disponibles avec l'autorisation IBM MQ Managed File Transfer for z/OS, IBM MQ Advanced for z/OS ou IBM MQ Advanced for z/OS, Value Unit Edition :

- • [Autres améliorations apportées à l'API REST Prise en charge du transfert géré de fichiers](#page-36-0)
- • [«Nouveau paramètre fteListMonitors pour la sauvegarde en bloc des moniteurs de ressources MFT», à](#page-36-0) [la page 37](#page-36-0)
- • [«Possibilité d'utiliser des listes de spécifications de trace séparées par des deux-points dans certaines](#page-36-0) [commandes Managed File Transfer Logger», à la page 37](#page-36-0)

**Les MQ Adv. VUE Les nouvelles fonctions suivantes ne sont disponibles qu'avec l'autorisation**  $z/0S$ d'utilisation d'IBM MQ Advanced for z/OS, Value Unit Edition :

- • [«Advanced Message Security sur les gestionnaires de files d'attente JMS for z/OS», à la page 40](#page-39-0)
- • [«Les informations sur la stratégie de sécurité d'AMS sont disponibles sous MQOPEN et n'exigent pas de](#page-39-0) [requête distincte», à la page 40](#page-39-0)

#### **Concepts associés**

Windows  $z/0S$  $\|$  Linux  $\|$ **AIX** V 9.0.5 [Modifications apportées dans IBM](#page-39-0)

[MQ 9.0.5](#page-39-0) Les modifications qui ont été apportées aux fonctions et aux ressources dans IBM MQ 9.0.5 sont décrites dans cette section. Prenez connaissance de ces modifications avant de mettre à niveau les gestionnaires de files d'attente vers la version la plus récente du produit et pour décider si vous devez prévoir d'apporter des modifications à des applications, des procédures et des scripts existants avant de lancer la migration des systèmes.

**Windows z/0S** Linux AIX V 9.0.5 [Messages nouveaux, modifiés et](#page-43-0)

#### [supprimés dans la IBM MQ 9.0.5](#page-43-0)

Récapitulatif des nouveaux messages ajoutés pour IBM MQ 9.0.5, avec des liens vers des informations supplémentaires. Tous les messages qui ont été modifiés ou retirés sont également répertoriés.
<span id="page-36-0"></span>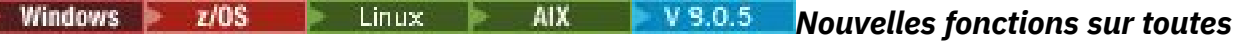

### *les plateformes prises en charge*

IBM MQ 9.0.5 propose plusieurs nouvelles fonctions sur toutes les plateformes qui sont prises en charge par cette édition, c'est-à-dire sous AIX, Linux, Windows et z/OS.

- «Autres améliorations apportées à l'REST API», à la page 37
- $\blacktriangleright$  MQ Adv.  $\blacktriangleright$  epossibilité d'utiliser des listes de spécifications de trace séparées par des deux-points dans certaines commandes Managed File Transfer Logger», à la page 37
- MQ Adv. «Nouveau paramètre fteListMonitors pour la sauvegarde en bloc des moniteurs de ressources MFT», à la page 37

# **Autres améliorations apportées à l'REST API**

Dans la IBM MQ 9.0.5, l'REST API a été étendue pour :

• L'affichage des canaux et l'exécution des commandes mqsc dans un gestionnaire de files d'attente éloignées. En d'autres termes, vous pouvez désormais spécifier un gestionnaire de files d'attente éloignées dans l'URL de ressource pour les URL de ressource /admin/qmgr/{qmgrName}/channel et /admin/action/qmgr/{qmgrName}/mqsc.

Pour plus d'informations sur ces ressources, voir REST API resources.

- $\blacktriangleright$  MQ  $\mathsf{Adv}.$  L'ajout de la prise en charge de certaines commandes Managed File Transfer, notamment :
- L'affichage de la liste des transferts : voir Obtaining an MFT list of transfers pour plus d'informations.
- L'affichage de détails sur les agents de transfert de fichier : voir Obtaining the MFT agent status pour plus d'informations.

**Important :** La partie MFT de l'REST API ne s'applique pas à IBM MQ Appliance.

# **Nouveau paramètre fteListMonitors pour la sauvegarde en bloc des moniteurs de ressources MFT**

#### MQ Adv.

A partir de la IBM MQ 9.0.5, le paramètre **-od** est ajouté à la commande **fteListMonitors**. En le spécifiant, vous pouvez sauvegarder plusieurs moniteurs de ressources simultanément en exportant leurs définitions en bloc dans un répertoire spécifié. Chaque définition de moniteur de ressources est sauvegardée dans un fichier XML distinct avec un nom au format *agent name*.*monitor name*.xml.

Le paramètre **-od** est particulièrement utile si vous disposez d'un grand nombre de moniteurs de ressources que vous souhaitez sauvegarder car vous devez exécuter la commande **fteListMonitors -od** une seule fois, au lieu d'exécuter la commande **fteListMonitors -ox** séparément pour chaque définition de ressource, ou utiliser un script distinct pour exécuter la commande **fteListMonitors -ox** pour chaque moniteur de ressources.

Pour plus d'informations, voir Backing up and restoring MFT resource monitors et fteListMonitors: list MFT resource monitors.

# **Possibilité d'utiliser des listes de spécifications de trace séparées par des deuxpoints dans certaines commandes Managed File Transfer Logger**

#### MQ Adv.

Depuis la IBM MQ 9.0.5, vous pouvez spécifier une liste de spécifications de trace séparées par des deux-points dans les commandes fteSetAgentTraceLevel et fteSetLoggerTraceLevel.

Cette modification vous permet d'indiquer des spécifications de trace de la même façon que vous spécifiez les fichiers agent.properties et logger.properties existants.

#### <span id="page-37-0"></span>**Concepts associés**

AIX Windows **E** Linux  $V 9.0.5$ Nouvelles fonctions pour AIX, Linux et Windows Sous AIX, Linux et Windows, IBM MQ 9.0.5 propose plusieurs nouvelles fonctions.

**NO. Adv. VUE** V 9.0.5 [Nouvelles fonctions IBM MQ Advanced for z/OS, Value Unit](#page-39-0)  $\approx 2/0$ S

[Edition](#page-39-0)

IBM MQ 9.0.5 distribue les nouvelles fonctions ci-après qui sont disponibles avec l'autorisation IBM MQ Advanced for z/OS, Value Unit Edition.

# **Nouvelles fonctions pour AIX, Linux et AIX, Linux et AIX, Linux et AIX, Linux et AIX, Linux et AIX, Linux et AIX**

#### *Windows*

Sous AIX, Linux et Windows, IBM MQ 9.0.5 propose plusieurs nouvelles fonctions.

- «Améliorations apportées à la journalisation des erreurs», à la page 38
- «Amélioration des performances pour les opérations d'insertion persistantes non transactionnelles», à la page 38
- «Nouvelle méthode pour l'autorisation LDAP», à la page 38
- • [«Démarrage du service AMQP par défaut», à la page 39](#page-38-0)
- Windows Recanal IBM MQ personnalisé pour WCF activé pour l'envoi de messages de réponse au [format MQSTR», à la page 39](#page-38-0)
- e MQ Adv. E Linux [«Gestionnaires de files d'attente de données répliquées pour la reprise](#page-38-0) [après incident \(DR RDQM\)», à la page 39](#page-38-0)
- $\blacktriangleright$  MQ Adv.  $\blacktriangleright$  Nouvel attribut de gestionnaire de files d'attente pour l'identification de l'autorisation [IBM MQ Advanced», à la page 39](#page-38-0)

# **Améliorations apportées à la journalisation des erreurs**

La IBM MQ 9.0.5 introduit diverses améliorations en matière de gestion et de génération des journaux d'erreurs. Les changements principaux vous permettent :

- Consignez les messages de diagnostic à l'aide de services de fichiers supplémentaires et de syslog sur les plateformes UNIX , ainsi que AMQERR01.LOG.
- D'utiliser JSON pour la description des messages, ainsi que le format existant ; voir JSON format diagnostic messages.
- De reformater un journal dans une autre langue ou un autre style ; voir mqrc.

Pour plus d'informations, voir Services de message de diagnostic et Service QMErrorLog.

# **Amélioration des performances pour les opérations d'insertion persistantes non transactionnelles**

A partir de la IBM MQ 9.0.5, un nouveau paramètre dans le fichier qm.ini, nommé **ImplSyncOpenOutput**, améliore les performances des opérations put pour les messages persistants hors du point de synchronisation. Pour plus d'informations, voir Point de synchronisation implicite et Optimisation des paramètres.

# **Nouvelle méthode pour l'autorisation LDAP**

La IBM MQ 9.0.5 introduit une nouvelle méthode d'autorisation pour les utilisateurs et les groupes d'un référentiel LDAP.

Cette méthode prend en charge les configurations LDAP dans lesquelles l'appartenance au groupe est indiquée par un attribut dans l'entrée de groupe contenant les noms d'utilisateur abrégés de tous les utilisateurs appartenant au groupe.

<span id="page-38-0"></span>Vous pouvez activer cette nouvelle méthode d'autorisation en associant **AUTHORMD** à SRCHGRPSN dans un objet d'informations d'authentification avec un paramètre **AUTHTYPE** dont la valeur est IDPWLDAP.

Pour plus d'informations, voir le paramètre **AUTHORMD** de la commande DEFINE AUTHINFO.

# **Démarrage du service AMQP par défaut**

A partir de la IBM MQ 9.0.5, le service AMQP est démarré par défaut, ce qui signifie que :

- Les canaux AMQP peuvent être démarrés et arrêtés dès que le gestionnaire de files d'attente est démarré.
- La machine virtuelle Java d'AMQP est en cours d'exécution et apparaît dans ps/top/task manager dès qu'un gestionnaire de files d'attente est démarré, mais si et seulement si le composant MQSeriesAMQP est installé.

Pour plus d'informations, voir Création et utilisation de canaux AMQP.

# **Canal IBM MQ personnalisé pour WCF activé pour l'envoi de messages de réponse au format MQSTR**

**Windows** 

A partir de la IBM MQ 9.0.5, si vous placez un message de demande WCF dans une file d'attente à l'aide d'un canal IBM MQ personnalisé pour WCF au format MQMFT\_STRING (MQSTR), vous pouvez choisir de recevoir le message de réponse dans le même format MQMFT\_STRING (MQSTR).

Pour plus d'informations, voir Envoi de messages au format MQSTR.

# **Gestionnaires de files d'attente de données répliquées pour la reprise après incident (DR RDQM)**

MQ Adv. Linux

A partir de la IBM MQ 9.0.5, vous pouvez générer une solution de reprise après incident reposant sur des gestionnaires de files d'attente de données répliquées (RDQM).

Une instance principale d'un gestionnaire de files d'attente pour la reprise après incident s'exécute sur un serveur, et une instance secondaire du gestionnaire de files d'attentes s'exécute sur un autre serveur (qui sert de noeud de reprise). Les données sont dupliquées entre les instances du gestionnaire de files d'attente. Si vous perdez votre gestionnaire de files d'attente principal, vous pouvez définir manuellement votre instance secondaire comme instance principale et démarrer le gestionnaire de files d'attente, puis reprendre votre travail à l'endroit où vous vous étiez arrêté.

Vous pouvez configurer la réplication synchrone des données entre les gestionnaires de files d'attente principal et secondaire, ou la réplication asynchrone.

Pour plus d'informations sur le gestionnaire de files d'attente de données répliquées pour la reprise après incident (DR RDQM), voir Reprise après incident du gestionnaire de files d'attente de données répliquées.

# **Nouvel attribut de gestionnaire de files d'attente pour l'identification de l'autorisation IBM MQ Advanced**

#### MQ Adv.

Dans la IBM MQ 9.0.4, un nouvel attribut de gestionnaire de files d'attente a été ajouté pour activer les gestionnaires de files d'attente z/OS avec l'autorisation IBM MQ Advanced, afin qu'ils s'identifient en tant que gestionnaires de files d'attente Advanced. A partir de la IBM MQ 9.0.5, cette fonction est étendue à toutes les plateformes.

Pour plus d'informations, voir l'attribut **ADVCAP** de la commande MQSC DISPLAY QMGR et l'attribut **MQIA\_ADVANCED\_CAPABILITY** de la commande PCFcommand Inquire Queue Manager (**MQCMD\_INQUIRE\_Q\_MGR**) .

#### <span id="page-39-0"></span>**Concepts associés**

#### V 9.0.5 Linux **AIX Windows**  $z/0S$ [Nouvelles fonctions sur toutes les](#page-36-0)

#### [plateformes prises en charge](#page-36-0)

IBM MQ 9.0.5 propose plusieurs nouvelles fonctions sur toutes les plateformes qui sont prises en charge par cette édition, c'est-à-dire sous AIX, Linux, Windows et z/OS.

 $z/0S$ MQ Adv. VUE V S.O.5 Nouvelles fonctions IBM MQ Advanced for z/OS, Value Unit

#### Edition

IBM MQ 9.0.5 distribue les nouvelles fonctions ci-après qui sont disponibles avec l'autorisation IBM MQ Advanced for z/OS, Value Unit Edition.

# *ZI***OS** MQAdv.VUE V S.0.5 Nouvelles fonctions IBM MQ Advanced for z/OS,

### *Value Unit Edition*

IBM MQ 9.0.5 distribue les nouvelles fonctions ci-après qui sont disponibles avec l'autorisation IBM MQ Advanced for z/OS, Value Unit Edition.

- «Advanced Message Security sur les gestionnaires de files d'attente JMS for z/OS», à la page 40
- «Les informations sur la stratégie de sécurité d'AMS sont disponibles sous MQOPEN et n'exigent pas de requête distincte», à la page 40

# **Advanced Message Security sur les gestionnaires de files d'attente JMS for z/OS**

IBM MQ 9.0.5 ajoute la prise en charge de AMS à une application IBM MQ classes for JMS ou IBM MQ classes for Java , s'exécutant sous z/OS, à l'aide d'une connexion client à un gestionnaire de files d'attente z/OS , sous licence IBM MQ Advanced for z/OS, Value Unit Edition.

Pour plus d'informations, voir Advanced Message Security support.

# **Les informations sur la stratégie de sécurité d'AMS sont disponibles sous MQOPEN et n'exigent pas de requête distincte**

Lorsque des clients utilisent Advanced Message Security (AMS), ils peuvent accéder aux informations de stratégie de sécurité d'AMS pour une file d'attente donnée à l'aide de MQOPEN au lieu d'utiliser une requête distincte. Ainsi, les performances des files d'attente qui ne sont pas protégées par AMS sur un gestionnaire de files d'attente compatible avec AMS sont améliorées.

#### **Concepts associés**

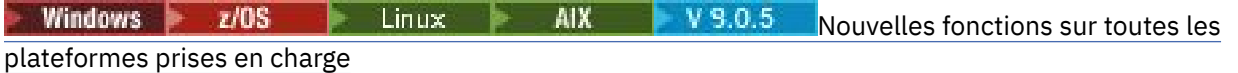

IBM MQ 9.0.5 propose plusieurs nouvelles fonctions sur toutes les plateformes qui sont prises en charge par cette édition, c'est-à-dire sous AIX, Linux, Windows et z/OS.

AIX V 9.0.5 [Nouvelles fonctions pour AIX, Linux et Windows](#page-37-0) Windows Linux Sous AIX, Linux et Windows, IBM MQ 9.0.5 propose plusieurs nouvelles fonctions.

Windows z/OS Linux AIX  $V$  9.0.5 **Modifications apportées**

# **dans IBM MQ 9.0.5**

Les modifications qui ont été apportées aux fonctions et aux ressources dans IBM MQ 9.0.5 sont décrites dans cette section. Prenez connaissance de ces modifications avant de mettre à niveau les gestionnaires de files d'attente vers la version la plus récente du produit et pour décider si vous devez prévoir d'apporter des modifications à des applications, des procédures et des scripts existants avant de lancer la migration des systèmes.

Pour des informations supplémentaires sur la configuration système requise pour la IBM MQ 9.0, voir la page Web [Configuration système requise pour IBM MQ 9.0.](https://www.ibm.com/support/docview.wss?uid=swg27047751) Vous pouvez utiliser l'outil Software Product Compatibility Reports (SPCR) pour rechercher des informations sur les systèmes d'exploitation pris en

<span id="page-40-0"></span>charge, la configuration système requise, les éléments prérequis et les logiciels facultatifs pris en charge. La page Web contient également des informations sur l'outil SPCR ainsi que des liens vers des rapports pour chaque plateforme prise en charge.

# **Modifications par rapport aux versions antérieures d'IBM MQ**

Examinez ces informations si vous migrez de Long Term Support vers Continuous Delivery ou si vous migrez vers IBM MQ 9.0.5 à partir d'une version antérieure de Continuous Delivery.

- • [«Retrait du fichier JSON4J.jar et du package com.ibm.msg.client.mqlight», à la page 42](#page-41-0)
- • [«Droit supplémentaire pour le fichier java.security.policy», à la page 42](#page-41-0)
- • [«Nouvel attribut permettant la désactivation facultative de TLS v1.0 sur un gestionnaire de files](#page-41-0) [d'attente», à la page 42](#page-41-0)
- • [«Améliorations apportées à l'utilitaire runmqras», à la page 42](#page-41-0)
- [«Modification apportée à la sortie de la commande fteDisplayVersion -v», à la page 43](#page-42-0)

# **Modifications par rapport aux versions antérieures de CD**

Examinez ces informations si vous migrez vers la IBM MQ 9.0.5 à partir d'une version antérieure de Continuous Delivery.

- $\sim$   $\frac{1}{208}$  [«Deux CipherSpecs sont également disponibles sous z/OS», à la page 43](#page-42-0)
- Multi [«Simplification de la prise en charge de la protection Cross-Site Request Forgery \(CSRF\)»,](#page-43-0) [à la page 44](#page-43-0)
- • [«Strophe BluemixRegistration renommée en ReportingService», à la page 44](#page-43-0)
- [«Modifications apportées à IBM MQ Console», à la page 44](#page-43-0)

### **Concepts associés**

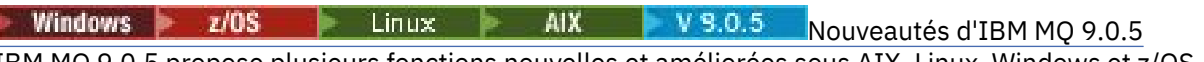

IBM MQ 9.0.5 propose plusieurs fonctions nouvelles et améliorées sous AIX, Linux, Windows et z/OS.

**Windows**  $\rightarrow$   $z/0S$   $\rightarrow$  Linux  $\rightarrow$  $V$  9.0.5 AIX [Messages nouveaux, modifiés et](#page-43-0)

[supprimés dans la IBM MQ 9.0.5](#page-43-0)

Récapitulatif des nouveaux messages ajoutés pour IBM MQ 9.0.5, avec des liens vers des informations supplémentaires. Tous les messages qui ont été modifiés ou retirés sont également répertoriés.

#### Windows z/OS Linux P AIX *Modifications dans la IBM MQ*

# *9.0.5 par rapport aux versions précédentes d'IBM MQ*

Les modifications apportées dans la IBM MQ 9.0.5 aux fonctions et ressources des versions antérieures d'IBM MQ sont décrites dans cette section.

Examinez ces informations si vous migrez de Long Term Support vers Continuous Delivery ou si vous migrez vers IBM MQ 9.0.5 à partir d'une version antérieure de Continuous Delivery.

Pour des informations supplémentaires sur la configuration système requise pour la IBM MQ 9.0, voir la page Web [Configuration système requise pour IBM MQ 9.0.](https://www.ibm.com/support/docview.wss?uid=swg27047751) Vous pouvez utiliser l'outil Software Product Compatibility Reports (SPCR) pour rechercher des informations sur les systèmes d'exploitation pris en charge, la configuration système requise, les éléments prérequis et les logiciels facultatifs pris en charge. La page Web contient également des informations sur l'outil SPCR ainsi que des liens vers des rapports pour chaque plateforme prise en charge.

- • [«Retrait du fichier JSON4J.jar et du package com.ibm.msg.client.mqlight», à la page 42](#page-41-0)
- • [«Droit supplémentaire pour le fichier java.security.policy», à la page 42](#page-41-0)
- • [«Nouvel attribut permettant la désactivation facultative de TLS v1.0 sur un gestionnaire de files](#page-41-0) [d'attente», à la page 42](#page-41-0)
- <span id="page-41-0"></span>• «Améliorations apportées à l'utilitaire runmqras», à la page 42
- [«Modification apportée à la sortie de la commande fteDisplayVersion -v», à la page 43](#page-42-0)

# **Retrait du fichier JSON4J.jar et du package com.ibm.msg.client.mqlight**

Le fichier JSON4J. jar et le package com.ibm.msg.client.mqlight ne sont pas requis par IBM MQ classes for Java et IBM MQ classes for JMS. Par conséquent, les modifications suivantes ont été effectuées dans la IBM MQ 9.0.5 :

- Le fichier JSON4J.jar a été retiré du fichier *V.R.M.F*-WS-MQ-Install-Java-All.jar, où *V.R.M.F* est le numéro de version du produit, par exemple 9.0.5.0.
- La référence au fichier JSON4J.jar a été retirée de l'instruction de chemin d'accès aux classes dans le fichier manifeste pour le fichier com.ibm.mq.allclient.jar.
- Le package com.ibm.msg.client.mqlight n'est plus inclus dans le fichier com.ibm.mq.allclient.jar.

Voir Installing the IBM MQ classes for JMS separately, What is installed for IBM MQ classes for JMS et What is installed for IBM MQ classes for Java.

# **Droit supplémentaire pour le fichier java.security.policy**

Depuis la IBM MQ 9.0.5, si votre application Java utilise Java Security Manager, vous devez ajouter un droit d'exécution au fichier java.security.policy ; sinon, des exceptions sont envoyées à l'application. Ce droit d'exécution est requis par le client pour la gestion de l'affectation et de la clôture de conversations multiplexées sur des connexions TCP/IP à des gestionnaires de files d'attente.

Pour plus d'informations, voir Running IBM MQ classes for Java applications under the Java Security Manager.

# **Nouvel attribut permettant la désactivation facultative de TLS v1.0 sur un gestionnaire de files d'attente**

Depuis la IBM MQ 9.0.5, un nouvel attribut est disponible dans le fichier qm.ini, sous la strophe SSL :

SSL: AllowTLSV1=NO

Si cet attribut est défini dans le fichier qm. ini avant le démarrage du gestionnaire de files d'attente, le gestionnaire de files d'attente n'accepte pas les connexions entrantes avec le protocole TLS v1.0. De même, si une connexion LDAP est configurée à l'aide d'un objet AUTHINFO, le protocole TLS 1.2 seulement est utilisé pour communiquer avec le serveur LDAP si la communication sécurisée est activée pour l'objet AUTHINFO.

Vous pouvez aussi définir la variable d'environnement **AMQ\_TLS\_V1\_DISABLE** pour l'environnement utilisé pour démarrer le gestionnaire de files d'attente, le programme d'écoute et les processus de canal.

Si l'une des propriétés est définie, ainsi que le rejet des tentatives de connexion avec le protocole TLS 1.0 sur la couche réseau, le serveur de commandes du gestionnaire de files d'attente rejette également toute tentative de définition ou de modification d'une définition de canal en vue de l'utilisation du CipherSpec TLS 1.0.

Le comportement par défaut du gestionnaire de files d'attente reste inchangé ; ainsi, les connexions TLS 1.0 continuent d'être acceptées si la variable d'environnement ou le nouvel attribut n'est pas défini.

# **Améliorations apportées à l'utilitaire runmqras**

Depuis la IBM MQ 9.0.5, les améliorations suivantes ont été apportées à l'utilitaire **runmqras** :

• Solaris • Linux • AIX Les informations de variable d'environnement sont extraites par défaut.

- <span id="page-42-0"></span>• Multi <sub>»</sub> Les listes de répertoires de données de gestionnaire de files d'attente sont extraites par défaut.
- Une section leak est ajoutée à la commande **runmqras** pour collecter des informations sur l'utilisation des ressources de processus IBM MQ .

Pour plus d'informations, voir runmqras (collecte des informations de diagnostic IBM MQ).

# **Modification apportée à la sortie de la commande fteDisplayVersion -v**

Depuis la IBM MQ 9.0.5, IBM MQ Light Service for Bluemix JMS Provider a été retiré de la sortie de la commande **fteDisplayVersion -v**. Suite à ce retrait, il est recommandé de réviser toute automatisation reposant sur la sortie de la commande **fteDisplayVersion**.

### **Concepts associés**

Windows  $z/0S$  Linux AIX  $V9.0.5$ IBM MQ 9.0.5 modifications par rapport aux éditions précédentes de IBM MQ 9.0.x CD

Les modifications qui ont été apportées aux fonctions et aux ressources introduites dans des versions antérieures de IBM MQ 9.0.x CD sont décrites dans cette section.

[«Nouveautés et modifications des versions précédentes», à la page 120](#page-119-0)

Liens vers les informations sur les nouvelles fonctions et les modifications apportées aux fonctions et aux ressources, notamment les stabilisations, dépréciations et retraits, effectuées dans les versions du produit antérieures à IBM MQ 9.0.

#### Windows  $z/0S$  Linux AIX  $V 9.0.5$ *IBM MQ 9.0.5 modifications*

### *par rapport aux éditions précédentes de IBM MQ 9.0.x CD*

Les modifications qui ont été apportées aux fonctions et aux ressources introduites dans des versions antérieures de IBM MQ 9.0.x CD sont décrites dans cette section.

Examinez ces informations si vous migrez vers la IBM MQ 9.0.5 à partir d'une version antérieure de Continuous Delivery.

Pour des informations supplémentaires sur la configuration système requise pour la IBM MQ 9.0, voir la page Web [Configuration système requise pour IBM MQ 9.0.](https://www.ibm.com/support/docview.wss?uid=swg27047751) Vous pouvez utiliser l'outil Software Product Compatibility Reports (SPCR) pour rechercher des informations sur les systèmes d'exploitation pris en charge, la configuration système requise, les éléments prérequis et les logiciels facultatifs pris en charge. La page Web contient également des informations sur l'outil SPCR ainsi que des liens vers des rapports pour chaque plateforme prise en charge.

- «Deux CipherSpecs sont également disponibles sous z/OS», à la page 43
- [«Simplification de la prise en charge de la protection Cross-Site Request Forgery \(CSRF\)», à la page 44](#page-43-0)
- • [«Strophe BluemixRegistration renommée en ReportingService», à la page 44](#page-43-0)
- [«Modifications apportées à IBM MQ Console», à la page 44](#page-43-0)

# **Deux CipherSpecs sont également disponibles sous z/OS**

Les CipherSpecs suivants, qui auparavant n'étaient disponibles que sur Multiplatforms, sont désormais disponibles sous z/OS :

- ECDHE\_RSA\_AES\_128\_GCM\_SHA256
- ECDHE\_RSA\_AES\_256\_GCM\_SHA384

Pour plus d'informations sur la disponibilité des CipherSpecs sur les différentes plateformes, voir Activation des CipherSpecs.

# <span id="page-43-0"></span>**Simplification de la prise en charge de la protection Cross-Site Request Forgery (CSRF)**

Multi

La prise en charge de la protection CSRF fournie par IBM MQ REST API a été simplifiée. Les simplifications sont les suivantes :

1. Dans la IBM MQ 9.0.4 et les versions précédentes, les appelants de l'REST API doivent copier la valeur du cookie csrfToken et le définir dans un en-tête HTTP appelé ibm-mq-rest-csrf-token, s'ils veulent utiliser une instruction HTTP autre que GET. Dans la IBM MQ 9.0.5 et les versions ultérieures, le cookie csrfToken n'existe plus. La protection CSRF est assurée par la présence de l'en-tête HTTP ibm-mq-rest-csrf-token dans les demandes envoyées à l'API REST.

Cette mise à jour requiert la modification des applications qui utilisaient le cookie csrfToken. Pour des informations sur cette modification, voir :

- Using HTTP basic authentication with the REST API
- Utilisation de l'authentification basée sur un jeton avec REST API à partir de IBM MQ 9.0.5
- 2. La propriété de configuration **mqRestCsrfExpirationInMinutes**, ajoutée dans la IBM MQ 9.0.4, a été retirée.

# **Strophe BluemixRegistration renommée en ReportingService**

 $\blacktriangleright$  Windows  $\blacktriangleright$  Linux  $\blacktriangleright$  AIX  $\blacktriangleright$  A partir de la IBM MQ 9.0.5, la strophe BluemixRegistration dans le fichier qm.ini s'appelle ReportingService. Pour plus de détails, voir qm.ini .

z/OS A partir d'IBM MQ 9.0.5, la strophe BluemixRegistration dans l'ensemble de données CSQMQMIN s'appelle ReportingService. Pour plus d'informations, voir Configuration de la section ReportingService .

Si vous procédez à la mise à niveau vers la IBM MQ 9.0.5 depuis une édition antérieure du produit, vous devez migrer votre strophe BluemixRegistration existante dans la strophe ReportingService.

# **Modifications apportées à IBM MQ Console**

L'apparence d'IBM MQ Console a changé. Certains des contrôles de la console elle-même ont également changé. Voir Administration à l'aide d'IBM MQ Console pour des détails.

#### **Concepts associés**

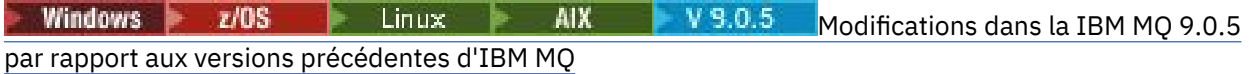

Les modifications apportées dans la IBM MQ 9.0.5 aux fonctions et ressources des versions antérieures d'IBM MQ sont décrites dans cette section.

#### Windows z/OS Linux AIX V9.0.5 **Messages nouveaux,**

# **modifiés et supprimés dans la IBM MQ 9.0.5**

Récapitulatif des nouveaux messages ajoutés pour IBM MQ 9.0.5, avec des liens vers des informations supplémentaires. Tous les messages qui ont été modifiés ou retirés sont également répertoriés.

- • [«Messages AMQ nouveaux et modifiés», à la page 45](#page-44-0)
- • [«Messages REST API nouveaux, modifiés et retirés», à la page 47](#page-46-0)
- • [«Messages Managed File Transfer nouveaux et modifiés», à la page 48](#page-47-0)
- **z/05** [«Messages z/OS \(CSQ\) nouveaux et modifiés», à la page 48](#page-47-0)

### <span id="page-44-0"></span>**Messages AMQ nouveaux et modifiés**

Windows Linux **AIX** 

Les messages AMQ suivants sont nouveaux dans IBM MQ 9.0.5 :

#### **AMQ3xxx : Utilitaires et outils**

AMQ3726 à AMQ3773

AMQ3932

AMQ3935 à AMQ3943

#### **AMQ6xxx: Common Services**

AMQ6325 AMQ6326

**AMQ7xxx : Produit IBM MQ** AMQ7824 à AMQ7826

#### **AMQ8xxx : Administration**

AMQ870B

AMQ8D3B à AMQ8D3F

Les messages AMQ suivants ont été modifiés dans IBM MQ 9.0.5 :

#### **AMQ3xxx : Utilitaires et outils**

AMQ3726 (gravité changée) AMQ3824 (clé vers les paramètres ajoutée) AMQ3825 (clé vers les paramètres ajoutée) AMQ3844 (clé vers les paramètres ajoutée) AMQ3894 (clé vers les paramètres ajoutée)

#### **AMQ5xxx : Services optionnels**

AMQ5019 à AMQ5021 (gravité changée)

AMQ5032 (gravité changée)

AMQ5036 (gravité changée)

AMQ5042 (gravité changée)

AMQ5054 (gravité changée)

AMQ5055 (gravité changée)

AMQ5058 à AMQ5060 (*Bluemix* changé en *IBM Cloud*)

AMQ5061 (gravité changée)

AMQ5657 (gravité changée)

AMQ5659 (gravité changée)

AMQ5975 (zone de réponse ajoutée)

#### **AMQ6xxx: Common Services**

- AMQ6004 (gravité changée)
- AMQ6064 (gravité changée)
- AMQ6107 (gravité changée)
- AMQ6109 (gravité changée)
- AMQ6110 (gravité changée)
- AMQ6120 à AMQ6122 (gravité changée)
- AMQ6125 (gravité changée)
- AMQ6177 (gravité changée)
- AMQ6187 (gravité changée)

AMQ6257 (explication améliorée)

AMQ6258 (explication améliorée)

AMQ6266 (gravité changée)

AMQ6276 (gravité changée)

AMQ6354 (gravité changée)

AMQ6572 (gravité changée)

AMQ6584 (gravité changée)

AMQ6648 (clé vers les paramètres ajoutée)

AMQ6686 (gravité changée)

AMQ6999 (gravité changée)

### **AMQ7xxx : Produit IBM MQ**

AMQ7005 (gravité changée) AMQ7008 (gravité changée) AMQ7010 à AMQ7016 (gravité changée) AMQ7021 (gravité changée) AMQ7025 (gravité changée) AMQ7026 (gravité changée) AMQ7041 (gravité changée) AMQ7068 (gravité changée) AMQ7072 (QM.INI changé en qm.ini) AMQ7073 (gravité changée) AMQ7077 (gravité changée) AMQ7078 (gravité changée) AMQ7091 à AMQ7098 (gravité changée) AMQ7206 (gravité changée) AMQ7207 (gravité changée) AMQ7214 (gravité changée) AMQ7215 (gravité changée) AMQ7264 (gravité changée) AMQ7285 (coquille corrigée) AMQ7291 (gravité changée) AMQ7299 (gravité changée) AMQ7342 (gravité changée) AMQ7770 à AMQ7781 (gravité changée) AMQ7783 à AMQ7799 (gravité changée) AMQ7819 (gravité changée) **AMQ8xxx : Administration** AMQ8104 (gravité changée) AMQ8110 (gravité changée) AMQ8117 (gravité changée)

AMQ8118 (gravité changée)

AMQ8135 (gravité changée)

AMQ8138 (gravité changée)

AMQ8140 (gravité changée)

<span id="page-46-0"></span>AMQ8143 (gravité changée) AMQ8145 à AMQ8148 (gravité changée) AMQ8150 (gravité changée) AMQ8151 (gravité changée) AMQ8154 à AMQ8157 (gravité changée) AMQ8178 à AMQ8180 (gravité changée) AMQ8190 à AMQ8196 (gravité changée) AMQ8202 (gravité changée) AMQ8204 à AMQ8211 (gravité changée) AMQ8214 (gravité changée) AMQ8226 (gravité changée) AMQ8242 (gravité changée) AMQ8243 (gravité changée) AMQ8298 (gravité changée) AMQ8304 (gravité changée) AMQ8477 (gravité changée) AMQ8478 (gravité changée) AMQ8481 (gravité changée) AMQ8501 à AMQ8504 (gravité changée) AMQ8506 (gravité changée) AMQ8712 (gravité changée) AMQ8737 (coquille corrigée) AMQ8760 à AMQ8769 (gravité changée) AMQ8923 (gravité changée) AMQ8927 (gravité changée) **AMQ9xxx : Services distants** AMQ9239 (gravité changée)

AMQ9269 (gravité changée) AMQ9297 (gravité changée)

# **Messages REST API nouveaux, modifiés et retirés**

Les messages de l'REST API suivants sont nouveaux dans IBM MQ 9.0.5 :

### **MQWB00xx : Messages de l'REST API MQWB0000 à 0099** MQWB0086E

**MQWB04xx : messages de l'REST API MQWB0400 à 0499** MQWB0400E à MQWB0419E

**MQWB20xx : messages de l'REST API MQWB2000 à 2099** MQWB2020E

Les messages REST API suivants ont été modifiés dans IBM MQ 9.0.5 :

# **MQWB01xx : messages de l'REST API MQWB0100 à 0199**

MQWB0100E (un mot retiré de la réponse)

Les messages de l'REST API suivants ont été retirés pour la IBM MQ 9.0.5 :

# **MQWB01xx : messages de l'REST API MQWB0100 à 0199**

MQWB0101E

# <span id="page-47-0"></span>**Messages Managed File Transfer nouveaux et modifiés**

Les messages de l'Managed File Transfer suivants sont nouveaux dans IBM MQ 9.0.5 :

**BFGCL0001 - BFGCL9999**

BFGCL0761E BFGCL0762E BFGCL0763E BFGCL0764I BFGCL0765I BFGCL0766I BFGCL0767I BFGCL0768 IBFGCL0769I BFGCL0770W BFGCL0771W BFGCL0772I BFGCL0773I BFGCL0774E BFGCL0775E BFGCL0776E BFGCL0777E BFGCL0778E BFGCL0779E

#### **BFGDB0001 - BFGDB9999**

BFGDB0081E

Les messages Managed File Transfer suivants ont été modifiés dans IBM MQ 9.0.5 :

#### **BFGCL0001 - BFGCL9999**

BFGCL0752E

#### **BFGII0001 - BFGII9999**

BFGII0024E (coquille corrigée)

### **Messages z/OS (CSQ) nouveaux et modifiés**

#### $z/0S$

Les messages de l'IBM MQ for z/OS suivants sont nouveaux dans IBM MQ 9.0.5 :

#### **Messages du gestionnaire de messages (CSQM...)** CSQM062I

#### **Messages des services d'agent (CSQV...)**

CSQV460I CSQV461D

Les messages CSQ suivants ont été modifiés dans IBM MQ 9.0.5 :

#### **Messages du gestionnaire de messages (CSQM...)**

CSQM102E (nom de propriété CSQWEAK changé en CSQXWEAK)

CSQM118I (titre d'une rubrique liée mis à jour)

CSQM119I (titre d'une rubrique liée mis à jour)

CSQM563E (formatage de variable corrigé)

CSQM572E (formatage de variable corrigé)

CSQM573E (formatage de variable corrigé)

CSQM574E (changement de nom pour Bluemix)

CSQM575E (indicateur de la IBM MQ 9.0.4 ajouté)

### **Messages des utilitaires (CSQU...)**

CSQU555E (titre d'une rubrique liée mis à jour)

CSQU581E (titre d'une rubrique liée mis à jour)

CSQU582E (titre d'une rubrique liée mis à jour)

CSQU584E (titre d'une rubrique liée mis à jour)

# **Messages de mise en file d'attente répartie (CSQX...)**

CSQX193I (changement de nom pour Bluemix)

CSQX194E (changement de nom pour Bluemix et formatage de variable corrigé)

CSQX198E (changement de nom pour Bluemix et formatage de variable corrigé)

CSQX199E (changement de nom pour Bluemix et l'indicateur de la IBM MQ 9.0.5 flag)

CSQX208E (modification des liens vers des informations supplémentaires)

CSQX630E (coquille corrigée)

CSQX633E (titre d'une rubrique liée mis à jour)

CSQX634E (titre d'une rubrique liée mis à jour)

CSQX637E (titre d'une rubrique liée mis à jour)

CSQX642E (titre d'une rubrique liée mis à jour)

CSQX644E (titre d'une rubrique liée mis à jour)

CSQX674E (nom de propriété CSQWEAK changé en CSQXWEAK)

CSQX967I (formatage de variable corrigé)

**Messages de la procédure d'initialisation et des services généraux (CSQY...)**

CSQY333E (grammaire améliorée)

CSQY336E (grammaire améliorée)

CSQY337E (grammaire améliorée)

### **Advanced Message Security (CSQ0...)**

CSQ0214E (grammaire améliorée)

CSQ0215E (grammaire améliorée)

CSQ0216E (grammaire améliorée)

### **Messages du gestionnaire Db2 (CSQ5...)**

CSQ5004E (titre d'une rubrique liée mis à jour)

CSQ5037I (titre d'une rubrique liée mis à jour)

#### **Concepts associés**

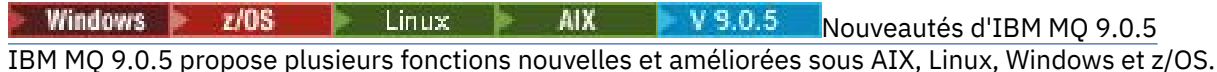

V 9.0.5 [Modifications apportées dans IBM](#page-39-0) Windows **F** z/OS Linux AIX.

#### [MQ 9.0.5](#page-39-0)

Les modifications qui ont été apportées aux fonctions et aux ressources dans IBM MQ 9.0.5 sont décrites dans cette section. Prenez connaissance de ces modifications avant de mettre à niveau les gestionnaires de files d'attente vers la version la plus récente du produit et pour décider si vous devez prévoir d'apporter des modifications à des applications, des procédures et des scripts existants avant de lancer la migration des systèmes.

# **Information associée**

Messages IBM MQ AMQ

#### <span id="page-49-0"></span>Windows  $V$  S.O.4 **Nouveautés et modifications**  $\blacktriangleright$   $z/0S$ **Linux**

# **dans la IBM MQ 9.0.4**

IBM MQ 9.0.4, une édition Continuous Delivery (CD), propose plusieurs fonctions nouvelles et améliorées sous AIX, Linux, Windows et z/OS. IBM MQ 9.0.4 fournit également des correctifs pour les versions de CD antérieures.

#### **Concepts associés**

Windows 2/0S Linux **AIX**  $V$  9.0.5 [Nouveautés et modifications dans la](#page-34-0)

# [IBM MQ 9.0.5](#page-34-0)

IBM MQ 9.0.5, une édition Continuous Delivery (CD), propose plusieurs fonctions nouvelles et améliorées sous AIX, Linux, Windows et z/OS.

**[Nouveautés et modifications dans la IBM MQ 9.0.3](#page-67-0)**  $\blacktriangleright$  Windows  $\blacktriangleright$  V 9.0.3  $\blacktriangleright$  z/OS

IBM MQ 9.0.3, une édition Continuous Delivery (CD), propose plusieurs fonctions nouvelles et améliorées sous Linux, Windows et z/OS.

Windows  $\approx$   $z/0S$ Linux V 9.0.2 [Nouveautés et modifications dans la IBM MQ 9.0.2](#page-77-0)

IBM MQ 9.0.2, une édition Continuous Delivery (CD), propose plusieurs fonctions nouvelles et améliorées sous Linux, Windows et z/OS.

 $\blacksquare$  Linux  $\blacksquare$  [Nouveautés et modifications dans la IBM MQ 9.0.1](#page-86-0) Windows  $V9.0.1$   $Z/0S$ 

IBM MQ 9.0.1, une édition Continuous Delivery (CD), propose plusieurs fonctions nouvelles et améliorées sous Linux, Windows et z/OS.

#### **Information associée**

[Configuration système requise pour IBM MQ](https://www.ibm.com/support/pages/system-requirements-ibm-mq)

[Page Web des fichiers Readme des produits IBM MQ, WebSphere MQ et MQSeries](https://www.ibm.com/support/docview.wss?rs=171&uid=swg27006097)

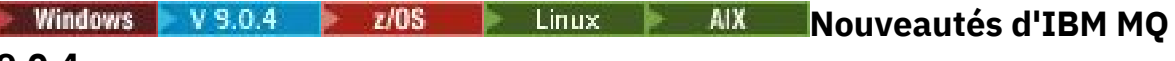

# **9.0.4**

IBM MQ 9.0.4 propose plusieurs fonctions nouvelles et améliorées sous AIX, Linux, Windows et z/OS.

Les fonctions individuelles mises à disposition par une édition CD sont des fonctions autonomes ; toutefois, leurs fonctionnalités pourront être augmentées dans les éditions CD ultérieures, afin d'améliorer les fonctions CD antérieures et de former une suite de fonctionnalités connexes.

# **Prise en charge de plateformes supplémentaires pour Continuous Delivery**  $AIX$

La prise en charge d'AIX est ajoutée pour Continuous Delivery depuis IBM MQ 9.0.4.

# **Nouvelles fonctions IBM MQ for Multiplatforms**

Les nouvelles fonctions suivantes sont disponibles avec l'autorisation d'utilisation de base du produit IBM MQ et l'autorisation d'utilisation d'IBM MQ Advanced :

- • [«Améliorations pour l'administrative REST API», à la page 52](#page-51-0)
- • [«Nouvelles commandes pour la configuration du serveur mqweb», à la page 52](#page-51-0)
- • [«messaging REST API», à la page 52](#page-51-0)
- [«Authentification du système d'exploitation local pour IBM MQ Console et l'administrative REST API», à](#page-52-0) [la page 53](#page-52-0)
- [«Modifications apportées à la commande dspmqweb», à la page 53](#page-52-0)
- • [«Commande migmqlog», à la page 54](#page-53-0)
- **El La Marina** «Surveillance des gestionnaires de files d'attente IBM MO for AIX par l'intermédiaire [d'IBM Cloud Product Insights», à la page 54](#page-53-0)
- • [«Prise en charge de l'accès par proxy HTTP pour les gestionnaires de files d'attente qui se connectent](#page-53-0) [à IBM Cloud Product Insights», à la page 54](#page-53-0) (plus disponible. Voir [Service Deprecation: IBM Cloud](https://www.ibm.com/blogs/bluemix/2018/02/service-retirement-ibm-cloud-product-insights/) [Product Insights](https://www.ibm.com/blogs/bluemix/2018/02/service-retirement-ibm-cloud-product-insights/))
- • [«Prise en charge de la création de messages d'événement pour les événements de plateforme](#page-53-0) [Salesforce», à la page 54](#page-53-0)

 $\blacktriangleright$  MQ Adv.  $\blacktriangleright$  Les nouvelles fonctions suivantes ne sont disponibles qu'avec l'autorisation d'utilisation d'IBM MQ Advanced :

- $\blacktriangleright$  Linux  $\blacksquare$   $\blacksquare$  IBM MQ Bridge to blockchain est disponible sous Linux», à la page 55
- [«Haute disponibilité de RDQM», à la page 55](#page-54-0)
- Windows > Linux + AIX a e Possibilité d'exécuter le Managed File Transfer Logger en [mode client», à la page 55](#page-54-0)

# **Nouvelles fonctions IBM MQ for z/OS**

Les nouvelles fonctions suivantes sont disponibles avec les droits du produit IBM MQ for z/OS de base et les droits IBM MQ for z/OS Value Unit Edition (VUE) ou IBM MQ Advanced for z/OS, Value Unit Edition :

- • [«Améliorations pour l'administrative REST API», à la page 52](#page-51-0)
- • [«Nouvelles commandes pour la configuration du serveur mqweb», à la page 52](#page-51-0)
- • [«messaging REST API», à la page 52](#page-51-0)
- • [«Espaces table universels de Db2», à la page 56](#page-55-0)

La nouvelle fonction suivante est disponible avec les droits IBM MQ Managed File Transfer for z/OS, IBM MQ Advanced for z/OS ou IBM MQ Advanced for z/OS, Value Unit Edition :

• [«Possibilité d'exécuter le Managed File Transfer Logger en mode client sur z/OS», à la page 57](#page-56-0)

z/0S **Aux Adv. VUE** Les nouvelles fonctions suivantes ne sont disponibles qu'avec l'autorisation d'utilisation d'IBM MQ Advanced for z/OS, Value Unit Edition :

- • [«Utilisation d'un proxy HTTP pour se connecter à IBM Cloud Product Insights dans IBM Cloud», à la](#page-55-0) [page 56](#page-55-0) (plus disponible. Voir [Service Deprecation: IBM Cloud Product Insights](https://www.ibm.com/blogs/bluemix/2018/02/service-retirement-ibm-cloud-product-insights/))
- • [«Connectivité des clients Java et JMS aux gestionnaires de files d'attente z/OS», à la page 56](#page-55-0)

#### **Concepts associés**

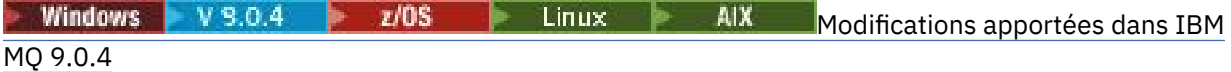

Les modifications qui ont été apportées aux fonctions et aux ressources dans IBM MQ 9.0.4 sont décrites dans cette section. Prenez connaissance de ces modifications avant de mettre à niveau les gestionnaires de files d'attente vers la version la plus récente du produit et pour décider si vous devez prévoir d'apporter des modifications à des applications, des procédures et des scripts existants avant de lancer la migration des systèmes.

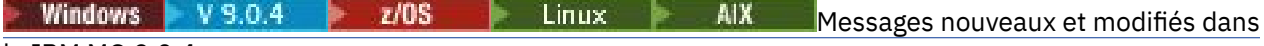

#### [la IBM MQ 9.0.4](#page-63-0)

Récapitulatif des nouveaux messages ajoutés pour IBM MQ 9.0.4, avec des liens vers des informations supplémentaires. Les messages qui ont été modifiés sont également répertoriés.

[«Informations sur les licences IBM MQ», à la page 9](#page-8-0)

Ce que vous pouvez acheter avec IBM MQ et ce que vous pouvez installer pour chaque achat.

#### <span id="page-51-0"></span>*Nouvelles fonctions sur toutes* Windows  $V$  9.0.4  $Z/0S$

#### *les plateformes prises en charge*

IBM MQ 9.0.4 propose plusieurs nouvelles fonctions pour l'REST API sur toutes les plateformes qui sont prises en charge par cette édition, c'est-à-dire sous AIX, Linux, Windows et z/OS.

- «Améliorations pour l'administrative REST API», à la page 52
- «Nouvelles commandes pour la configuration du serveur mqweb», à la page 52
- «messaging REST API», à la page 52

# **Améliorations pour l'administrative REST API**

Depuis la IBM MQ 9.0.4, les améliorations suivantes sont disponibles pour l'administrative REST API :

- Vous pouvez exécuter toute commande MQSC à l'aide de la méthode HTTP POST avec la ressource /admin/action/qmgr/{qmgrName}/mqsc. Pour plus d'informations, voir /admin/action/ qmgr/{qmgrName}/mqsc.
- Vous pouvez demander des informations sur les attributs d'un abonnement à l'aide de la méthode HTTP GET avec la ressource /admin/qmgr/{qmgrName}/subscription . Pour plus d'informations, voir /admin/qmgr/{qmgrName}/subscription.
- Vous pouvez demander des informations sur les attributs et le statut d'un canal à l'aide de la méthode HTTP GET avec la ressource /admin/qmgr/{qmgrName}/channel . Pour plus d'informations, voir / admin/qmgr/{qmgrName}/channel.
- L'attribut **enableMediaImageOperations** a été ajouté à l'REST API de file d'attente. Cet attribut se trouve dans l'objet extended. Pour plus d'informations, voir Attributs de corps de demande des files d'attente.
- Vous pouvez utiliser l'administrative REST API pour administrer des gestionnaires de files d'attente qui ne se trouvent pas dans la même installation que le serveur mqweb. En d'autres termes, vous pouvez administrer des gestionnaires de files d'attente éloignées et les objets IBM MQ associés à ces gestionnaires. Par conséquent, vous pouvez utiliser l'REST API pour administrer l'intégralité de votre réseau IBM MQ avec une seule installation qui exécute le serveur mqweb. Pour plus d'informations, voir Administration à distance à l'aide de l'REST API.
- Les jetons du synchronisateur CSRF pour l'administrative REST API sont régénérés régulièrement. Vous pouvez modifier la configuration de la protection CSRF pour le administrative REST API à l'aide de la commande **setmqweb properties** . Pour plus d'informations, voir Configuring CSRF token protection.

# **Nouvelles commandes pour la configuration du serveur mqweb**

Depuis la IBM MQ 9.0.4, vous pouvez utiliser la commande **setmqweb properties** pour configurer les propriétés du serveur mqweb qui est utilisé pour prendre en charge IBM MQ Console et administrative REST API. Par exemple, vous pouvez définir le port d'hôte HTTPS et la taille des fichiers journaux. Vous pouvez utiliser la commande **dspmqweb properties** pour afficher les propriétés. Pour plus d'informations sur les commandes et les propriétés que vous pouvez définir, voir dspmqweb et setmqweb.

### **messaging REST API**

Depuis la IBM MQ 9.0.4, vous pouvez utiliser l'messaging REST API pour envoyer et recevoir des messages IBM MQ. Cette fonction est destinée à remplacer le pont IBM MQ pour HTTP :

- Vous pouvez envoyer un message textuel IBM MQ à une file d'attente spécifiée à l'aide de la méthode HTTP POST avec la ressource /messaging/qmgr/*{qmgrName}*/queue/*{queueName}*/message. Pour plus d'informations, voir POST.
- Vous pouvez recevoir un message textuel IBM MQ d'une file d'attente spécifiée à l'aide de la méthode HTTP DELETE avec la ressource /messaging/qmgr/*{qmgrName}*/queue/*{queueName}*/message. Pour plus d'informations, voir DELETE.

<span id="page-52-0"></span>Remarque : MQ Appliance | 'messaging REST API n'est pas prise en charge dans IBM MQ Appliance dans la IBM MQ 9.0.4.

Pour plus d'informations sur l'messaging REST API, voir Messagerie utilisant l'REST API.

### **Concepts associés**

Windows  $V$  S.O.4 Linux AIX Nouvelles fonctions pour AIX, Linux et Windows Sous AIX, Linux et Windows, IBM MQ 9.0.4 propose plusieurs nouvelles fonctions.

**Windows** V 9.0.4 MQ Adv. Linux AIX [Nouvelles fonctions pour IBM MQ](#page-53-0)

#### [Advanced sur Multiplatforms](#page-53-0)

IBM MQ 9.0.4 propose plusieurs nouvelles fonctions disponibles uniquement avec l'autorisation IBM MQ Advanced sur Multiplatforms.

#### $V$  9.0.4  $\sim$   $z/0$ S [Nouvelles fonctions z/OS](#page-55-0)

Sur la plateforme z/OS, IBM MQ 9.0.4 fournit des exemples supplémentaires pour Db2 V12.

 $V 9.0.4$ **NO Adv. VUE** [Nouvelles fonctions IBM MQ Advanced for z/OS, Value Unit](#page-55-0)  $z/0S$ **[Edition](#page-55-0)** 

IBM MQ 9.0.4 propose plusieurs nouvelles fonctions disponibles avec des droits IBM MQ Advanced for z/OS, Value Unit Edition.

#### Windows V 9.0.4 *Nouvelles fonctions pour AIX, Linux et*

# *Windows*

Sous AIX, Linux et Windows, IBM MQ 9.0.4 propose plusieurs nouvelles fonctions.

- «Authentification du système d'exploitation local pour IBM MQ Console et l'administrative REST API», à la page 53
- $\bullet$  Windows  $\bullet$  Linux  $\bullet$  «Modifications apportées à la commande dspmqweb», à la page 53
- • [«Commande migmqlog», à la page 54](#page-53-0)
- $\frac{100 \text{ N}}{100 \text{ N}}$  [«Surveillance des gestionnaires de files d'attente IBM MQ for AIX par l'intermédiaire](#page-53-0) [d'IBM Cloud Product Insights», à la page 54](#page-53-0) (plus disponible. Voir [Service Deprecation: IBM Cloud](https://www.ibm.com/blogs/bluemix/2018/02/service-retirement-ibm-cloud-product-insights/) [Product Insights](https://www.ibm.com/blogs/bluemix/2018/02/service-retirement-ibm-cloud-product-insights/))
- • [«Prise en charge de l'accès par proxy HTTP pour les gestionnaires de files d'attente qui se connectent](#page-53-0) [à IBM Cloud Product Insights», à la page 54](#page-53-0) (plus disponible. Voir [Service Deprecation: IBM Cloud](https://www.ibm.com/blogs/bluemix/2018/02/service-retirement-ibm-cloud-product-insights/) [Product Insights](https://www.ibm.com/blogs/bluemix/2018/02/service-retirement-ibm-cloud-product-insights/))
- • [«Prise en charge de la création de messages d'événement pour les événements de plateforme](#page-53-0) [Salesforce», à la page 54](#page-53-0)

# **Authentification du système d'exploitation local pour IBM MQ Console et l'administrative REST API**

Pour pouvoir utiliser IBM MQ Console ou l'administrative REST API, les utilisateurs doivent s'authentifier auprès d'un registre d'utilisateurs, défini sur le serveur mqweb. Depuis la IBM MQ 9.0.4, vous pouvez utiliser la fonction d'authentification du système d'exploitation local. Cette fonction permet au serveur Web d'accéder au système d'exploitation local pour valider les mots de passe, identifier les utilisateurs et déterminer l'appartenance à un groupe.

Pour plus d'informations, voir Configuration des utilisateurs et des rôles.

# **Modifications apportées à la commande dspmqweb**

Dans la IBM MQ 9.0.3 et les versions antérieures, la commande **dspmqweb** permet de renvoyer le statut du serveur mqweb, à savoir, d'indiquer si le serveur mqweb est en cours d'exécution ou non. Depuis la IBM MQ 9.0.4, la commande de contrôle **dspmqweb** permet de renvoyer le statut du serveur mqweb ou les propriétés de configuration définies pour le serveur mqweb.

<span id="page-53-0"></span>Pour renvoyer le statut du serveur mqweb, utilisez le paramètre **status** ou exécutez la commande sans paramètre. Pour renvoyer les propriétés de configuration, utilisez le paramètre **properties**.

Pour plus d'informations, voir dspmqweb.

# **Commande migmqlog**

La IBM MQ 9.0.4 introduit la commande **migmqlog**. Cette commande vous permet de migrer les journaux, dans le même emplacement ou ailleurs. Pour plus d'informations, voir migmqlog.

# **Surveillance des gestionnaires de files d'attente IBM MQ for AIX par l'intermédiaire d'IBM Cloud Product Insights**

 $\blacktriangleright$  AIX  $\blacksquare$  Le service IBM Cloud Product Insights n'est plus disponible. Pour plus d'informations, voir l'article de blogue suivant: [Service Deprecation: IBM Cloud Product Insights.](https://www.ibm.com/blogs/bluemix/2018/02/service-retirement-ibm-cloud-product-insights/)

# **Prise en charge de l'accès par proxy HTTP pour les gestionnaires de files d'attente qui se connectent à IBM Cloud Product Insights**

Le service IBM Cloud Product Insights n'est plus disponible. Pour plus d'informations, voir l'article de blogue suivant: [Service Deprecation: IBM Cloud Product Insights](https://www.ibm.com/blogs/bluemix/2018/02/service-retirement-ibm-cloud-product-insights/).

# **Prise en charge de la création de messages d'événement pour les événements de plateforme Salesforce**

Depuis la IBM MQ 9.0.4, vous pouvez utiliser IBM MQ Bridge to Salesforce pour traiter un message d'une rubrique IBM MQ et l'envoyer à Salesforce comme message d'événement correspondant à un événement de plateforme existant. Pour plus d'informations, voir Création de messages d'événement pour des événements de plateforme Salesforce.

#### **Concepts associés**

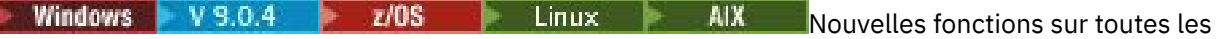

### [plateformes prises en charge](#page-51-0)

IBM MQ 9.0.4 propose plusieurs nouvelles fonctions pour l'REST API sur toutes les plateformes qui sont prises en charge par cette édition, c'est-à-dire sous AIX, Linux, Windows et z/OS.

**Windows**  $\bullet$  V 9.0.4 MQ Adv.  $\bullet$  Linux  $\bullet$  AIX Nouvelles fonctions pour IBM MQ

#### Advanced sur Multiplatforms

IBM MQ 9.0.4 propose plusieurs nouvelles fonctions disponibles uniquement avec l'autorisation IBM MQ Advanced sur Multiplatforms.

#### $V$  9.0.4  $\blacktriangleright$  z/0S [Nouvelles fonctions z/OS](#page-55-0)

Sur la plateforme z/OS, IBM MQ 9.0.4 fournit des exemples supplémentaires pour Db2 V12.

 $V 9.0.4$ z/0S MQ Adv. VUE [Nouvelles fonctions IBM MQ Advanced for z/OS, Value Unit](#page-55-0) [Edition](#page-55-0)

IBM MQ 9.0.4 propose plusieurs nouvelles fonctions disponibles avec des droits IBM MQ Advanced for z/OS, Value Unit Edition.

*Nindows* **V** 9.0.4 MQ Adv. Linux AIX Nouvelles fonctions pour IBM

# *MQ Advanced sur Multiplatforms*

IBM MQ 9.0.4 propose plusieurs nouvelles fonctions disponibles uniquement avec l'autorisation IBM MQ Advanced sur Multiplatforms.

- [«IBM MQ Bridge to blockchain est disponible sous Linux», à la page 55](#page-54-0)
- [«Haute disponibilité de RDQM», à la page 55](#page-54-0)

# <span id="page-54-0"></span>• Windows Linux AIX «Possibilité d'exécuter le Managed File Transfer Logger en

mode client», à la page 55

# **IBM MQ Bridge to blockchain est disponible sous Linux**

#### $\blacksquare$  Linux  $\blacksquare$

Depuis la IBM MQ 9.0.4, vous pouvez utiliser IBM MQ Bridge to blockchain pour connecter votre gestionnaire de files d'attente IBM MQ Advanced à :

- Votre réseau blockchain Hyperledger Fabric local exécuté dans un conteneur Docker.
- Votre réseau blockchain exécuté dans un cluster de conteneurs Kubernetes, dans IBM Cloud (formerly Bluemix).

Vous pouvez ensuite utiliser la passerelle pour envoyer des requêtes à votre réseau blockchain, effectuer des mises à jour de ce dernier et recevoir des réponses de votre réseau blockchain. Pour plus d'informations, voir Configuration d'IBM MQ en vue de son utilisation avec une blockchain.

# **Haute disponibilité de RDQM**

Linux

Depuis la IBM MQ 9.0.4, la solution à haute disponibilité du gestionnaire de files d'attente de données répliquées (RDQM) n'est disponible que pour les plateformes Linux. Pour les gestionnaires de files d'attente qui utilisent un gestionnaire de files d'attente de données répliquées (RDQM), les messages et journaux sont enregistrés sur le système de stockage local et ce système est répliqué automatiquement, de manière synchrone par le système IBM MQ sur deux autres systèmes. Vous bénéficier ainsi de la sécurité de deux systèmes de secours sans le recours à des disques partagés ou des solutions de gestion externes à haute disponibilité.

Pour plus d'informations, voir Haute disponibilité des gestionnaires de files d'attente de données répliquées.

# **Possibilité d'exécuter le Managed File Transfer Logger en mode client**

A partir de la IBM MQ 9.0.4, le Managed File Transfer Logger, configuré pour utiliser le mode FILE, peut se connecter au gestionnaire de file d'attente de coordination en mode client.

Pour exécuter le Managed File Transfer Logger comme client en mode FILE, vous devez disposer d'une licence IBM MQ Advanced.

Pour utiliser le consignateur comme client, vous devez utiliser un ou plusieurs paramètres supplémentaires dans la commande fteCreateLogger. Il existe également des paramètres supplémentaires à utiliser dans le fichier logger.properties.

### **Concepts associés**

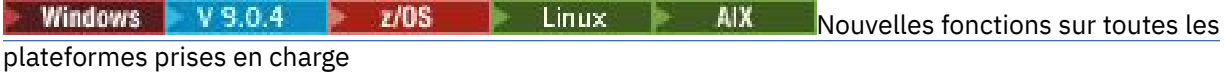

IBM MQ 9.0.4 propose plusieurs nouvelles fonctions pour l'REST API sur toutes les plateformes qui sont prises en charge par cette édition, c'est-à-dire sous AIX, Linux, Windows et z/OS.

Mindows V 9.0.4 Linux AIX [Nouvelles fonctions pour AIX, Linux et Windows](#page-52-0) Sous AIX, Linux et Windows, IBM MQ 9.0.4 propose plusieurs nouvelles fonctions.

#### V 9.0.4  $z/0S$ [Nouvelles fonctions z/OS](#page-55-0)

Sur la plateforme z/OS, IBM MQ 9.0.4 fournit des exemples supplémentaires pour Db2 V12.

**NO Adv. VUE** [Nouvelles fonctions IBM MQ Advanced for z/OS, Value Unit](#page-55-0)  $V 5.0.4$  $z/0S$ [Edition](#page-55-0)

IBM MQ 9.0.4 propose plusieurs nouvelles fonctions disponibles avec des droits IBM MQ Advanced for z/OS, Value Unit Edition.

<span id="page-55-0"></span>[«Informations sur les licences IBM MQ», à la page 9](#page-8-0)

Ce que vous pouvez acheter avec IBM MQ et ce que vous pouvez installer pour chaque achat.

#### $V S.0.4$   $V 2/0S$ *Nouvelles fonctions z/OS*

Sur la plateforme z/OS, IBM MQ 9.0.4 fournit des exemples supplémentaires pour Db2 V12.

• «Espaces table universels de Db2», à la page 56

# **Espaces table universels de Db2**

La IBM MQ 9.0.4 fournit des exemples supplémentaires, illustrant la manière dont un groupe de partage de files d'attente peut être configuré pour utiliser Universal Table Spaces (UTS) dans Db2 V12.

Pour plus d'informations, voir Planification de votre environnement Db2.

#### **Concepts associés**

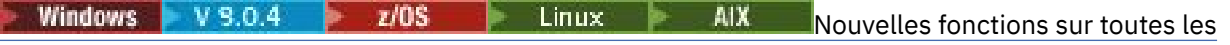

[plateformes prises en charge](#page-51-0)

IBM MQ 9.0.4 propose plusieurs nouvelles fonctions pour l'REST API sur toutes les plateformes qui sont prises en charge par cette édition, c'est-à-dire sous AIX, Linux, Windows et z/OS.

**Windows** V 9.0.4 **Linux AIX** [Nouvelles fonctions pour AIX, Linux et Windows](#page-52-0) Sous AIX, Linux et Windows, IBM MQ 9.0.4 propose plusieurs nouvelles fonctions.

**Windows**  $\bullet$  V 9.0.4 MQ Adv.  $\bullet$  Linux  $\bullet$  AIX [Nouvelles fonctions pour IBM MQ](#page-53-0) [Advanced sur Multiplatforms](#page-53-0)

IBM MQ 9.0.4 propose plusieurs nouvelles fonctions disponibles uniquement avec l'autorisation IBM MQ Advanced sur Multiplatforms.

 $V5.0.4$  2/0S MQ Adv. VUE Nouvelles fonctions IBM MQ Advanced for z/OS, Value Unit Edition

IBM MQ 9.0.4 propose plusieurs nouvelles fonctions disponibles avec des droits IBM MQ Advanced for z/OS, Value Unit Edition.

#### **Information associée**

Présentation de l'installation z/OS

# *Nouvelles fonctions IBM MQ Advanced for z/OS,*

### *Value Unit Edition*

IBM MQ 9.0.4 propose plusieurs nouvelles fonctions disponibles avec des droits IBM MQ Advanced for z/OS, Value Unit Edition.

- «Utilisation d'un proxy HTTP pour se connecter à IBM Cloud Product Insights dans IBM Cloud», à la page 56 (plus disponible. Voir [Service Deprecation: IBM Cloud Product Insights](https://www.ibm.com/blogs/bluemix/2018/02/service-retirement-ibm-cloud-product-insights/))
- «Connectivité des clients Java et JMS aux gestionnaires de files d'attente z/OS», à la page 56
- • [«Possibilité d'exécuter le Managed File Transfer Logger en mode client sur z/OS», à la page 57](#page-56-0)

# **Utilisation d'un proxy HTTP pour se connecter à IBM Cloud Product Insights dans IBM Cloud**

Le service IBM Cloud Product Insights n'est plus disponible. Pour plus d'informations, voir l'article de blogue suivant: [Service Deprecation: IBM Cloud Product Insights](https://www.ibm.com/blogs/bluemix/2018/02/service-retirement-ibm-cloud-product-insights/).

# **Connectivité des clients Java et JMS aux gestionnaires de files d'attente z/OS**

Depuis la IBM MQ 9.0.4, vous pouvez connecter une application IBM MQ classes for JMS ou IBM MQ classes for Java à un gestionnaire de files d'attente sous z/OS, où l'attribut **ADVCAP**(ENABLED) est défini, en utilisant une connexion client.

<span id="page-56-0"></span>Pour plus d'informations, voir Connectivité des clients Java et JMS aux gestionnaires de files d'attente z/OS.

# **Possibilité d'exécuter le Managed File Transfer Logger en mode client sur z/OS**

Depuis la IBM MQ 9.0.4, le Managed File Transfer Logger est une fonction installable de manière autonome.

Sous z/OS, pour exécuter le Managed File Transfer Logger comme client en mode FILE, vous devez disposer de droits IBM MQ Managed File Transfer for z/OS, IBM MQ Advanced for z/OS ou IBM MQ Advanced for z/OS, Value Unit Edition.

Pour utiliser le consignateur comme client, vous devez utiliser un ou plusieurs paramètres supplémentaires dans la commande fteCreateLogger. Il existe également des paramètres supplémentaires à utiliser dans le fichier logger.properties.

#### **Concepts associés**

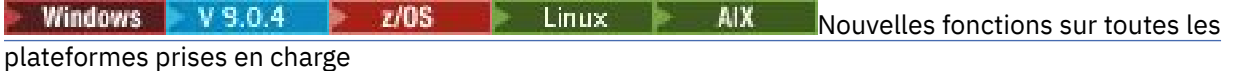

IBM MQ 9.0.4 propose plusieurs nouvelles fonctions pour l'REST API sur toutes les plateformes qui sont prises en charge par cette édition, c'est-à-dire sous AIX, Linux, Windows et z/OS.

Windows  $V$  9.0.4 Linux AIX. [Nouvelles fonctions pour AIX, Linux et Windows](#page-52-0) Sous AIX, Linux et Windows, IBM MQ 9.0.4 propose plusieurs nouvelles fonctions.

Windows V9.0.4 MQAdv. Linux -AIX [Nouvelles fonctions pour IBM MQ](#page-53-0)

#### [Advanced sur Multiplatforms](#page-53-0)

IBM MQ 9.0.4 propose plusieurs nouvelles fonctions disponibles uniquement avec l'autorisation IBM MQ Advanced sur Multiplatforms.

# [Nouvelles fonctions z/OS](#page-55-0)

Sur la plateforme z/OS, IBM MQ 9.0.4 fournit des exemples supplémentaires pour Db2 V12.

[«Informations sur les licences IBM MQ», à la page 9](#page-8-0)

Ce que vous pouvez acheter avec IBM MQ et ce que vous pouvez installer pour chaque achat.

#### Windows  $V$  S.O.4  $\blacktriangleright$  $z/0S$ Linux AIX **Modifications apportées**

# **dans IBM MQ 9.0.4**

Les modifications qui ont été apportées aux fonctions et aux ressources dans IBM MQ 9.0.4 sont décrites dans cette section. Prenez connaissance de ces modifications avant de mettre à niveau les gestionnaires de files d'attente vers la version la plus récente du produit et pour décider si vous devez prévoir d'apporter des modifications à des applications, des procédures et des scripts existants avant de lancer la migration des systèmes.

Pour des informations supplémentaires sur la configuration système requise pour la IBM MQ 9.0, voir la page Web [Configuration système requise pour IBM MQ 9.0.](https://www.ibm.com/support/docview.wss?uid=swg27047751) Vous pouvez utiliser l'outil Software Product Compatibility Reports (SPCR) pour rechercher des informations sur les systèmes d'exploitation pris en charge, la configuration système requise, les éléments prérequis et les logiciels facultatifs pris en charge. La page Web contient également des informations sur l'outil SPCR ainsi que des liens vers des rapports pour chaque plateforme prise en charge.

# **Modifications par rapport aux versions antérieures d'IBM MQ**

Examinez ces informations si vous migrez de Long Term Support vers Continuous Delivery ou si vous migrez vers IBM MQ 9.0.4 à partir d'une version antérieure de Continuous Delivery.

Windows **• Linux • AIX** [«Modification des composants Idle Standby», à la page 59](#page-58-0)

- $\blacksquare$  Windows  $\blacksquare$  Linux  $\blacksquare$  Al $\mathbb X$   $\blacksquare$  [«Modifications apportées à la commande dmpmqcfg», à la](#page-59-0) [page 60](#page-59-0)
- Windows **Extending to a la page** Modifications apportées à la commande strmqm», à la page [60](#page-59-0)
- • [«Améliorations apportées à l'utilitaire runmqras», à la page 60](#page-59-0)
- AIX Modifications de la trace sous AIX», à la page 60
- Windows  $\blacktriangleright$   $z/0$ S  $\blacktriangleright$  Linux  $\blacktriangleright$  AIX  $\blacktriangleright$  Modifications apportées aux objets [d'informations d'authentification des connexions SYSTEM.DEFAULT.AUTHINFO.IDPWOS et](#page-59-0) [SYSTEM.DEFAULT.AUTHINFO.IDPWLDAP», à la page 60](#page-59-0)
- Windows  $\blacktriangleright$  Linux  $\blacktriangleright$  AIX  $\blacktriangleright$  Modifications apportées à l'attribut ChlauthEarlyAdopt du [fichier qm.ini pour les nouveaux gestionnaires de files d'attente», à la page 60](#page-59-0)
- [«Modification du traitement des erreurs liées à des données comportant des caractères corrompus](#page-60-0) [dans les messages de commande MQ internes utilisés par le composant de mise en cluster de](#page-60-0) [gestionnaire de files d'attente», à la page 61](#page-60-0)
- [«Modifications apportées à l'authentification de canal client pour les gestionnaires de files](#page-60-0) [d'attente z/OS», à la page 61](#page-60-0)
- Windows  $\rightarrow$   $z/0$ S  $\rightarrow$  Linux  $\rightarrow$  AIX  $\rightarrow$  Modifications apportées à l'authentification des [utilisateurs avec IBM MQ Explorer», à la page 61](#page-60-0)
- Windows  $\blacktriangleright$   $\mathsf{z}/0\mathsf{S}$   $\blacktriangleright$  Linux  $\blacktriangleright$  AIX  $\blacktriangleright$  Modifications apportées aux fichiers JAR [Bouncy Castle utilisés par IBM MQ classes for Java et IBM MQ classes for JMS», à la page 61](#page-60-0)
- Windows Linux [«Vérification de comparaison de l'identificateur et de la valeur de transfert](#page-61-0) [de l'attribut groupId restaurée pour les transferts de message à fichier», à la page 62](#page-61-0)
- Windows z/0S Linux [«Modification du comportement de la commande](#page-61-0) [fteDeleteAgent de Managed File Transfer», à la page 62](#page-61-0)
- [«Modification des droits requis pour les files d'attente de droits d'accès de l'agent Managed File](#page-61-0) [Transfer», à la page 62](#page-61-0)
- [«Modification de l'ordre des vérifications des droits d'accès lorsqu'un agent Managed File Transfer](#page-61-0) [reçoit une demande d'annulation d'un transfert de fichier», à la page 62](#page-61-0)

# **Modifications par rapport aux versions antérieures de CD**

Examinez ces informations si vous migrez vers la IBM MQ 9.0.4 à partir d'une version antérieure de Continuous Delivery.

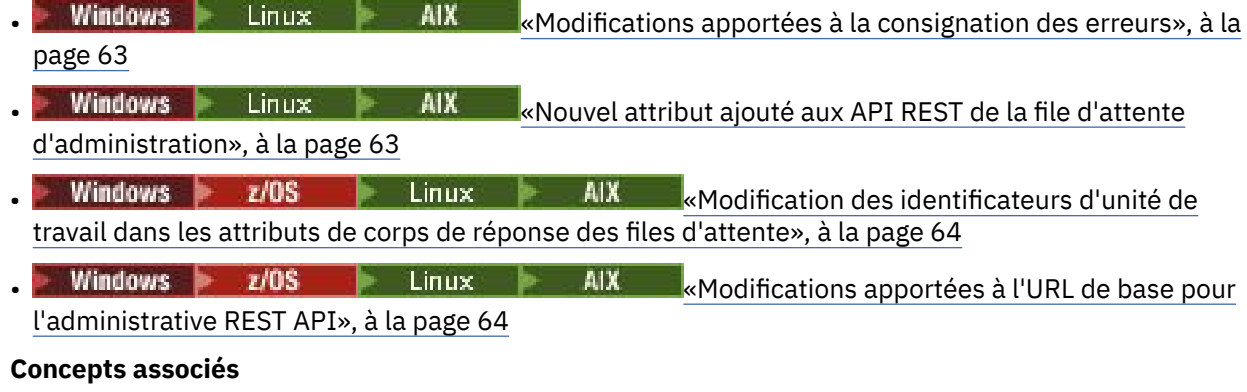

Windows V 9.0.4 **Z/OS** Linux AIX [Nouveautés d'IBM MQ 9.0.4](#page-49-0)

IBM MQ 9.0.4 propose plusieurs fonctions nouvelles et améliorées sous AIX, Linux, Windows et z/OS.

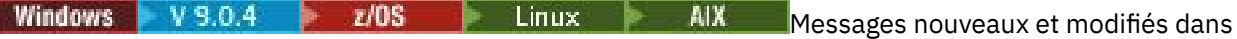

### [la IBM MQ 9.0.4](#page-63-0)

<span id="page-58-0"></span>b.

Récapitulatif des nouveaux messages ajoutés pour IBM MQ 9.0.4, avec des liens vers des informations supplémentaires. Les messages qui ont été modifiés sont également répertoriés.

# **Windows V 9.0.4 Z/OS** Elinux **MODIFICAL Modifications dans la IBM MQ**

# *9.0.4 par rapport aux versions précédentes d'IBM MQ*

Les modifications apportées dans la IBM MQ 9.0.4 aux fonctions et ressources des versions antérieures d'IBM MQ sont décrites dans cette section.

Examinez ces informations si vous migrez de Long Term Support vers Continuous Delivery ou si vous migrez vers IBM MQ 9.0.4 à partir d'une version antérieure de Continuous Delivery.

Pour des informations supplémentaires sur la configuration système requise pour la IBM MQ 9.0, voir la page Web [Configuration système requise pour IBM MQ 9.0.](https://www.ibm.com/support/docview.wss?uid=swg27047751) Vous pouvez utiliser l'outil Software Product Compatibility Reports (SPCR) pour rechercher des informations sur les systèmes d'exploitation pris en charge, la configuration système requise, les éléments prérequis et les logiciels facultatifs pris en charge. La page Web contient également des informations sur l'outil SPCR ainsi que des liens vers des rapports pour chaque plateforme prise en charge.

- Windows  $\blacktriangleright$  Linux  $\blacktriangleright$  AIX  $\blacktriangleright$  Modification des composants Idle Standby», à la page 59
- [«Modifications apportées à la commande dmpmqcfg», à la page 60](#page-59-0)
- [«Modifications apportées à la commande strmqm», à la page 60](#page-59-0)
- • [«Améliorations apportées à l'utilitaire runmqras», à la page 60](#page-59-0)
- $\blacksquare$  AIX  $\blacksquare$  [«Modifications de la trace sous AIX», à la page 60](#page-59-0)
- • [«Nouvelle variable d'environnement AMQ\\_SSL\\_LDAP\\_SERVER\\_VERSION», à la page 60](#page-59-0)
- [«Modifications apportées aux objets d'informations d'authentification des connexions](#page-59-0) [SYSTEM.DEFAULT.AUTHINFO.IDPWOS et SYSTEM.DEFAULT.AUTHINFO.IDPWLDAP», à la page 60](#page-59-0)
- Windows **External Control Control et al XIII** [«Modifications apportées à l'attribut ChlauthEarlyAdopt du](#page-59-0) [fichier qm.ini pour les nouveaux gestionnaires de files d'attente», à la page 60](#page-59-0)
- [«Modification du traitement des erreurs liées à des données comportant des caractères corrompus](#page-60-0) [dans les messages de commande MQ internes utilisés par le composant de mise en cluster de](#page-60-0) [gestionnaire de files d'attente», à la page 61](#page-60-0)
- 108 Modifications apportées à l'authentification de canal client pour les gestionnaires de files [d'attente z/OS», à la page 61](#page-60-0)
- [«Modifications apportées à l'authentification des utilisateurs avec IBM MQ Explorer», à la page 61](#page-60-0)
- [«Modifications apportées aux fichiers JAR Bouncy Castle utilisés par IBM MQ classes for Java et IBM](#page-60-0) [MQ classes for JMS», à la page 61](#page-60-0)
- [«Vérification de comparaison de l'identificateur et de la valeur de transfert de l'attribut groupId](#page-61-0) [restaurée pour les transferts de message à fichier», à la page 62](#page-61-0)
- [«Modification du comportement de la commande fteDeleteAgent de Managed File Transfer», à la page](#page-61-0) [62](#page-61-0)
- [«Modification des droits requis pour les files d'attente de droits d'accès de l'agent Managed File](#page-61-0) [Transfer», à la page 62](#page-61-0)
- [«Modification de l'ordre des vérifications des droits d'accès lorsqu'un agent Managed File Transfer](#page-61-0) [reçoit une demande d'annulation d'un transfert de fichier», à la page 62](#page-61-0)

# **Modification des composants Idle Standby**

Depuis la IBM MQ 9.0.4, les composants Idle Standby ont été renommés en composants High Availability Replica. Pour plus d'informations, voir [«Informations sur les licences IBM MQ», à la page 9.](#page-8-0)

# <span id="page-59-0"></span>**Modifications apportées à la commande dmpmqcfg**

Depuis la IBM MQ 9.0.4, une option de ligne de commande **-w** a été ajoutée à **dmpmqcfg**. Cette option vous permet d'augmenter le délai, en secondes, pendant lequel **dmpmqcfg** attend un message de réponse du serveur de commandes.

Pour plus d'informations, voir dmpmqcfg.

# **Modifications apportées à la commande strmqm**

Depuis la IBM MQ 9.0.4, la commande **strmqm** vérifie la syntaxe des strophes CHANNELS et SSL dans le fichier qm.ini avant de démarrer intégralement le gestionnaire de files d'attente, ce qui permet d'identifier bien plus facilement les problèmes et de les corriger rapidement si **strmqm** décèle des erreurs dans le fichier qm.ini. Pour plus d'informations, voir strmqm.

# **Améliorations apportées à l'utilitaire runmqras**

Depuis la IBM MQ 9.0.4, une section mft a été ajoutée à la commande **runmqras** afin de capturer les données obtenues par la commande **fteRas**. Pour plus d'informations, voir runmqras (collecte des informations de diagnostic IBM MQ).

# **Modifications de la trace sous AIX**

 $\triangleright$  AIX  $\vert$ 

Depuis la IBM MQ 9.0.4, l'activation de la trace système AIX est distincte de l'activation de la trace IBM MQ.

Vous devez spécifiquement activer la trace système d'AIX. Pour plus d'informations, voir strmqtrc.

# **Nouvelle variable d'environnement AMQ\_SSL\_LDAP\_SERVER\_VERSION**

Depuis la IBM MQ 9.0.4, vous pouvez définir la variable d'environnement AMQ\_SSL\_LDAP\_SERVER\_VERSION pour vous assurer que IBM MQ transmet la version LDAP (Lightweight Directory Access Protocol) requise, à savoir LDAP 2 ou LDAP 3, à GSKit lorsqu'un certificat est validé par rapport à une version supérieure du serveur CRL (LDAP Certificate Revocation List). Pour plus d'informations, voir Variables d'environnement.

# **Modifications apportées aux objets d'informations d'authentification des connexions SYSTEM.DEFAULT.AUTHINFO.IDPWOS et SYSTEM.DEFAULT.AUTHINFO.IDPWLDAP**

Dans la IBM MQ 9.0.3 et les versions antérieures, la valeur du paramètre de contexte d'adoption des objets d'informations d'authentification des connexions par défaut du système était NO. Cela signifie qu'une validation réussie de l'ID utilisateur et du mot de passe ne modifie pas le contexte de sécurité de la connexion. Depuis la IBM MQ 9.0.4, les paramètres de contexte d'adoption de SYSTEM.DEFAULT.AUTHINFO.IDPWOS et SYSTEM.DEFAULT.AUTHINFO.IDPWLDAP sont définis sur YES pour les nouveaux gestionnaires de files d'attente et lors de la recréation des objets par défaut. Les gestionnaires de files d'attente créés par une version antérieure d'IBM MQ qui sont démarrés avec la IBM MQ 9.0.4 conservent leurs définitions d'objet existantes.

Pour plus d'informations, voir DEFINE AUTHINFO.

# **Modifications apportées à l'attribut ChlauthEarlyAdopt du fichier qm.ini pour les nouveaux gestionnaires de files d'attente**

Dans la IBM MQ 9.0.3 et les versions antérieures, l'attribut ChlauthEarlyAdopt pouvait éventuellement être ajouté à la strophe Channels: du fichier de configuration qm.ini d'un gestionnaire de files d'attente. L'attribut ChlauthEarlyAdopt contrôle l'ordre dans lequel les règles d'authentification de connexion et d'authentification de canal sont évaluées. Depuis la IBM MQ 9.0.4, l'attribut ChlauthEarlyAdopt est

<span id="page-60-0"></span>automatiquement ajouté à la strophe Channels: du fichier qm. ini pour les nouveaux gestionnaires de files d'attente, avec la valeur Y, qui indique que les règles d'authentification de connexion sont évaluées avant les règles d'authentification de canal. Pour les gestionnaires de files d'attente créés par une version antérieure d'IBM MQ qui sont démarrés avec la IBM MQ 9.0.4, cette strophe n'est pas ajoutée ; ils conservent donc les valeurs pré-existantes de l'attribut ChlauthEarlyAdopt.

Pour plus d'informations, voir Attributs de la strophe channels.

# **Modification du traitement des erreurs liées à des données comportant des caractères corrompus dans les messages de commande MQ internes utilisés par le composant de mise en cluster de gestionnaire de files d'attente**

Depuis la IBM MQ 9.0.4, la façon dont le gestionnaire de files d'attente traite les erreurs liées à des données comportant des caractères corrompus dans les messages de commande MQ qui sont utilisés par le composant de mise en cluster du gestionnaire de files d'attente a été changée. La ou les zones pouvant contenir des caractères non convertibles sont effacées et une nouvelle tentative de conversion est effectuée. Si la conversion aboutit, la mise à jour est stockée avec une description vide et les messages d'erreur AMQ6174 et AMQ9880 sont émis pour en informer l'administrateur. Si le message ne peut toujours pas être converti, il est déplacé dans la file d'attente de rebut et un message d'erreur est émis.

# **Modifications apportées à l'authentification de canal client pour les gestionnaires de files d'attente z/OS**

 $z/0S$ 

Dans la IBM MQ 9.0.3 et les versions antérieures, les règles d'authentification de canal sont évaluées avant la validation d'authentification de connexion des données d'identification de l'ID utilisateur et du mot de passe. Depuis la IBM MQ 9.0.4, les règles d'authentification de canal sont évaluées après la validation d'authentification de connexion des données d'identification ; ce changement d'ordre permet aux règles de mappage et de blocage d'authentification de canal de prendre en compte les modifications apportées au contexte de sécurité du client suite à une validation réussie de l'ID utilisateur et du mot de passe. Le comportement précédent peut être restauré à l'aide de la commande MQSC suivante :

RECOVER QMGR(TUNE CHLAUTHEARLYADOPT OFF)

Pour plus d'informations, voir Sécurisation de la connexion à distance au gestionnaire de files d'attente.

# **Modifications apportées à l'authentification des utilisateurs avec IBM MQ Explorer**

Dans IBM MQ 9.0.3 et les versions précédentes, si IBM MQ Explorer requiert un ID utilisateur et un mot de passe pour se connecter à un gestionnaire de files d'attente, ceux-ci sont envoyés en mode compatibilité par défaut.

Depuis la IBM MQ 9.0.4, le paramètre par défaut pour IBM MQ Explorer est le mode d'authentification MQCSP. Si IBM MQ Explorer doit se connecter à un gestionnaire de files d'attente en mode compatibilité, par exemple pour l'administration de gestionnaires de files d'attente antérieurs à la IBM MQ 8.0.0, la case à cocher d'activation du mode compatibilité dans les panneaux dans lesquels un ID utilisateur et un mot de passe sont entrés doit être sélectionnée.

Pour plus d'informations, voir Authentification de connexion avec le client Java.

# **Modifications apportées aux fichiers JAR Bouncy Castle utilisés par IBM MQ classes for Java et IBM MQ classes for JMS**

Dans la IBM MQ 9.0.4, les fichiers JAR Bouncy Castle utilisés pour fournir la prise en charge CMS dans IBM MQ classes for Java et IBM MQ classes for JMS ont été mis à jour à la version 1.5.7. Pour plus d'informations sur ces fichiers, voir Prise en charge des JRE non IBM.

# <span id="page-61-0"></span>**Vérification de comparaison de l'identificateur et de la valeur de transfert de l'attribut groupId restaurée pour les transferts de message à fichier**

Depuis la IBM MQ 9.0.4, Managed File Transfer a été mis à jour pour restaurer la vérification de comparaison, précédemment supprimée par le correctif [APAR IT18213,](https://www.ibm.com/support/docview.wss?uid=swg1IT18213) de l'identificateur et la valeur de transfert de l'attribut groupId dans la charge XML des demandes de transfert. Si ces deux identificateurs sont équivalents, l'agent source utilise l'identificateur comme option de correspondance des identificateurs de message (et non comme option de correspondance des identificateurs de groupe) pour la première tentative MQGET effectuée sur la file d'attente d'entrée du transfert de message à fichier.

# **Modification du comportement de la commande fteDeleteAgent de Managed File Transfer**

Depuis la IBM MQ 9.0.4, la commande **fteDeleteAgent** a été mise à jour de sorte que les moniteurs de ressources et les transferts planifiés soient supprimés lorsque l'agent est supprimé.

Pour plus d'informations sur le **fteDeleteAgent**, voir fteDeleteAgent (delete a Managed File Transfer Agent).

# **Modification des droits requis pour les files d'attente de droits d'accès de l'agent Managed File Transfer**

Depuis la IBM MQ 9.0.4, lorsque la gestion des droits d'accès utilisateur est activée via la propriété d'agent **authorityChecking=true**, inquire est un droit requis sur toutes les files d'attente de droits d'accès de l'agent.

Pour plus d'informations, voir Restricting user authorities on MFT agent actions et The MFT agent.properties file.

# **Modification de l'ordre des vérifications des droits d'accès lorsqu'un agent Managed File Transfer reçoit une demande d'annulation d'un transfert de fichier**

Depuis la IBM MQ 9.0.4, lorsque la gestion des droits d'accès utilisateur est activée via la propriété d'agent **authorityChecking=true**, l'ordre dans lequel les vérifications des droits d'accès sont effectuées lorsqu'un agent reçoit une demande d'annulation d'un transfert de fichier a été changé. La modification de l'ordre des vérifications évite toute erreur inattendue dans les journaux des erreurs de l'agent et du gestionnaire de files d'attente lorsque l'utilisateur qui a demandé le transfert de fichier et l'utilisateur qui a demandé l'annulation est le même.

Pour plus d'informations, voir Restricting user authorities on MFT agent actions.

### **Concepts associés**

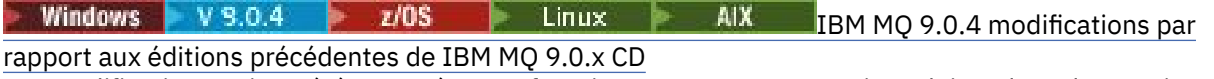

Les modifications qui ont été apportées aux fonctions et aux ressources introduites dans des versions antérieures de IBM MQ 9.0.x CD sont décrites dans cette section.

[«Nouveautés et modifications des versions précédentes», à la page 120](#page-119-0)

Liens vers les informations sur les nouvelles fonctions et les modifications apportées aux fonctions et aux ressources, notamment les stabilisations, dépréciations et retraits, effectuées dans les versions du produit antérieures à IBM MQ 9.0.

# *IBM MQ 9.0.4* Mindows **I**BM MQ 9.0.4 modifications

# *par rapport aux éditions précédentes de IBM MQ 9.0.x CD*

Les modifications qui ont été apportées aux fonctions et aux ressources introduites dans des versions antérieures de IBM MQ 9.0.x CD sont décrites dans cette section.

<span id="page-62-0"></span>Examinez ces informations si vous migrez vers la IBM MQ 9.0.4 à partir d'une version antérieure de Continuous Delivery.

Pour des informations supplémentaires sur la configuration système requise pour la IBM MQ 9.0, voir la page Web [Configuration système requise pour IBM MQ 9.0.](https://www.ibm.com/support/docview.wss?uid=swg27047751) Vous pouvez utiliser l'outil Software Product Compatibility Reports (SPCR) pour rechercher des informations sur les systèmes d'exploitation pris en charge, la configuration système requise, les éléments prérequis et les logiciels facultatifs pris en charge. La page Web contient également des informations sur l'outil SPCR ainsi que des liens vers des rapports pour chaque plateforme prise en charge.

- $\bullet$  Windows  $\bullet$  Linux  $\bullet$  MX  $\bullet$  Modifications apportées à la consignation des erreurs», à la page 63
- Windows Linux AIX «Nouvel attribut ajouté aux API REST de la file d'attente d'administration», à la page 63
- Windows 2/05 Linux AIX [«Modification des identificateurs d'unité de](#page-63-0) [travail dans les attributs de corps de réponse des files d'attente», à la page 64](#page-63-0)
- Windows  $\blacktriangleright$   $z/0$ S  $\blacktriangleright$  Linux  $\blacktriangleright$  AIX  $\blacktriangleright$  Modifications apportées à l'URL de base pour [l'administrative REST API», à la page 64](#page-63-0)

# **Modifications apportées à la consignation des erreurs**

Diverses modifications ont été apportées à la consignation des erreurs dans la IBM MQ 9.0.4 :

- Modification du comportement de la remise à zéro des journaux.
- Pour plus d'informations, voir Utilisation des journaux d'erreurs.
- Taille par défaut des journaux augmentée.

Depuis la IBM MQ 9.0.4, la taille par défaut des journaux avant remise à zéro est passée de 2 Mo à 32 Mo.

Vous devez vous assurer de disposer d'un espace disque suffisant pour cette augmentation de taille.

• Gravité désormais ajoutée à tous les messages de diagnostic, dans les journaux d'erreur ou à l'écran.

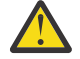

**Avertissement :** Vous devez modifier les outils d'analyse de manière appropriée.

La variable d'environnement **AMQ\_DIAGNOSTIC\_MSG\_SEVERITY** avec une valeur de 0 est désormais utilisée pour désactiver cette fonction. Pour plus d'informations, voir Utilisation des journaux d'erreurs.

- Nouvelles informations dans les messages et notamment :
	- ArithInsert1
	- ArithInsert2
	- CommentInsert1
	- CommentInsert2
	- CommentInsert3
- Suppression du message amq8245.

Le message amq8077 devient le message amq8245 uniquement pour l'affichage.

# **Nouvel attribut ajouté aux API REST de la file d'attente d'administration**

Pour la IBM MQ 9.0.4, l'attribut enableMediaImageOperations a été ajouté à l'REST API de file d'attente. Cet attribut se trouve dans l'objet extended. Pour plus d'informations, voir Attributs de corps de demande des files d'attente.

# <span id="page-63-0"></span>**Modification des identificateurs d'unité de travail dans les attributs de corps de réponse des files d'attente**

Depuis la IBM MQ 9.0.4, les attributs unitOfWorkId et qmgrTransactionId de l'objet applicationHandles sont représentés en hexadécimal. Dans les versions précédentes, ces attributs sont représentés au format Base64. Pour plus d'informations, voir Response body attributes for queues.

# **Modifications apportées à l'URL de base pour l'administrative REST API**

Avec l'introduction de la nouvelle messaging REST API dans la IBM MQ 9.0.4, les URL de base existantes pour l'administrative REST API ont un nouveau format pour les distinguer et les séparer en deux groupes :

Pour la IBM MQ 9.0.3 et les versions précédentes, utilisez le format d'URL suivant pour l'administrative REST API :

https://*host*:*port*/ibmmq/rest/v1/ Pour la IBM MQ 9.0.4 et les versions ultérieures, utilisez le format d'URL suivant pour l'administrative REST API : https://*host*:*port*/ibmmq/rest/v1/admin

L'URL de connexion reste

https://*host*:*port*/ibmmq/rest/v1/login

pour IBM MQ 9.0.4.

Pour plus d'informations sur la nouvelle REST API de messagerie, voir Messaging REST API reference.

#### **Concepts associés**

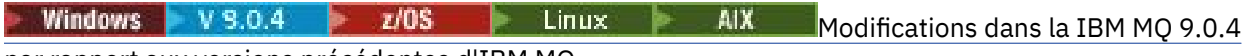

[par rapport aux versions précédentes d'IBM MQ](#page-58-0)

Les modifications apportées dans la IBM MQ 9.0.4 aux fonctions et ressources des versions antérieures d'IBM MQ sont décrites dans cette section.

# **Windows V9.0.4 2/0S Elinux AIX Messages nouveaux et**

# **modifiés dans la IBM MQ 9.0.4**

Récapitulatif des nouveaux messages ajoutés pour IBM MQ 9.0.4, avec des liens vers des informations supplémentaires. Les messages qui ont été modifiés sont également répertoriés.

- «Messages AMQ IBM MQ nouveaux et modifiés», à la page 64
- • [«Messages REST API nouveaux et modifiés», à la page 66](#page-65-0)
- • [«Messages IBM MQ Console nouveaux et modifiés», à la page 66](#page-65-0)
- • [«Nouveaux messages de IBM MQ Bridge to blockchain», à la page 66](#page-65-0)
- • [«Nouveaux messages de IBM MQ Bridge to Salesforce», à la page 67](#page-66-0)
- • [«Messages Managed File Transfer nouveaux et modifiés», à la page 67](#page-66-0)
- 2/05 Messages IBM MQ for z/OS CSQ nouveaux et modifiés», à la page 67

### **Messages AMQ IBM MQ nouveaux et modifiés**

Windows  $\blacktriangleright$  Linux  $\blacktriangleright$  AIX

Les messages IBM MQ AMQ suivants sont nouveaux dans la IBM MQ 9.0.4 :

**AMQ3xxx : Utilitaires et outils** AMQ3774 à AMQ3899

AMQ3944 à AMQ3960

# **AMQ4xxx : Messages de l'interface utilisateur (systèmes Windows et**

**Linux)**

AMQ4638

AMQ4639

#### **AMQ5xxx : Services optionnels** AMQ5062

### **AMQ6xxx: Common Services**

AMQ6323 (UNIX et Linux)

AMQ6323 (Windows)

AMQ6324

AMQ6610 (IBM MQ Appliance)

#### **AMQ7xxx : Produit IBM MQ**

AMQ7354 à AMQ7361

AMQ7734 à AMQ7737

#### **AMQ8xxx : Administration**

AMQ8124

AMQ8125

AMQ8245

AMQ8928

AMQ8929

#### **AMQ9xxx : Services distants**

AMQ9097

Les messages AMQ suivants ont été modifiés dans IBM MQ 9.0.4 :

#### **AMQ5xxx : Services optionnels**

AMQ5059 AMQ5060 AMQ5600 (IBM MQ Appliance) AMQ5610 (AIX) AMQ5613 (IBM MQ Appliance) AMQ5703 AMQ5766

#### **AMQ6xxx: Common Services**

- AMQ6052 AMQ6231 (HP NSS) AMQ6509 AMQ6610 AMQ6620 AMQ6675 AMQ6680 **AMQ7xxx : Produit IBM MQ** AMQ7701 à AMQ7704
	- AMQ7706 à AMQ7709 AMQ7711 AMQ7712

<span id="page-65-0"></span>AMQ7714 AMQ7716 à AMQ7718 (IBM i)

**AMQ8xxx : Administration**

AMQ8121 AMQ8350 AMQ8882 AMQ8885 AMQ8886

# **Messages REST API nouveaux et modifiés**

Depuis la IBM MQ 9.0.4, le modèle de numérotation des messages d'REST API a changé. Le préfixe "REST" devient "MQWB0" et l'identificateur de type de message est ajouté à la fin de chaque numéro de message. Par exemple, REST000 devient MQWB0000E.

Les messages de l'REST API suivants sont nouveaux dans IBM MQ 9.0.4 :

#### **MQWB00xx : Messages de l'REST API MQWB0000 à 0099**

MQWB0075E à MQWB0085E MQWB0098E

**MQWB01xx : messages de l'REST API MQWB0100 à 0199** MQWB0115E à MQWB0118E

**MQWB02xx : messages d'REST API de MQWB0200 à 0299** MQWB0201E à MQWB0208E

# **MQWB03xx : messages de l'REST API MQWB0300 à 0399**

MQWB0300E à MQWB0314E

Les messages REST API suivants ont été modifiés dans IBM MQ 9.0.4 :

### **MQWB00xx : Messages de l'REST API MQWB0000 à 0099**

MQWB0007E MQWB0026E MQWB0028E MQWB0042E MQWB0046E MQWB0049E MQWB0060E MQWB0070E MQWB0072E

**MQWB01xx : messages de l'REST API MQWB0100 à 0199** MQWB0103E

# **Messages IBM MQ Console nouveaux et modifiés**

Depuis la IBM MQ 9.0.4, le modèle de numérotation des messages d'IBM MQ Console a changé. Le préfixe "WMQWB0" devient "MQWB2". Par exemple, WMQWB0001 devient MQWB2001. Il n'existe aucune autre modification.

Il n'existe pas de nouveau message IBM MQ Console pour la IBM MQ 9.0.4.

# **Nouveaux messages de IBM MQ Bridge to blockchain**

Les messages de l'IBM MQ Bridge to blockchain suivants sont nouveaux dans IBM MQ 9.0.4 :

#### <span id="page-66-0"></span>**Messages IBM MQ Bridge to blockchain AMQBC000 à 999**

AMQBC001 à AMQBC051

### **Nouveaux messages de IBM MQ Bridge to Salesforce**

Les messages de l'IBM MQ Bridge to Salesforce suivants sont nouveaux dans IBM MQ 9.0.4 :

#### **Messages IBM MQ Bridge to Salesforce AMQSF000 à 999**

AMQSF001 à AMQSF037

### **Messages Managed File Transfer nouveaux et modifiés**

Les messages de l'Managed File Transfer suivants sont nouveaux dans IBM MQ 9.0.4 :

#### **BFGBR0001 - BFGBR9999**

BFGBR0208E

#### **BFGCH0001 - BFGCH9999**

BFGCH0127I

#### **BFGDB0001 - BFGDB9999**

BFGDB0079E

BFGDB0080E

#### **BFGMQ0001 - BFGMQ9999**

BFGMQ1045I

Les messages Managed File Transfer suivants ont été modifiés dans IBM MQ 9.0.4 :

#### **BFGAG0001 - BFGAG9999** BFGAG0141E

**BFGIO0001 - BFGIO9999**

BFGIO0410E

#### **BFGPR0001 - BFGPR9999** BFGPR0139E

# **BFGSS0001 - BFGSS9999**

BFGSS0071E

# **Messages IBM MQ for z/OS CSQ nouveaux et modifiés**

### $z/0S$

Les messages IBM MQ for z/OS CSQ suivants sont nouveaux dans IBM MQ 9.0.4 :

#### **Messages du gestionnaire de messages (CSQM...)**

CSQM102E CSQM578I

### **Messages de mise en file d'attente répartie (CSQX...)**

CSQX674E

CSQX690I

CSQX691I

CSQX692I

CSQX693I

Les messages CSQ suivants ont été modifiés dans IBM MQ 9.0.4 :

### **Messages du pont et de l'adaptateur CICS (CSQC...)**

Tous les messages CSQC (CSQC100D à CSQC792I) ont été remplacés par un lien vers la section [Messages DFHMQnnnn](https://www.ibm.com/docs/SSGMCP_5.4.0/reference/messages/cics-messages/dfhg4_dfhmq.html) de la documentation CICS.

<span id="page-67-0"></span>**Messages du gestionnaire des journaux de reprise (CSQJ...)** CSQJ414I

**Messages du gestionnaire de messages (CSQM...)**

CSQM574E

CSQM575E

# **Messages des utilitaires (CSQU...)**

CSQU586I

#### **Advanced Message Security (CSQ0...)**

CSQ0608E

CSQ0629E

#### **Concepts associés**

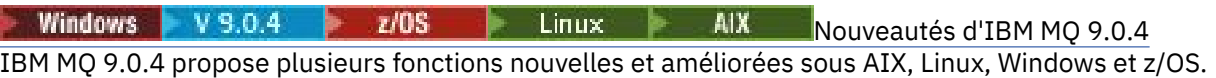

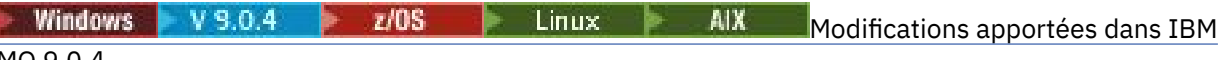

### [MQ 9.0.4](#page-56-0)

Les modifications qui ont été apportées aux fonctions et aux ressources dans IBM MQ 9.0.4 sont décrites dans cette section. Prenez connaissance de ces modifications avant de mettre à niveau les gestionnaires de files d'attente vers la version la plus récente du produit et pour décider si vous devez prévoir d'apporter des modifications à des applications, des procédures et des scripts existants avant de lancer la migration des systèmes.

### **Information associée**

Messages IBM MQ AMQ Messages de l'REST API Messages de l'IBM MQ Console Messages de l'IBM MQ Bridge to blockchain Messages de l'IBM MQ Bridge to Salesforce Messages de diagnostic Managed File Transfer Messages pour IBM MQ for z/OS

#### Windows V 9.0.3 **Nouveautés et modifications dans la**  $z/0S$

# **IBM MQ 9.0.3**

IBM MQ 9.0.3, une édition Continuous Delivery (CD), propose plusieurs fonctions nouvelles et améliorées sous Linux, Windows et z/OS.

#### **Concepts associés**

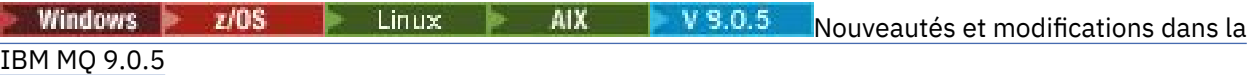

IBM MQ 9.0.5, une édition Continuous Delivery (CD), propose plusieurs fonctions nouvelles et améliorées sous AIX, Linux, Windows et z/OS.

Windows  $V5.0.4$   $V5.0.4$ Linux -AIX [Nouveautés et modifications dans la](#page-49-0) [IBM MQ 9.0.4](#page-49-0)

IBM MQ 9.0.4, une édition Continuous Delivery (CD), propose plusieurs fonctions nouvelles et améliorées sous AIX, Linux, Windows et z/OS. IBM MQ 9.0.4 fournit également des correctifs pour les versions de CD antérieures.

Windows  $\approx$   $z/0S$ Linux V 9.0.2 [Nouveautés et modifications dans la IBM MQ 9.0.2](#page-77-0) IBM MQ 9.0.2, une édition Continuous Delivery (CD), propose plusieurs fonctions nouvelles et améliorées sous Linux, Windows et z/OS.

**Windows**  $V$  9.0.1  $z/0S$ Linux [Nouveautés et modifications dans la IBM MQ 9.0.1](#page-86-0) IBM MQ 9.0.1, une édition Continuous Delivery (CD), propose plusieurs fonctions nouvelles et améliorées sous Linux, Windows et z/OS.

#### **Information associée**

[Configuration système requise pour IBM MQ](https://www.ibm.com/support/pages/system-requirements-ibm-mq)

[Page Web des fichiers Readme des produits IBM MQ, WebSphere MQ et MQSeries](https://www.ibm.com/support/docview.wss?rs=171&uid=swg27006097)

#### Windows V9.0.3 2/0S **Nouveautés d'IBM MQ 9.0.3**

IBM MQ 9.0.3 propose plusieurs fonctions nouvelles et améliorées sous Linux, Windows et z/OS.

Les fonctions individuelles mises à disposition par une édition CD sont des fonctions autonomes ; toutefois, leurs fonctionnalités pourront être augmentées dans les éditions CD ultérieures, afin d'améliorer les fonctions CD antérieures et de former une suite de fonctionnalités connexes.

# **Nouvelle prise en charge d'IBM Cloud Private**

MQ Adv. Linux

• Déploiement du IBM MQ Advanced certified container

# **Nouvelles fonctions sur toutes les plateformes prises en charge**

- • [«Améliorations pour l'administrative REST API», à la page 70](#page-69-0)
- • [«Consignation des événements du moniteur de ressources Managed File Transfer», à la page 70](#page-69-0)

# **Nouvelles fonctions pour Linux et Windows seulement**

• [«Commande crtmqdir», à la page 70](#page-69-0)

# **Nouvelles fonctions pour z/OS seulement**

• [«Modifications dans l'enregistrement des identificateurs de produit z/OS», à la page 71](#page-70-0)

# **Nouvelles fonctionnalités IBM MQ Advanced for z/OS, Value Unit Edition du pack de connecteurs**

MQ Adv. VUE

- • [«Surveillance des gestionnaires de files d'attente IBM MQ Advanced for z/OS, Value Unit Edition et](#page-71-0) [statistiques d'utilisation par l'intermédiaire du service IBM Cloud Product Insights dans IBM Cloud](#page-71-0) [\(formerly Bluemix\)», à la page 72](#page-71-0) (plus disponible. Voir [Service Deprecation: IBM Cloud Product](https://www.ibm.com/blogs/bluemix/2018/02/service-retirement-ibm-cloud-product-insights/) [Insights\)](https://www.ibm.com/blogs/bluemix/2018/02/service-retirement-ibm-cloud-product-insights/)
- • [«Connexions distantes des agents à IBM MQ Advanced for z/OS, Value Unit Edition», à la page 72](#page-71-0)
- • [«Connectivité au service IBM Blockchain dans IBM Cloud pour les gestionnaires de files d'attente IBM](#page-71-0) [MQ Advanced for z/OS, Value Unit Edition», à la page 72](#page-71-0)

#### **Concepts associés**

[Modifications apportées dans IBM MQ 9.0.3](#page-71-0)

Les modifications qui ont été apportées aux fonctions et aux ressources dans IBM MQ 9.0.3 sont décrites dans cette section. Prenez connaissance de ces modifications avant de mettre à niveau les gestionnaires de files d'attente vers la version la plus récente du produit et pour décider si vous devez prévoir d'apporter des modifications à des applications, des procédures et des scripts existants avant de lancer la migration des systèmes.

Windows V 9.0.3  $z/0S$ Linux -[Messages nouveaux et modifiés dans la IBM MQ](#page-73-0) [9.0.3](#page-73-0)

Récapitulatif des nouveaux messages ajoutés pour IBM MQ 9.0.3, avec des liens vers des informations supplémentaires. Les messages qui ont été modifiés sont également répertoriés.

#### <span id="page-69-0"></span>Windows  $V$  S.O.3 *Nouvelles fonctions sur toutes les*  $z/0S$

### *plateformes prises en charge*

IBM MQ 9.0.3 propose plusieurs nouvelles fonctions sur toutes les plateformes qui sont prises en charge par cette édition, c'est-à-dire sous Linux, Windows et z/OS.

- «Améliorations pour l'administrative REST API», à la page 70
- «Consignation des événements du moniteur de ressources Managed File Transfer», à la page 70

# **Améliorations pour l'administrative REST API**

Depuis la IBM MQ 9.0.3, les améliorations suivantes sont disponibles pour l'administrative REST API :

• Vous pouvez demander les informations de statut sur un gestionnaire de files d'attente en utilisant le paramètre de requête **status** avec la ressource qmgr. Par exemple, vous pouvez demander des informations sur la date et l'heure auxquelles le gestionnaire de files d'attente a été démarré. Pour plus d'informations, voir /qmgr GET.

# **Consignation des événements du moniteur de ressources Managed File Transfer**

Depuis la IBM MQ 9.0.3, Managed File Transfer consigne les informations dans un fichier journal, en local sur un agent, sur l'activité des moniteurs de ressources de cet agent.

Reportez-vous à la Présentation de la consignation des ressources, pour des informations générales, et :

- CommandefteSetAgentLogLevel , pour obtenir une description du paramètre **logMonitor** supplémentaire.
- Au fichier agent.properties pour une description des propriétés supplémentaires.

#### **Concepts associés**

Windows V 9.0.3 **CENECIST V S.0.3** Linux Nouvelles fonctions pour Linux et Windows

Sous Linux et Windows, IBM MQ 9.0.3 propose une nouvelle commande, crtmqdir.

#### $V$  9.0.3  $z/0S$ [Nouvelles fonctions z/OS](#page-70-0)

Sur la plateforme z/OS, IBM MQ 9.0.3 publie les modifications apportées à l'enregistrement des identificateurs de produit z/OS.

 $V$  9.0.3  $z/0S$ **MQAdy. VUE** [Fonctionnalités nouvelles et améliorées d'IBM MQ Advanced for](#page-70-0)

### [z/OS, Value Unit Edition](#page-70-0)

Pour IBM MQ Advanced for z/OS, Value Unit Edition, la IBM MQ 9.0.3 fournit un pack de connecteurs incluant trois nouvelles fonctionnalités qui fournissent la connectivité pour les gestionnaires de file d'attente exécutés sur IBM MQ Advanced for z/OS VUE.

*Nouvelles fonctions pour Linux et Windows*

Sous Linux et Windows, IBM MQ 9.0.3 propose une nouvelle commande, crtmqdir.

# **Commande crtmqdir**

Depuis la IBM MQ 9.0.3, l'outil **amqicdir** permettant de créer ou de configurer le chemin de données IBM MQ a été amélioré et documenté en tant que commande **crtmqdir**.

Notez toutefois que l'outil **amqicdir** est toujours fourni.

#### **Concepts associés**

Windows V 9.0.3  $z/0S$ Linux – Nouvelles fonctions sur toutes les plateformes

# prises en charge

IBM MQ 9.0.3 propose plusieurs nouvelles fonctions sur toutes les plateformes qui sont prises en charge par cette édition, c'est-à-dire sous Linux, Windows et z/OS.

 $V$  9.0.3 z/0S [Nouvelles fonctions z/OS](#page-70-0) <span id="page-70-0"></span>Sur la plateforme z/OS, IBM MQ 9.0.3 publie les modifications apportées à l'enregistrement des identificateurs de produit z/OS.

#### **FMQ Adv. VUE** Fonctionnalités nouvelles et améliorées d'IBM MQ Advanced for  $V 9.0.3$   $V 9.0$

# z/OS, Value Unit Edition

Pour IBM MQ Advanced for z/OS, Value Unit Edition, la IBM MQ 9.0.3 fournit un pack de connecteurs incluant trois nouvelles fonctionnalités qui fournissent la connectivité pour les gestionnaires de file d'attente exécutés sur IBM MQ Advanced for z/OS VUE.

#### $V 9.0.3$  2/0S *Nouvelles fonctions z/OS*

Sur la plateforme z/OS, IBM MQ 9.0.3 publie les modifications apportées à l'enregistrement des identificateurs de produit z/OS.

# **Modifications dans l'enregistrement des identificateurs de produit z/OS**

IBM MQ 9.0.3 présente une méthode améliorée pour inclure l'ID produit correct de chacun des composants suivants :

- De baseIBM MQ
- Advanced Message Security
- Managed File Transfer
- IBM MQ for z/OS Value Unit Edition (VUE)
- IBM MQ Advanced for z/OS, Value Unit Edition

Pour plus d'informations, voir Enregistrement de l'utilisation du produit avec les produits IBM MQ for z/OS.

#### **Concepts associés**

LINUX [Nouvelles fonctions sur toutes les plateformes](#page-69-0) **Windows** V 9.0.3  $z/0S$ 

### [prises en charge](#page-69-0)

IBM MQ 9.0.3 propose plusieurs nouvelles fonctions sur toutes les plateformes qui sont prises en charge par cette édition, c'est-à-dire sous Linux, Windows et z/OS.

**Windows** V 9.0.3 **Exercise Service Service** [Nouvelles fonctions pour Linux et Windows](#page-69-0)

Sous Linux et Windows, IBM MQ 9.0.3 propose une nouvelle commande, crtmqdir.

**FMQ Adv. VUE** Fonctionnalités nouvelles et améliorées d'IBM MQ Advanced for  $V 9.0.3$  2/08

### z/OS, Value Unit Edition

Pour IBM MQ Advanced for z/OS, Value Unit Edition, la IBM MQ 9.0.3 fournit un pack de connecteurs incluant trois nouvelles fonctionnalités qui fournissent la connectivité pour les gestionnaires de file d'attente exécutés sur IBM MQ Advanced for z/OS VUE.

# *Fonctionnalités nouvelles et améliorées d'IBM MQ*

### *Advanced for z/OS, Value Unit Edition*

Pour IBM MQ Advanced for z/OS, Value Unit Edition, la IBM MQ 9.0.3 fournit un pack de connecteurs incluant trois nouvelles fonctionnalités qui fournissent la connectivité pour les gestionnaires de file d'attente exécutés sur IBM MQ Advanced for z/OS VUE.

- • [«Surveillance des gestionnaires de files d'attente IBM MQ Advanced for z/OS, Value Unit Edition et](#page-71-0) [statistiques d'utilisation par l'intermédiaire du service IBM Cloud Product Insights dans IBM Cloud](#page-71-0) [\(formerly Bluemix\)», à la page 72](#page-71-0) (plus disponible. Voir [Service Deprecation: IBM Cloud Product](https://www.ibm.com/blogs/bluemix/2018/02/service-retirement-ibm-cloud-product-insights/) [Insights\)](https://www.ibm.com/blogs/bluemix/2018/02/service-retirement-ibm-cloud-product-insights/)
- • [«Connexions distantes des agents à IBM MQ Advanced for z/OS, Value Unit Edition», à la page 72](#page-71-0)
- • [«Connectivité au service IBM Blockchain dans IBM Cloud pour les gestionnaires de files d'attente IBM](#page-71-0) [MQ Advanced for z/OS, Value Unit Edition», à la page 72](#page-71-0)

# <span id="page-71-0"></span>**Surveillance des gestionnaires de files d'attente IBM MQ Advanced for z/OS, Value Unit Edition et statistiques d'utilisation par l'intermédiaire du service IBM Cloud Product Insights dans IBM Cloud (formerly Bluemix)**

Le service IBM Cloud Product Insights n'est plus disponible. Pour plus d'informations, reportez-vous à l'article de blogue suivant : [Service Deprecation: IBM Cloud Product Insights](https://www.ibm.com/blogs/bluemix/2018/02/service-retirement-ibm-cloud-product-insights/).

# **Connexions distantes des agents à IBM MQ Advanced for z/OS, Value Unit Edition**

La IBM MQ 9.0.3 permet aux agents Managed File Transfer fonctionnant sur IBM MQ Advanced for z/OS, Value Unit Edition de se connecter à un gestionnaire de files d'attente à l'aide d'une connexion client. Pour plus d'informations, voir Enable agent remote connections with IBM MQ Advanced for z/OS, Value Unit Edition.

# **Connectivité au service IBM Blockchain dans IBM Cloud pour les gestionnaires de files d'attente IBM MQ Advanced for z/OS, Value Unit Edition**

Depuis la IBM MQ 9.0.3, vous pouvez utiliser IBM MQ Bridge to blockchain pour envoyer de simples requêtes à votre service IBM Blockchain et en recevoir de ce dernier, dans IBM Cloud. Pour plus d'informations, voir Configuration d'IBM MQ Advanced for z/OS VUE pour l'utiliser avec le service IBM Blockchain dans IBM Cloud.

**Remarque :** Depuis le 13 septembre 2017, High Security Business Network vNext (Limited Beta) n'est plus disponible. Si vous avez précédemment utilisé IBM MQ Bridge to blockchain pour vous connecter à une instance du service HSBN dans IBM Cloud, vous constaterez que vous ne pouvez plus le faire car il a été mis fin à la version bêta limitée de ce service.

#### **Concepts associés**

Windows V 9.0.3  $\approx$  z/0S **[Nouvelles fonctions sur toutes les plateformes](#page-69-0)** 

#### [prises en charge](#page-69-0)

IBM MQ 9.0.3 propose plusieurs nouvelles fonctions sur toutes les plateformes qui sont prises en charge par cette édition, c'est-à-dire sous Linux, Windows et z/OS.

 $\sqrt{18.0.3}$  Linux [Nouvelles fonctions pour Linux et Windows](#page-69-0) Windows | Sous Linux et Windows, IBM MQ 9.0.3 propose une nouvelle commande, crtmqdir.

 $V 9.0.3$   $z/0S$ [Nouvelles fonctions z/OS](#page-70-0)

Sur la plateforme z/OS, IBM MQ 9.0.3 publie les modifications apportées à l'enregistrement des identificateurs de produit z/OS.

#### **Windows**  $V9.0.3$  $z/0S$ **Modifications apportées dans IBM**

# **MQ 9.0.3**

Les modifications qui ont été apportées aux fonctions et aux ressources dans IBM MQ 9.0.3 sont décrites dans cette section. Prenez connaissance de ces modifications avant de mettre à niveau les gestionnaires de files d'attente vers la version la plus récente du produit et pour décider si vous devez prévoir d'apporter des modifications à des applications, des procédures et des scripts existants avant de lancer la migration des systèmes.

Pour des informations supplémentaires sur la configuration système requise pour la IBM MQ 9.0, voir la page Web [Configuration système requise pour IBM MQ 9.0.](https://www.ibm.com/support/docview.wss?uid=swg27047751) Vous pouvez utiliser l'outil Software Product Compatibility Reports (SPCR) pour rechercher des informations sur les systèmes d'exploitation pris en charge, la configuration système requise, les éléments prérequis et les logiciels facultatifs pris en charge. La page Web contient également des informations sur l'outil SPCR ainsi que des liens vers des rapports pour chaque plateforme prise en charge.

• Windows  $\blacktriangleright$  2/08  $\blacktriangleright$  Linux  $\blacktriangleright$  exemple de fichier de configuration pour IBM MQ classes for [Java», à la page 73](#page-72-0)
- Windows **Executive Executes** «Modifications apportées à la commande strmqm», à la page 73
- Windows **Constitution** extendiorations du journal des erreurs», à la page 73
- Windows  $\rightarrow$   $z/0$ S  $\rightarrow$  Linux  $\rightarrow$  Modification du comportement de la commande fteCleanAgent de Managed File Transfer», à la page 73
- Windows **Fig. 2016** Linux entry correction du comportement de messagePublicationFormat=mixed dans les propriétés d'installation de Managed File Transfer», à la page 73
- Windows  $\sim$   $z/0$ S  $\sim$  Linux  $\sim$  Activation de l'authentification MQCSP dans Managed File [Transfer», à la page 74](#page-73-0)
- **Windows**  $z/0$ **S Linux [«Code anomalie client», à la page 74](#page-73-0)**

#### **Exemple de fichier de configuration pour IBM MQ classes for Java**

Depuis la IBM MQ 9.0.3, un exemple de fichier de configuration intitulé mqjava.config est fourni dans le sous-répertoire bin du répertoire d'installation d'IBM MQ classes for Java. Pour plus d'informations, reportez-vous au fichier de configuration d'IBM MQ classes for Java.

#### **Modifications apportées à la commande strmqm**

Depuis la IBM MQ 9.0.3, la sécurité de *data path*/log/*qm*, sous UNIX, est passée de 2775 à 2770.

#### **Améliorations du journal des erreurs**

Depuis IBM MQ 9.0.3, lorsque des processus IBM MQ consignent un message dans un journal des erreurs, l'heure du message au format ISO 8601, en temps universel coordonné (UTC), est incluse comme attribut Time().

Pour plus d'informations, voir Utilisation des journaux d'erreurs.

### **Modification du comportement de la commande fteCleanAgent de Managed File Transfer**

Depuis IBM MQ 9.0.3, la commande **fteCleanAgent** a été mise à jour de sorte que vous puissiez spécifier l'état Managed File Transfer à effacer en transmettant les paramètres appropriés à la commande et en spécifiant un nom d'agent. Ce changement de comportement garantit que, par défaut, la commande **fteCleanAgent** n'efface pas tous les transferts en cours et en attente, les définitions de moniteur de ressources et les définitions de transfert planifiées pour l'agent spécifié.

Si nécessaire, vous pouvez rétablir le comportement précédent de la commande **fteCleanAgent** en définissant la nouvelle propriété failCleanAgentWithNoArguments du fichier command.properties sur false.

Pour plus d'informations, voir fteCleanAgent (nettoie un agent Managed File Transfer) et Fichier command.properties.

## **Correction du comportement de messagePublicationFormat=mixed dans les propriétés d'installation de Managed File Transfer**

La propriété **messagePublicationFormat** a été ajoutée au fichier installation.properties dans la IBM MQ 9.0.2. Dans cette version, lorsque vous spécifiez messagePublicationFormat=mixed, cela revenait à spécifier messagePublicationFormat=MQFMT\_NONE. L'erreur est corrigée dans la IBM MQ 9.0.3. Pour plus d'informations, voir Fichier installation.properties.

# <span id="page-73-0"></span>**Activation de l'authentification MQCSP dans Managed File Transfer**

Depuis la IBM MQ 9.0.3, vous pouvez désactiver le mode compatibilité par défaut et activer l'authentification MQCSP pour l'authentification des connexions pour :

- Un agent Managed File Transfer se connectant à un gestionnaire de files d'attente de coordination ou un gestionnaire de files d'attente de commandes.
- Le plug-in IBM MQ Explorer MFT se connectant à un gestionnaire de files d'attente de coordination ou un gestionnaire de files d'attente de commandes.

Pour plus d'informations, voir la rubrique relative à l'activation du mode d'authentification MQCSP.

# **Code anomalie client**

Depuis la IBM MQ 9.0.3, dans le cas de plusieurs tentatives de connexion client, par exemple, avec un canal et un nom de connexion séparé par des virgules, si la séquence de connexion échoue, les codes anomalie autres que MQRC\_HOST\_NOT\_AVAILABLE et MQRC\_STANDBY\_Q\_MGR sont prioritaires lorsqu'ils sont renvoyés à une application. Dans les versions précédentes, le dernier code anomalie rencontré dans la séquence de connexion est toujours renvoyé ; ainsi, des erreurs de configuration rencontrées plus tôt dans la tentative de connexion, telles que MQRC\_NOT\_AUTHORIZED, risquent de ne pas être renvoyées à l'application.

#### **Concepts associés**

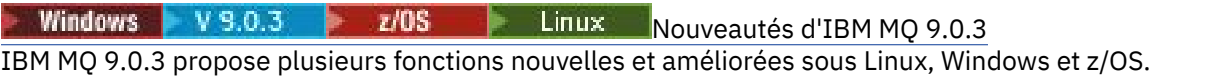

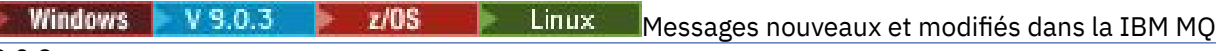

#### 9.0.3

Récapitulatif des nouveaux messages ajoutés pour IBM MQ 9.0.3, avec des liens vers des informations supplémentaires. Les messages qui ont été modifiés sont également répertoriés.

# **Mindows W 9.0.3 2/08 E Linux Messages nouveaux et modifiés dans**

# **la IBM MQ 9.0.3**

Récapitulatif des nouveaux messages ajoutés pour IBM MQ 9.0.3, avec des liens vers des informations supplémentaires. Les messages qui ont été modifiés sont également répertoriés.

- «Messages AMQ IBM MQ nouveaux et modifiés», à la page 74
- • [«Messages REST API nouveaux et modifiés», à la page 75](#page-74-0)
- • [«Messages Managed File Transfer nouveaux et modifiés», à la page 76](#page-75-0)
- • [«Messages IBM MQ for z/OS CSQ nouveaux et modifiés», à la page 77](#page-76-0)

# **Messages AMQ IBM MQ nouveaux et modifiés**

Windows Linux

Les messages IBM MQ AMQ suivants sont nouveaux dans la IBM MQ 9.0.3 :

#### **AMQ3xxx : Utilitaires et outils**

AMQ3961 AMQ3962 AMQ3963 AMQ3964 AMQ3965 AMQ3966 AMQ3967 AMQ3968

AMQ3969

#### <span id="page-74-0"></span>**AMQ6xxx: Common Services**

AMQ6321 AMQ6322

Les messages AMQ suivants ont été modifiés dans IBM MQ 9.0.3 :

#### **AMQ6xxx: Common Services**

AMQ6231 AMQ6241 AMQ6620 AMQ6994

#### **Messages REST API nouveaux et modifiés**

Les messages de l'REST API suivants sont nouveaux dans IBM MQ 9.0.3 :

#### **REST API messages**

REST068 REST069 REST070 REST071 REST072 REST073 REST074 REST099 REST100 REST101 REST102 REST103 REST104 REST105 REST106 REST107 REST108 REST109 REST110 REST111 REST112 REST113 REST114 REST900

Les messages REST API suivants ont été modifiés dans IBM MQ 9.0.3 :

#### **REST API messages**  $R = 5003$

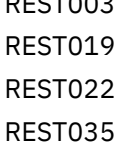

<span id="page-75-0"></span>REST038 REST046 REST049 REST055 REST057 REST059 REST064

# **Messages Managed File Transfer nouveaux et modifiés**

Les messages de l'Managed File Transfer suivants sont nouveaux dans IBM MQ 9.0.3 :

**BFGAG0001 - BFGAG9999** BFGAG0187E **BFGCI0001 - BFGCI9999** BFGCI0012E BFGCI0013E BFGCI0014E BFGCI0015E BFGCI0016E **BFCGL0001 - BFGCL9999** BFGCL0752E BFGCL0753E BFGCL0754I BFGCL0755I BFGCL0756E BFGCL0757E **BFGCU0001 - BFGCU9999** BFGCU0056E **BFGMQ0001 - BFGMQ9999** BFGMQ1044E **BFGPR0001 - BFGPR9999** BFGPR0136E BFGPR0137I BFGPR0138W BFGPR0139E BFGPR0140I **BFGUT0001 - BFGUT9999** BFGUT0032I BFGUT0033E BFGUT0034E BFGUT0035E BFGUT0036I Les messages Managed File Transfer suivants ont été modifiés dans IBM MQ 9.0.3 :

#### **BFGTR0001 - BFGTR9999**

BFGTR0077I

# <span id="page-76-0"></span>**Messages IBM MQ for z/OS CSQ nouveaux et modifiés**

 $\approx$  z/OS

Les messages IBM MQ for z/OS CSQ suivants sont nouveaux dans IBM MQ 9.0.3 :

#### **Messages du gestionnaire de messages (CSQM...)**

CSQM572E CSQM573E CSQM574E CSQM575E CSQM576E

CSQM577E

#### **Messages de mise en file d'attente répartie (CSQX...)**

CSQX193I CSQX194E

CSQX198E CSQX967I CSQX968I

#### **Messages de la procédure d'initialisation et des services généraux (CSQY...)**

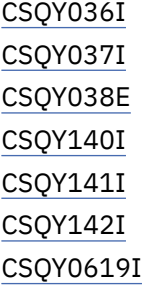

Les messages CSQ suivants ont été modifiés dans IBM MQ 9.0.3 :

#### **Messages de la procédure d'initialisation et des services généraux (CSQY...)** CSQY000I

#### **Concepts associés**

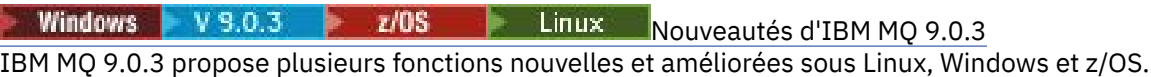

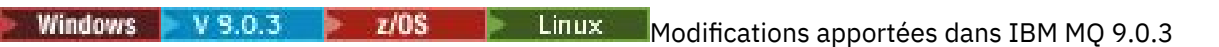

Les modifications qui ont été apportées aux fonctions et aux ressources dans IBM MQ 9.0.3 sont décrites dans cette section. Prenez connaissance de ces modifications avant de mettre à niveau les gestionnaires de files d'attente vers la version la plus récente du produit et pour décider si vous devez prévoir d'apporter des modifications à des applications, des procédures et des scripts existants avant de lancer la migration des systèmes.

## **Information associée** Messages IBM MQ AMQ Messages de l'REST API Messages de diagnostic Managed File Transfer Messages pour IBM MQ for z/OS

#### <span id="page-77-0"></span>Windows  $\approx$  z/OS  $V 9.0.2$ **Nouveautés et modifications dans la** Linux

# **IBM MQ 9.0.2**

IBM MQ 9.0.2, une édition Continuous Delivery (CD), propose plusieurs fonctions nouvelles et améliorées sous Linux, Windows et z/OS.

#### **Concepts associés**

Windows  $\approx$   $z/0S$ **Linux** AIX  $V$  9.0.5 [Nouveautés et modifications dans la](#page-34-0)

#### [IBM MQ 9.0.5](#page-34-0)

IBM MQ 9.0.5, une édition Continuous Delivery (CD), propose plusieurs fonctions nouvelles et améliorées sous AIX, Linux, Windows et z/OS.

Windows | V 9.0.4  $z/0S$ Linux AIX [Nouveautés et modifications dans la](#page-49-0) [IBM MQ 9.0.4](#page-49-0)

IBM MQ 9.0.4, une édition Continuous Delivery (CD), propose plusieurs fonctions nouvelles et améliorées sous AIX, Linux, Windows et z/OS. IBM MQ 9.0.4 fournit également des correctifs pour les versions de CD antérieures.

Windows V 9.0.3 z/OS **[Nouveautés et modifications dans la IBM MQ 9.0.3](#page-67-0)** IBM MQ 9.0.3, une édition Continuous Delivery (CD), propose plusieurs fonctions nouvelles et améliorées sous Linux, Windows et z/OS.

**N'indows** V 9.0.1 2/08 Linux [Nouveautés et modifications dans la IBM MQ 9.0.1](#page-86-0) IBM MQ 9.0.1, une édition Continuous Delivery (CD), propose plusieurs fonctions nouvelles et améliorées sous Linux, Windows et z/OS.

#### **Information associée**

[Vidéo: IBM MQ 9.0.2 \(YouTube\)](https://www.youtube.com/watch?v=lP5wfUKGWN0)

[Configuration système requise pour IBM MQ](https://www.ibm.com/support/pages/system-requirements-ibm-mq)

[Page Web des fichiers Readme des produits IBM MQ, WebSphere MQ et MQSeries](https://www.ibm.com/support/docview.wss?rs=171&uid=swg27006097)

#### Windows  $z/0S$ | Linux |  $V5.0.2$ **Nouveautés d'IBM MQ 9.0.2**

IBM MQ 9.0.2 propose plusieurs fonctions nouvelles et améliorées sous Linux, Windows et z/OS.

Les fonctions individuelles mises à disposition par une édition CD sont des fonctions autonomes ; toutefois, leurs fonctionnalités pourront être augmentées dans les éditions CD ultérieures, afin d'améliorer les fonctions CD antérieures et de former une suite de fonctionnalités connexes.

#### **Nouvelles fonctions sur toutes les plateformes prises en charge**

• [«Améliorations pour l'administrative REST API», à la page 79](#page-78-0)

#### **Nouvelles fonctions pour Linux et Windows uniquement**

- • [«Installation facultative de l'environnement d'exécution Java \(JRE\)», à la page 79](#page-78-0)
- • [«Gestion automatique des domaines réservés aux journaux linéaires», à la page 80](#page-79-0)
- • [«Ecriture automatique des images de support», à la page 80](#page-79-0)
- • [«Surveillance des gestionnaires de files d'attente IBM MQ et statistiques d'utilisation par l'intermédiaire](#page-79-0) [du service IBM Cloud Product Insights dans IBM Cloud», à la page 80](#page-79-0) (plus disponible. Voir [Service](https://www.ibm.com/blogs/bluemix/2018/02/service-retirement-ibm-cloud-product-insights/) [Deprecation: IBM Cloud Product Insights.](https://www.ibm.com/blogs/bluemix/2018/02/service-retirement-ibm-cloud-product-insights/))
- • [«Intégration des rubriques d'envoi Salesforce et des événements de plateforme avec IBM MQ par](#page-80-0) [l'intermédiaire d'IBM MQ Bridge to Salesforce», à la page 81](#page-80-0)

 $V$  9.0.2

• [«Programme d'installation Debian pour Linux Ubuntu», à la page 81](#page-80-0)

Linux

#### **Concepts associés**

Windows  $\approx$   $z/0S$ 

[Modifications apportées dans IBM MQ 9.0.2](#page-80-0)

<span id="page-78-0"></span>Les modifications qui ont été apportées aux fonctions et aux ressources dans IBM MQ 9.0.2, y compris les obsolescences, sont décrites dans cette section. Prenez connaissance de ces modifications avant de mettre à niveau les gestionnaires de files d'attente vers la version la plus récente du produit et pour décider si vous devez prévoir d'apporter des modifications à des applications, des procédures et des scripts existants avant de lancer la migration des systèmes.

Mindows | Linux V9.0.2 [Messages nouveaux, modifiés et supprimés dans la IBM MQ](#page-84-0) [9.0.2](#page-84-0)

Récapitulatif des nouveaux messages ajoutés pour IBM MQ 9.0.2, avec des liens vers des informations supplémentaires. Tous les messages qui ont été modifiés ou retirés sont également répertoriés.

# *Nouvelles fonctions sur toutes les*

### *plateformes prises en charge*

IBM MQ 9.0.2 comporte des améliorations pour l'administrative REST API sur toutes les plateformes prises en charge par cette édition, c'est-à-dire sous Linux, Windows et z/OS.

# **Améliorations pour l'administrative REST API**

Depuis la IBM MQ 9.0.2, les améliorations suivantes sont disponibles pour l'administrative REST API :

- La sécurité est activée pour l'administrative REST API. Vous devez la configurer pour pouvoir utiliser l'administrative REST API. Pour plus d'informations, voir IBM MQ Console et sécurité de l'REST API.
- Vous pouvez créer, mettre à jour, supprimer et afficher des informations sur les files d'attente et le statut des files d'attente à l'aide de l'REST API. Pour plus d'informations, voir /admin/qmgr/ {qmgrName}/queue .

#### **Concepts associés**

Windows Linux  $V$  9.0.2 Nouvelles fonctions pour Linux et Windows Sous Linux et Windows, IBM MQ 9.0.2 propose plusieurs nouvelles fonctions.

# **Windows Fig. Linux Phyton 9.0.2 Mouvelles fonctions pour Linux et Windows**

Sous Linux et Windows, IBM MQ 9.0.2 propose plusieurs nouvelles fonctions.

- «Installation facultative de l'environnement d'exécution Java (JRE)», à la page 79
- • [«Gestion automatique des domaines réservés aux journaux linéaires», à la page 80](#page-79-0)
- • [«Ecriture automatique des images de support», à la page 80](#page-79-0)
- • [«Surveillance des gestionnaires de files d'attente IBM MQ et statistiques d'utilisation par l'intermédiaire](#page-79-0) [du service IBM Cloud Product Insights dans IBM Cloud», à la page 80](#page-79-0) (plus disponible. Voir [Dépréciation du service: IBM Cloud Product Insights.](https://www.ibm.com/blogs/bluemix/2018/02/service-retirement-ibm-cloud-product-insights/))
- Linux vantégration des rubriques d'envoi Salesforce et des événements de plateforme avec IBM [MQ par l'intermédiaire d'IBM MQ Bridge to Salesforce», à la page 81](#page-80-0)
- Linux **Conference** d'installation Debian pour Linux Ubuntu», à la page 81

# **Installation facultative de l'environnement d'exécution Java (JRE)**

Depuis la IBM MQ 9.0.2, si vous n'utilisez pas Java dans vos applications de messagerie et que vous n'utilisez pas de portions d'IBM MQ écrites en Java, vous avez désormais la possibilité de ne pas installer l'environnement d'exécution Java (ou de supprimer l'environnement d'exécution Java si ce dernier était installé).

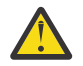

**Avertissement :** Si vous choisissez de ne pas installer l'environnement d'exécution Java ou de le supprimer s'il est déjà installé :

• Vous devez gérer vos clés à l'aide de l'outil de ligne de commande **runmqakm** et non de l'outil d'interface graphique **strmqikm** ou de l'outil de ligne de commande **runmqckm**.

- <span id="page-79-0"></span>• Le raccourci IBM Key Management est toujours installé. Le fait de cliquer dessus n'a aucun effet. Vous devez utiliser l'outil de ligne de commande **runmqakm** à la place.
- L'utilisation de la commande **runmqras** échoue à moins qu'un environnement d'exécution Java à la version 7, ou une version ultérieure, soit disponible sur le chemin d'accès du système.

Sous Linux, vous pouvez installer IBM MQ sans installer le RPM MQSeriesJRE, à moins que vous n'installiez les portions du produit qui requièrent la présence de l'environnement d'exécution Java, auquel cas le test des prérequis de RPM échoue. Depuis IBM MQ 9.0.2, vous pouvez installer également le RPM MQSeriesGSKit sans l'environnement d'exécution Java.

**Sous Windows** Sous Windows, avant IBM MQ 9.0.2, l'environnement d'exécution Java était une fonction d'installation masquée toujours installée. Depuis la IBM MQ 9.0.2, l'environnement d'exécution Java est devenue une fonction installable de manière autonome. Cette fonction peut être installée ou omise, automatiquement ou via le programme d'installation de l'interface graphique, à partir du moment où vous n'installez pas d'autres fonctions qui requièrent la présence de l'environnement d'exécution Java. Pour plus d'informations, voir Installation des fonctions nécessitant le serveur ou l'environnement d'exécution Java.

La mise à niveau depuis IBM MQ 9.0.1 ou une version antérieure vers 9.0.2 ou une version ultérieure ajoute la fonction JRE installée séparément au produit installé.

Pour plus d'informations, voir la rubrique relative à l'utilisation des commandes **runmqckm**, **runmqakm** et **strmqikm** pour gérer les certificats numériques.

#### **Gestion automatique des domaines réservés aux journaux linéaires**

Depuis IBM MQ 9.0.2, le gestionnaire de files d'attente a été étendu pour prendre en charge la gestion automatique des domaines réservés aux journaux linéaires qui ne sont plus requis pour une reprise. Voir Gestion des journaux.

Afin d'activer cette fonction pour les gestionnaires de files d'attente migrés, vous devez spécifier un nouvel attribut (**LogManagement**) à partir de la page Log des propriétés de gestionnaire de files d'attente d'IBM MQ Explorer ou de la strophe Log du fichier qm.ini. Pour plus d'informations, voir Journaux de gestionnaire de files d'attente.

Si vous recevez le message AMQ7466 (Problème lié à la taille du fichier journal), augmentez le nombre de domaines réservés aux journaux principaux.

Pour plus d'informations sur les points suivants, voir Consignation et les rubriques de cette section :

- Types de journalisation
- Reprise par redémarrage
- Calcul de la taille du journal

#### **Ecriture automatique des images de support**

Depuis IBM MQ 9.0.2, le gestionnaire de files d'attente a été étendu pour prendre en charge l'écriture automatique des images de support.

Pour plus d'information, voir la rubrique relative à la prise d'images de support de manière automatique.

# **Surveillance des gestionnaires de files d'attente IBM MQ et statistiques d'utilisation par l'intermédiaire du service IBM Cloud Product Insights dans IBM Cloud**

Le service IBM Cloud Product Insights n'est plus disponible. Pour plus d'informations, voir l'article de blogue suivant: [Service Deprecation: IBM Cloud Product Insights](https://www.ibm.com/blogs/bluemix/2018/02/service-retirement-ibm-cloud-product-insights/).

# <span id="page-80-0"></span>**Intégration des rubriques d'envoi Salesforce et des événements de plateforme avec IBM MQ par l'intermédiaire d'IBM MQ Bridge to Salesforce**

 $\blacksquare$  Linux  $\blacksquare$ 

Depuis IBM MQ 9.0.2, vous pouvez installer et utiliser IBM MQ Bridge to Salesforce configurer les connexions à Salesforce et IBM MQ, puis exécutez la commande **runmqsfb** pour vous abonner aux événements de Salesforce et les publier sur un réseau IBM MQ.

Pour plus d'informations, reportez-vous aux rubriques relatives à la configuration d'IBM MQ en vue de son utilisation avec les rubriques d'envoi Salesforce et les événements de plateforme et à runmqsfb (exécution d'IBM MQ Bridge to Salesforce).

### **Programme d'installation Debian pour Linux Ubuntu**

Linux

Depuis la IBM MQ 9.0.2, IBM MQ fournit les packages au format du programme d'installation Debian (fichiers .deb) pour une installation à l'aide de la commande **dpkg** ou d'un outil d'installation de niveau supérieur, sur la distribution Linux Ubuntu, sur les trois architectures prises en charge.

Pour plus d'informations, voir Installation d'IBM MQ sous Linux Ubuntu à l'aide de Debian.

#### **Concepts associés**

Windows  $\approx$   $z/0S$  $\blacksquare$  Linux V 9.0.2 [Nouvelles fonctions sur toutes les plateformes](#page-78-0)

#### [prises en charge](#page-78-0)

IBM MQ 9.0.2 comporte des améliorations pour l'administrative REST API sur toutes les plateformes prises en charge par cette édition, c'est-à-dire sous Linux, Windows et z/OS.

#### **MPACE Modifications apportées dans IBM** Windows **M**  $z/0S$ Linux

# **MQ 9.0.2**

Les modifications qui ont été apportées aux fonctions et aux ressources dans IBM MQ 9.0.2, y compris les obsolescences, sont décrites dans cette section. Prenez connaissance de ces modifications avant de mettre à niveau les gestionnaires de files d'attente vers la version la plus récente du produit et pour décider si vous devez prévoir d'apporter des modifications à des applications, des procédures et des scripts existants avant de lancer la migration des systèmes.

Pour des informations supplémentaires sur la configuration système requise pour la IBM MQ 9.0, voir la page Web [Configuration système requise pour IBM MQ 9.0.](https://www.ibm.com/support/docview.wss?uid=swg27047751) Vous pouvez utiliser l'outil Software Product Compatibility Reports (SPCR) pour rechercher des informations sur les systèmes d'exploitation pris en charge, la configuration système requise, les éléments prérequis et les logiciels facultatifs pris en charge. La page Web contient également des informations sur l'outil SPCR ainsi que des liens vers des rapports pour chaque plateforme prise en charge.

- Windows  $\blacktriangleright$   $\blacktriangleright$   $\blacktriangleright$   $\blacktriangleright$   $\blacktriangleright$   $\blacktriangleright$   $\blacktriangleright$   $\blacktriangleleft$   $\blacktriangleright$   $\blacktriangleleft$   $\blacktriangleright$   $\blacktriangleleft$   $\blacktriangleleft$ [l'attribut de requête de l'administrative REST API», à la page 82](#page-81-0)
- Windows  $\blacktriangleright$   $\blacktriangleright$   $\blacktriangleright$   $\blacktriangleright$   $\blacktriangleright$   $\blacktriangleleft$   $\text{Inux}$   $\blacktriangleright$   $\blacktriangleleft$  Modifications apportées à la sécurité de l'administrative REST [API», à la page 82](#page-81-0)
- Windows z/OS Linux [«administrative REST API activée par défaut», à la page 82](#page-81-0)
- Windows z/0S Linux [«Application IVT de l'adaptateur de ressources IBM MQ mise à](#page-81-0) [jour pour la prise en charge de WildFly V10», à la page 82](#page-81-0)
- • [«Nouvelle constante JMS\\_IBM\\_SUBSCRIPTION\\_USER\\_DATA ajoutée à l'interface JmsConstants», à la](#page-82-0) [page 83](#page-82-0)
- Windows Linux [«Les abonnements proxy ne sont pas modifiés en ADMIN lors de tentatives](#page-82-0) [de modification», à la page 83](#page-82-0)

<span id="page-81-0"></span>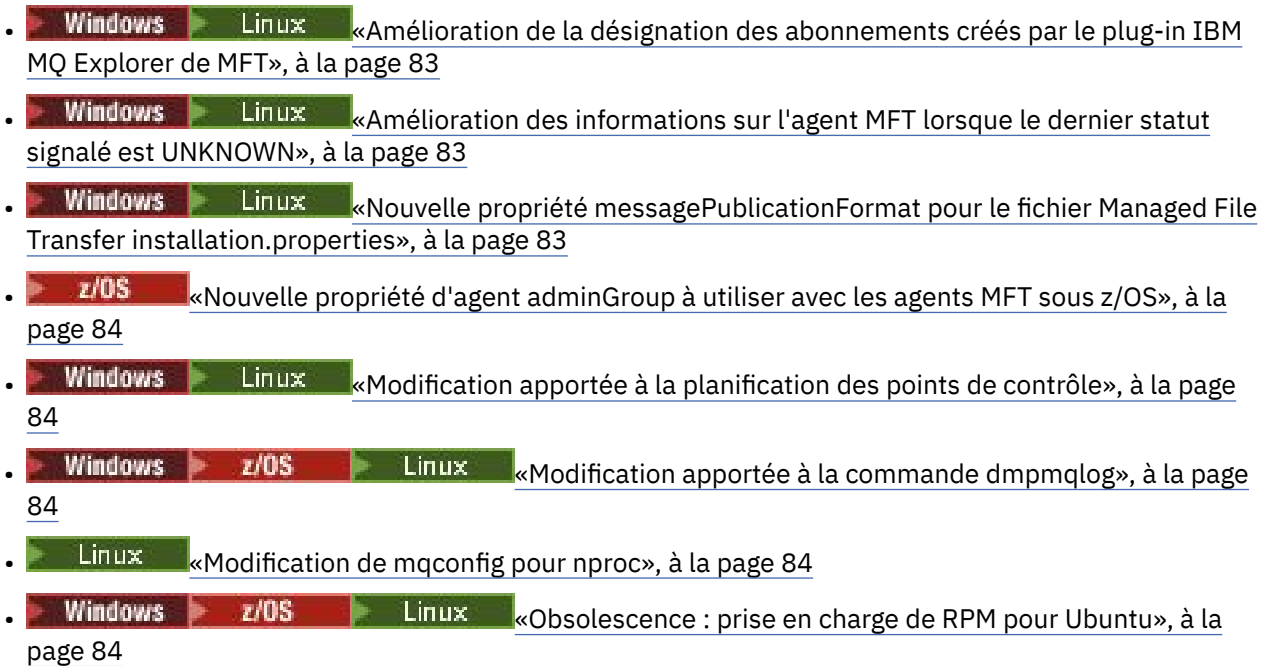

# **Modifications apportées à l'attribut de statut /qmgr et à l'attribut de requête de l'administrative REST API**

Dans IBM MQ 9.0.1, l'objet administrative REST API /qmgr a renvoyé une réponse JSON avec un attribut appelé status. La valeur de cet attribut indiquait l'état d'exécution du gestionnaire de files d'attente. Depuis la IBM MQ 9.0.2, cet attribut est appelé state. Par exemple, dans la IBM MQ 9.0.1, la réponse JSON inclut "status" : "running". Dans la IBM MQ 9.0.2, elle inclut "state" : "running".

De même, dans IBM MQ 9.0.1 , l'objet administrative REST API /qmgr incluait un paramètre de requête facultatif appelé **status** qui filtrait les résultats renvoyés en fonction de l'état d'exécution du gestionnaire de files d'attente. Depuis la IBM MQ 9.0.2, ce paramètre de requête est appelé **state**.

Pour plus d'informations, voir /qmgr GET.

# **Modifications apportées à la sécurité de l'administrative REST API**

Dans la IBM MQ 9.0.1, la sécurité n'était pas disponible pour l'administrative REST API. Depuis la IBM MQ 9.0.2, elle est activée pour l'administrative REST API. Si vous utilisiez la fonction d'administrative REST API dans la IBM MQ 9.0.1 et que la fonction appSecurity-2.0 est activée dans le fichier mqwebuser.xml, dans la IBM MQ 9.0.2, l'administrative REST API rejette votre demande avec le code de statut HTTP 401. Pour utiliser l'administrative REST API dans la IBM MQ 9.0.2, si la sécurité est activée, vous devez utiliser l'authentification basée sur un jeton ou l'authentification HTTP de base avec chaque demande REST. Toutefois, si la sécurité n'est pas activée, vous n'avez pas besoin d'utiliser l'une ou l'autre de ces approches. Pour plus d'informations, voir IBM MQ Console et sécurité de l'REST API.

# **administrative REST API activée par défaut**

Dans la IBM MQ 9.0.1, l'administrative REST API était désactivée par défaut. Depuis la IBM MQ 9.0.2,

l'administrative REST API est activée par défaut. Publique de l'activations sur l'activation ou la désactivation de l'administrative REST API, voir Configuring autostart.

# **Application IVT de l'adaptateur de ressources IBM MQ mise à jour pour la prise en charge de WildFly V10**

Depuis la IBM MQ 9.0.2, l'application de test de vérification d'installation de l'adaptateur de ressources IBM MQ 9.0 a été mise à jour de sorte que le fichier WMQ\_IVT\_MDB.jar contienne le fichier META-

<span id="page-82-0"></span>INF\jboss-ejb3.xml, qui est utilisé par WildFly V10. Le fichier WEB-INF\jboss-web.xml , à l'intérieur du fichier WMQ\_IVT.war, contient les références de ressource correctes pour WildFly V10.

Pour plus d'informations, voir Installation et test de l'adaptateur de ressources dans Wildfly.

# **Nouvelle constante JMS\_IBM\_SUBSCRIPTION\_USER\_DATA ajoutée à l'interface JmsConstants**

Depuis la IBM MQ 9.0.2, IBM MQ classes for JMS a été mis à jour de sorte que si un message est consommé à partir d'une file d'attente qui contient un en-tête RFH2 avec le dossier MQPS, la valeur associée à la clé Sud, si elle existe, est ajoutée comme propriété de chaîne à l'objet de message JMS renvoyé à l'application IBM MQ classes for JMS. Pour permettre à une application d'extraire cette propriété du message, une nouvelle constante, JMS\_IBM\_SUBSCRIPTION\_USER\_DATA, a été ajoutée à l'interface JmsConstants. Cette nouvelle propriété peut être utilisée avec la méthode javax.jms.Message.getStringProperty(java.lang.String) pour extraire les données utilisateur d'abonnement. Pour plus d'informations, voir Extraction des données d'abonnement des utilisateurs.

# **Les abonnements proxy ne sont pas modifiés en ADMIN lors de tentatives de modification**

Les abonnements dont le SOUS-TYPE est PROXY ne peuvent pas être modifiés. Depuis la IBM MQ 9.0.2, lors d'une tentative de modification d'un abonnement proxy, un message d'erreur est généré et le SOUS-TYPE n'est pas modifié en ADMIN. Voir DISPLAY SUB et ALTER SUB.

# **Amélioration de la désignation des abonnements créés par le plug-in IBM MQ Explorer de MFT**

Dans IBM MQ 9.0.1, le nom de l'abonnement créé sur le gestionnaire de files d'attente de coordination par le plug-in IBM MQ Explorer MFT est précédé du nom d'hôte du système exécutant l'instance associée de IBM MQ Explorer. Depuis la IBM MQ 9.0.2, le préfixe est modifié pour indiquer que l'abonnement a été créé par le plug-in IBM MQ Explorer MFT et le nom de l'utilisateur. Pour plus d'informations, reportez-vous à la rubrique permettant de vérifier que les messages de journal de Managed File Transfer sont conservés.

# **Amélioration des informations sur l'agent MFT lorsque le dernier statut signalé est UNKNOWN**

Dans IBM MQ 9.0.2 , une nouvelle valeur, **Status Age**, est affichée pour les agents qui se connectent au gestionnaire de coordination. Le fichier **Status Age** est généré lorsque vous exécutez les commandes **fteListAgents** et **fteShowAgentDetails** sur la ligne de commande. La colonne **Status Age** est visible dans IBM MQ Explorer pour les agents répertoriés dans un gestionnaire de coordination et dans les propriétés individuelles de chaque agent. Pour plus d'informations, voir Que faire si un agent est affiché comme étant à l'état UNKNOWN?.

# **Nouvelle propriété messagePublicationFormat pour le fichier Managed File Transfer installation.properties**

Depuis la IBM MQ 9.0.2, une nouvelle propriété, **messagePublicationFormat**, a été ajoutée au fichier installation.properties. Cette propriété permet de spécifier le format de publication des messages utilisé par les agents MFT pour leurs messages XML de statut. Pour plus d'informations, voir Fichier installation.properties.

Il existe une erreur de codage dans la IBM MQ 9.0.2. Dans cette version, lorsque vous spécifiez messagePublicationFormat=mixed, cela revient à spécifier messagePublicationFormat=MQFMT\_NONE. Cette erreur est corrigée dans la IBM MQ 9.0.3.

# <span id="page-83-0"></span>**Nouvelle propriété d'agent adminGroup à utiliser avec les agents MFT sous z/OS**  $\approx$  z/OS

IBM MQ 9.0.2 ajoute une nouvelle propriété d'agent **adminGroup** à utiliser avec les agents Managed File Transfer sous z/OS. Cette propriété définit le nom du groupe d'utilisateurs qui peut :

- Démarrer l'agent à l'aide de la commande **fteStartAgent**.
- Arrêter l'agent à l'aide de la commande **fteStopAgent**.
- Activer ou désactiver la trace de l'agent à l'aide de la commande **fteSetAgentTraceLevel**.
- Afficher les détails de l'agent à l'aide de la commande **fteShowAgentDetails**.

Pour plus d'informations, voir The agent.properties file.

### **Modification apportée à la planification des points de contrôle**

Depuis la IBM MQ 9.0.2, le consignateur planifie plus fréquemment les points de contrôle (donc le suivant est planifié avant la fin du précédent) car il tente de garder le journal actif dans les domaines réservés aux journaux principaux.

### **Modification apportée à la commande dmpmqlog**

La commande **dmpmqlog** génère un horodatage avec chaque enregistrement de journal. Le texte suivant montre un exemple d'horodatage :

```
LOG RECORD - LSN <0:0:4615:42406>
**********
HLG Header: lrecsize 212, version 1, rmid 0, eyecatcher HLRH
Creation Time: 2017-01-30 13:50:31.146 GMT Standard Time (UTC +0)
```
#### **Modification de mqconfig pour nproc**

#### Linux

Sous Linux, chaque unité d'exécution est implémentée comme processus léger (LWP) et chaque LWP est comptabilisé comme un processus pour la limite de ressource nproc. Par conséquent nproc doit être défini en fonction du nombre d'unités d'exécution.

Depuis IBM MQ 9.0.2, le script **mqconfig** a été modifié pour afficher le nombre de processus en fonction du nombre d'unités d'exécution actives et non plus du nombre de processus.

Pour plus d'informations sur mqconfig et nproc, voir Configuration et optimisation du système d'exploitation sous Linux et mqconfig.

#### **Obsolescence : prise en charge de RPM pour Ubuntu**

La prise en charge de RPM pour Ubuntu a été dépréciée dans IBM MQ 9.0.2. IBM a l'intention de supprimer la prise en charge de RPM pour Ubuntu dans la prochaine version Long Term Support d'IBM MQ, ainsi que pour les versions d'Ubuntu ultérieures à la version 16.04.

#### **Concepts associés**

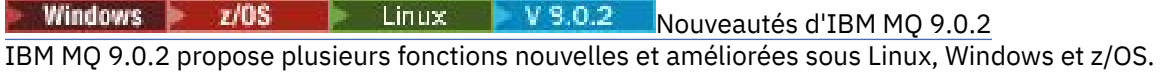

**Windows** Linux  $V$  9.0.2 [Messages nouveaux, modifiés et supprimés dans la IBM MQ](#page-84-0) [9.0.2](#page-84-0)

Récapitulatif des nouveaux messages ajoutés pour IBM MQ 9.0.2, avec des liens vers des informations supplémentaires. Tous les messages qui ont été modifiés ou retirés sont également répertoriés.

# <span id="page-84-0"></span>**Mindows External Marshall Messages nouveaux, modifiés et supprimés**

#### **dans la IBM MQ 9.0.2**

Récapitulatif des nouveaux messages ajoutés pour IBM MQ 9.0.2, avec des liens vers des informations supplémentaires. Tous les messages qui ont été modifiés ou retirés sont également répertoriés.

- «Messages AMQ nouveaux, modifiés et supprimés d'IBM MQ», à la page 85
- • [«Messages Managed File Transfer nouveaux et modifiés», à la page 86](#page-85-0)

#### **Messages AMQ nouveaux, modifiés et supprimés d'IBM MQ**

Windows **E** Linux

AMQ3970

Les messages IBM MQ AMQ suivants sont nouveaux dans la IBM MQ 9.0.2 :

#### **AMQ3xxx : Utilitaires et outils**

AMQ3971 AMQ3972 AMQ3973 AMQ3974 AMQ3975 **AMQ5xxx : Services optionnels** AMQ5058 AMQ5059 AMQ5060 AMQ5061\_unix AMQ5766 **AMQ6xxx : Services communs** AMQ6721 AMQ6723 AMQ6723\_ibm AMQ6762 AMQ6783 AMQ6784 **AMQ7xxx : Produit IBM MQ** AMQ7489 AMQ7490 AMQ7491 **AMQ8xxx : Administration** AMQ8599 AMQ8922 AMQ8923 AMQ8923\_ibm AMQ8924 AMQ8924\_ibm AMQ8925 AMQ8926 AMQ8927

#### <span id="page-85-0"></span>**AMQ9xxx : Services distants**

AMQ9183 AMQ9703

Les messages AMQ suivants ont été modifiés dans IBM MQ 9.0.2 :

#### **AMQ3xxx : Utilitaires et outils**

AMQ3973 (changement de message d'erreur en message d'information) AMQ3975 (changement de message d'erreur en message d'information) AMQ3982 (changement de message d'erreur en message d'information) AMQ3985 (changement de message d'erreur en message d'information) AMQ3988 (changement de message d'erreur en message d'information) AMQ3993

#### Windows Linux **AMQ4xxx : Messages de l'interface utilisateur (systèmes Windows et**

#### **Linux)**

AMQ4501

AMQ4635

#### **AMQ5xxx : Services optionnels**

- AMQ5058
- AMQ5059
- AMQ5060
- AMQ5600
- AMQ5600\_unix
- AMQ5600\_windows
- AMQ5703

#### **AMQ6xxx: Common Services**

- AMQ6271 AMQ6623
- AMQ6641
- AMQ6642

AMQ6693

#### **AMQ8xxx : Administration**

- AMQ8350
- AMQ8351
- AMQ8449 (changement de message d'erreur grave en message d'information)

AMQ8576\_windows

AMQ8602

AMQ8617

#### **AMQ9xxx : Services distants**

AMQ9557

AMQ9616

Les messages AMQ suivants ont été supprimés dans IBM MQ 9.0.2 :

#### **AMQ6xxx: Common Services**

AMQ6599

#### **Messages Managed File Transfer nouveaux et modifiés**

Les messages Managed File Transfer suivants sont nouveaux dans IBM MQ 9.0.2 :

#### <span id="page-86-0"></span>**BFGAG0001 - BFGAG9999**

BFGAG0184W

BFGAG0185W

BFGAG0186W

# **BFGIO0001 - BFGIO9999**

#### BFGIO0410E

## **BFGJE0001 - BFGJE9999**

BFGJE0006W

#### **BFGPC0001 - BFGPC9999**

BFGPC0053E

Les messages Managed File Transfer suivants ont été modifiés dans IBM MQ 9.0.2 :

#### **BFGAG0001 - BFGAG9999**

BFGAG0114I

#### **BFGJE0001 - BFGJE9999**

BFGJE0001W

#### **BFGTR0001 - BFGTR9999**

BFGTR0081I

BFGTR0082I

#### **Concepts associés**

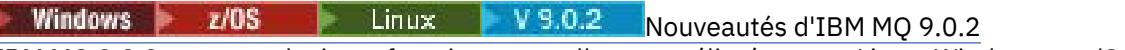

IBM MQ 9.0.2 propose plusieurs fonctions nouvelles et améliorées sous Linux, Windows et z/OS.

Mindows 2/08 Linux V 9.0.2 [Modifications apportées dans IBM MQ 9.0.2](#page-80-0) Les modifications qui ont été apportées aux fonctions et aux ressources dans IBM MQ 9.0.2, y compris les obsolescences, sont décrites dans cette section. Prenez connaissance de ces modifications avant de mettre à niveau les gestionnaires de files d'attente vers la version la plus récente du produit et pour décider si vous devez prévoir d'apporter des modifications à des applications, des procédures et des scripts existants avant de lancer la migration des systèmes.

#### **Information associée**

Messages IBM MQ AMQ Messages de diagnostic Managed File Transfer

#### Windows  $V9.0.1$  $z/0S$ **Nouveautés et modifications dans la**

# **IBM MQ 9.0.1**

IBM MQ 9.0.1, une édition Continuous Delivery (CD), propose plusieurs fonctions nouvelles et améliorées sous Linux, Windows et z/OS.

Pour toutes les plateformes prises en charge, la nouvelle fonction inclut des mises à jour d'IBM MQ qui améliorent l'ensemble d'outils en ajoutant un nouvel outil reposant sur le navigateur, IBM MQ Console, et une nouvelle REST API pour l'administration.

Les nouvelles fonctions pour Linux et Windows incluent également des modifications fonctionnelles et de conditionnement pour Managed File Transfer.

Sous z/OS, la nouvelle fonction inclut également la mise à disposition d'un fournisseur de services IBM MQ pour la prise en charge de z/OS Connect et une prise en charge supplémentaire de la messagerie dans CICS Liberty Java virtual machine (JVM) Server.

#### **Concepts associés**

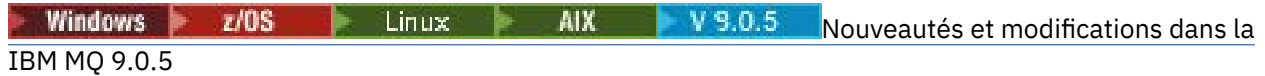

<span id="page-87-0"></span>IBM MQ 9.0.5, une édition Continuous Delivery (CD), propose plusieurs fonctions nouvelles et améliorées sous AIX, Linux, Windows et z/OS.

**Windows**  $V$  9.0.4  $z/0S$ Linux **AIX** [Nouveautés et modifications dans la](#page-49-0) [IBM MQ 9.0.4](#page-49-0)

IBM MQ 9.0.4, une édition Continuous Delivery (CD), propose plusieurs fonctions nouvelles et améliorées sous AIX, Linux, Windows et z/OS. IBM MQ 9.0.4 fournit également des correctifs pour les versions de CD antérieures.

Windows  $V$  9.0.3 Linux  $z/0S$ [Nouveautés et modifications dans la IBM MQ 9.0.3](#page-67-0)

IBM MQ 9.0.3, une édition Continuous Delivery (CD), propose plusieurs fonctions nouvelles et améliorées sous Linux, Windows et z/OS.

Windows z/OS Linux V9.0.2 [Nouveautés et modifications dans la IBM MQ 9.0.2](#page-77-0)

IBM MQ 9.0.2, une édition Continuous Delivery (CD), propose plusieurs fonctions nouvelles et améliorées sous Linux, Windows et z/OS.

#### **Information associée**

[Vidéo: IBM MQ 9.0.1 \(YouTube\)](https://www.youtube.com/watch?v=DC_5aJUAebs)

[Configuration système requise pour IBM MQ](https://www.ibm.com/support/pages/system-requirements-ibm-mq)

[Page Web des fichiers Readme des produits IBM MQ, WebSphere MQ et MQSeries](https://www.ibm.com/support/docview.wss?rs=171&uid=swg27006097)

#### **Nouveautés d'IBM MQ 9.0.1** Windows V 9.0.1

IBM MQ 9.0.1 propose plusieurs fonctions nouvelles et améliorées sous Linux, Windows et z/OS.

Les fonctions individuelles mises à disposition par une édition CD sont des fonctions autonomes ; toutefois, leurs fonctionnalités pourront être augmentées dans les éditions CD ultérieures, afin d'améliorer les fonctions CD antérieures et de former une suite de fonctionnalités connexes.

# **Nouvelles fonctions sur toutes les plateformes prises en charge**

- • [«Le logiciel de gestion d'instance IBM MQ Console», à la page 89](#page-88-0)
- • [«Le logiciel de gestion d'instance administrative REST API», à la page 89](#page-88-0)
- • [«Composant d'installation d'IBM MQ Console et d'administrative REST API», à la page 89](#page-88-0)
- • [«Prise en charge d'une liste autorisée de noms de classe dans JMS ObjectMessage», à la page 89](#page-88-0)

# **Nouvelles fonctions pour Linux et Windows seulement**

- • [Bibliothèques client C++ Windows générées avec le compilateur Microsoft Visual Studio 2015](#page-89-0)
- • [Managed File Transfer délai de reprise configurable pour les transferts bloqués](#page-89-0)
- • [Package redistribuable de l'Managed File Transfer Agent](#page-89-0)

# **Nouvelles fonctions z/OS**

Windows V 9.0.1

- • [Fournisseur de services IBM MQ for z/OS pour z/OS Connect](#page-90-0)
- • [«Fonction IBM MQ for z/OS Unix System Services Web Components», à la page 91](#page-90-0)
- • [«Prise en charge supplémentaire de la messagerie sur le serveur de machine virtuelle Java CICS](#page-90-0) [Liberty», à la page 91](#page-90-0)
- • [«Utilitaire d'affichage des gestionnaires de files d'attente», à la page 91](#page-90-0)

#### **Concepts associés**

**z/0\$** Linux [Modifications apportées dans IBM MQ 9.0.1](#page-91-0)

Les modifications qui ont été apportées aux fonctions et aux ressources dans IBM MQ 9.0.1 sont décrites dans cette section. Prenez connaissance de ces modifications avant de mettre à niveau les gestionnaires de files d'attente vers la version la plus récente du produit et pour décider si vous devez prévoir

<span id="page-88-0"></span>d'apporter des modifications à des applications, des procédures et des scripts existants avant de lancer la migration des systèmes.

Windows V 9.0.1  $z/0S$ Linux [Messages nouveaux et modifiés dans la IBM MQ](#page-93-0)  $9.0.1$ 

Récapitulatif des nouveaux messages ajoutés pour IBM MQ 9.0.1, avec des liens vers des informations supplémentaires. Les messages qui ont été modifiés sont également répertoriés.

#### Windows  $V$  9.0.1  $z/0$ S *Nouvelles fonctions sur toutes les*

#### *plateformes prises en charge*

IBM MQ 9.0.1 propose plusieurs nouvelles fonctions sur toutes les plateformes qui sont prises en charge par cette édition, c'est-à-dire sous Linux, Windows et z/OS.

- «Le logiciel de gestion d'instance IBM MQ Console», à la page 89
- «Le logiciel de gestion d'instance administrative REST API», à la page 89
- «Composant d'installation d'IBM MQ Console et d'administrative REST API», à la page 89
- «Prise en charge d'une liste autorisée de noms de classe dans JMS ObjectMessage», à la page 89

# **Le logiciel de gestion d'instance IBM MQ Console**

Depuis la IBM MQ 9.0.1, vous pouvez utiliser une interface utilisateur Web pour administrer IBM MQ. IBM MQ Console s'exécute dans un navigateur et permet de contrôler les gestionnaires de files d'attente et les objets IBM MQ.

 $\bullet$  V 9.0.1 Pour vous initier rapidement à IBM MQ Console, voir Initiation à IBM MQ Console.

Pour plus d'informations sur IBM MQ Console, voir Administration à l'aide d'IBM MQ Console.

#### **Le logiciel de gestion d'instance administrative REST API**

Depuis la IBM MQ 9.0.1, vous pouvez utiliser l'administrative REST API pour demander des informations sur les gestionnaires de files d'attente et les installations.

Pour vous initier rapidement à administrative REST API, voir Initiation à administrative REST API.

Pour plus d'informations sur administrative REST API, voir Administration à l'aide d'REST API.

#### **Composant d'installation d'IBM MQ Console et d'administrative REST API**

Si vous voulez utiliser IBM MQ Console ou l'administrative REST API, vous devez installer le serveur Web sur lequel ces fonctions s'exécutent.

Pour installer cette fonction sous Windows, vous devez installer la fonction Web Administration. Pour plus d'informations sur l'installation de ce composant sous Windows, voir Tâches d'installation Windows.

Pour installer cette fonction sous Linux, vous devez installer l'REST API et le composant Console. Pour plus d'informations sur l'installation de ce composant sous Linux, voir Tâches d'installation Linux.

Pour installer cette fonction sous z/OS, vous devez installer la fonction IBM MQ for z/OS Unix System Services Web Components. Pour plus d'informations sur l'installation de cette fonction, voir Création et personnalisation de la définition de serveur IBM WebSphere Application Server Liberty Profile et Création d'une procédure pour le serveur IBM WebSphere Application Server Liberty Profile.

#### **Prise en charge d'une liste autorisée de noms de classe dans JMS ObjectMessage**

Depuis la IBM MQ 9.0.1, IBM MQ classes for JMS prend en charge la liste autorisée des classes dans l'implémentation de l'interface JMS ObjectMessage . Une liste autorisée définit les classes Java qui peuvent être sérialisées avec ObjectMessage.setObject() et désérialisées avec ObjectMessage.getObject().

<span id="page-89-0"></span>Pour plus d'informations, voir Liste autorisée des noms de classe dans JMS ObjectMessages et Exécution d'applications IBM MQ classes for JMS dans Java Security Manager.

**Concepts associés**

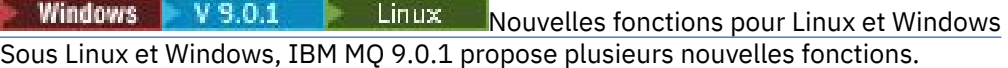

 $V$  9.0.1  $z/0S$ [Nouvelles fonctions z/OS](#page-90-0)

Sur la plateforme z/OS, IBM MQ 9.0.1 propose plusieurs nouvelles fonctions.

# *Nouvelles fonctions pour Linux et Windows*

Sous Linux et Windows, IBM MQ 9.0.1 propose plusieurs nouvelles fonctions.

- Windows Bibliothèques client C++ générées avec le compilateur Microsoft Visual Studio 2015
- **Windows Linux** Managed File Transfer délai de reprise configurable pour les transferts bloqués
- **Windows Example 20 Exercise** expansion and the Managed File Transfer Agent», à la page 90

### **Bibliothèques client C++ générées avec le compilateur Microsoft Visual Studio 2015**

**Windows Depuis la IBM MQ 9.0.1, le produit fournit des bibliothèques client C++ qui sont générées** avec le compilateur Microsoft Visual Studio 2015 C + +. Les applications générées à l'aide d'une édition d' IBM MQ 9.0.1 ou d'une version ultérieure peuvent utiliser ces bibliothèques. Ces bibliothèques sont fournies en complément des bibliothèques IBM MQ 9.0.1 C++ existantes créées avec le compilateur C++ Microsoft Visual Studio 2012.

Pour utiliser le compilateur C++ de Microsoft Visual Studio 2015, vous devez installer la mise à jour KB3118401 de la Base de connaissances Microsoft, si vous utilisez une version de Windows antérieure à Windows 10.

Pour plus d'informations, voir Building C++ programs on Windows.

# **Délai de reprise d'Managed File Transfer configurable pour les transferts bloqués**

**Windows – Linux – D**epuis la IBM MQ 9.0.1, Managed File Transfer fournit une nouvelle propriété avancée permettant de définir la durée pendant laquelle un agent source tente de reprendre un transfert bloqué.

Pour plus d'informations, voir Timeout option for transfers in recovery.

# **Package Redistributable Managed File Transfer Agent**

**Windows Page Linux Portion** La IBM MQ 9.0.1, l'Managed File Transfer Agent est fourni en option sous forme de composant redistribuable individuel, que vous pouvez télécharger sous forme de package zip. Cette option permet aux développeurs de télécharger, configurer et tester un Managed File Transfer Agent pour vérifier qu'il se connecte à une configuration de Managed File Transfer existante, puis de mettre le bundle d'agent configuré à la disposition de nombreux utilisateurs dans leur organisation. Les utilisateurs qui ne connaissent pas bien le fonctionnement de Managed File Transfer peuvent configurer facilement l'agent préconfiguré dans leur environnement local et se connecter rapidement au réseau IBM MQ pertinent. Ils n'ont pas besoin d'installer IBM MQ pour pouvoir transférer des fichiers.

Pour plus d'informations, voir Configuration de l'Redistributable Managed File Transfer Agent.

#### **Concepts associés**

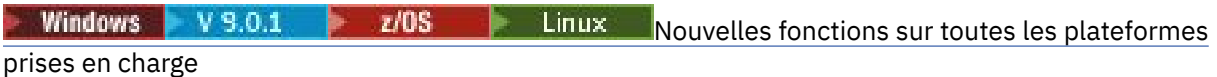

<span id="page-90-0"></span>IBM MQ 9.0.1 propose plusieurs nouvelles fonctions sur toutes les plateformes qui sont prises en charge par cette édition, c'est-à-dire sous Linux, Windows et z/OS.

 $V 9.0.1$  2/08 Nouvelles fonctions z/OS

Sur la plateforme z/OS, IBM MQ 9.0.1 propose plusieurs nouvelles fonctions.

#### $V5.01$ *Nouvelles fonctions z/OS*

Sur la plateforme z/OS, IBM MQ 9.0.1 propose plusieurs nouvelles fonctions.

- «Fournisseur de services IBM MQ for z/OS pour z/OS Connect», à la page 91
- «Fonction IBM MQ for z/OS Unix System Services Web Components», à la page 91
- «Prise en charge supplémentaire de la messagerie sur le serveur de machine virtuelle Java CICS Liberty», à la page 91
- «Utilitaire d'affichage des gestionnaires de files d'attente», à la page 91

### **Fournisseur de services IBM MQ for z/OS pour z/OS Connect**

Depuis la IBM MQ 9.0.1, le fournisseur de services IBM MQ for z/OS pour z/OS Connect (MQ Service Provider) traitent les demandes qui arrivent via z/OS Connect. Le MQ Service Provider permet aux applications compatibles avec REST d'interagir avec des actifs z/OS qui sont exposés dans des files d'attente et des rubriques IBM MQ for z/OS. Il n'est pas nécessaire de se soucier du codage requis pour utiliser la messagerie asynchrone.

Pour plus d'informations, voir IBM MQ for z/OS service provider for z/OS Connect.

### **Fonction IBM MQ for z/OS Unix System Services Web Components**

Depuis la IBM MQ 9.0.1, si vous voulez utiliser IBM MQ Console ou l'administrative REST API dans IBM MQ for z/OS, vous devez installer cette fonction.

Pour installer cette fonction, vous devez installer la fonction IBM MQ for z/OS Unix System Services Components.

Voir Création et personnalisation de la définition de serveur IBM WebSphere Application Server Liberty Profile et Création d'une procédure pour le serveur IBM WebSphere Application Server Liberty Profile pour des informations sur la configuration de la fonction.

# **Prise en charge supplémentaire de la messagerie sur le serveur de machine virtuelle Java CICS Liberty**

IBM MQ 9.0.1 fournit un adaptateur de ressources IBM MQ mis à jour, qui prend en charge l'autorisation des connexions entre le profil de serveur CICS JVM Liberty et IBM MQ, à l'aide du mode client ou liaisons. Cette prise en charge supplémentaire de la messagerie désormais proposée par l'adaptateur de ressources a une dépendance sur l'environnement du profil de serveur JVM CICS Liberty. Pour plus d'informations, voir Using IBM MQ classes for JMS in a CICS Liberty JVM server.

#### **Utilitaire d'affichage des gestionnaires de files d'attente**

La IBM MQ 9.0.1 fournit l'utilitaire CSQUDSPM, qui affiche des informations sur les gestionnaires de files d'attente et fournit la fonction équivalente à **dspmq** sur Multiplateformes.

#### **Concepts associés**

**[Nouvelles fonctions sur toutes les plateformes](#page-88-0)** Windows  $V$  9.0.1  $z/0S$ 

#### [prises en charge](#page-88-0)

IBM MQ 9.0.1 propose plusieurs nouvelles fonctions sur toutes les plateformes qui sont prises en charge par cette édition, c'est-à-dire sous Linux, Windows et z/OS.

Windows V 9.0.1 **Exercise Follows** [Nouvelles fonctions pour Linux et Windows](#page-89-0)

<span id="page-91-0"></span>Sous Linux et Windows, IBM MQ 9.0.1 propose plusieurs nouvelles fonctions.

**Mindows W** 9.0.1 **P** 2/08 **Example 19** Modifications apportées dans IBM

# **MQ 9.0.1**

Les modifications qui ont été apportées aux fonctions et aux ressources dans IBM MQ 9.0.1 sont décrites dans cette section. Prenez connaissance de ces modifications avant de mettre à niveau les gestionnaires de files d'attente vers la version la plus récente du produit et pour décider si vous devez prévoir d'apporter des modifications à des applications, des procédures et des scripts existants avant de lancer la migration des systèmes.

Pour des informations supplémentaires sur la configuration système requise pour la IBM MQ 9.0, voir la page Web [Configuration système requise pour IBM MQ 9.0.](https://www.ibm.com/support/docview.wss?uid=swg27047751) Vous pouvez utiliser l'outil Software Product Compatibility Reports (SPCR) pour rechercher des informations sur les systèmes d'exploitation pris en charge, la configuration système requise, les éléments prérequis et les logiciels facultatifs pris en charge. La page Web contient également des informations sur l'outil SPCR ainsi que des liens vers des rapports pour chaque plateforme prise en charge.

- Windows Reportions des noms de fonction d'installation sous Windows», à la page 92
- «Variable d'environnement MQPROMPT pour runmqsc», à la page 92
- «Restriction sur l'utilisation des files d'attente alias dans les listes de distribution», à la page 92
- • [«CipherSpecs obsolètes», à la page 93](#page-92-0)
- Windows Linux [«Modifications apportées aux valeurs de sortie DISPLAY CHSTATUS pour les](#page-92-0) [agents Managed File Transfer distants», à la page 93](#page-92-0)
- Windows Linux [«Modifications apportées aux transferts de messages dans des fichiers dans](#page-92-0) [Managed File Transfer», à la page 93](#page-92-0)
- • [«Nouvelle propriété d'agent additionalWildcardSandboxChecking de MFT», à la page 93](#page-92-0)
- $\sim$   $\frac{1}{208}$  [«Améliorations apportées à z/OSMF», à la page 93](#page-92-0)
- **z/05** [«Modifications de la migration», à la page 94](#page-93-0)

# **Modifications des noms de fonction d'installation sous Windows**

#### **Windows**

Depuis la IBM MQ 9.0.1, les noms de certaines fonctions pouvant être installées ont été modifiés sous Windows :

- Désormais, la fonction Java and .NET Messaging and Web Services s'appelle Extended Messaging APIs.
- Désormais, Windows Client s'appelle MQI Client.

#### **Variable d'environnement MQPROMPT pour runmqsc**

Depuis la IBM MQ 9.0.1, vous pouvez facilement déterminer si vous vous trouvez dans un environnement MQSC et afficher des détails de l'environnement actuel en définissant une invite de votre choix à l'aide de la variable d'environnement MQPROMPT. Pour plus d'informations, voir Administration à l'aide des commandes MQSC.

# **Restriction sur l'utilisation des files d'attente alias dans les listes de distribution**

Les listes de distribution ne prennent pas en charge les files d'attente alias qui pointent vers des objets de rubrique. Depuis la IBM MQ 9.0.1, si une file d'attente alias pointe vers un objet de rubrique dans une liste de distribution, IBM MQ renvoie MQRC\_ALIAS\_BASE\_Q\_TYPE\_ERROR.

# <span id="page-92-0"></span>**CipherSpecs obsolètes**

Depuis la IBM MQ 9.0.1, les CipherSpecs suivants sont obsolètes :

- Windows Linux | UNIX FIPS\_WITH\_3DES\_EDE\_CBC\_SHA
- TRIPLE DES SHA US
- TLS\_RSA\_WITH\_3DES\_EDE\_CBC\_SHA
- Windows Linux UNIX ECDHE\_ECDSA\_3DES\_EDE\_CBC\_SHA256
- Windows Linux UNIX ECDHE\_RSA\_3DES\_EDE\_CBC\_SHA256

Pour plus d'informations, voir CipherSpecs obsolètes.

# **Modifications apportées aux valeurs de sortie DISPLAY CHSTATUS pour les agents Managed File Transfer distants**

Windows Linux

Depuis la IBM MQ 9.0.1, la sortie de la commande **DISPLAY CHSTATUS** inclut des valeurs qui indiquent clairement si l'application qui est exécutée à l'extrémité distante d'un canal est un Managed File Transfer Agent :

- La valeur d'attribut de canal **RAPPLTAG** qui affiche le nom de l'application partenaire distante est mise à jour pour afficher l'*agent MFT et son nom*.
- Un nouvel identificateur de produit **RPRODUCT** *MQJF* est ajouté pour indiquer que le produit exécuté à l'extrémité distante du canal est un Managed File Transfer Agent.

Pour plus d'informations, voir DISPLAY CHSTATUS.

# **Modifications apportées aux transferts de messages dans des fichiers dans Managed File Transfer**

Windows Linux

Dans un transfert de message à fichier, l'agent source parcourt désormais les messages de la file d'attente source, contrairement à l'opération GET destructive, dans les versions antérieures à IBM MQ 9.0.1. Les messages sont supprimés de la file d'attente source une fois que tous les messages (d'un groupe si le regroupement de messages est utilisé) ont été parcourus et que les données ont été écrites dans le fichier de destination. Ainsi, les messages peuvent rester dans la file d'attente source si un transfert échoue ou est annulé. En raison de cette modification, le droit de parcours (BROWSE) doit également être fourni avec le droit d'obtention (GET) pour l'exécution de transferts de messages dans des fichiers.

Pour plus d'informations sur la fonction de transfert de messages dans des fichiers, voir Transfert de données depuis des messages dans des fichiers.

# **Nouvelle propriété d'agent additionalWildcardSandboxChecking de MFT**

Depuis la IBM MQ 9.0.1, si un agent a été configuré avec un bac à sable d'utilisateur ou un bac à sable d'agent pour restreindre les emplacements vers et depuis lesquels l'agent peut transférer des fichiers, vous pouvez indiquer que des vérifications supplémentaires doivent être effectuées sur les transferts utilisant des caractères génériques pour cet agent, en définissant la propriété additionalWildcardSandboxChecking sur true. Pour plus d'informations, voir la rubrique relative aux vérifications supplémentaires pour les transferts utilisant des caractères génériques et la rubrique The agent.properties file.

# **Améliorations apportées à z/OSMF**

 $z/0S$ 

<span id="page-93-0"></span>Depuis la IBM MQ 9.0.1, les flux de travaux IBM z/OS Management Facility (z/OSMF) pour la mise à disposition de ressources IBM MQ ont été mis à jour pour tirer profit des fonctionnalités les plus récentes de Cloud Provisioning disponibles dans z/OSMF version 2.2.

De plus, le flux de travaux permettant de mettre à disposition des files d'attente locales a été amélioré pour inclure des actions permettant d'afficher les attributs sélectionnés d'une file d'attente et de parcourir ou d'obtenir et de détruire un message depuis une file d'attente.

Pour plus d'informations sur les améliorations de z/OSMF, voir Utilisation d'IBM z/OSMF pour automatiser IBM MQ.

### **Modifications de la migration**

#### $z/0S$

Sous z/OS, vous pouvez inverser la migration d'un gestionnaire de files d'attente tant que vous n'avez pas activé la nouvelle fonction, et si votre entreprise utilise le modèle d'édition Long Term Support (LTS). Pour plus d'informations, voir Types d'édition d'IBM MQ.

Vous activez une nouvelle fonction pour l'édition IBM MQ 9.0.0 LTS en définissant le paramètre **OPMODE** sur (NEWFUNC, 900). Pour plus d'informations sur les modifications, voir OPMODE.

#### **Concepts associés**

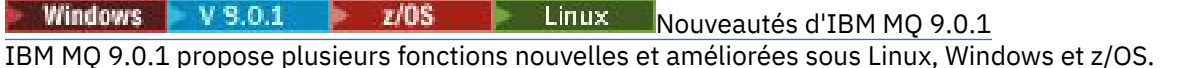

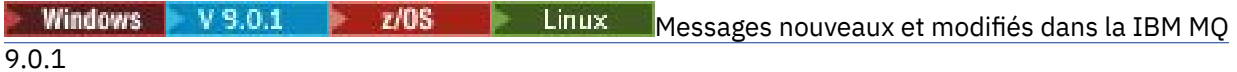

Récapitulatif des nouveaux messages ajoutés pour IBM MQ 9.0.1, avec des liens vers des informations supplémentaires. Les messages qui ont été modifiés sont également répertoriés.

#### Windows V 9.0.1 2/0S **Messages nouveaux et modifiés dans**

#### **la IBM MQ 9.0.1**

Récapitulatif des nouveaux messages ajoutés pour IBM MQ 9.0.1, avec des liens vers des informations supplémentaires. Les messages qui ont été modifiés sont également répertoriés.

- «Messages AMQ IBM MQ nouveaux et modifiés», à la page 94
- • [«Messages Managed File Transfer nouveaux et modifiés», à la page 95](#page-94-0)
- [«Nouveaux messages IBM MQ for z/OS CSQ», à la page 96](#page-95-0)

#### **Messages AMQ IBM MQ nouveaux et modifiés**

Windows **E** Linux

Les messages IBM MQ AMQ suivants sont nouveaux dans la IBM MQ 9.0.1 :

**AMQ3xxx : Utilitaires et outils** AMQ3976-99

#### **AMQ6xxx: Common Services**

AMQ6685

**AMQ9xxx : Services distants** AMQ9849

Les messages AMQ suivants ont été modifiés dans IBM MQ 9.0.1 :

**AMQ5xxx : Services optionnels**

AMQ5600

**AMQ6xxx: Common Services** AMQ6529,30,32,33,37,38 <span id="page-94-0"></span>AMQ6620,23,42,48 AMQ6657-60 AMQ6662,63,66,68,72,74,75,93

#### **AMQ8xxx : Administration**

AMQ8151 AMQ8249

#### **AMQ9xxx : Services distants**

AMQ9060,61,63

AMQ9785

#### **Messages Managed File Transfer nouveaux et modifiés**

Les messages Managed File Transfer suivants sont nouveaux dans IBM MQ 9.0.1 :

**BFGAG0001 - BFGAG9999** BFGAG0183I **BFGAI0001 - BFGAI9999** BFGAI0041E **BFGAP0001 - BFGAP9999** BFGAP0064E BFGAP0065E **BFGCH0001 - BFGCH9999** BFGCH0122E BFGCH0123E BFGCH0124E BFGCH0125E BFGCH0126E **BFGAP0001 - BFGAP9999** BFGAP0064E BFGAP0065E **BFGCL0001 - BFGCL9999** BFGCL0750E BFGCL0751E **BFGIO0001 - BFGIO9999** BFGIO0410E **BFGNV0001 - BFGNV9999** BFGNV0175W BFGNV0176I **BFGSS0001 - BFGSS9999** BFGSS0077E BFGSS0078E BFGSS0079E BFGSS0080E BFGSS0081E **BFGTR0001 - BFGTR9999** BFGTR0081I BFGTR0082I

Les messages Managed File Transfer suivants ont été modifiés dans IBM MQ 9.0.1 :

#### <span id="page-95-0"></span>**BFGCL0001 - BFGCL9999**

BFGCL0561E

#### **BFGTR0001 - BFGTR9999**

BFGTR0062I BFGTR0063I BFGTR0068I

#### **Nouveaux messages IBM MQ for z/OS CSQ**

#### $z/0S$

Les messages IBM MQ for z/OS CSQ suivants sont nouveaux dans IBM MQ 9.0.1 :

• CSQZ - Fournisseur de services IBM MQ for z/OS pour z/OS Connect

#### **Concepts associés**

Windows V S.O.1 z/0S **Linux** [Nouveautés d'IBM MQ 9.0.1](#page-87-0)

IBM MQ 9.0.1 propose plusieurs fonctions nouvelles et améliorées sous Linux, Windows et z/OS.

Windows  $V$  9.0.1  $z/0S$  $\blacksquare$  Linux [Modifications apportées dans IBM MQ 9.0.1](#page-91-0)

Les modifications qui ont été apportées aux fonctions et aux ressources dans IBM MQ 9.0.1 sont décrites dans cette section. Prenez connaissance de ces modifications avant de mettre à niveau les gestionnaires de files d'attente vers la version la plus récente du produit et pour décider si vous devez prévoir d'apporter des modifications à des applications, des procédures et des scripts existants avant de lancer la migration des systèmes.

#### **Information associée**

Messages IBM MQ AMQ Messages de diagnostic Managed File Transfer Messages pour IBM MQ for z/OS

# **Modifications apportées dans la IBM MQ 9.0.0.x Long Term Support**

L'édition Long Term Support (LTS) est un niveau de produit recommandé pour lequel le support, y compris les mises à jour de défaut et de sécurité, est fourni sur une période donnée.

Les éditions Long Term Support ne distribuent pas d'améliorations fonctionnelles. Elles contiennent uniquement des correctifs d'incident et des mises à jour de sécurité, et sont disponibles à intervalles réguliers. Ces éditions ont été conçues pour les systèmes qui exigent une stabilité maximale sur une période de déploiement à long terme.

Pour plus d'informations, voir Types d'éditionIBM MQ et [IBM MQ -Foire aux questions pour les éditions](https://www.ibm.com/support/docview.wss?uid=swg27047919) [Long Term Support et Continuous Delivery.](https://www.ibm.com/support/docview.wss?uid=swg27047919)

Pour Long Term Support for IBM MQ 9.0.0 for Multiplateformes , les mises à jour de maintenance sont fournies sous forme de groupes de correctifs ou de mises à jour de sécurité cumulatives (CSU).

**Remarque :** A partir de 1Q 2023, pour Multiplatforms, il existe deux types de maintenance:

- Les groupes de correctifs, qui contiennent des cumuls de tous les défauts corrigés depuis la distribution du groupe de correctifs précédent (ou GA). Les groupes de correctifs sont produits exclusivement pour les éditions Long Term Support (LTS) au cours de leur cycle de vie de support normal.
- Les mises à jour de sécurité cumulatives (CSU), qui sont des mises à jour plus petites et qui contiennent des correctifs de sécurité publiés depuis la maintenance précédente (GA). Les unités de contrôle sont produites pour les éditions LTS (y compris les éditions de support étendu), ainsi que pour la dernière édition d' IBM MQ Continuous Delivery (IBM MQ), selon les besoins, afin de fournir les correctifs de sécurité appropriés.

Pour les éditions de maintenance dans ou après 1Q 2023, le quatrième chiffre du VRMF représente un numéro de groupe de correctifs ou un numéro de CSU. Les deux types de maintenance sont mutuellement cumulatifs (c'est-à-dire qu'ils contiennent tout ce qui est inclus dans les anciennes unités de service et les groupes de correctifs) et sont installés à l'aide des mêmes mécanismes d'application de la maintenance. Les deux types de maintenance mettent à jour le chiffre F du VRMF à un nombre plus élevé que n'importe quelle maintenance précédente: les groupes de correctifs utilisent des valeurs "F" divisibles par 5, les CSU utilisent des valeurs "F" non divisibles par 5.

Pour les éditions de maintenance antérieures à 1Q 2023, le quatrième chiffre du VRMF représente toujours le niveau de groupe de correctifs. Par exemple, le premier groupe de correctifs de l'édition IBM MQ 9.0.0 LTS est numéroté 9.0.0.1.

Pour plus d'informations, voir [Modifications apportées au modèle de distribution de maintenance d' IBM](https://www.ibm.com/support/pages/changes-ibm-mqs-maintenance-delivery-model) [MQ](https://www.ibm.com/support/pages/changes-ibm-mqs-maintenance-delivery-model).

Pour z/OS, les mises à jour de maintenance sont fournies sous forme de PTF ou de mises à jour de sécurité cumulées (CSU).

# **IBM MQ 9.0.0 Fix Pack 13**

#### $V$  9.0.0.13

Il n'existe aucune mise à jour de la documentation relative aux modifications apportées aux fonctions et aux ressources dans IBM MQ 9.0.0 Fix Pack 13.

# **IBM MQ 9.0.0 Fix Pack 12**

#### $V$  9.0.0.12

- • [«Changements apportés à la commande runmqras», à la page 100](#page-99-0)
- • [«Nouveau fichier JAR Bouncy Castle», à la page 100](#page-99-0)
- • [«Attributs de configuration du gestionnaire de files d'attente supplémentaires pour contrôler le délai](#page-100-0) [d'attente de connexion et d'opération pour les appels LDAP», à la page 101](#page-100-0)

# **IBM MQ 9.0.0 Fix Pack 11**

#### $V5.0.0.11$

Il n'existe aucune mise à jour de la documentation relative aux modifications apportées aux fonctions et aux ressources dans IBM MQ 9.0.0 Fix Pack 11.

# **IBM MQ 9.0.0 Fix Pack 10**

#### $V$  9.0.0.10

- • [«Affectation du nom de trace par défaut pour IBM MQ classes for Java et IBM MQ classes for JMS», à la](#page-100-0) [page 101](#page-100-0)
- ULW Mise à jour du service AMQP d'IBM MQ», à la page 101

#### **IBM MQ 9.0.0 Fix Pack 9**

#### $V5.0.0.5$

- • [«Activation de la fonction de trace dynamique du code de bibliothèque client LDAP fourni avec IBM](#page-101-0) [MQ», à la page 102](#page-101-0)
- [«Modification des droits nécessaires à XMS .NET pour interroger les BackoutThreshold et les](#page-101-0) [BackoutRequeueQName d'une file d'attente de cluster», à la page 102](#page-101-0)
- • [«Limite de taille d'un fichier de file d'attente», à la page 102](#page-101-0)
- [«Modification des messages d'exception pour les demandes de transfert géré ayant échoué et qui](#page-101-0) [requièrent la création d'un répertoire sur un serveur de fichiers SFTP», à la page 102](#page-101-0)

 $\sim$   $\sim$   $\sim$   $\sim$   $\sim$   $\sim$  Modification des interrogations utilisées par la commande dmpmqcfg», à la page 102

• [«Nouvelle variable d'environnement AMQ\\_NO\\_BAD\\_COMMS\\_DATA\\_FDCS», à la page 103](#page-102-0)

#### **IBM MQ 9.0.0 Fix Pack 8**

#### $V 9.0.0.8$

• [«Autoriser les applications Advanced Message Security à utiliser GSKit en mode non](#page-102-0) [FIPS», à la page 103](#page-102-0)

## **IBM MQ 9.0.0 Fix Pack 7**

#### $V 9.0.0.7$

 $\textcolor{blue}{\bullet}$  . Al $\textcolor{blue}{\mathbf{X}}$   $\textcolor{blue}{\bullet}$  Modification du méc<u>anisme de liaison utilisé dans l'exemple de code IBM MQ pour</u> [générer des fichiers de commutation Sybase XA», à la page 103](#page-102-0)

### **IBM MQ 9.0.0 Fix Pack 6**

#### $V5.0.06$

- Windows [«Ajout d'environnements d'exécution C/C++ Microsoft Visual Studio 2013 sous Windows»,](#page-103-0) [à la page 104](#page-103-0)
- • [«Mises à jour pour les messages générés au cours du traitement de la file d'attente d'annulation et de la](#page-103-0) [file d'attente de rebut pour IBM MQ classes for JMS», à la page 104](#page-103-0)
- • [«Changement des droits requis pour IBM MQ classes for JMS pour interroger les paramètres](#page-104-0) [BackoutThreshold et BackoutRequeueQName d'une file d'attente de cluster», à la page 105](#page-104-0)
- [«Nouvelle variable d'environnement AMQ\\_CONVEBCDICNEWLINE», à la page 105](#page-104-0)
- Windows [«Nouvelle réponse d'erreur MQRC\\_INCOMPLETE\\_TRANSACTION», à la page 105](#page-104-0)
- Windows [«Modifications apportées aux droits de sécurité du répertoire de programme Windows», à](#page-104-0) [la page 105](#page-104-0)

#### **IBM MQ 9.0.0 Fix Pack 5**

#### $V$  9.0.0.5

- • [«Mises à jour de l'adaptateur de ressources pour la propriété targetClientMatching dans une](#page-105-0) [spécification d'activation», à la page 106](#page-105-0)
- • [«Nouveau paramètre -caseno pour la commande runmqras», à la page 106](#page-105-0)
- • [«Changements de comportement des connexions client IBM MQ», à la page 106](#page-105-0)

# **IBM MQ 9.0.0 Fix Pack 4**

#### $V9.0.0.4$

- [«Modifications apportées aux commandes fteModifyAgent et fteModifyLogger», à la page 107](#page-106-0)
- • [«Mise à jour des informations Javadoc pour la méthode MQMessage.writeString\(String\)», à la page 107](#page-106-0)

#### **IBM MQ 9.0.0 Fix Pack 3**

#### $V9.0.0.3$

- • [«Retrait du fichier JSON4J.jar et du package com.ibm.msg.client.mqlight», à la page 107](#page-106-0)
- • [«Droit supplémentaire pour le fichier java.security.policy», à la page 108](#page-107-0)
- • [«Nouvel attribut permettant la désactivation facultative de TLS v1.0 sur un gestionnaire de files](#page-107-0) [d'attente», à la page 108](#page-107-0)
- • [«Améliorations apportées à l'utilitaire runmqras», à la page 108](#page-107-0)
- [«Modification des droits requis pour les files d'attente de droits d'accès de l'agent Managed File](#page-107-0) [Transfer», à la page 108](#page-107-0)
- [«Modification de l'ordre des vérifications des droits d'accès lorsqu'un agent Managed File Transfer](#page-108-0) [reçoit une demande d'annulation d'un transfert de fichier», à la page 109](#page-108-0)

# **IBM MQ 9.0.0 Fix Pack 2**

#### $V$  9.0.0.2

- • [«Nouvelle constante JMS\\_IBM\\_SUBSCRIPTION\\_USER\\_DATA ajoutée à l'interface JmsConstants», à la](#page-108-0) [page 109](#page-108-0)
- • [«Nouvelle variable d'environnement AMQ\\_SSL\\_LDAP\\_SERVER\\_VERSION», à la page 110](#page-109-0)
- • [«Exemple de fichier de configuration pour IBM MQ classes for Java», à la page 110](#page-109-0)
- [«Modifications apportées à la commande dmpmqcfg», à la page 110](#page-109-0)
- [«Modifications apportées à la commande strmqm», à la page 110](#page-109-0)
- [«Modification du traitement des erreurs liées à des données comportant des caractères corrompus](#page-109-0) [dans les messages de commande MQ internes utilisés par le composant de mise en cluster de](#page-109-0) [gestionnaire de files d'attente», à la page 110](#page-109-0)
- [«Modification du comportement de la commande fteCleanAgent de Managed File Transfer», à la page](#page-109-0) [110](#page-109-0)
- • [«Activation de l'authentification MQCSP dans Managed File Transfer», à la page 111](#page-110-0)
- • [«Nouvelle propriété messagePublicationFormat pour le fichier Managed File Transfer](#page-110-0) [installation.properties», à la page 111](#page-110-0)
- [«Vérification de comparaison de l'identificateur et de la valeur de transfert de l'attribut groupId](#page-110-0) [restaurée pour les transferts de message à fichier», à la page 111](#page-110-0)

# **IBM MQ 9.0.0 Fix Pack 1**

#### $V5.0.0.1$

- • [«Mises à jour du programme d'écoute des exceptions JMS», à la page 112](#page-111-0)
- • [«Prise en charge d'une liste autorisée de noms de classe dans JMS ObjectMessage», à la page 112](#page-111-0)
- • [«Application IVT de l'adaptateur de ressources IBM MQ mise à jour pour la prise en charge de WildFly](#page-111-0) [V10», à la page 112](#page-111-0)
- • [«Les abonnements proxy ne sont pas modifiés en ADMIN lors de tentatives de modification», à la page](#page-112-0) [113](#page-112-0)
- • [«Restriction sur l'utilisation des files d'attente alias dans les listes de distribution», à la page 113](#page-112-0)
- • [«CipherSpecs obsolètes», à la page 113](#page-112-0)
- • [«Version de GSKit mise à jour», à la page 113](#page-112-0)
- • [«Adoption d'autres contextes de sécurité lors de l'utilisation du paramètre ADOPTCTX\(YES\)», à la page](#page-113-0) [114](#page-113-0)
- Linux [«Modification de mqconfig pour nproc», à la page 114](#page-113-0)
- • [«Variable d'environnement MQPROMPT pour runmqsc», à la page 114](#page-113-0)
- [«Modifications apportées à la commande fteMigrateAgent», à la page 114](#page-113-0)
- • [«Nouvelle propriété d'agent addCommandPathToSandbox de MFT», à la page 114](#page-113-0)
- • [«Nouvelle propriété d'agent additionalWildcardSandboxChecking de MFT», à la page 114](#page-113-0)

# <span id="page-99-0"></span> $\blacktriangleright$   $\blacktriangleright$   $\blacktriangleright$   $\blacktriangleright$   $\blacktriangleleft$   $\blacktriangleright$   $\blacktriangleright$

[page 115](#page-114-0)

#### **Concepts associés**

[«Nouveautés et modifications apportées à IBM MQ 9.0.0», à la page 19](#page-18-0) IBM MQ 9.0 propose un nouveau modèle de distribution continue et de prise en charge. L'édition initiale dans ce nouveau modèle distribue plusieurs fonctionnalités nouvelles et améliorées.

[«Nouveautés et modifications dans IBM MQ 9.0.x Continuous Delivery», à la page 34](#page-33-0) Après l'édition initiale d'IBM MQ 9.0, une nouvelle fonction et des améliorations sont mises à disposition par le biais de mises à jour incrémentielles dans la même version et la même édition que les éditions de modification, par exemple dans IBM MQ 9.0.3.

[«Nouveautés et modifications des versions précédentes», à la page 120](#page-119-0)

Liens vers les informations sur les nouvelles fonctions et les modifications apportées aux fonctions et aux ressources, notamment les stabilisations, dépréciations et retraits, effectuées dans les versions du produit antérieures à IBM MQ 9.0.

[«Icônes d'édition et de plateforme dans la documentation du produit», à la page 125](#page-124-0) La documentation du produit pour tous les types d'édition IBM MQ 9.0 (LTS, CD), les versions d'édition et les plateformes est fournie dans un seul jeu d'informations dans IBM Documentation. Si les informations sont spécifiques à un type d'édition, une version ou une plateforme donnée, cela est indiqué par une icône rectangulaire. Les informations qui s'appliquent à tous les types d'édition, versions et plateformes ne sont pas marquées.

#### **Information associée**

[Configuration système requise pour IBM MQ](https://www.ibm.com/support/pages/system-requirements-ibm-mq) [Page Web des fichiers Readme des produits IBM MQ, WebSphere MQ et MQSeries](https://www.ibm.com/support/docview.wss?rs=171&uid=swg27006097) [Correctifs recommandées pour WebSphere MQ](https://www.ibm.com/support/docview.wss?uid=swg27006037) [Dates de publication de la maintenance planifiée d'IBM MQ](https://www.ibm.com/support/docview.wss?uid=swg27006309)

# **MODIFICATIONS APPORTEES DANS IBM MQ 9.0.0 Fix Pack 12**

IBM MQ 9.0.0 Fix Pack 12 inclut un certain nombre de modifications apportées aux ressources.

- «Changements apportés à la commande runmqras», à la page 100
- «Nouveau fichier JAR Bouncy Castle», à la page 100
- • [«Attributs de configuration du gestionnaire de files d'attente supplémentaires pour contrôler le délai](#page-100-0) [d'attente de connexion et d'opération pour les appels LDAP», à la page 101](#page-100-0)

# **Changements apportés à la commande runmqras**

À partir de IBM MQ 9.0.0 Fix Pack 12, la commande **runmqras** inclut un nouveau paramètre, **-noqmdata**, pour capturer uniquement les diagnostics au niveau de l'installation, en ignorant les diagnostics spécifiques du gestionnaire de files d'attente.

En outre, à partir de IBM MQ 9.0.0 Fix Pack 12, l'option **-ftp** IBM n'est plus disponible.

Pour plus d'informations, voir runmqras (collecte des informations de diagnostic IBM MQ).

# **Nouveau fichier JAR Bouncy Castle**

Les fichiers jar Bouncy Castle utilisés pour prendre en charge Advanced Message Security ont été mis à jour et sont issus de IBM MQ 9.0.0 Fix Pack 12 include bcutil-jdk15on. jar. Pour plus d'informations, voir Prise en charge des environnements d'exécution Java nonIBM avec AMS.

## <span id="page-100-0"></span>**Attributs de configuration du gestionnaire de files d'attente supplémentaires pour contrôler le délai d'attente de connexion et d'opération pour les appels LDAP**

À partir de IBM MQ 9.0.0 Fix Pack 12, deux nouveaux paramètres d'optimisation facultatifs, **OAMLdapConnectTimeout** et **OAMLdapQueryTimeLimit**, ont été ajoutés. Vous pouvez utiliser ces deux paramètres dans la strophe TuningParameters dans le fichier de configuration du gestionnaire de files d'attente, qm.ini. Pour plus d'informations, voir Paramètres d'optimisation.

#### **Information associée**

[Configuration système requise pour IBM MQ](https://www.ibm.com/support/pages/system-requirements-ibm-mq) [Page Web des fichiers Readme des produits IBM MQ, WebSphere MQ et MQSeries](https://www.ibm.com/support/docview.wss?rs=171&uid=swg27006097)

# **MUS.0.0.10** Modifications apportées dans IBM MQ 9.0.0 Fix Pack 10

IBM MQ 9.0.0 Fix Pack 10 inclut deux modifications de ressource.

- «Affectation du nom de trace par défaut pour IBM MQ classes for Java et IBM MQ classes for JMS», à la page 101
- $\blacktriangleright$  ULW  $\blacksquare$ «Mise à jour <u>du service AMQP d'IBM MQ», à la page 101</u>

### **Affectation du nom de trace par défaut pour IBM MQ classes for Java et IBM MQ classes for JMS**

Depuis la IBM MQ 9.0.0 Fix Pack 10, les adaptateurs de ressources IBM MQ classes for Java, IBM MQ classes for JMS et IBM MQ ont été mis à jour pour que, lorsque des unités d'exécution s'exécutent à l'aide de chargeurs de classe Java distincts, par défaut, chaque unité d'exécution génère une trace dans son propre fichier de trace spécifique au chargeur de classe :

- Le format du nom de trace par défaut pour IBM MQ classes for Java et IBM MQ classes for JMS est le suivant : mqjava\_*%PID%*.cl*%u*.trc.
- Si vous utilisez le fichier JAR relocalisable com.ibm.mq.mqallclient.jar, le format du nom de trace par défaut est le suivant : mqjavaclient\_*%PID%*.cl*%u*.trc.

où *%PID%* est l'identificateur de processus de l'application qui est tracée, et *%u* est un numéro unique permettant de différencier les fichiers entre les unités d'exécution qui exécutent la trace sous différents chargeurs de classe Java.

Pour plus d'informations, voir les sous-rubriques des rubriques Tracing IBM MQ classes for Java applications et Tracing IBM MQ classes for JMS applications.

#### **Mise à jour du service AMQP d'IBM MQ**  $=$  ULW

Depuis la IBM MQ 9.0.0 Fix Pack 10, le service AMQP d'IBM MQ a été mis à jour pour que lorsque l'attribut **SSLPEER** est défini et l'attribut **SSLCAUTH** a pour valeur REQUIRED, le "nom distinctif" du certificat client soit vérifié avec l'attribut **SSLPEER**.

Pour plus d'informations, voir Création et utilisation de canaux AMQP.

#### **Information associée**

[Configuration système requise pour IBM MQ](https://www.ibm.com/support/pages/system-requirements-ibm-mq) [Page Web des fichiers Readme des produits IBM MQ, WebSphere MQ et MQSeries](https://www.ibm.com/support/docview.wss?rs=171&uid=swg27006097)

# **Modifications apportées dans IBM MQ 9.0.0 Fix Pack 9**

IBM MQ 9.0.0 Fix Pack 9 inclut une modification de ressource.

• [«Activation de la fonction de trace dynamique du code de bibliothèque client LDAP fourni avec IBM](#page-101-0) [MQ», à la page 102](#page-101-0)

- <span id="page-101-0"></span>• «Modification des droits nécessaires à XMS .NET pour interroger les BackoutThreshold et les BackoutRequeueQName d'une file d'attente de cluster», à la page 102
- «Limite de taille d'un fichier de file d'attente», à la page 102
- «Modification des messages d'exception pour les demandes de transfert géré ayant échoué et qui requièrent la création d'un répertoire sur un serveur de fichiers SFTP», à la page 102
- «Modification des interrogations utilisées par la commande dmpmqcfg», à la page 102
- • [«Nouvelle variable d'environnement AMQ\\_NO\\_BAD\\_COMMS\\_DATA\\_FDCS», à la page 103](#page-102-0)

# **Activation de la fonction de trace dynamique du code de bibliothèque client LDAP fourni avec IBM MQ**

Avant la IBM MQ 9.0.0 Fix Pack 9, il n'était pas possible d'activer et de désactiver la trace de client LDAP sans également arrêter ou démarrer le gestionnaire de files d'attente.

Depuis la IBM MQ 9.0.0 Fix Pack 9, vous pouvez activer la trace client LDAP avec la commande **strmqtrc** et la désactiver avec la commande **endmqtrc**, sans qu'il ne soit nécessaire d'arrêter ou de démarrer le gestionnaire de files d'attente. Pour activer ce comportement, vous devez aussi définir une valeur pour la variable d'environnement **AMQ\_LDAP\_TRACE**. Pour plus d'informations, voir Enabling dynamic tracing of LDAP client library code.

# **Modification des droits nécessaires à XMS .NET pour interroger les BackoutThreshold et les BackoutRequeueQName d'une file d'attente de cluster**

Depuis la IBM MQ 9.0.0 Fix Pack 9, le client XMS .NET a été mis à jour pour que seul l'accès en interrogation soit requis pour interroger les paramètres **BackoutThreshold** et **BackoutRequeueQName** d'une file d'attente de cluster. Pour plus d'informations, voir Open options for cluster queues dans la rubrique *Poison messages in XMS*.

# **Limite de taille d'un fichier de file d'attente**

Depuis la IBM MQ 9.0.0 Fix Pack 9, le gestionnaire de files d'attente limite la taille maximale d'un fichier de file d'attente à 2 To par défaut.

# **Modification des messages d'exception pour les demandes de transfert géré ayant échoué et qui requièrent la création d'un répertoire sur un serveur de fichiers SFTP**

Les agents de pont de protocole Managed File Transfer utilisent la bibliothèque JSch tierce pour communiquer avec les serveurs de fichiers à l'aide du protocole SFTP. Si l'agent de pont de protocole tente de transférer un fichier dans un répertoire qui n'existe pas sur un serveur de fichiers et que JSch ne peut pas effectuer l'opération SFTP demandée pour créer ce répertoire car l'utilisateur avec lequel l'agent de pont de protocole s'est connecté au serveur de fichiers ne dispose pas des droits appropriés, JSch envoie une exception à l'agent de pont de protocole. L'agent de pont de protocole marque ensuite le transfert géré comme ayant échoué et génère un message complémentaire.

Depuis la IBM MQ 9.0.0 Fix Pack 9, si l'exception JSch ne contient pas d'autres informations sur l'échec, l'agent de pont de protocole génère le message complémentaire suivant :

BFGTR0072E: Le transfert a échoué en raison de l'exception suivante : BFGBR0209E: L'agent de pont n'est pas parvenu à créer le répertoire *nom\_répertoire* Pour plus d'informations, voir Transferring files to or from protocol bridge agents.

# **Modification des interrogations utilisées par la commande dmpmqcfg**

 $\approx 10$ S

Depuis la IBM MQ 9.0.0 Fix Pack 9, les interrogations utilisées par la commande **dmpmqcfg** interrogent uniquement les définitions QSGDISP(QMGR) par défaut. Vous pouvez interroger des définitions

<span id="page-102-0"></span>supplémentaires en utilisant la variable d'environnement **AMQ\_DMPMQCFG\_QSGDISP\_DEFAULT**. Pour plus d'informations, voir dmpmqcfg.

#### **Nouvelle variable d'environnement AMQ\_NO\_BAD\_COMMS\_DATA\_FDCS**

Depuis la IBM MQ 9.0.0 Fix Pack 9, vous pouvez utiliser la variable d'environnement **AMQ\_NO\_BAD\_COMMS\_DATA\_FDCS** pour supprimer la capture des FFST lors de la génération de rapports de messages d'erreur AMQ9207E sur les flux de communications initiaux. Pour plus d'informations, voir Variables d'environnement.

#### **Information associée**

[Configuration système requise pour IBM MQ](https://www.ibm.com/support/pages/system-requirements-ibm-mq) [Page Web des fichiers Readme des produits IBM MQ, WebSphere MQ et MQSeries](https://www.ibm.com/support/docview.wss?rs=171&uid=swg27006097)

# **Modifications apportées dans IBM MQ 9.0.0 Fix Pack 8**

IBM MQ 9.0.0 Fix Pack 8 inclut une modification de ressource.

# **Autoriser les applications Advanced Message Security à utiliser GSKit en mode non FIPS**

 $=$  ULW  $-$ 

Depuis la IBM MQ 9.0.0 Fix Pack 8, une vérification a été ajoutée au code de bibliothèque IBM MQ qui s'exécute dans le programme d'application du client. Celle-ci s'exécute au début de son initialisation pour lire la valeur de la variable d'environnement *AMQ\_AMS\_FIPS\_OFF*. Si cette variable d'environnement est associée à une valeur, le code GSKit est alors exécuté en mode non FIPS dans cette application.

#### **Information associée**

[Configuration système requise pour IBM MQ](https://www.ibm.com/support/pages/system-requirements-ibm-mq) [Page Web des fichiers Readme des produits IBM MQ, WebSphere MQ et MQSeries](https://www.ibm.com/support/docview.wss?rs=171&uid=swg27006097)

# **Modifications apportées dans IBM MQ 9.0.0 Fix Pack 7**

IBM MQ 9.0.0 Fix Pack 7 inclut une modification de ressource.

• AIX Modification du mécanisme de liaison utilisé dans l'exemple de code IBM MQ pour générer des fichiers de commutation Sybase XA», à la page 103

# **Modification du mécanisme de liaison utilisé dans l'exemple de code IBM MQ pour générer des fichiers de commutation Sybase XA**

 $\approx$  AIX

Depuis la IBM MQ 9.0.0 Fix Pack 7, le fichier makefile fourni a été modifié pour que vous puissiez utiliser différentes options de lien (**-bstatic -bdynamic**) suite au changement du format des fichiers de bibliothèque XA livrés avec Sybase 15 ESD#5 et versions ultérieures. Pour plus d'informations, voir Configuration de Sybase.

#### **Information associée**

[Configuration système requise pour IBM MQ](https://www.ibm.com/support/pages/system-requirements-ibm-mq) [Page Web des fichiers Readme des produits IBM MQ, WebSphere MQ et MQSeries](https://www.ibm.com/support/docview.wss?rs=171&uid=swg27006097)

# **Modifications apportées dans IBM MQ 9.0.0 Fix Pack 6**

IBM MQ 9.0.0 Fix Pack 6 inclut un certain nombre de modifications apportées aux fonctions et ressources.

- <span id="page-103-0"></span>• «Ajout d'environnements d'exécution C/C++ Microsoft Visual Studio 2013 sous Windows», à la page 104
- «IBM MQ classes for JMS n'inclut plus de fonctions liées au CD IBM MQ 9.0.x», à la page 104
- «Mises à jour pour les messages générés au cours du traitement de la file d'attente d'annulation et de la file d'attente de rebut pour IBM MQ classes for JMS», à la page 104
- • [«Changement des droits requis pour IBM MQ classes for JMS pour interroger les paramètres](#page-104-0) [BackoutThreshold et BackoutRequeueQName d'une file d'attente de cluster», à la page 105](#page-104-0)
- [«Nouvelle variable d'environnement AMQ\\_CONVEBCDICNEWLINE», à la page 105](#page-104-0)
- Windows Nouvelle réponse d'erreur MQRC\_INCOMPLETE\_TRANSACTION», à la page 105
- Windows [«Modifications apportées aux droits de sécurité du répertoire de programme Windows», à](#page-104-0) [la page 105](#page-104-0)

# **Ajout d'environnements d'exécution C/C++ Microsoft Visual Studio 2013 sous Windows**

**Windows** 

Depuis la IBM MQ 9.0.0 Fix Pack 6, certains éléments d'IBM MQ requièrent les environnements d'exécution Microsoft Visual Studio 2013 C/C++ (VS2013). Ceux-ci sont installés en même temps que toute nouvelle installation d'IBM MQ 9.0.0 Fix Pack 6 ou version ultérieure.

Si les environnements d'exécution VS2013 ne sont pas présents sur la machine, lorsque vous installez un nouveau client ou serveur, mettez à niveau une édition antérieure vers ces niveaux, ou appliquez un groupe de correctifs. Dans la plupart des cas, ce processus ne requiert pas d'intervention de la part de l'utilisateur ; toutefois, en cas d'échec de l'installation lors de l'application du groupe de correctifs de serveur, il peut être nécessaire de spécifier une variable d'environnement pour pouvoir installer les environnements d'exécution manuellement. Pour plus d'informations, voir Installation d'environnements d'exécution C/C++ Microsoft Visual Studio 2013 dans un groupe de correctifs de serveur.

#### **IBM MQ classes for JMS n'inclut plus de fonctions liées au CD IBM MQ 9.0.x**

IBM MQ 9.0.5 est l'édition Continuous Delivery finale de IBM MQ 9.0. Par conséquent, à partir de la IBM MQ 9.0.0 Fix Pack 6 , les informations Javadoc pour le IBM MQ classes for JMS sont mises à jour pour refléter le comportement du IBM MQ classes for JMS uniquement pour les fonctions disponibles pour les clients Long Term Support .

### **Mises à jour pour les messages générés au cours du traitement de la file d'attente d'annulation et de la file d'attente de rebut pour IBM MQ classes for JMS**

Depuis la IBM MQ 9.0.0 Fix Pack 6, lorsqu'une tentative d'IBM MQ classes for JMS de remettre un message dans une file d'attente d'annulation spécifiée ou dans la file d'attente de rebut du gestionnaire de files d'attente échoue, un message est écrit dans le journal : il indique l'ID du message, le nom de la file d'attente d'annulation ou de rebut dans laquelle le message n'a pas pu être placé, et l'exception ou l'erreur qui a empêché le déplacement.

• L'échec du déplacement d'un message dans la file d'attente d'annulation génère le message suivant dans le journal :

JMSWMQ1120 = Le message "*ID\_message*" n'a pas pu être déplacé dans la file d'attente d'annulation "*nom\_file\_attente\_annulation*" pour la raison suivante : "*exception\_ou\_erreur*". Il sera renvoyé dans la file d'attente de rebut ou supprimé.

• L'échec du déplacement d'un message dans la file d'attente de rebut génère le message suivant dans le journal :

JMSWMQ0035 = Le message "*ID\_message*" n'a pas pu être déplacé dans la file d'attente de rebut

```
"nom_file_attente_rebut"
en raison de l'exception "exception_ou_erreur". 
Il sera
renvoyé dans la file d'attente source.
```
• Si un programme d'écoute des exceptions est enregistré pour un consommateur qui tente de remettre un message dans la file d'attente de rebut et échoue, en plus du message écrit dans le journal, une exception contenant le texte du message d'exception est envoyé au programme d'écoute des exceptions :

JMSWMQ1079: Impossible d'écrire de message dans la file d'attente de rebut.

Pour plus d'informations, voir Messages d'exception JMS.

# **Changement des droits requis pour IBM MQ classes for JMS pour interroger les paramètres BackoutThreshold et BackoutRequeueQName d'une file d'attente de cluster**

Depuis la IBM MQ 9.0.0 Fix Pack 6, IBM MQ classes for JMS a été mis à jour de sorte que seul l'accès pour l'interrogation soit nécessaire pour interroger les paramètres **BackoutThreshold** et **BackoutRequeueQName** d'une file d'attente de cluster. Dans les versions antérieures à la IBM MQ 9.0.0 Fix Pack 6, l'accès pour le parcours et l'obtention sont également requis. Pour plus d'informations, voir Handling poison messages in IBM MQ classes for JMS.

#### **Nouvelle variable d'environnement AMQ\_CONVEBCDICNEWLINE**

**Multi** 

Dans les versions antérieures à la IBM MQ 9.0.0 Fix Pack 6, l'attribut **ConvEBCDICNewline**, que vous pouvez utiliser pour spécifier la façon dont IBM MQ doit convertir un caractère NL EBCDIC au format ASCII, est disponible uniquement dans le fichier mqs.ini. Depuis la IBM MQ 9.0.0 Fix Pack 6, vous pouvez utiliser la variable d'environnement **AMQ\_CONVEBCDICNEWLINE** à la place de l'attribut de strophe **ConvEBCDICNewline**, par exemple pour fournir la fonctionnalité ConvEBCDICNewline côté client dans les cas où le fichier mqs.ini ne peut pas être utilisé. Pour plus d'informations, voir All queue managers et Environment variables.

# **Nouvelle réponse d'erreur MQRC\_INCOMPLETE\_TRANSACTION Windows**

Depuis la IBM MQ 9.0.0 Fix Pack 6, l'erreur qui est renvoyée si une application .NET transactionnelle tente de se déconnecter d'un gestionnaire de files d'attente alors qu'une transaction active est incomplète a changé. La nouvelle réponse d'erreur MQRC\_INCOMPLETE\_TRANSACTION remplace MQRC\_UNEXPECTED\_ERROR. Pour plus d'informations, voir 2147 (0863) (RC2147): MORC\_INCOMPLETE\_TRANSACTION.

# **Modifications apportées aux droits de sécurité du répertoire de programme Windows**

**Windows** 

Désormais, le programme d'installation d'IBM MQ sous Windows définit des restrictions supplémentaires relatives aux droits dans le cadre de la configuration de sécurité des répertoires d'installation MQ. La logique sous-jacente est exécutée lors de l'installation, de la mise à niveau et de l'installation d'un groupe de modifications ou de correctifs.

Etant donné que la sécurité est renforcée, vous ne pourrez peut-être pas effectuer vos opération exactement comme avant. Exemple :

• Un administrateur MQ (qui n'est pas membre du groupe Administrateurs) ne peut plus éditer ni recompiler les exemples de programme dans le sous-répertoire Tools. Pour ce faire, il doit effectuer une copie du répertoire (ou des parties qui l'intéressent) et changer les copies des scripts de compilation afin de spécifier le nouvel emplacement.

<span id="page-105-0"></span>Toutefois, vous devriez normalement être au courant du changement, après la courte période requise par le programme d'installation pour effectuer les modifications. Au cours de cette période, le message Initialisation de la sécurité ... s'affichera. Une courte période similaire existe lors de l'installation des fichiers d'un groupe de correctifs ou lors de l'application d'un correctif.

La mise à jour de la sécurité écrit un journal (amqidsec-<*Installationname*>.txt) dans le répertoire TEMP de la machine. Si l'installation principale échoue lors de l'action personnalisée 'iwiLaunchAmqidsec', reportez-vous à ce fichier.

**Remarque :** lors de l'installation des fichiers d'un groupe de correctifs, vous devez disposer d'un groupe de sécurité appelé .mqm. sur la machine. Ce groupe de sécurité existe déjà si vous avez installé IBM MQ sur la machine. Cependant, si votre machine ne comporte que des groupes de correctifs pour IBM MQ (ou si vous voulez installer les fichiers d'un groupe de correctifs en premier, avant d'installer IBM MQ), vous devez créer ce groupe local.

#### **Information associée**

[Configuration système requise pour IBM MQ](https://www.ibm.com/support/pages/system-requirements-ibm-mq) [Page Web des fichiers Readme des produits IBM MQ, WebSphere MQ et MQSeries](https://www.ibm.com/support/docview.wss?rs=171&uid=swg27006097)

# **MODIFICATIONS APPORTEES DANS IBM MQ 9.0.0 Fix Pack 5**

IBM MQ 9.0.0 Fix Pack 5 inclut un certain nombre de modifications apportées aux fonctions et ressources.

- «Mises à jour de l'adaptateur de ressources pour la propriété targetClientMatching dans une spécification d'activation», à la page 106
- «Nouveau paramètre -caseno pour la commande runmqras», à la page 106
- «Changements de comportement des connexions client IBM MQ», à la page 106

# **Mises à jour de l'adaptateur de ressources pour la propriété targetClientMatching dans une spécification d'activation**

L'adaptateur de ressources IBM MQ (MQ-RA) a été mis à jour afin que la propriété **targetClientMatching** puisse être configurée pour une spécification d'activation. Vous pouvez configurer la propriété de sorte qu'un en-tête MQRFH2 soit inclus dans les messages de réponse lorsque des messages de demande ne contiennent pas d'en-tête MQRFH2. En d'autres termes, toutes les propriétés de message qu'une application définit pour un message de réponse sont incluses lorsque le message est envoyé. Pour plus d'informations, voir la rubrique relative à la configuration de la propriété targetClientMatching pour une spécification d'activation.

#### **Nouveau paramètre -caseno pour la commande runmqras**

Le paramètre **-caseno** est équivalent à **-pmrno**, à la différence qu'il permet de spécifier un numéro de dossier Salesforce valide. **-caseno** ou **-pmrno** sont tous les deux des paramètres facultatifs, mais il n'est pas possible de les spécifier ensemble. Pour plus d'informations, voir la rubrique relative à runmqras (collecte d'informations de diagnostic IBM MQ).

#### **Changements de comportement des connexions client IBM MQ**

Depuis la IBM MQ 9.0.0 Fix Pack 5, des changements mineurs ont été apportés à la façon dont un canal client se connecte à un gestionnaire de files d'attente, notamment dans les interactions entre les exits de sécurité et l'application des règles de mappage CHLAUTH. Pour plus d'informations, voir la note technique [Behavioral changes to MQ client connections introduced by APAR IT25839](https://www.ibm.com/support/docview.wss?uid=ibm10725873).

#### **Information associée**

[Configuration système requise pour IBM MQ](https://www.ibm.com/support/pages/system-requirements-ibm-mq) [Page Web des fichiers Readme des produits IBM MQ, WebSphere MQ et MQSeries](https://www.ibm.com/support/docview.wss?rs=171&uid=swg27006097)

# <span id="page-106-0"></span>**MS.0.0.4 Modifications apportées dans IBM MQ 9.0.0 Fix Pack 4**

IBM MQ 9.0.0 Fix Pack 4 inclut un certain nombre de modifications apportées aux fonctions et ressources.

- «Modifications apportées aux commandes fteModifyAgent et fteModifyLogger», à la page 107
- «Mise à jour des informations Javadoc pour la méthode MQMessage.writeString(String)», à la page 107

## **Modifications apportées aux commandes fteModifyAgent et fteModifyLogger**

Depuis IBM MQ 9.0.0 Fix Pack 4, des vérifications supplémentaires ont été ajoutées sous l'APAR IT22423 de sorte que toute mise à jour des options de machine virtuelle Java pour un agent ou un consignateur avec le paramètre **-serviceJVMOptions** de la commande **fteModifyAgent** ou **fteModifyLogger** soit vérifiée pour confirmer que les options ont été spécifiées correctement. Pour plus d'informations, voir Guidance for updating agent or logger JVM options.

# **Mise à jour des informations Javadoc pour la méthode MQMessage.writeString(String)**

Les informations Javadoc pour la méthode MQMessage.writeString(String) ont été mises à jour comme suit :

```
Writes a String into the message buffer at the current position, 
encoding it using the coded character set identified by characterSet.
If characterSet is set to the default value of MQCCSI_Q_MGR,
then the coded character set used to encode the String depends on
the platform that the application is running on:
- If the application is running on z/OS, then the String will be 
encoded using coded character set identifier 500.
- For all other platforms, the String will be encoded using coded 
character set identifier 819.
```
#### **Information associée**

[Configuration système requise pour IBM MQ](https://www.ibm.com/support/pages/system-requirements-ibm-mq) [Page Web des fichiers Readme des produits IBM MQ, WebSphere MQ et MQSeries](https://www.ibm.com/support/docview.wss?rs=171&uid=swg27006097)

# **Modifications apportées dans IBM MQ 9.0.0 Fix Pack 3**

IBM MQ 9.0.0 Fix Pack 3 inclut un certain nombre de modifications apportées aux fonctions et ressources.

- «Retrait du fichier JSON4J.jar et du package com.ibm.msg.client.mqlight», à la page 107
- • [«Droit supplémentaire pour le fichier java.security.policy», à la page 108](#page-107-0)
- • [«Nouvel attribut permettant la désactivation facultative de TLS v1.0 sur un gestionnaire de files](#page-107-0) [d'attente», à la page 108](#page-107-0)
- • [«Améliorations apportées à l'utilitaire runmqras», à la page 108](#page-107-0)
- [«Modification des droits requis pour les files d'attente de droits d'accès de l'agent Managed File](#page-107-0) [Transfer», à la page 108](#page-107-0)
- [«Modification de l'ordre des vérifications des droits d'accès lorsqu'un agent Managed File Transfer](#page-108-0) [reçoit une demande d'annulation d'un transfert de fichier», à la page 109](#page-108-0)

# **Retrait du fichier JSON4J.jar et du package com.ibm.msg.client.mqlight**

Le fichier JSON4J. jar et le package com.ibm.msg.client.mqlight ne sont pas requis par IBM MQ classes for Java et IBM MQ classes for JMS. Par conséquent, les modifications suivantes ont été effectuées dans la IBM MQ 9.0.0 Fix Pack 3 :

• Le fichier JSON4J.jar a été retiré du fichier *V.R.M.F*-WS-MQ-Install-Java-All.jar, où *V.R.M.F* est le numéro de version du produit, par exemple 9.0.0.3.

- <span id="page-107-0"></span>• La référence au fichier JSON4J.jar a été retirée de l'instruction de chemin d'accès aux classes dans le fichier manifeste pour le fichier com.ibm.mq.allclient.jar.
- Le package com.ibm.msg.client.mqlight n'est plus inclus dans le fichier com.ibm.mq.allclient.jar.

Voir Installing the IBM MQ classes for JMS separately, What is installed for IBM MQ classes for JMS et What is installed for IBM MQ classes for Java.

# **Droit supplémentaire pour le fichier java.security.policy**

Depuis la IBM MQ 9.0.0 Fix Pack 3, si votre application Java utilise Java Security Manager, vous devez ajouter un droit d'exécution au fichier java.security.policy ; sinon, des exceptions sont envoyées à l'application. Ce droit d'exécution est requis par le client pour la gestion de l'affectation et de la clôture de conversations multiplexées sur des connexions TCP/IP à des gestionnaires de files d'attente.

Pour plus d'informations, voir Running IBM MQ classes for Java applications under the Java Security Manager.

## **Modification des droits requis pour les files d'attente de droits d'accès de l'agent Managed File Transfer**

Depuis la IBM MQ 9.0.0 Fix Pack 3, lorsque la gestion des droits d'accès utilisateur est activée via la propriété d'agent **authorityChecking=true**, inquire est un droit requis sur toutes les files d'attente de droits d'accès de l'agent.

Pour plus d'informations, voir Restricting user authorities on MFT agent actions et The MFT agent.properties file.

# **Nouvel attribut permettant la désactivation facultative de TLS v1.0 sur un gestionnaire de files d'attente**

Depuis la IBM MQ 9.0.0 Fix Pack 3, un nouvel attribut est disponible dans le fichier qm.ini, sous la strophe SSL :

```
SSL:
    AllowTLSV1=NO
```
Si cet attribut est défini dans le fichier qm. ini avant le démarrage du gestionnaire de files d'attente, le gestionnaire de files d'attente n'accepte pas les connexions entrantes avec le protocole TLS v1.0. De même, si une connexion LDAP est configurée à l'aide d'un objet AUTHINFO, le protocole TLS 1.2 seulement est utilisé pour communiquer avec le serveur LDAP si la communication sécurisée est activée pour l'objet AUTHINFO.

Vous pouvez aussi définir la variable d'environnement **AMQ\_TLS\_V1\_DISABLE** pour l'environnement utilisé pour démarrer le gestionnaire de files d'attente, le programme d'écoute et les processus de canal.

Si l'une des propriétés est définie, ainsi que le rejet des tentatives de connexion avec le protocole TLS 1.0 sur la couche réseau, le serveur de commandes du gestionnaire de files d'attente rejette également toute tentative de définition ou de modification d'une définition de canal en vue de l'utilisation du CipherSpec TLS 1.0.

Le comportement par défaut du gestionnaire de files d'attente reste inchangé ; ainsi, les connexions TLS 1.0 continuent d'être acceptées si la variable d'environnement ou le nouvel attribut n'est pas défini.

# **Améliorations apportées à l'utilitaire runmqras**

Depuis la IBM MQ 9.0.0 Fix Pack 3, les améliorations suivantes ont été apportées à l'utilitaire **runmqras** :

• Solaris • Linux • AIX Les informations de variable d'environnement sont extraites par défaut.
- Multi Les listes de répertoires de données de gestionnaire de files d'attente sont extraites par défaut.
- Les deux sections suivantes ont été ajoutées à la commande **runmqras** :
	- Linux  **UNIX** Une section leak qui rassemble les informations sur l'utilisation des ressources de processus IBM MQ.
	- $-\blacksquare$  Multi $\blacksquare$  Une section mft permettant de capturer les données obtenues par la commande **fteRas**.

Pour plus d'informations, voir runmqras (collecte des informations de diagnostic IBM MQ).

### **Modification de l'ordre des vérifications des droits d'accès lorsqu'un agent Managed File Transfer reçoit une demande d'annulation d'un transfert de fichier**

Depuis la IBM MQ 9.0.0 Fix Pack 3, lorsque la gestion des droits d'accès utilisateur est activée via la propriété d'agent **authorityChecking=true**, l'ordre dans lequel les vérifications des droits d'accès sont effectuées lorsqu'un agent reçoit une demande d'annulation d'un transfert de fichier a été changé. La modification de l'ordre des vérifications évite toute erreur inattendue dans les journaux des erreurs de l'agent et du gestionnaire de files d'attente lorsque l'utilisateur qui a demandé le transfert de fichier et l'utilisateur qui a demandé l'annulation est le même.

Pour plus d'informations, voir Restricting user authorities on MFT agent actions.

### **Information associée**

[Configuration système requise pour IBM MQ](https://www.ibm.com/support/pages/system-requirements-ibm-mq) [Page Web des fichiers Readme des produits IBM MQ, WebSphere MQ et MQSeries](https://www.ibm.com/support/docview.wss?rs=171&uid=swg27006097)

## **Modifications apportées dans IBM MQ 9.0.0 Fix Pack 2**

IBM MQ 9.0.0 Fix Pack 2 inclut un certain nombre de modifications apportées aux fonctions et ressources.

- «Nouvelle constante JMS\_IBM\_SUBSCRIPTION\_USER\_DATA ajoutée à l'interface JmsConstants», à la page 109
- • [«Nouvelle variable d'environnement AMQ\\_SSL\\_LDAP\\_SERVER\\_VERSION», à la page 110](#page-109-0)
- • [«Exemple de fichier de configuration pour IBM MQ classes for Java», à la page 110](#page-109-0)
- [«Modifications apportées à la commande dmpmqcfg», à la page 110](#page-109-0)
- [«Modifications apportées à la commande strmqm», à la page 110](#page-109-0)
- [«Modification du traitement des erreurs liées à des données comportant des caractères corrompus](#page-109-0) [dans les messages de commande MQ internes utilisés par le composant de mise en cluster de](#page-109-0) [gestionnaire de files d'attente», à la page 110](#page-109-0)
- [«Modification du comportement de la commande fteCleanAgent de Managed File Transfer», à la page](#page-109-0) [110](#page-109-0)
- • [«Activation de l'authentification MQCSP dans Managed File Transfer», à la page 111](#page-110-0)
- • [«Nouvelle propriété messagePublicationFormat pour le fichier Managed File Transfer](#page-110-0) [installation.properties», à la page 111](#page-110-0)
- [«Vérification de comparaison de l'identificateur et de la valeur de transfert de l'attribut groupId](#page-110-0) [restaurée pour les transferts de message à fichier», à la page 111](#page-110-0)

### **Nouvelle constante JMS\_IBM\_SUBSCRIPTION\_USER\_DATA ajoutée à l'interface JmsConstants**

Depuis la IBM MQ 9.0.0 Fix Pack 2, IBM MQ classes for JMS a été mis à jour de sorte que si un message est consommé à partir d'une file d'attente qui contient un en-tête RFH2 avec le dossier <span id="page-109-0"></span>MQPS, la valeur associée à la clé Sud, si elle existe, est ajoutée comme propriété de chaîne à l'objet de message JMS renvoyé à l'application IBM MQ classes for JMS. Pour permettre à une application d'extraire cette propriété du message, une nouvelle constante, JMS\_IBM\_SUBSCRIPTION\_USER\_DATA, a été ajoutée à l'interface JmsConstants. Cette nouvelle propriété peut être utilisée avec la méthode javax.jms.Message.getStringProperty(java.lang.String) pour extraire les données utilisateur d'abonnement. Pour plus d'informations, voir Extraction des données d'abonnement des utilisateurs et DEFINE SUB.

### **Nouvelle variable d'environnement AMQ\_SSL\_LDAP\_SERVER\_VERSION**

Depuis la IBM MQ 9.0.0 Fix Pack 2, vous pouvez définir la variable d'environnement AMQ\_SSL\_LDAP\_SERVER\_VERSION pour vous assurer que IBM MQ transmet la version LDAP (Lightweight Directory Access Protocol) requise, à savoir LDAP 2 ou LDAP 3, à GSKit lorsqu'un certificat est validé par rapport à une version supérieure du serveur CRL (LDAP Certificate Revocation List). Pour plus d'informations, voir Variables d'environnement.

### **Exemple de fichier de configuration pour IBM MQ classes for Java**

Depuis la IBM MQ 9.0.0 Fix Pack 2, un exemple de fichier de configuration intitulé mqjava.config est fourni dans le sous-répertoire bin du répertoire d'installation d'IBM MQ classes for Java. Pour plus d'informations, reportez-vous au fichier de configuration d'IBM MQ classes for Java.

### **Modifications apportées à la commande dmpmqcfg**

Depuis la IBM MQ 9.0.0 Fix Pack 2, une option de ligne de commande **-w** a été ajoutée à **dmpmqcfg**. Cette option vous permet d'augmenter le délai, en secondes, pendant lequel **dmpmqcfg** attend un message de réponse du serveur de commandes. Pour plus d'informations, voir dmpmqcfg.

### **Modifications apportées à la commande strmqm**

Depuis la IBM MQ 9.0.0 Fix Pack 2, la commande **strmqm** vérifie la syntaxe des strophes CHANNELS et SSL dans le fichier qm. ini avant de démarrer intégralement le gestionnaire de files d'attente, ce qui permet d'identifier bien plus facilement les problèmes et de les corriger rapidement si **strmqm** décèle des erreurs dans le fichier qm.ini. Pour plus d'informations, voir strmqm.

### **Modification du traitement des erreurs liées à des données comportant des caractères corrompus dans les messages de commande MQ internes utilisés par le composant de mise en cluster de gestionnaire de files d'attente**

Depuis la IBM MQ 9.0.0 Fix Pack 2, la façon dont le gestionnaire de files d'attente traite les erreurs liées à des données comportant des caractères corrompus dans les messages de commande MQ qui sont utilisés par le composant de mise en cluster du gestionnaire de files d'attente a été changée. La ou les zones pouvant contenir des caractères non convertibles sont effacées et une nouvelle tentative de conversion est effectuée. Si la conversion aboutit, la mise à jour est stockée avec une description vide et les messages d'erreur AMQ6174 et AMQ9880 sont émis pour en informer l'administrateur. Si le message ne peut toujours pas être converti, il est déplacé dans la file d'attente de rebut et un message d'erreur est émis.

## **Modification du comportement de la commande fteCleanAgent de Managed File Transfer**

Depuis IBM MQ 9.0.0 Fix Pack 2, la commande **fteCleanAgent** a été mise à jour de sorte que vous puissiez spécifier l'état Managed File Transfer à effacer en transmettant les paramètres appropriés à la commande et en spécifiant un nom d'agent. Ce changement de comportement garantit que, par défaut, la commande **fteCleanAgent** n'efface pas tous les transferts en cours et en attente, les définitions de moniteur de ressources et les définitions de transfert planifiées pour l'agent spécifié.

<span id="page-110-0"></span>Si nécessaire, vous pouvez rétablir le comportement précédent de la commande **fteCleanAgent** en définissant la nouvelle propriété failCleanAgentWithNoArguments du fichier command.properties sur false.

Pour plus d'informations, voir fteCleanAgent (nettoie un agent Managed File Transfer) et Fichier command.properties.

### **Activation de l'authentification MQCSP dans Managed File Transfer**

Depuis la IBM MQ 9.0.0 Fix Pack 2, vous pouvez désactiver le mode compatibilité par défaut et activer l'authentification MQCSP pour l'authentification des connexions pour :

- Un agent Managed File Transfer se connectant à un gestionnaire de files d'attente de coordination ou un gestionnaire de files d'attente de commandes.
- Le plug-in IBM MQ Explorer MFT se connectant à un gestionnaire de files d'attente de coordination ou un gestionnaire de files d'attente de commandes.

Pour plus d'informations, voir la rubrique relative à l'activation du mode d'authentification MQCSP.

### **Nouvelle propriété messagePublicationFormat pour le fichier Managed File Transfer installation.properties**

Depuis la IBM MQ 9.0.0 Fix Pack 2, une nouvelle propriété, **messagePublicationFormat**, a été ajoutée au fichier installation.properties. Cette propriété permet de spécifier le format de publication des messages utilisé par les agents MFT pour leurs messages XML de statut. Pour plus d'informations, voir Fichier installation.properties.

### **Vérification de comparaison de l'identificateur et de la valeur de transfert de l'attribut groupId restaurée pour les transferts de message à fichier**

Depuis la IBM MQ 9.0.0 Fix Pack 2, Managed File Transfer a été mis à jour pour restaurer la vérification de comparaison, précédemment supprimée par le correctif [APAR IT18213,](https://www.ibm.com/support/docview.wss?uid=swg1IT18213) de l'identificateur et la valeur de transfert de l'attribut groupId dans la charge XML des demandes de transfert. Si ces deux identificateurs sont équivalents, l'agent source utilise l'identificateur comme option de correspondance des identificateurs de message (et non comme option de correspondance des identificateurs de groupe) pour la première tentative MQGET effectuée sur la file d'attente d'entrée du transfert de message à fichier. Voir aussi Transfert de données depuis des messages dans des fichiers.

### **Information associée**

[Configuration système requise pour IBM MQ](https://www.ibm.com/support/pages/system-requirements-ibm-mq) [Page Web des fichiers Readme des produits IBM MQ, WebSphere MQ et MQSeries](https://www.ibm.com/support/docview.wss?rs=171&uid=swg27006097)

## **Modifications apportées dans IBM MQ 9.0.0 Fix Pack 1**

IBM MQ 9.0.0 Fix Pack 1 inclut un certain nombre de modifications apportées aux fonctions et ressources.

- • [«Mises à jour du programme d'écoute des exceptions JMS», à la page 112](#page-111-0)
- • [«Prise en charge d'une liste autorisée de noms de classe dans JMS ObjectMessage», à la page 112](#page-111-0)
- • [«Application IVT de l'adaptateur de ressources IBM MQ mise à jour pour la prise en charge de WildFly](#page-111-0) [V10», à la page 112](#page-111-0)
- • [«Les abonnements proxy ne sont pas modifiés en ADMIN lors de tentatives de modification», à la page](#page-112-0) [113](#page-112-0)
- • [«Restriction sur l'utilisation des files d'attente alias dans les listes de distribution», à la page 113](#page-112-0)
- • [«CipherSpecs obsolètes», à la page 113](#page-112-0)
- • [«Version de GSKit mise à jour», à la page 113](#page-112-0)
- <span id="page-111-0"></span>• [«Adoption d'autres contextes de sécurité lors de l'utilisation du paramètre ADOPTCTX\(YES\)», à la page](#page-113-0) [114](#page-113-0)
- Linux Modification de mqconfig pour nproc», à la page 114
- • [«Variable d'environnement MQPROMPT pour runmqsc», à la page 114](#page-113-0)
- [«Modifications apportées à la commande fteMigrateAgent», à la page 114](#page-113-0)
- • [«Nouvelle propriété d'agent addCommandPathToSandbox de MFT», à la page 114](#page-113-0)
- • [«Nouvelle propriété d'agent additionalWildcardSandboxChecking de MFT», à la page 114](#page-113-0)
- 2/08 de voluvelle propriété d'agent adminGroup à utiliser avec les agents MFT sous z/OS», à la [page 115](#page-114-0)

### **Mises à jour du programme d'écoute des exceptions JMS**

Depuis la IBM MQ 9.0.0 Fix Pack 1, IBM MQ classes for JMS a été mis à jour aux fins suivantes :

- Un programme d'écoute des exceptions enregistré par une application est appelé pour toutes les exceptions de connexion interrompue, que l'application utilise des consommateurs de messages synchrones ou asynchrones.
- Un programme d'écoute des exceptions enregistré par une application est appelé si un socket TCP/IP utilisé par une session JMS est interrompu.
- Les exceptions non liées à une connexion interrompue (par exemple, MQRC\_GET\_INHIBITED) générées lors de la distribution des messages sont envoyées au programme d'écoute des exceptions d'une application si cette application utilise des consommateurs de messages asynchrones et que pour la fabrique de connexions JMS qu'elle utilise, la propriété ASYNC\_EXCEPTIONS est définie sur ASYNC\_EXCEPTIONS\_ALL.

**Remarque :** Un programme d'écoute des exceptions n'est appelé qu'une seule fois pour une exception de connexion interrompue, même si deux connexions TCP/IP (une utilisée par JMS Connection et une utilisée par JMS Session) sont interrompues.

Pour plus d'informations, voir Exceptions dans IBM MQ classes for JMS.

### **Prise en charge d'une liste autorisée de noms de classe dans JMS ObjectMessage**

Avec l' [APAR IT14385](https://www.ibm.com/support/docview.wss?uid=swg21983457), et depuis IBM MQ 9.0.0 Fix Pack 1, IBM MQ classes for JMS prend en charge la liste autorisée des classes dans l'implémentation de l'interface JMS ObjectMessage . Une liste autorisée définit les classes Java qui peuvent être sérialisées avec ObjectMessage.setObject() et désérialisées avec ObjectMessage.getObject().

Pour plus d'informations, voir Liste autorisée des noms de classe dans JMS ObjectMessages et Exécution d'applications IBM MQ classes for JMS dans Java Security Manager.

### **Application IVT de l'adaptateur de ressources IBM MQ mise à jour pour la prise en charge de WildFly V10**

L'application de test de vérification d'installation de l'adaptateur de ressources IBM MQ 9.0, édition Long Term Support, a été mise à jour de sorte que le fichier WMQ\_IVT\_MDB.jar contienne le fichier META-INF\jboss-ejb3.xml, qui est utilisé par WildFly V10. Le fichier WEB-INF\jboss-web.xml, à l'intérieur du fichier WMQ\_IVT.war, contient les références de ressource correctes pour WildFly V10.

Pour plus d'informations, voir Installation et test de l'adaptateur de ressources dans Wildfly.

### <span id="page-112-0"></span>**Les abonnements proxy ne sont pas modifiés en ADMIN lors de tentatives de modification**

Les abonnements dont le SOUS-TYPE est PROXY ne peuvent pas être modifiés. Depuis la IBM MQ 9.0.0 Fix Pack 1, lors d'une tentative de modification d'un abonnement proxy, un message d'erreur est généré et le SOUS-TYPE n'est pas modifié en ADMIN. Voir DISPLAY SUB et ALTER SUB.

### **Restriction sur l'utilisation des files d'attente alias dans les listes de distribution**

Les listes de distribution ne prennent pas en charge les files d'attente alias qui pointent vers des objets de rubrique. Depuis IBM MQ 9.0.0 Fix Pack 1, si une file d'attente alias pointe vers un objet de rubrique dans une liste de distribution, IBM MQ renvoie MQRC\_ALIAS\_BASE\_Q\_TYPE\_ERROR.

### **CipherSpecs obsolètes**

Depuis la IBM MQ 9.0.0 Fix Pack 1, les CipherSpecs suivants sont obsolètes :

• Windows Elinux B UNIX FIPS\_WITH\_3DES\_EDE\_CBC\_SHA • NULL\_MD5 • NULL\_SHA • TRIPLE\_DES\_SHA\_US • TLS\_RSA\_WITH\_NULL\_MD5 • TLS\_RSA\_WITH\_NULL\_SHA • Windows • Linux • UNIX ECDHE ECDSA NULL SHA256 • Windows • Linux • UNIX ECDHE\_RSA\_NULL\_SHA256  $\bullet$  Windows  $\bullet$  Linux  $\bullet$  UNIX TLS RSA WITH NULL NULL • TLS RSA WITH NULL SHA256 • TLS\_RSA\_WITH\_3DES\_EDE\_CBC\_SHA • Windows **• Linux • UNIX ECDHE ECDSA** 3DES EDE CBC SHA256 • Windows • Linux • UNIX ECDHE RSA 3DES EDE CBC SHA256

Pour plus d'informations, voir CipherSpecs obsolètes.

### **Version de GSKit mise à jour**

La version de GSKit a été mise à jour dans IBM MQ 9.0.0 Fix Pack 1. La nouvelle version de GSKit modifie le format de fichier de dissimulation utilisé lors de la génération d'un fichier .sth pour dissimuler le mot de passe de la base de données de clés. Les fichiers de dissimulation générés avec cette version de GSKit ne sont pas lisibles par les versions antérieures de GSKit.

Pour vous assurer que les fichiers de dissimulation générés avec IBM MQ 9.0.0 Fix Pack 1, ou version ultérieure, sont compatibles avec vos applications et les autres installations d'IBM MQ, vous devez effectuer une mise à jour vers une version d'IBM MQ qui contient une version compatible de GSKit. Les groupes de correctifs suivants contiennent une version compatible de GSKit :

- 7.1.0.8
- 7.5.0.8
- 8.0.0.6
- 9.0.0.1

Si vous ne pouvez pas mettre à jour vos applications ou les autres installations d'IBM MQ, vous pouvez demander un format de fichier de dissimulation compatible avec une version antérieure. Si vous utilisez les commandes **runmqakm** ou **runmqckm** avec l'option -stash ou -stashpw, incluez le paramètre de

<span id="page-113-0"></span>ligne de commande -v1stash. Vous ne pouvez pas utiliser l'interface graphique **strmqikm** (iKeyman) pour générer un fichier de dissimulation compatible avec une version antérieure.

### **Adoption d'autres contextes de sécurité lors de l'utilisation du paramètre ADOPTCTX(YES)**

Si vous utilisez le paramètre **ADOPTCTX(YES)** sur un objet d'informations d'authentification, vous ne pouvez pas adopter un autre contexte de sécurité à moins que vous ne définissiez le paramètre **ChlauthEarlyAdopt** dans la strophe channels du fichier qm.ini.

Pour plus d'informations, voir Attributs de la strophe channels.

### **Modification de mqconfig pour nproc**

#### Linux

Sous Linux, chaque unité d'exécution est implémentée comme processus léger (LWP) et chaque LWP est comptabilisé comme un processus pour la limite de ressource nproc. Par conséquent nproc doit être défini en fonction du nombre d'unités d'exécution.

Depuis IBM MQ 9.0.0 Fix Pack 1, le script **mqconfig** a été modifié pour afficher le nombre de processus en fonction du nombre d'unités d'exécution actives et non plus du nombre de processus.

Pour plus d'informations sur mqconfig et nproc, voir Configuration et optimisation du système d'exploitation sous Linux et mqconfig.

### **Variable d'environnement MQPROMPT pour runmqsc**

Depuis la IBM MQ 9.0.0 Fix Pack 1, vous pouvez facilement déterminer si vous vous trouvez dans un environnement MQSC et afficher des détails de l'environnement actuel en définissant une invite de votre choix à l'aide de la variable d'environnement MQPROMPT. Pour plus d'informations, voir Administration à l'aide des commandes MQSC.

### **Modifications apportées à la commande fteMigrateAgent**

Depuis IBM MQ 9.0.0 Fix Pack 1, la commande **fteMigrateAgent** a été mise à jour pour s'assurer que la vérification comme quoi l'utilisateur est un administrateur est tracée.

z/08 cette commande a également été mise à jour pour vérifier que l'utilisateur satisfait (au moins) l'une des conditions suivantes pour exécuter la commande de migration sous z/OS :

- Etre membre du groupe mqm (si le groupe mqm existe).
- Etre membre du groupe désigné dans la variable d'environnement BFG\_GROUP\_NAME (si un tel groupe a été désigné).
- N'avoir aucune valeur de définie dans la variable d'environnement BFG\_GROUP\_NAME.

Pour plus d'informations sur la commande **fteMigrateAgent** , voir fteMigrateAgent .

### **Nouvelle propriété d'agent addCommandPathToSandbox de MFT**

Une nouvelle propriété d'agent **addCommandPathToSandbox** a été ajoutée au composant Managed File Transfer . Cette propriété est utilisée pour déterminer si les répertoires spécifiés par la propriété commandPath (et tous leurs sous-répertoires) doivent être ajoutés aux chemins d'accès refusés pour les bacs à sable d'utilisateur et le bac à sable d'agent.

Pour plus d'informations, voir Propriété commandPath et Fichier agent.properties.

### **Nouvelle propriété d'agent additionalWildcardSandboxChecking de MFT**

Depuis la IBM MQ 9.0.0 Fix Pack 1, si un agent a été configuré avec un bac à sable d'utilisateur ou un bac à sable d'agent pour restreindre les emplacements vers et depuis lesquels l'agent peut <span id="page-114-0"></span>transférer des fichiers, vous pouvez indiquer que des vérifications supplémentaires doivent être effectuées sur les transferts utilisant des caractères génériques pour cet agent, en définissant la propriété additionalWildcardSandboxChecking sur true. Pour plus d'informations, voir la rubrique relative aux vérifications supplémentaires pour les transferts utilisant des caractères génériques et la rubrique The agent.properties file.

### **Nouvelle propriété d'agent adminGroup à utiliser avec les agents MFT sous z/OS**  $\approx 2/0$ S

IBM MQ 9.0.0 Fix Pack 1 ajoute une nouvelle propriété d'agent adminGroup à utiliser avec les agents Managed File Transfer sous z/OS. Cette propriété définit le nom du groupe d'utilisateurs qui peut :

- Démarrer l'agent à l'aide de la commande **fteStartAgent**.
- Arrêter l'agent à l'aide de la commande **fteStopAgent**.
- Activer ou désactiver la trace de l'agent à l'aide de la commande **fteSetAgentTraceLevel**.
- Afficher les détails de l'agent à l'aide de la commande **fteShowAgentDetails**.

Pour plus d'informations, voir The agent.properties file.

### **Information associée**

[Configuration système requise pour IBM MQ](https://www.ibm.com/support/pages/system-requirements-ibm-mq) [Page Web des fichiers Readme des produits IBM MQ, WebSphere MQ et MQSeries](https://www.ibm.com/support/docview.wss?rs=171&uid=swg27006097)

#### **LTS Messages nouveaux, modifiés et retirés pour IBM MQ 9.0LTS**

Récapitulatif des messages IBM MQ AMQ et IBM MQ Managed File Transfer qui ont été ajoutés, modifiés et retirés pour les groupes de correctifs d'IBM MQ 9.0 depuis la IBM MQ 9.0.0 Fix Pack 6, avec des liens vers des informations complémentaires. Les messages IBM MQ for z/OS nouveaux, modifiés et retirés depuis la IBM MQ 9.0.5 sont également répertoriés.

- $\bullet$  Multi $\bullet$  «Messages AMQ nouveaux, modifiés et supprimés d'IBM MQ», à la page 115
- • [«Messages nouveaux, modifiés et retirés d'Managed File Transfer», à la page 116](#page-115-0)
- [«Messages z/OS \(CSQ\) nouveaux, modifiés et retirés», à la page 117](#page-116-0)

### **Messages AMQ nouveaux, modifiés et supprimés d'IBM MQ**

**Multi** 

## **IV 9.0.0.13 IBM MO 9.0.0 Fix Pack 13**

Aucun message AMQ n'est nouveau, n'a été modifié ou n'a été retiré pour la IBM MQ 9.0.0 Fix Pack 13.

# **IBM MQ 9.0.0 Fix Pack 12**

Les messages AMQ suivants ont été modifiés dans IBM MQ 9.0.0 Fix Pack 12 :

### **AMQ6xxx : Services communs**

AMQ6150E (IBM i) (Message et explication raccourcis)

AMQ6150W (Windows) (explication abrégée)

### **AMQ9xxx : Services distants**

AMQ9456I ("queue" remplacée par "object" dans Message et explication.)

Aucun message AMQ n'est nouveau ou n'a été retiré pour la IBM MQ 9.0.0 Fix Pack 12.

## **IF V 3.0.0.11 TBM MQ 9.0.0 Fix Pack 11**

Les messages AMQ suivants ont été modifiés dans IBM MQ 9.0.0 Fix Pack 11 :

#### **AMQ5xxx : Services optionnels**

AMQ5542I (réponse développée)

Aucun message AMQ n'est nouveau ou n'a été retiré pour la IBM MQ 9.0.0 Fix Pack 11.

### <span id="page-115-0"></span>**I**BM MQ 9.0.0 Fix Pack 10

Les messages AMQ suivants ont été modifiés dans IBM MQ 9.0.0 Fix Pack 10 :

#### **AMQ7xxx : produit IBM MQ**

AMQ7056I (Le message et l'explication sont réécrits)

Aucun message AMQ n'est nouveau ou n'a été retiré pour la IBM MQ 9.0.0 Fix Pack 10.

### **IBM MO 9.0.0 Fix Pack 9**

Les messages AMQ suivants ont été modifiés dans IBM MQ 9.0.0 Fix Pack 9 :

#### **AMQ9xxx : Services distants**

AMQ9637E (texte du message amélioré, explication et réponse reformulées)

AMQ9645E (texte du message amélioré, explication et réponse modifiées)

Aucun message AMQ n'est nouveau ou n'a été retiré pour la IBM MQ 9.0.0 Fix Pack 9.

### **IBM MQ 9.0.0 Fix Pack 8**

Aucun message AMQ n'est nouveau, n'a été modifié ou n'a été retiré pour la IBM MQ 9.0.0 Fix Pack 8.

### **IBM MQ 9.0.0 Fix Pack 7**

Aucun message AMQ n'est nouveau, n'a été modifié ou n'a été retiré pour la IBM MQ 9.0.0 Fix Pack 7.

### **IBM MQ 9.0.0 Fix Pack 6**

Les messages IBM MQ AMQ suivants sont nouveaux dans la IBM MQ 9.0.0 Fix Pack 6 :

#### **AMQ9xxx : Services distants**

AMQ9567 AMQ9568 AMQ9694 AMQ9703 AMQ9704 AMQ9704 IBM MQ Appliance AMQ9705

Les messages AMQ suivants ont été modifiés dans IBM MQ 9.0.0 Fix Pack 6 :

#### **AMQ9xxx : Services distants**

AMQ9467 (réponse réécrite)

AMQ9512 (réponse réécrite)

Aucun message AMQ n'a été retiré pour IBM MQ 9.0.0 Fix Pack 6.

### **Messages nouveaux, modifiés et retirés d'Managed File Transfer**

### **IF V 9.0.0.13 IBM MQ 9.0.0 Fix Pack 13**

Aucun message Managed File Transfer n'a été ajouté, changé ou retiré dans la IBM MQ 9.0.0 Fix Pack 13.

### **I** V 9.0.0.12 **I**BM MQ 9.0.0 Fix Pack 12

Les messages Managed File Transfer suivants sont nouveaux dans IBM MQ 9.0.0 Fix Pack 12 :

#### **BFGRP0001 - BFGRP9999**

BFGRP0038I

Aucun message Managed File Transfer n'a été changé ou retiré dans la IBM MQ 9.0.0 Fix Pack 12.

### <span id="page-116-0"></span>**I** V 9.0.0.11 IBM MQ 9.0.0 Fix Pack 11

Aucun message Managed File Transfer n'a été ajouté, changé ou retiré dans la IBM MQ 9.0.0 Fix Pack 11.

## **IF V 9.0.0.10 IBM MQ 9.0.0 Fix Pack 10**

Les messages Managed File Transfer suivants sont nouveaux dans IBM MQ 9.0.0 Fix Pack 10 :

### **BFGTR0001 - BFGTR9999**

BFGTR0083E

Aucun message Managed File Transfer n'a été changé ou retiré dans la IBM MQ 9.0.0 Fix Pack 10.

### **I**V 9.0.0.9 **IBM MQ 9.0.0 Fix Pack 9**

Les messages Managed File Transfer suivants sont nouveaux dans IBM MQ 9.0.0 Fix Pack 9 :

### **BFGBR0001 - BFGBR9999**

BFGBR0209E

Aucun message Managed File Transfer n'a été changé ou retiré dans la IBM MQ 9.0.0 Fix Pack 9.

## **IBM MO 9.0.0 Fix Pack 8**

Le message Managed File Transfer suivant a été modifié dans la IBM MQ 9.0.0 Fix Pack 8 :

### **BFGCL0001 - BFGCL9999**

BFGCL0181E (déplacé de la catégorie "Information" à la catégorie "Erreur")

Aucun message Managed File Transfer n'a été ajouté ou retiré dans la IBM MQ 9.0.0 Fix Pack 8.

### **IBM MQ 9.0.0 Fix Pack 7**

Aucun message Managed File Transfer n'a été ajouté, changé ou retiré dans la IBM MQ 9.0.0 Fix Pack 7.

## **IBM MQ 9.0.0 Fix Pack 6**

Aucun message Managed File Transfer n'a été ajouté, changé ou retiré dans la IBM MQ 9.0.0 Fix Pack 6.

### **Messages z/OS (CSQ) nouveaux, modifiés et retirés**

#### $\approx$  z/OS

Les messages IBM MQ for z/OS suivants sont nouveaux depuis la IBM MQ 9.0.5 :

### **Messages du gestionnaire de données (CSQI...)**

CSQI052E

CSQI053E

#### **Messages du gestionnaire des journaux de reprise (CSQJ...)**

CSQJ155E

#### **Messages de mise en file d'attente répartie (CSQX...)**

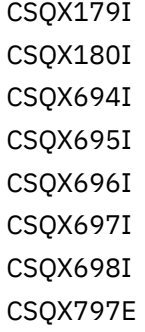

#### **Messages de support du sous-système (CSQ3...)**

CSQ3018I

Les messages CSQ suivants ont été modifiés depuis la IBM MQ 9.0.5 :

#### **Messages du gestionnaire d'unité de couplage (CSQE...)**

CSQE040I (l'explication est mise à jour)

CSQE137E (coquille corrigée dans le message)

CSQE161E (le nom "Groupe de partage de files d'attente" est développé à partir de "QSG" et la ponctuation a été modifiée dans le message)

#### **Messages du gestionnaire de données (CSQI...)**

CSQI045I (un lien supplémentaire est ajouté à la section de réponse du programmeur système) CSQI046E (un lien supplémentaire est ajouté à la section de réponse du programmeur système) CSQI047E (un lien supplémentaire est ajouté à la section de réponse du programmeur système) CSQI061E (le nom "Groupe de partage de files d'attente" est développé à partir de "QSG") CSQI065I (la "classe de page" est ajoutée à la table et étendue dans les descriptions de zone) CSQI070I (Présentation du tableau améliorée)

CSQI967I ("les limitations s'appliquent toujours" remplacé par "les limitations s'appliquent toujours")

### **Messages du gestionnaire des journaux de reprise (CSQJ...)**

CSQJ031D (un lien supplémentaire est ajouté à la section de réponse du programmeur système) CSQJ032E (un lien supplémentaire est ajouté à la section de réponse du programmeur système) CSQJ073E (un lien supplémentaire est ajouté à la section de réponse du programmeur système) CSQJ103E( un lien supplémentaire est ajouté à la section de réponse du programmeur système) CSQJ104E ("Macro Instructions for Data Sets" convertie en hyperlien et texte de lien et de lien mis à jour dans l'explication)

CSQJ165I (remarque supplémentaire ajoutée)

CSQJ166E (le type est corrigé)

CSQJ212E (Lien vers "RPLERRCD" mis à jour)

CSQJ213E (Lien vers "RPLERRCD" mis à jour)

CSQJ228E (Deux liens sont ajoutés à la section de réponse du programmeur système)

CSQJ302E (Deux liens sont ajoutés à la section de réponse du programmeur système, puis le texte du lien et du lien est mis à jour dans la réponse du programmeur système)

#### **Messages du gestionnaire de messages (CSQM...)**

CSQM079I (la cible du lien est modifiée)

CSQM095I (le nom "Groupe de partage de files d'attente" est développé à partir de "QSG")

CSQM576E (explication développée)

CSQM577E (explication développée)

#### **Messages du gestionnaire de mémoires tampons (CSQP...)**

CSQP028I (des liens vers des messages connexes sont ajoutés)

CSQP030E (texte de lien et de lien mis à jour dans la réponse du programmeur système)

CSQP035E (texte de lien et de lien mis à jour dans la réponse du programmeur système)

CSQP004E (coquille corrigée dans l'explication)

CSQP014E (Nom de commande mis à jour dans l'exemple de code de la réponse du programmeur système et nouvelle sous-section (220-220) ajoutée à la réponse du programmeur système)

#### **Message du gestionnaire de reprise (CSQR...)**

CSQR031I (explication développée)

### **Messages des services d'agent (CSQV...)**

CSQV451I (texte de lien et de lien mis à jour dans la réponse du programmeur système) CSQV453I (texte de lien et de lien mis à jour dans la réponse du programmeur système)

### **Messages des fonctions d'instrumentation (CSQW...)**

CSQW701E (Lien vers ENFREQ DELETE ajouté et liens mis à jour dans la réponse du programmeur système)

### **Messages de mise en file d'attente répartie (CSQX...)**

CSQX027E (texte de lien et de lien mis à jour dans la réponse du programmeur système) CSQX028E (texte de lien et de lien mis à jour dans la réponse du programmeur système) CSQX004I (explication développée) CSQX042E (ajout d'un lien vers le guide des services d'assembleur autorisés) CSQX043E (ajout d'un lien vers le guide des services d'assembleur autorisés) CSQX044E (ajout de liens vers le guide des services d'assembleur autorisés) CSQX045E (des liens vers le guide des services d'assembleur autorisés sont ajoutés) CSQX042E à CSQX045E (texte de lien et de lien mis à jour dans la réponse du programmeur système) CSQX049E (ajout de liens vers le guide des services d'assembleur autorisés) CSQX050E (Des liens vers le guide des services d'assembleur autorisés sont ajoutés) CSQX051E (Des liens vers le guide des services d'assembleur autorisés sont ajoutés) CSQX049E à CSQX051E (texte de lien et de lien mis à jour dans la réponse du programmeur système) CSQX164E (Erreur corrigée dans l'explication) CSQX194E (Des informations supplémentaires et un lien sont ajoutés) CSQX198E (Des informations supplémentaires et un lien sont ajoutés) CSQX202E (lien mis à jour dans la réponse du programmeur système) CSQX502E (réponse du programmeur système étendue) CSQX503E (Message mis à jour et explication développée) CSQX547E (réponse du programmeur système mise à jour et étendue) CSQX599E (explication développée) CSQX617I (remarque ajoutée à l'explication) CSQX620E (texte de lien et de lien mis à jour dans la réponse du programmeur système) CSQX632I (coquille manquante "not") corrigée dans l'explication) CSQX633E à CSQX635E (liens et texte de lien mis à jour dans la réponse du programmeur système) CSQX635E (message et explication développés) CSQX637E (lien mis à jour dans la réponse du programmeur système) CSQX638E (lien mis à jour dans la réponse du programmeur système) CSQX646E (lien mis à jour dans la réponse du programmeur système) CSQX658E (coquille corrigée dans la réponse du programmeur système et lien mis à jour dans la réponse du programmeur système) CSQX663E (lien mis à jour dans la réponse du programmeur système) CSQX665E (lien mis à jour dans la réponse du programmeur système) CSQX666E (Lien mis à jour dans la réponse du programmeur système) CSQX683E à CSQX689E (lien mis à jour dans la réponse du programmeur système) CSQX697I (coquille corrigée dans l'explication) **Messages de la procédure d'initialisation et des services généraux (CSQY...)** CSQY036I (Lien mis à jour dans l'explication) CSQY037I (Lien mis à jour dans l'explication)

CSQY200E (texte de lien et de lien mis à jour dans la réponse du programmeur système)

CSQY210E (Les liens vers le guide des services d'assembleur autorisés sont ajoutés et les liens et le texte des liens sont mis à jour dans la réponse du programmeur système)

<span id="page-119-0"></span>CSQY220I (explication développée)

CSQY291E (Des informations supplémentaires et des liens vers le guide des services d'assembleur autorisés sont ajoutés et des liens sont mis à jour dans l'explication et la réponse du programmeur système)

### **Advanced Message Security (CSQ0...)**

CSQ0619I (l'explication est développée)

### **Messages de la passerelle IBM MQ-IMS (CSQ2...)**

CSQ2004E (explication et réponse du programmeur système développée)

CSQ2005I (explication développée)

#### **Messages de support du sous-système (CSQ3...)**

CSQ3119E (lien MVS converti en lien IBM Documentation et texte de lien et de lien mis à jour dans la réponse du programmeur système)

### **Messages du gestionnaire Db2 (CSQ5...)**

CSQ5005E (le lien de migration de groupe de partage de files d'attente est mis à jour)

Aucun message CSQ n'a été retiré depuis la IBM MQ 9.0.5.

"DB2" a été remplacé par "Db2" partout.

Le mot "Version" est supprimé dans les messages.

Tous les liens vers IBM Knowledge Center ont été mis à jour pour être liés à IBM Documentation.

## **Nouveautés et modifications des versions précédentes**

Liens vers les informations sur les nouvelles fonctions et les modifications apportées aux fonctions et aux ressources, notamment les stabilisations, dépréciations et retraits, effectuées dans les versions du produit antérieures à IBM MQ 9.0.

Pour plus d'informations sur les nouveautés et les modifications apportées dans une version antérieure du produit, reportez-vous à la section appropriée dans la documentation du produit de cette version.

### **IBM MQ 8.0**

- Nouveautés dans IBM MQ 8.0
- Modifications apportées à IBM MQ 8.0
- Nouveautés et modifications d'IBM MQ 8.0 Fix Packs

### **IBM WebSphere MQ 7.5**

- Nouveautés dans IBM WebSphere MQ 7.5
- Modifications apportées à IBM WebSphere MQ 7.5
- Modifications apportées aux groupes de correctifs d'IBM WebSphere MQ 7.5
- Changement de comportement entre Advanced Message Security 7.0.1 et IBM WebSphere MQ 7.5
- Nouveautés des versions précédentes d'IBM WebSphere MQ File Transfer Edition
- Modifications entre IBM WebSphere MQ File Transfer Edition 7.0.4 ou versions antérieures et IBM WebSphere MQ 7.5

### **IBM WebSphere MQ 7.1**

- Nouveautés dans IBM WebSphere MQ 7.1
- Modifications apportées à IBM WebSphere MQ 7.1
- Modifications apportées aux groupes de correctifs d'IBM WebSphere MQ 7.1

### **IBM WebSphere MQ 7.0.1 et précédente**

Pour les versions plus anciennes des produits, pour lesquelles des informations sont fournies en dehors de IBM Documentation, voir Documentation pour les versions plus anciennes d' IBM MQ.

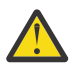

### **Avertissement :**

 $\blacksquare$  Mult $\blacksquare$  Sous IBM MQ for Multiplatforms, vous ne pouvez pas inverser la migration du gestionnaire de files d'attente pour supprimer les effets des modifications. Cette restriction s'applique que votre entreprise utilise le modèle d'édition Long Term Support (LTS) ou Continuous Delivery (CD).

**ETS** 2705 Sous IBM MQ for z/OS, vous pouvez inverser la migration du gestionnaire de files d'attente tant que vous n'avez pas activé la nouvelle fonction et que vous utilisez le modèle d'édition LTS. Vous activez la nouvelle fonction pour un gestionnaire de files d'attente dans le modèle d'édition LTS en associant le paramètre **OPMODE** à la valeur (NEWFUNC, 900).

Voir Types d'édition d'IBM MQ pour plus d'informations.

#### **Concepts associés**

[«Nouveautés et modifications apportées à IBM MQ 9.0.0», à la page 19](#page-18-0)

IBM MQ 9.0 propose un nouveau modèle de distribution continue et de prise en charge. L'édition initiale dans ce nouveau modèle distribue plusieurs fonctionnalités nouvelles et améliorées.

[«Nouveautés et modifications dans IBM MQ 9.0.x Continuous Delivery», à la page 34](#page-33-0) Après l'édition initiale d'IBM MQ 9.0, une nouvelle fonction et des améliorations sont mises à disposition par le biais de mises à jour incrémentielles dans la même version et la même édition que les éditions de modification, par exemple dans IBM MQ 9.0.3.

[«Modifications apportées dans la IBM MQ 9.0.0.x Long Term Support», à la page 96](#page-95-0) L'édition Long Term Support (LTS) est un niveau de produit recommandé pour lequel le support, y compris les mises à jour de défaut et de sécurité, est fourni sur une période donnée.

### **Information associée**

Concepts et méthodes de migration [Configuration système requise pour IBM MQ 9.0](https://www.ibm.com/support/docview.wss?uid=swg27047751) [Page Web des fichiers Readme des produits IBM MQ, WebSphere MQ et MQSeries](https://www.ibm.com/support/docview.wss?rs=171&uid=swg27006097)

## **Remarques**

Le présent document a été développé pour des produits et des services proposés aux Etats-Unis.

Le présent document peut contenir des informations ou des références concernant certains produits, logiciels ou services IBM non annoncés dans ce pays. Pour plus de détails, référez-vous aux documents d'annonce disponibles dans votre pays, ou adressez-vous à votre partenaire commercial IBM. Toute référence à un produit, logiciel ou service IBM n'implique pas que seul ce produit, logiciel ou service IBM puisse être utilisé. Tout autre élément fonctionnellement équivalent peut être utilisé, s'il n'enfreint aucun droit d'IBM. Il est de la responsabilité de l'utilisateur d'évaluer et de vérifier lui-même les installations et applications réalisées avec des produits, logiciels ou services non expressément référencés par IBM.

IBM peut détenir des brevets ou des demandes de brevet couvrant les produits mentionnés dans le présent document. La remise de ce document ne vous donne aucun droit de licence sur ces brevets ou demandes de brevet. Si vous désirez recevoir des informations concernant l'acquisition de licences, veuillez en faire la demande par écrit à l'adresse suivante :

*IBM Director of Licensing IBM Corporation North Castle Drive Armonk, NY 10504-1785 United States of America*

Les informations sur les licences concernant les produits utilisant un jeu de caractères double octet peuvent être obtenues par écrit auprès du Service de la Propriété Intellectuelle d'IBM de votre pays à l'adresse suivante :

*Intellectual Property Licensing Legal and Intellectual Property Law IBM Japan Ltd. 19-21, Nihonbashi-Hakozakicho, Chuo-ku Tokyo 103-8510, Japon*

**Le paragraphe suivant ne s'applique ni au Royaume-Uni, ni dans aucun pays dans lequel il serait contraire aux lois locales.** LE PRESENT DOCUMENT EST LIVRE EN L'ETAT SANS AUCUNE GARANTIE EXPLICITE OU IMPLICITE. IBM DECLINE NOTAMMENT TOUTE RESPONSABILITE RELATIVE A CES INFORMATIONS EN CAS DE CONTREFACON AINSI QU'EN CAS DE DEFAUT D'APTITUDE A L'EXECUTION D'UN TRAVAIL DONNE. Certaines juridictions n'autorisent pas l'exclusion des garanties implicites, auquel cas l'exclusion ci-dessus ne vous sera pas applicable.

Le présent document peut contenir des inexactitudes ou des coquilles. Ce document est mis à jour périodiquement. Chaque nouvelle édition inclut les mises à jour. IBM peut, à tout moment et sans préavis, modifier les produits et logiciels décrits dans ce document.

Les références à des sites Web non IBM sont fournies uniquement à titre d'information et n'impliquent en aucune façon une adhésion de ces sites Web. Les éléments figurant sur ces sites Web ne font pas partie des éléments du présent produit IBM et l'utilisation de ces sites relève de votre seule responsabilité.

IBM pourra utiliser ou diffuser, de toute manière qu'elle jugera appropriée et sans aucune obligation de sa part, tout ou partie des informations qui lui seront fournies.

Les licenciés souhaitant obtenir des informations permettant : (i) l'échange des données entre des logiciels créés de façon indépendante et d'autres logiciels (dont celui-ci), et (ii) l'utilisation mutuelle des données ainsi échangées, doivent adresser leur demande à :

*IBM Corporation J46A/G4 555 Bailey Avenue San Jose, CA 95141-1003 États-Unis*

Ces informations peuvent être soumises à des conditions particulières, prévoyant notamment le paiement d'une redevance.

Le logiciel sous licence décrit dans ce document et tous les éléments sous licence disponibles s'y rapportant sont fournis par IBM conformément aux dispositions de l'ICA (IBM Customer Agreement), des Conditions internationales d'utilisation des logiciels IBM ou de tout autre accord équivalent.

Les données de performance indiquées dans ce document ont été déterminées dans un environnement contrôlé. Par conséquent, les résultats peuvent varier de manière significative selon l'environnement d'exploitation utilisé. Certaines mesures évaluées sur des systèmes en cours de développement ne sont pas garanties sur tous les systèmes disponibles. En outre, elles peuvent résulter d'extrapolations. Les résultats peuvent donc varier. Il incombe aux utilisateurs de ce document de vérifier si ces données sont applicables à leur environnement d'exploitation.

Les informations concernant des produits non IBM ont été obtenues auprès des fournisseurs de ces produits, par l'intermédiaire d'annonces publiques ou via d'autres sources disponibles. IBM n'a pas testé ces produits et ne peut confirmer l'exactitude de leurs performances ni leur compatibilité. Elle ne peut recevoir aucune réclamation concernant des produits non IBM. Toute question concernant les performances de produits non IBM doit être adressée aux fournisseurs de ces produits.

Toute instruction relative aux intentions d'IBM pour ses opérations à venir est susceptible d'être modifiée ou annulée sans préavis, et doit être considérée uniquement comme un objectif.

Le présent document peut contenir des exemples de données et de rapports utilisés couramment dans l'environnement professionnel. Ces exemples mentionnent des noms fictifs de personnes, de sociétés, de marques ou de produits à des fins illustratives ou explicatives uniquement. Toute ressemblance avec des noms de personnes, de sociétés ou des données réelles serait purement fortuite.

Licence sur les droits d'auteur :

Le présent logiciel contient des exemples de programmes d'application en langage source destinés à illustrer les techniques de programmation sur différentes plateformes d'exploitation. Vous avez le droit de copier, de modifier et de distribuer ces exemples de programmes sous quelque forme que ce soit et sans paiement d'aucune redevance à IBM, à des fins de développement, d'utilisation, de vente ou de distribution de programmes d'application conformes aux interfaces de programmation des plateformes pour lesquels ils ont été écrits ou aux interfaces de programmation IBM. Ces exemples de programmes n'ont pas été rigoureusement testés dans toutes les conditions. Par conséquent, IBM ne peut garantir expressément ou implicitement la fiabilité, la maintenabilité ou le fonctionnement de ces programmes. Les exemples de programmes sont fournis "EN L'ETAT", sans garantie d'aucune sorte. IBM ne sera en aucun cas responsable des dommages liés à l'utilisation des exemples de programme.

Toute copie totale ou partielle de ces exemples de programmes et des oeuvres qui en sont dérivées doit comprendre une notice de copyright, libellée comme suit :

Des parties de ce code sont proviennent d'IBM Corp. Exemples de programmes.

© Copyright IBM Corp. 1993, 2023. Tous droits réservés.

### **Marques**

IBM, le logo IBM , ibm.com, Passport Advantage, WebSphere, MQSerieset z/OS sont des marques d'International Business Machines Corp., enregistré dans de nombreuses juridictions dans le monde entier. Les autres noms de produits et de services peuvent être des marques d'IBM ou d'autres sociétés. La liste actualisée de toutes les marques d'IBM est disponible sur la page Web à l'adresse [www.ibm.com/](https://www.ibm.com/legal/us/en/copytrade.shtml) [legal/copytrade.shtml](https://www.ibm.com/legal/us/en/copytrade.shtml).

Microsoft, Windows, Windows NT et le logo Windows sont des marques de Microsoft Corporation aux Etats-Unis et/ou dans certains autres pays.

Java ainsi que tous les logos et toutes les marques incluant Java sont des marques de Sun Microsystems, Inc. aux Etats-Unis et/ou dans certains autres pays.

Adobe, le logo Adobe, PostScript et le logo PostScript sont des marques d'Adobe Systems Incorporated aux Etats-Unis et/ou dans certains autres pays.

UNIX est une marque de The Open Group aux Etats-Unis et dans certains autres pays.

Le programme Oracle Outside In Technology ci-inclus fait l'objet d'une licence à utilisation limitée et peut être utilisé uniquement avec la présente application.

Intel est une marque d'Intel Corporation ou de ses filiales aux Etats-Unis et dans certains autres pays.

La marque Linux est utilisée conformément à une sous-licence de Linux Foundation, le licencié exclusif de Linus Torvalds, propriétaire de la marque dans le monde.

Red Hat® et OpenShift® sont des marques de Red Hat, Inc. ou de ses filiales aux Etats-Unis et/ou dans certains autres pays.

## **Dispositions relatives à la documentation du produit**

Les droits d'utilisation relatifs à ces publications sont soumis aux dispositions suivantes.

### **Domaine d'application**

Ces dispositions s'ajoutent aux dispositions d'utilisation du site Web IBM.

### **Usage personnel**

Vous pouvez reproduire ces publications pour votre usage personnel, non commercial, sous réserve que toutes les mentions de propriété soient conservées. Vous ne pouvez distribuer ou publier tout ou partie de ces publications ou en faire des oeuvres dérivées sans le consentement exprès d'IBM.

### **Usage commercial**

Vous pouvez reproduire, distribuer et afficher ces publications uniquement au sein de votre entreprise, sous réserve que toutes les mentions de propriété soient conservées. Vous ne pouvez pas procéder à des travaux dérivés de ces publications, ni les reproduire, les distribuer ou les afficher en totalité ou partiellement en dehors de votre entreprise sans le consentement exprès d'IBM.

### **Droits**

Excepté les droits expressément accordés dans ce document, aucun autre droit, licence ou autorisation, implicite ou explicite, n'est accordé sur ces informations, données, logiciels ou autres droits de propriété intellectuelle contenus dans ces informations.

IBM se réserve le droit de retirer les autorisations accordées ici si, à sa discrétion, l'utilisation des publications s'avère préjudiciable à ses intérêts ou que, selon son appréciation, les instructions susmentionnées n'ont pas été respectées.

Vous ne pouvez télécharger, exporter ou réexporter ces informations qu'en total accord avec toutes les lois et règlements applicables dans votre pays, y compris les lois et règlements américains relatifs à l'exportation.

IBM N'OCTROIE AUCUNE GARANTIE SUR LE CONTENU DE CES PUBLICATIONS. LES PUBLICATIONS SONT LIVREES EN L'ETAT SANS AUCUNE GARANTIE EXPLICITE OU IMPLICITE. IBM DECLINE NOTAMMENT TOUTE RESPONSABILITE RELATIVE A CES PUBLICATIONS EN CAS DE CONTREFAÇON AINSI QU'EN CAS DE DEFAUT D'APTITUDE A L'EXECUTION D'UN TRAVAIL DONNE.

# **Fonctions d'accessibilité pour IBM MQ**

Les fonctions d'accessibilité aident les utilisateurs souffrant d'un handicap (mobilité réduite ou vision limitée) à se servir des contenus des technologies de l'information.

### **Fonctions d'accessibilité**

IBM MQ propose les fonctions d'accessibilité principales suivantes :

- Fonctionnement au clavier uniquement
- Opérations utilisant un lecteur d'écran

IBM MQ utilise la dernière norme W3C, [WAI-ARIA 1.0 \(https://www.w3.org/TR/wai-aria/\)](https://www.w3.org/TR/wai-aria/), pour garantir la conformité à [US Section 508 \(https://www.access-board.gov/guidelines-and-standards/](https://www.access-board.gov/guidelines-and-standards/communications-and-it/about-the-section-508-standards/section-508-standards) [communications-and-it/about-the-section-508-standards/section-508-standards\)](https://www.access-board.gov/guidelines-and-standards/communications-and-it/about-the-section-508-standards/section-508-standards), et [Web Content](https://www.w3.org/TR/WCAG20/) [Accessibility Guidelines \(WCAG\) 2.0 \(https://www.w3.org/TR/WCAG20/](https://www.w3.org/TR/WCAG20/)). Pour tirer parti des fonctions d'accessibilité, utilisez la dernière édition de votre lecteur d'écran avec le navigateur Web le plus récent pris en charge par ce produit.

Les informations en ligne du produit IBM MQ dans IBM Documentation sont activées pour l'accessibilité. Les fonctions d'accessibilité de IBM Documentation sont décrites ici: [https://www.ibm.com/docs/about/](https://www.ibm.com/docs/about/releasenotes.html) [releasenotes.html](https://www.ibm.com/docs/about/releasenotes.html)

### **Navigation au clavier**

Ce produit utilise les touches de navigation standard.

### **Informations d'interface**

Le moyen le plus accessible d'utiliser IBM MQ consiste à employer l'interface de ligne de commande. Pour plus d'informations sur l'utilisation des commandes, voir How to use IBM MQ control commands et Administration using MQSC commands.

Pour Windows, l'installation d'IBM MQ s'effectue en utilisant une installation non interactive. Pour plus d'informations, voir Installation avancée à l'aide de msiexec.

Les interfaces utilisateur d'IBM MQ ne comportent pas de contenus clignotant 2 à 55 fois par seconde.

L'interface utilisateur Web d'IBM MQ ne repose pas sur des feuilles de style en cascade pour l'affichage du contenu et pour fournir une expérience conviviale. Toutefois, la documentation du produit s'appuie sur des feuilles de style en cascade. IBM MQ propose un moyen équivalent aux utilisateurs dont la vision est réduite, qui peuvent utiliser les paramètres d'affichage du système, notamment le mode contraste élevé. Vous pouvez contrôler la taille de police en utilisant les paramètres du périphérique ou du navigateur.

### **Informations d'accessibilité connexes**

En plus des sites Web de support et du centre d'assistance IBM, IBM a établi un service de téléscripteur pour les clients atteints de surdité ou dont l'ouïe est réduite afin qu'ils puissent accéder au service commercial et au service de support :

Service TTY 800-IBM-3383 (800-426-3383) (en Amérique du Nord)

### **IBM et accessibilité**

Pour plus d'informations sur l'engagement d' IBM en matière d'accessibilité, visitez le site [Centre](https://www.ibm.com/able) [d'accessibilité IBM \(www.ibm.com/able\)](https://www.ibm.com/able).

### **Icônes d'édition et de plateforme dans la** LTS CD **documentation du produit**

La documentation du produit pour tous les types d'édition IBM MQ 9.0 (LTS, CD), les versions d'édition et les plateformes est fournie dans un seul jeu d'informations dans IBM Documentation. Si les informations sont spécifiques à un type d'édition, une version ou une plateforme donnée, cela est indiqué par une icône rectangulaire. Les informations qui s'appliquent à tous les types d'édition, versions et plateformes ne sont pas marquées.

La documentation du produit pour l' IBM MQ 9.0 édition Long Term Support (LTS), ainsi que pour les éditions IBM MQ 9.0 Continuous Delivery (CD), se trouve dans la même section IBM MQ 9.0 dans IBM Documentation.

### **Icônes de l'édition Long Term Support, de l'édition Continuous Delivery et des numéros d'édition**

Dans la documentation d'IBM MQ 9.0, des icônes rectangulaires sont utilisées comme suit pour identifier les informations suivantes sur les éditions :

- Les informations sur les fonctions qui sont disponibles pour la première fois dans l'édition initiale de IBM MQ 9.0 sont indiquées par une icône bleu foncé qui contient le numéro d'édition initiale: V 8.0.0
- Les informations applicables à l'édition Long Term Support sont en général indiquées par une icône bleu foncé avec le texte LTS : **LTS**
- Pour le contenu de l'édition Long Term Support (LTS), l'icône est bleu foncé et contient le numéro d'édition et de groupe de correctifs de LTS. Par exemple,  $\sim$  v s.0.0.1
- Les informations applicables à l'édition Continuous Delivery sont en général indiquées par une icône bleu clair comportant le texte CD : .
- Les informations sur les fonctions qui sont disponibles pour la première fois dans une édition IBM MQ 9.0.x Continuous Delivery (CD) sont signalées par une icône bleu clair qui contient le numéro d'édition  $CD$ . Par exemple,  $V$  9.0.1 ou  $V$  9.0.2

### **Icônes des plateformes**

Les icônes de plateforme sont utilisées pour identifier les informations qui s'appliquent uniquement à une plateforme spécifique ou à un groupe de plateformes.

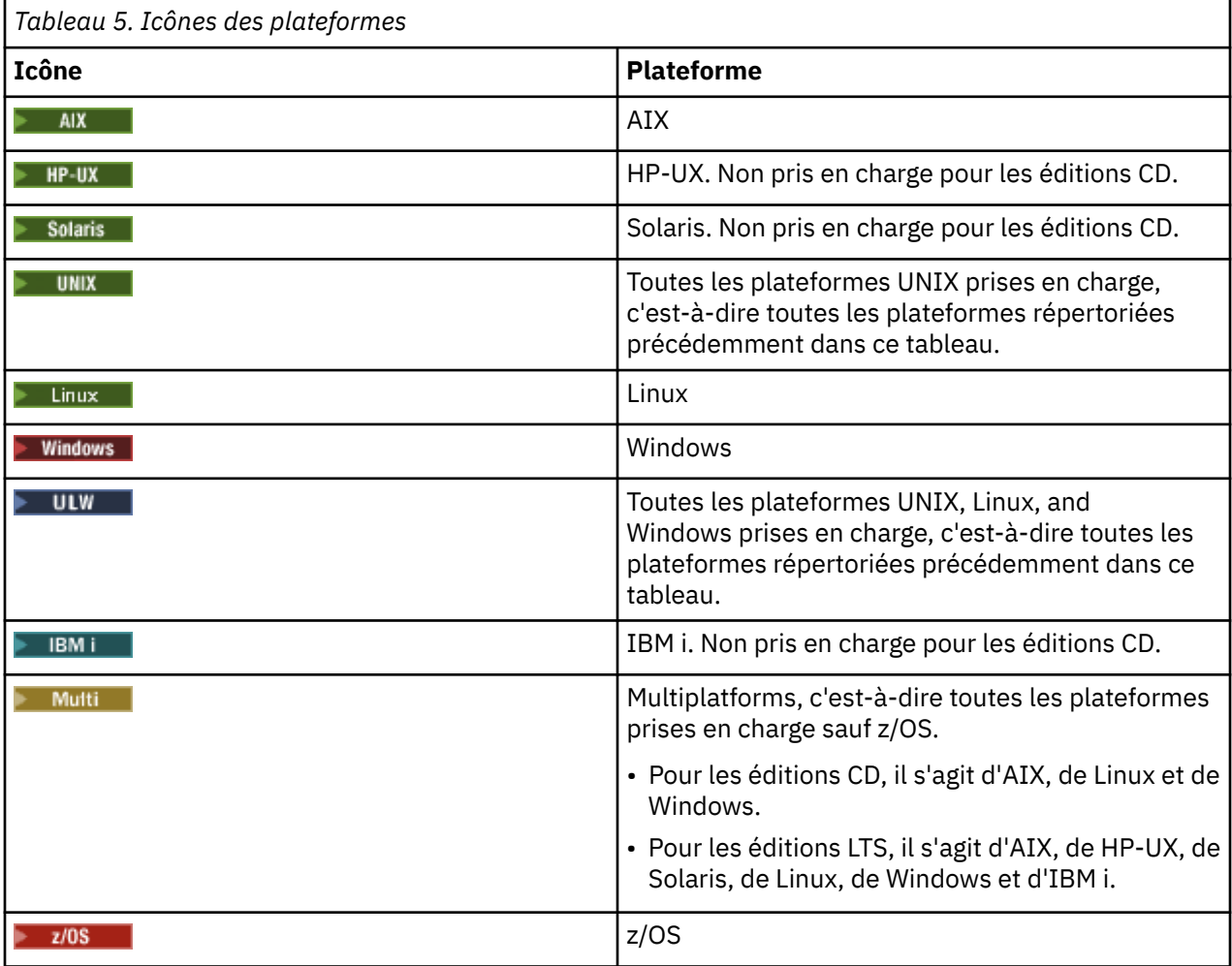

**Remarque :** Pour les éditions IBM MQ 9.0.1, 9.0.2et 9.0.3 Continuous Delivery , les plateformes prises en charge sont Linux, Windowset z/OS.

Pour IBM MQ 9.0.4 et les éditions Continuous Delivery ultérieures, les plateformes prises en charge sont AIX, Linux, Windows et z/OS.

Les plateformes prises en charge pour LTS sont AIX, HP-UX, Solaris, Linux, Windows, IBM i et z/OS.

Les informations qui ne sont pas explicitement balisées pour IBM i ou z/OS s'appliquent également à IBM MQ Appliance.

#### **Concepts associés**

[«Nouveautés et modifications apportées à IBM MQ 9.0.0», à la page 19](#page-18-0)

IBM MQ 9.0 propose un nouveau modèle de distribution continue et de prise en charge. L'édition initiale dans ce nouveau modèle distribue plusieurs fonctionnalités nouvelles et améliorées.

[«Nouveautés et modifications dans IBM MQ 9.0.x Continuous Delivery», à la page 34](#page-33-0)

Après l'édition initiale d'IBM MQ 9.0, une nouvelle fonction et des améliorations sont mises à disposition par le biais de mises à jour incrémentielles dans la même version et la même édition que les éditions de modification, par exemple dans IBM MQ 9.0.3.

[«Modifications apportées dans la IBM MQ 9.0.0.x Long Term Support», à la page 96](#page-95-0) L'édition Long Term Support (LTS) est un niveau de produit recommandé pour lequel le support, y compris les mises à jour de défaut et de sécurité, est fourni sur une période donnée.

[«Nouveautés et modifications des versions précédentes», à la page 120](#page-119-0) Liens vers les informations sur les nouvelles fonctions et les modifications apportées aux fonctions et aux ressources, notamment les stabilisations, dépréciations et retraits, effectuées dans les versions du produit antérieures à IBM MQ 9.0.

#### **Information associée**

Types d'édition IBM MQ

## **Fichier Readme d'IBM MQ 9.0 et de sa maintenance**

Ce document contient les informations du fichier Readme pour l'édition IBM MQ 9.0.0 Long Term Support et sa maintenance, ainsi que pour les éditions IBM MQ 9.0.x Continuous Delivery.

Une version PDF de ce document, en anglais et en traduction, peut être téléchargée ici : [https://](https://public.dhe.ibm.com/software/integration/wmq/docs/V9.0/Readme/) [public.dhe.ibm.com/software/integration/wmq/docs/V9.0/Readme/.](https://public.dhe.ibm.com/software/integration/wmq/docs/V9.0/Readme/)

La version anglaise de ce document est la version la plus à jour.

### **Contenu**

Les principales sections de ce document décrivent les limitations du produit et les problèmes connus.

En plus de ce document, vous trouverez des informations supplémentaires sur le site web IBM MQ : <https://www.ibm.com/products/mq>.

La page Web SupportPac se trouve ici :<https://ibm.biz/mqsupportpacs>.

Pour plus d'informations sur les incidents recensés et les correctifs disponibles, consultez la page d'assistance IBM MQ : [https://www.ibm.com/mysupport/s/topic/0TO5000000024cJGAQ/mq?](https://www.ibm.com/mysupport/s/topic/0TO5000000024cJGAQ/mq?language=en_US&productId=01t0z000006zdYXAAY) [language=en\\_US&productId=01t0z000006zdYXAAY](https://www.ibm.com/mysupport/s/topic/0TO5000000024cJGAQ/mq?language=en_US&productId=01t0z000006zdYXAAY).

La documentation du produit pour toutes les versions d'IBM MQ prises en charge est disponible via la documentation IBM : <https://www.ibm.com/docs/ibm-mq>. En particulier, les informations du produit IBM MQ 9.0 sont disponibles dans la documentation IBM : [https://www.ibm.com/docs/ibm-mq/9.0.](https://www.ibm.com/docs/ibm-mq/9.0)

### Lettres d'annonce

Les lettres d'annonce pour IBM MQ 9.0 en anglais (États-Unis) fournissent les informations suivantes :

- Description détaillée du produit, y compris la description de la nouvelle fonction.
- Déclaration de positionnement du produit.
- Détails de la commande.
- Configuration matérielle et logicielle requise.

Les lettres d'annonce sont disponibles aux emplacements suivants :

Lettres d'annonce pour les versions à livraison continue

IBM MQ 9.0.5 [https://www.ibm.com/common/ssi/ShowDoc.wss?docURL=/common/ssi/rep\\_ca/9/897/ENUS218-069/](https://www.ibm.com/common/ssi/ShowDoc.wss?docURL=/common/ssi/rep_ca/9/897/ENUS218-069/index.html) [index.html](https://www.ibm.com/common/ssi/ShowDoc.wss?docURL=/common/ssi/rep_ca/9/897/ENUS218-069/index.html) IBM MQ 9.0.4 [https://www.ibm.com/common/ssi/ShowDoc.wss?docURL=/common/ssi/rep\\_ca/0/897/ENUS217-420/](https://www.ibm.com/common/ssi/ShowDoc.wss?docURL=/common/ssi/rep_ca/0/897/ENUS217-420/index.html) [index.html](https://www.ibm.com/common/ssi/ShowDoc.wss?docURL=/common/ssi/rep_ca/0/897/ENUS217-420/index.html) IBM MQ z/OS 9.0.4 [https://www.ibm.com/common/ssi/ShowDoc.wss?docURL=/common/ssi/rep\\_ca/6/897/ENUS217-416/](https://www.ibm.com/common/ssi/ShowDoc.wss?docURL=/common/ssi/rep_ca/6/897/ENUS217-416/index.html) [index.html](https://www.ibm.com/common/ssi/ShowDoc.wss?docURL=/common/ssi/rep_ca/6/897/ENUS217-416/index.html) IBM MQ for z/OS 9.0.3 [https://www.ibm.com/common/ssi/rep\\_ca/5/897/ENUS217-165/index.html](https://www.ibm.com/common/ssi/rep_ca/5/897/ENUS217-165/index.html) IBM MQ Distributed 9.0.1 [https://www.ibm.com/common/ssi/cgi-bin/ssialias?infotype=AN&subtype=CA&htmlfid=897/](https://www.ibm.com/common/ssi/cgi-bin/ssialias?infotype=AN&subtype=CA&htmlfid=897/ENUS216-447&appname=USN) [ENUS216-447&appname=USN](https://www.ibm.com/common/ssi/cgi-bin/ssialias?infotype=AN&subtype=CA&htmlfid=897/ENUS216-447&appname=USN) IBM MQ for z/OS 9.0.1 [https://www.ibm.com/common/ssi/cgi-bin/ssialias?infotype=AN&subtype=CA&htmlfid=897/](https://www.ibm.com/common/ssi/cgi-bin/ssialias?infotype=AN&subtype=CA&htmlfid=897/ENUS216-507&appname=USN) [ENUS216-507&appname=USN](https://www.ibm.com/common/ssi/cgi-bin/ssialias?infotype=AN&subtype=CA&htmlfid=897/ENUS216-507&appname=USN) IBM MQ for z/OS 9.0.1 offres avec licence à redevance unique (OTC) [https://www.ibm.com/common/ssi/cgi-bin/ssialias?infotype=AN&subtype=CA&htmlfid=897/](https://www.ibm.com/common/ssi/cgi-bin/ssialias?infotype=AN&subtype=CA&htmlfid=897/ENUS216-506&appname=USN) [ENUS216-506&appname=USN](https://www.ibm.com/common/ssi/cgi-bin/ssialias?infotype=AN&subtype=CA&htmlfid=897/ENUS216-506&appname=USN)

Lettres d'annonce pour IBM MQ 9.0.0

IBM MQ Distributed 9.0.0 [https://www.ibm.com/common/ssi/cgi-bin/ssialias?](https://www.ibm.com/common/ssi/cgi-bin/ssialias?subtype=ca&infotype=an&appname=iSource&supplier=877&letternum=ENUSZP16-0205) [subtype=ca&infotype=an&appname=iSource&supplier=877&letternum=ENUSZP16-0205](https://www.ibm.com/common/ssi/cgi-bin/ssialias?subtype=ca&infotype=an&appname=iSource&supplier=877&letternum=ENUSZP16-0205) IBM MQ for z/OS 9.0.0 [https://www.ibm.com/common/ssi/cgi-bin/ssialias?](https://www.ibm.com/common/ssi/cgi-bin/ssialias?subtype=ca&infotype=an&appname=iSource&supplier=897&letternum=ENUS216-206) [subtype=ca&infotype=an&appname=iSource&supplier=897&letternum=ENUS216-206](https://www.ibm.com/common/ssi/cgi-bin/ssialias?subtype=ca&infotype=an&appname=iSource&supplier=897&letternum=ENUS216-206) IBM MQ for z/OS Value Unit Edition 9.0.0 [https://www.ibm.com/common/ssi/cgi-bin/ssialias?](https://www.ibm.com/common/ssi/cgi-bin/ssialias?infotype=an&subtype=ca&appname=gpateam&supplier=877&letternum=ENUSZP16-0219) [infotype=an&subtype=ca&appname=gpateam&supplier=877&letternum=ENUSZP16-0219](https://www.ibm.com/common/ssi/cgi-bin/ssialias?infotype=an&subtype=ca&appname=gpateam&supplier=877&letternum=ENUSZP16-0219)

### **Historique des mises à jour**

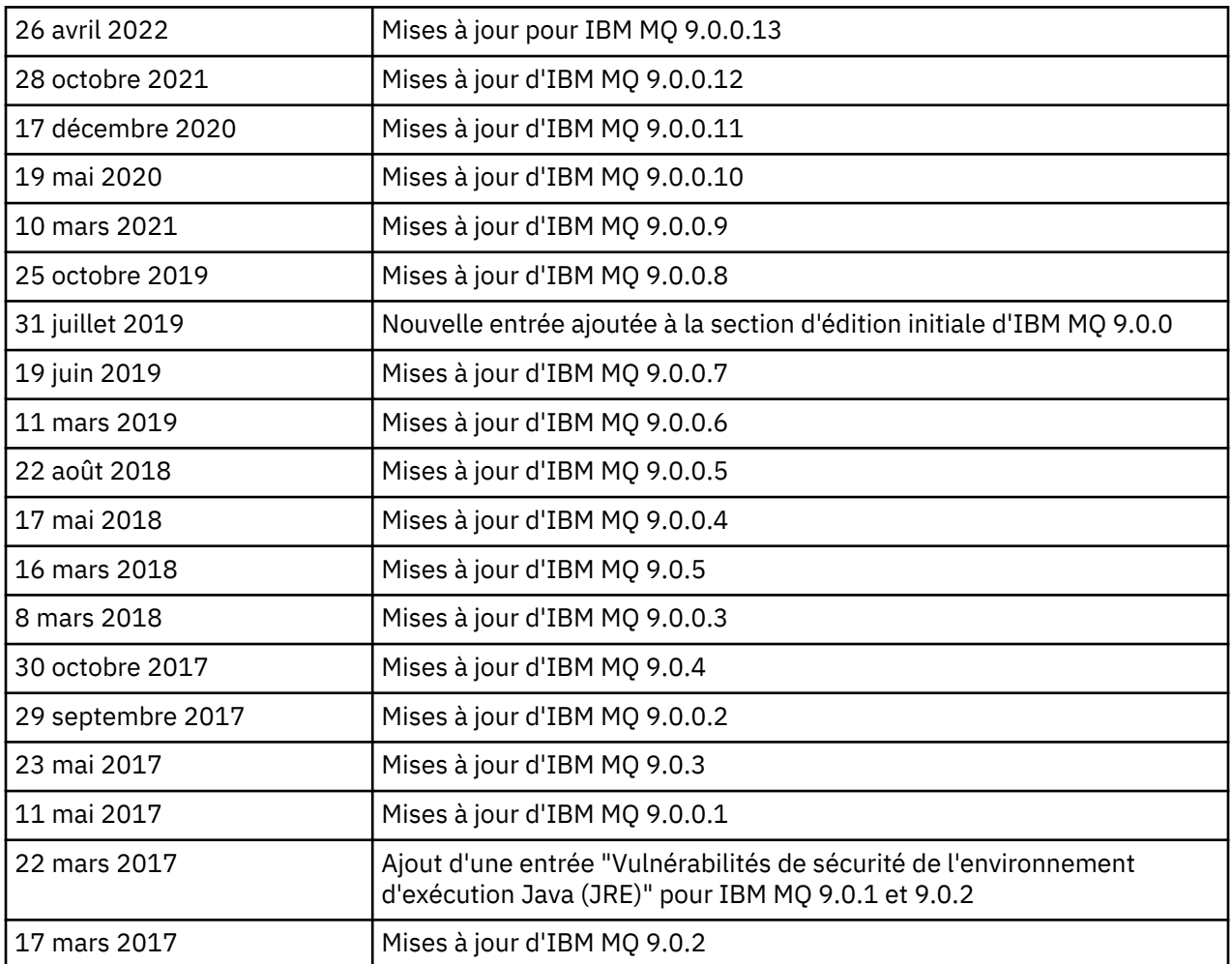

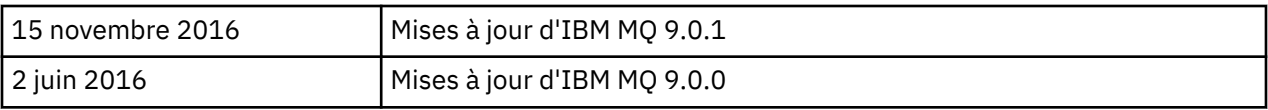

### **Instructions d'installation**

Les instructions d'installation sont disponibles dans le cadre des informations sur le produit IBM MQ 9.0 publiées dans la documentation IBM : [https://www.ibm.com/docs/en/ibm-mq/9.0?topic=mq-installing](https://www.ibm.com/docs/en/ibm-mq/9.0?topic=mq-installing-uninstalling)[uninstalling](https://www.ibm.com/docs/en/ibm-mq/9.0?topic=mq-installing-uninstalling)

### **Limites et problèmes connus pour les versions d'assistance à long terme**

### **LIMITATIONS ET PROBLEMES KNOWN POUR IBM MQ 9.0.0, CORRECTIF 13**

Aucun nouveau problème connu ou limitation ne requiert votre attention.

### **LIMITATIONS ET PROBLEMES CONNUS D'IBM MQ 9.0.0, FIX PACK 12**

### **Message d'erreur dans le journal d'IBM MQ Explorer après l'installation d'IBM MQ 9.0.0.12 sous Windows**

Après IBM MQ 9.0.0, le groupe de correctifs 12 est installé sous Windows, vous pouvez voir un message d'erreur Unresolved requirement dans le fichier journal de l'Explorateur IBM MQ la première fois que l'Explorateur IBM MQ est démarré.

Le fichier journal se trouve ici :

<USER\_Home>\IBM\WebSphereMQ\workspace-<installation\_name>\.metadata\.log

Ce problème affecte Fix Pack 11 et les groupes de correctifs ultérieurs. Pour consulter un exemple de message d'erreur, voir l'entrée du Readme correspondant au groupe de correctifs Fix Pack 11.

Ce message d'erreur peut être ignoré.

### **Les détails d'installation d'IBM MQ Explorer risquent de ne pas être mis à jour après l'installation ou la désinstallation d'IBM MQ 9.0.0.12 sous Windows**

Lorsque IBM MQ 9.0.0, Fix Pack 12 est installé ou désinstallé sous Windows, les informations de niveau de plug-in affichées dans l'onglet "Logiciels installés" du panneau "Détails de l'installation d'IBM MQ Explorer" n'ont pas forcément été mises à jour. Toutefois, les niveaux de plug-in modifiés ont été appliqués. Pour le confirmer, vérifiez la version Apache Ant affichée dans l'onglet "Logiciels installés". Il doit afficher Eclipse Orbit Apache Ant 1.10.11.v20210720-1445 org.apache.ant.

Ce problème affecte Fix Pack 11 et les groupes de correctifs ultérieurs.

### **Impossible de démarrer IBM MQ Explorer après le rétablissement d'un groupe de correctifs antérieur sous Windows 64**

Après avoir désinstallé IBM MQ 9.0.0, Fix Pack 12 sous Windows 64 bits et avoir rétabli le groupe de correctifs précédent, vous risquez de ne pas pouvoir démarrer IBM MQ Explorer à l'aide de la commande **strmqcfg** dans le groupe de correctifs antérieur.

Ce problème a été considéré précédemment lors du retour d'IBM MQ 9.0.0, Fix Pack 2 à IBM MQ 9.0.0, Fix Pack 1.

Pour résoudre ce problème, consultez la note technique suivante : [https://www.ibm.com/support/](https://www.ibm.com/support/pages/node/297519) [pages/node/297519](https://www.ibm.com/support/pages/node/297519)

#### **LIMITATIONS ET PROBLEMES CONNUS D'IBM MQ 9.0.0, Fix Pack 11**

#### **Message d'erreur dans le journal d'IBM MQ Explorer après l'installation d'IBM MQ 9.0.0.11 sous Windows**

Après l'installation d'IBM MQ 9.0.0, Fix Pack 11 sous Windows, le message d'erreur ci-après peut apparaître dans le fichier journal d'IBM MQ Explorer lorsque IBM MQ Explorer est démarré pour la première fois.

Le fichier journal se trouve ici :

<USER\_Home>\IBM\WebSphereMQ\workspace-<installation\_name>\.metadata\.log

```
!MESSAGE FrameworkEvent ERROR
!STACK 0
org.osgi.framework.BundleException: Could not resolve module: 
org.eclipse.equinox.http.jetty [298]
   Unresolved requirement: Import-Package: org.eclipse.jetty.servlet; 
version="[9.4.0,10.0.0)"
 -> Export-Package: org.eclipse.jetty.servlet; bundle-symbolic-
name="org.eclipse.jetty.servlet"; bundle-version="9.4.33.v20201020"; version="9.4.33"; 
uses:="javax.servlet,javax.servlet.descriptor,javax.servlet.http,org.eclipse.jetty.http.path
map,org.eclipse.jetty.security,org.eclipse.jetty.server,org.eclipse.jetty.server.handler,org
.eclipse.jetty.server.handler.gzip,org.eclipse.jetty.server.session,org.eclipse.jetty.util,o
rg.eclipse.jetty.util.annotation,org.eclipse.jetty.util.component,org.eclipse.jetty.util.res
ource"
        org.eclipse.jetty.servlet [615]
 Unresolved requirement: Import-Package: org.eclipse.jetty.jmx; 
version="[9.4.33,10.0.0)"; resolution:="optional"
 Unresolved requirement: Import-Package: org.eclipse.jetty.security; 
version="[9.4.33,10.0.0)"
    at org.eclipse.osgi.container.Module.start(Module.java:444)
     at 
org.eclipse.osgi.container.ModuleContainer$ContainerStartLevel.incStartLevel(ModuleContainer
.java:1634)
    at 
org.eclipse.osgi.container.ModuleContainer$ContainerStartLevel.incStartLevel(ModuleContainer
.java:1613)
    at 
org.eclipse.osgi.container.ModuleContainer$ContainerStartLevel.doContainerStartLevel(ModuleC
ontainer.java:1585)
    at 
org.eclipse.osgi.container.ModuleContainer$ContainerStartLevel.dispatchEvent(ModuleContainer
.java:1528)
    at 
org.eclipse.osgi.container.ModuleContainer$ContainerStartLevel.dispatchEvent(ModuleContainer
.java:1)
     at org.eclipse.osgi.framework.eventmgr.EventManager.dispatchEvent(EventManager.java:230)
     at 
org.eclipse.osgi.framework.eventmgr.EventManager$EventThread.run(EventManager.java:340)
```
Ce message d'erreur peut être ignoré.

#### **Les détails d'installation d'IBM MQ Explorer ne sont pas mis à jour après l'installation ou la désinstallation d'IBM MQ 9.0.0.11 sous Windows**

Lorsque IBM MQ 9.0.0, Fix Pack 11 est installé ou désinstallé sous Windows, les informations de niveau de plug-in affichées dans l'onglet "Logiciels installés" du panneau "Détails de l'installation d'IBM MQ Explorer" ne sont pas mises à jour. Toutefois, les niveaux de plug-in modifiés ont été appliqués.

### **LIMITATIONS ET PROBLEMES CONNUS D'IBM MQ 9.0.0, FIX PACK 9/10**

Aucun nouveau problème connu ou limitation ne requiert votre attention.

#### **LIMITATIONS ET PROBLEMES CONNUS D'IBM MQ 9.0.0, FIX PACK 8**

#### **Incompatibilité entre GSKit 8.0.55.3 et versions ultérieures et la version 8 d'IBM JRE sous AIX**

Ce problème concerne uniquement les systèmes AIX qui exécutent une application Java ou JMS IBM MQ remplissant tous les critères suivants :

- Elle n'utilise pas l'environnement d'exécution Java (JRE) fourni avec IBM MQ
- Elle utilise une version 8 d'IBM JRE antérieure à la version 8.0, Service Refresh 5, Fix Pack 40
- Elle utilise une connexion en mode liaisons au gestionnaire de files d'attente

• Elle utilise AMS

L'incompatibilité est causée par un changement d'espace de nom **IBMJCEPlus** pour GSKit, comme décrit dans l'APAR JRE IJ17282 ([https://www.ibm.com/support/pages/apar/IJ17282\)](https://www.ibm.com/support/pages/apar/IJ17282).

Si votre système remplit tous ces critères, mettez à jour votre environnement d'exécution Java vers la version 8.0, actualisation de service 5, groupe de correctifs 40 ou version ultérieure, ou utilisez l'environnement d'exécution Java fourni avec le groupe de correctifs d'IBM MQ.

### **LIMITATIONS ET PROBLEMES CONNUS D'IBM MQ 9.0.0, FIX PACK 5/6/7**

Aucun nouveau problème connu ou limitation ne requiert votre attention.

#### **LIMITATIONS ET PROBLEMES CONNUS D'IBM MQ 9.0.0, FIX PACK 4**

#### **Les entrées erronées sont créées dans le magasin de données OAM (Object Authority Manager)**

Ce problème a un impact sur les utilisateurs du gestionnaire des droits d'accès aux objets par défaut.

Suite à une erreur de programmation, des entrées erronées sont créées dans le magasin de données du gestionnaire des droits d'accès aux objets (OAM). Ces entrées contiennent des entités portant le nom **<<invalid>>**.

Ce problème est corrigé dans IBM MQ 9.0.0, Fix Pack 4, par le correctif APAR IT24223. Les entrées erronées sont retirées du gestionnaire des droits d'accès aux objets lorsque le gestionnaire de files d'attente est redémarré.

#### **LIMITATIONS ET PROBLEMES CONNUS D'IBM MQ 9.0.0, FIX PACK 3**

### **Le client Java se bloque lorsque le gestionnaire de files d'attente est mis au repos lors d'une nouvelle tentative de connexion**

Ce problème affecte les applications utilisant les fonctions IBM MQ suivantes :

- Classes pour JMS
- Classes pour Java
- Adaptateur de ressources JCA
- Bundles OSGi
- Managed File Transfer

Un gestionnaire de files d'attente IBM MQ peut envoyer à des clients connectés, des notifications demandant une fermeture contrôlée des conversations (descripteurs de connexion). Par exemple, un gestionnaire de files d'attente envoie ces notifications lorsqu'il est mis au repos. Si une unité d'exécution d'un client Java reçoit une de ces notifications en même temps qu'une autre unité d'exécution du client demande une nouvelle conversation, un interblocage peut survenir Cela est dû au fait que les deux unités d'exécution ont besoin d'accéder à l'élément **connectionsLock** interne sur l'objet **RemoteConnectionSpecification**.

Ce problème est résolu dans IBM MQ 9.0.0, Fix Pack 3, par le correctif APAR IT22127. Le correctif lance une nouvelle unité d'exécution pour réassocier la connexion à son **RemoteConnectionSpecification**, si nécessaire, afin que la connexion puisse être réutilisée.

Pour que le correctif fonctionne pour vos applications, vous devez ajouter la nouvelle règle suivante au fichier de règles utilisé par le gestionnaire de sécurité Java :

permission java.lang.RuntimePermission "modifyThread";

#### **Modifications des valeurs par défaut pour certains chiffres**

L'environnement d'exécution Java (JRE) est mis à jour au niveau 8.0.5.10 dans cette version. Par défaut, ce niveau du JRE désactive les chiffrements dont les algorithmes correspondent à DES40\_CBC ou RC4\_40. Par exemple :

SSL\_KRB5\_EXPORT\_WITH\_DES\_CBC\_40\_SHA

Pour réactiver ces codes de chiffrement, mettez à jour votre fichier java/lib/security/ java.security pour supprimer l'algorithme utilisé par votre code de chiffrement à partir de la paire nom **jdk.tls.disabledAlgorithms** : valeur.

### **LIMITATIONS ET PROBLEMES CONNUS D'IBM MQ 9.0.0, FIX PACK 2**

### **Impossible de démarrer IBM MQ Explorer après le rétablissement d'un groupe de correctifs antérieur sous Windows 64**

Après avoir désinstallé IBM MQ 9.0.0, Fix Pack 2 sous Windows 64 bits et avoir rétabli le groupe de correctifs précédent, vous risquez de ne pas pouvoir démarrer IBM MQ Explorer à l'aide de la commande **strmqcfg** dans le groupe de correctifs antérieur.

Pour résoudre ce problème, consultez la note technique suivante : [https://www.ibm.com/support/](https://www.ibm.com/support/pages/node/297519) [pages/node/297519](https://www.ibm.com/support/pages/node/297519)

### **LIMITATIONS ET PROBLEMES CONNUS D'IBM MQ 9.0.0, FIX PACK 1**

#### **Disponibilité de la plateforme pour ce groupe de correctifs**

Les groupes de correctifs ne sont publiés que pour les plateformes distribuées. Ils ne le sont pas pour la plateforme z/OS et pour IBM MQ Appliance. IBM MQ 9.0.0, Fix Pack 1 est disponible uniquement sous AIX, IBM i, Linux et Windows. Il n'est pas publié sous HP-UX ou Solaris.

### **FDC peut afficher de manière incorrecte des abonnements manquants pour un gestionnaire de files d'attente en cluster**

Le processus du référentiel de cluster inclut des contrôles de maintenance. L'un d'entre eux consiste à vérifier si des abonnements internes existent pour des objets de file d'attente et de gestionnaire de files d'attente dans la vue du gestionnaire de files d'attente local de la configuration de cluster. Si le système détecte qu'un enregistrement de gestionnaire de files d'attente ne possède pas d'abonnement dans les clusters dont il est membre, un fichier contenant la sonde RM702021 (abonnement manquant) est généré.

Cependant, lors du processus de création d'un nouveau référentiel complet, il existe un point dans le temps où l'enregistrement du gestionnaire de files d'attente peut inclure un nom de cluster dont le gestionnaire de files d'attente local n'a pas encore connaissance (car il ne s'agit pas encore d'un référentiel complet pour le cluster nommé, ni même d'un référentiel partiel). Dans ce cas, le fichier FDC généré est trompeur car il ne devrait pas exister d'abonnement.

Le correctif APAR IT14931, fourni dans IBM MQ 9.0.2 et IBM MQ 9.0.0, Fix Pack 1, vérifie si le gestionnaire de files d'attente peut être un référentiel complet différé et, le cas échéant, ne génère pas le fichier FDC. Mais le système ne peut pas s'assurer que le gestionnaire de files d'attente est sur le point de devenir un référentiel complet. Il est donc important de procéder aux vérifications manuelles suivantes :

- Vérifiez que les canaux récepteurs de cluster de la configuration de cluster sont partagés dans les clusters appropriés.
- Vérifiez que les listes de noms utilisées par les canaux récepteurs de cluster sur les gestionnaires de files d'attente éloignées contiennent la liste de noms de cluster attendue.
- Vérifiez que les canaux émetteurs paramétrés manuellement sont correctement définis et que la destination correspond bien à un référentiel complet. Les canaux définis manuellement (**CLUSSDR**) sont toujours censés pointer vers des référentiels complets. Les canaux **CLUSSDR** qui pointent vers des référentiels partiels sont une erreur de configuration.

### **IBM MQ JMS ExceptionListener n'est pas appelé pour tous les cas de connexion des exceptions interrompues**

Les problèmes suivants affectent une application JMS qui utilise les classes IBM MQ 9.0 pour JMS :

• Lorsque vous définissez la propriété **ConnectionFactory** JMS **JmsConstants.ASYNC\_EXCEPTIONS** sur la valeur JmsConstants.ASYNC\_EXCEPTIONS\_ALL, le **ExceptionListener** JMS de votre application doit être appelé non seulement pour les exceptions de connexion interrompues, mais également pour toute exception soulevée lors de la distribution

de messages asynchrones vers un **MessageListener**JMS. Toutefois, les exceptions non liées à la connexion (par exemple MQRC\_GET\_INHIBÉ) n'ont pas été livrées à **ExceptionListener**.

- Lorsqu'une session JMS utilise un socket TCP/IP différent pour la connexion JMS, l'application **ExceptionListener** de l'application n'a pas été appelée si seule la socket utilisée par la session JMS est interrompue.
- Le **ExceptionListener** JMS de votre application est uniquement appelé pour une exception de connexion interrompue lorsque l'application utilise des consommateurs de messages asynchrones, et non pas lors de l'utilisation de messages de message synchrones.

Le correctif APAR IT14820, fourni dans ce groupe de correctifs, applique les corrections suivantes :

- Un **ExceptionListener** enregistré par une application est appelé pour toutes les exceptions cassées de connexion, que l'application utilise des consommateurs de messages synchrones ou asynchrones.
- Un **ExceptionListener** enregistré par une application est appelé si une socket TCP/IP utilisée par une session JMS est interrompue.
- Les exceptions non liées à la connexion (par exemple MQRC GET INHIBÉ) qui se produisent lors de la distribution des messages sont livrées à une application **ExceptionListener** lorsque l'application utilise des consommateurs de messages asynchrones et que le **ConnectionFactory** JMS utilisé par l'application possède la propriété **ASYNC\_EXCEPTIONS** définie sur la valeur ASYNC\_EXCEPTIONS\_TOUS.

#### **GSKit version 8.0.50.69 ou ultérieure modifie le format du fichier de dissimulation**

Le correctif APAR IT16295, fourni dans ce groupe de correctifs, met à jour le composant GSKit au niveau 8.0.50.69 ou ultérieur. Cette mise à jour modifie le format de fichier de dissimulation utilisé lors de la génération d'un fichier. sth pour stocker le mot de passe de la base de données de clés. Les fichiers de dissimulation générés par ce niveau de GSKit ne sont pas lisibles par les niveaux antérieurs de GSKit.

Pour garantir la compatibilité, toutes les applications ou autres installations qui utilisent un fichier de dissimulation généré avec ce niveau de GSKit doivent être mises à jour vers une version d'IBM MQ qui contient GSKit 8.0.50.69 ou une version ultérieure.

Si vous ne pouvez pas mettre à jour ces applications ou d'autres installations, vous pouvez demander un format de fichier de dissimulation compatible avec les versions antérieures. Pour ce faire, vous devez fournir le paramètre **-v1stash** aux commandes **Runmqakm** ou **Runmqckm** lorsque vous utilisez les options -stash ou -stashpw pour générer un fichier de dissimulation.

Si vous utilisez l'interface graphique iKeyman, vous ne pouvez pas générer de fichier de dissimulation compatible avec les versions antérieures d'IBM MQ.

#### **Problèmes de connexion lors de l'utilisation d'agents Managed File Transfer (MFT) sous z/OS**

Lorsque le produit IBM WebSphere MQ File Transfer Edition est devenu un composant d'IBM MQ, un certain nombre d'améliorations de sécurité ont été apportées. Ces améliorations comportent des restrictions pour les commandes suivantes de sorte qu'elles ne puissent être émises que par l'utilisateur sous lequel les processus d'agent ou de consignateur étaient exécutés :

- **fteStartAgent**
- **fteStopAgent**
- **fteSetAgentTraceLevel**
- **fteShowAgentDetails**
- **fteStartLogger**
- **fteStopLogger**
- **fteSetLoggerTraceLevel**

Si vous utilisez IBM MQ Managed File Transfer sous z/OS, vous pouvez exécuter les agents comme tâches démarrées. De telles tâches sont généralement exécutées sous un compte d'administrateur qui ne dispose pas nécessairement de droits de connexion. Dans ce cas, vous ne pouvez pas vous

connecter au système z/OS sous le même utilisateur que l'agent, ce qui signifie que les commandes suivantes ne peuvent pas être émises pour cet agent :

- **fteStartAgent**
- **fteStopAgent**
- **fteSetAgentTraceLevel**
- **fteShowAgentDetails**

APAR PI52942, fourni dans ce groupe de correctifs, ajoute une nouvelle propriété d'agent **adminGroup** à utiliser avec les agents IBM MQ Managed File Transfer sous z/OS. Lorsque cette propriété est définie sur le nom d'un groupe existant, les membres de ce groupe peuvent exécuter les commandes précédentes pour cet agent.

### **Limitations et problèmes connus dans l'édition initiale d'IBM MQ 9.0.0**

#### **Pour le chinois traditionnel, le plug-in MFT d'IBM MQ Explorer affiche un message d'erreur indiquant que l'assertion a échoué**

Pour l'environnement local chinois traditionnel Zh\_TW, lors de l'utilisation du plug-in MFT (Managed File Transfer) pour surveiller les transferts de fichier depuis la vue de l'avancement du transfert, IBM MQ Explorer affiche en permanence un message d'erreur dont le texte est le suivant :

assertion failed: Column 7 has no label provider.

Cette erreur existe car une mise à jour de la traduction en chinois traditionnel du titre de la colonne 7 ("Started" en anglais) n'a pas été appliquée à un fichier de contrôle utilisé par le plug-in MFT.

Ce problème est corrigé dans IBM MQ version 9.0.0, groupe de correctifs 8, par l'APAR IT28289.

Ce problème peut également être résolu en appliquant l'un des correctifs locaux ci-après.

*Première méthode de correction locale :*

1. Ouvrez provisoirement IBM MQ Explorer dans une langue et un environnement local différents.

Pour ce faire, vous pouvez configurer les propriétés système Java **user.language** et **user.region**. Pour IBM MQ, vous devez ouvrir le fichier MQExplorer.ini qui se trouve dans le répertoire /bin de l'installation d'IBM MQ et ajouter ces entrées à la fin du fichier après la ligne suivante :

-vmargs

Par exemple, pour ouvrir IBM MQ Explorer en anglais (Etats-Unis), ajoutez les lignes suivantes au fichier MQExplorer.ini :

```
-Duser.language=en
-Duser.region=US
```
La fin du fichier s'apparente désormais à l'exemple suivant :

```
-vmargs
-Xmx512M-Duser.language=en
-Duser.region=US
```
Sauvegardez et fermez le fichier.

- 2. Dans le nouvel environnement local :
	- a. Ouvrez IBM MQ Explorer.
	- b. Connectez-vous à la configuration MFT.
	- c. Ouvrez la page Journal de transfert répertoriée sous la configuration MFT.
	- d. Assurez-vous que la vue "Avancement du transfert en cours" est également affichée. Par défaut, elle se trouve directement sous la vue de contenu du journal de transfert.

3. Fermez IBM MQ Explorer, puis rouvrez-le dans l'environnement local zh\_TW. Si zh\_TW est l'environnement local de votre système, retirez les propriétés système **user.language** et **user.region** spécifiques du fichier MQExplorer.ini.

*Deuxième méthode de correction locale :*

- 1. Fermez IBM MQ Explorer.
- 2. Ouvrez le fichier dialog\_settings.xml depuis l'espace de travail IBM MQ Explorer. Il se trouve dans un répertoire similaire au suivant :

```
[sous Linux]
/home/user1/IBM/WebSphereMQ/workspace-Installation1/.metadata/.plugins/
com.ibm.wmqfte.explorer
[sous Windows]
C:\Users\Administrator\IBM\WebSphereMQ\workspace-
Installation1\.metadata\.plugins\com.ibm.wmqfte.explorer\
```
3. Supprimez l'un des éléments répertoriés sous l'entrée XML ci-dessous pour "COLUMNS", de sorte que la liste contienne sept éléments, plutôt que les huit d'origine.

```
<section name="TRANSFER_PROGRESS_VIEW_SETTINGS">
 <item value="zh" key="LOCALE"/>
 <list key="COLUMNS">
            <!-- Delete any one of the items here -->
        </list>
```
Par exemple, supprimez le premier élément de la liste pour "COLUMNS" :

<item value=""/>

- 4. Sauvegardez et fermez le fichier.
- 5. Redémarrez IBM MQ Explorer.

### **Le plug-in IBM MQ Explorer Managed File Transfer ne gère pas les mots de passe de plus de 12 caractères si le mode d'authentification MQCSP est activé**

Si vous utilisez le plug-in IBM MQ Explorer Managed File Transfer, ou si vous disposez d'agents Managed File Transfer qui se connectent à un gestionnaire de files d'attente à l'aide du transport CLIENT et indiquez un mot de passe, l'agent ne s'authentifie pas auprès du gestionnaire de files d'attente si le mot de passe spécifié est supérieur à 12 caractères. En effet, le code n'utilise pas l'authentification MQCSP et s'authentifie à l'aide du "mode compatibilité", limitant ainsi le mot de passe à 12 caractères.

Sous le correctif APAR IT17772, fourni dans IBM MQ 9.0.0, Fix Pack 2, le code est mis à jour pour vous permettre de désactiver le mode de compatibilité par défaut et d'activer le mode d'authentification MQCSP. Pour cela, vous pouvez effectuer les procédures suivantes :

- Dans IBM MQ Explorer :
	- Sélectionnez le gestionnaire de files d'attente auquel vous souhaitez vous connecter.
	- Cliquez avec le bouton droit de la souris et sélectionnez **Détails de la connexion** > **Propriétés**.
	- Cliquez sur l'onglet **ID utilisateur**.
	- Vérifiez que l'option **Activer l'identification utilisateur** est sélectionnée et désélectionnez la case à cocher **Mode de compatibilité de l'identification utilisateur**.
- Pour les agents MFT :
	- Ajoutez un nouveau paramètre **useMQCSPAuthentication** au fichier MFTCredentials.xml pour l'utilisateur concerné. Définissez ce paramètre sur true. Si le paramètre n'est pas présent, il est défini par défaut sur false et utilise le mode de compatibilité pour authentifier l'utilisateur auprès du gestionnaire de files d'attente.

Voici un exemple d'entrée pour montrer comment définir le paramètre **useMQCSPAuthentication** dans le fichier MFTCredentials.xml :

```
	 <tns:qmgr name="CoordQueueMgr" user="ernest"
mqUserId="ernest" mqPassword="AveryL0ngPassw0rd2135"
useMQCSPAuthentication="true"/>
```
Ce correctif est implémenté dans IBM MQ 9.0.3 et dans IBM MQ 9.0.0, Fix Pack 2.

#### **La commande de transfert de fichier fteCleanAgent, exécutée sans paramètre, équivaut à -all**

Lors de l'exécution de la commande **Agent fteCleanAgent** avec uniquement le nom de l'agent et aucun argument spécifié, le comportement est équivalent à fteCleanAgent *agent\_name* -all. Par conséquent, toutes les définitions suivantes sont effacées dans l'agent sur lequel a été exécutée la commande :

- Transferts en cours et en attente
- Définitions du moniteur de ressources
- Définitions de transferts planifiés

Par exemple, vous obtenez le même comportement avec les deux commandes suivantes :

```
fteCleanAgent agent100
fteCleanAgent -all agent100
```
Sous le correctif APAR IT15522, fourni dans IBM MQ 9.0.0, Fix Pack 2, la commande **fteCleanAgent** est mise à jour de sorte à obliger l'utilisateur à spécifier l'état Managed File Transfer à effacer en transmettant les paramètres appropriés à la commande et en indiquant un nom d'agent. Ce correctif APAR ajoute également une nouvelle propriété pour rétablir le comportement d'origine de la commande **fteCleanAgent**, si nécessaire. La propriété est appelée **failCleanAgentWithNoArguments** et est définie dans le fichier command.properties. Par défaut, la valeur de **failCleanAgentWithNoArguments** est True et la commande **Agent fteCleanAgent** ne s'exécute pas si seul le paramètre de nom d'agent est spécifié.

Ce correctif est implémenté dans IBM MQ 9.0.3 et dans IBM MQ 9.0.0, Fix Pack 2.

#### **Les fichiers de règles du client .NET ne sont pas livrés avec les premières versions d'IBM MQ 9.0**

Les fichiers de règles pour le client .NET d'IBM MQ ne sont pas livrés avec IBM MQ 9.0.3 et versions antérieures, ou IBM MQ 9.0.0 Fix Pack 1 et versions antérieures. Si une application est compilée à l'aide d'une version IBM MQ antérieure à 9.0 et que vous devez l'exécuter sur l'une des versions 9.0 concernées, copiez le contenu du fichier NonPrimaryRedirect.config (à l'adresse &MQ\_INSTALL\_PATH&\Tools\dotnet\samples\cs\base) dans le fichier app.config de l'application ou recompilez l'application avec la version 9.0 concernée.

Ce problème est corrigé par le correctif APAR IV98407. Ce correctif est implémenté dans IBM MQ 9.0.4 et dans IBM MQ 9.0.0, Fix Pack 2.

#### **Le sélecteur d'ID de corrélation défini sur un programme d'écoute de messages JMS n'est pas transmis au gestionnaire de files d'attente**

Le sélecteur de message d'identificateur de corrélation défini sur l'objet **MessageConsumer** ou **JMSConsumer** sur lequel un **MessageListener** JMS est enregistré n'est pas transmis au gestionnaire de files d'attente. Tous les messages de la destination sont donc envoyés au programme d'écoute, au lieu des seuls messages qui correspondent au sélecteur.

Ce problème est corrigé par le correctif APAR IT16106. Ce correctif est implémenté dans IBM MQ 9.0.3 et dans IBM MQ 9.0.0, Fix Pack 2.

### **L'application JMS renvoie la valeur null et déclenche le message "Receive interrupted by async Session start"**

Si une application :

1. Crée un consommateur asynchrone sur une session JMS,

- 2. Associe un **MessageListener** à ce consommateur,
- 3. Crée un consommateur synchrone dans la méthode **onMessage** de ce **MessageListener** avec laquelle le consommateur asynchrone d'origine a été créé,

toute réception ultérieure sur ce consommateur synchrone renvoie la valeur null au lieu d'un message et génère un message dans la console : Receive interrupted by async Session start.

La spécification JMS ne permet pas l'utilisation d'une session pour les méthodes synchrones lors de l'exécution de la livraison de messages asynchrones. Votre application JMS doit créer une session distincte si vous souhaitez utiliser simultanément des méthodes synchrones et la distribution de messages asynchrones.

Sous le correctif APAR IT13758, le message généré par la console a été modifié pour fournir cette explication et une solution. Cette modification est implémentée dans IBM MQ 9.0.1 et dans IBM MQ 9.0.0, Fix Pack 1.

### **Pointeur Null JRE lors de l'utilisation de la norme FIPS SSL SUITEB avec le programme d'écoute AMQP**

Lorsque vous utilisez le programme d'écoute IBM MQ AMQP pour authentifier un client AMQP à l'aide de certificats compatibles SUITEB et d'une suite de chiffrements avec un ensemble SSLFIPS(YES) sur le gestionnaire de files d'attente, le programme d'écoute peut s'arrêter de manière inattendue avec une exception de pointeur null provenant de la classe Java Runtime Environment **com.ibm.crypto.fips.provider.GCTR**.

Ce problème a été résolu dans l'environnement JRE par le correctif APAR IV83436.

#### **L'indicateur -mt dans java/lib64/Makefile doit être supprimé sur les systèmes Linux**

Lorsque vous compilez les bibliothèques de chargement de commutateur XA pour les classes pour Java IBM MQ 64 bits, vous pouvez obtenir l'erreur suivante :

gcc: error: unrecognized command line option '-mt'

Dans ce cas, supprimez l'indicateur '-mt' dans le fichier suivant :

*ibm\_mq\_root*/java/lib64/jdbc/Makefile

L'indicateur est défini sur la ligne suivante :

LINK\_OPTIONS = -eMQStart -m64 -mt -mcmodel=medium \${MQLIBPATH} \${MQLIBS}

### **Le consignateur de base de données IBM MQ Managed File Transfer Java EE génère des messages d'avertissement dans WebSphere Application Server Community Edition 2.1 lorsqu'il est utilisé avec une base de données Oracle**

Ce problème affecte tous les utilisateurs du consignateur de base de données afin que les informations publiées sous forme de messages de journal XML dans la rubrique SYSTEM.FTE du gestionnaire de files d'attente de coordination soient conservées dans une base de données Oracle.

Si l'une des colonnes définies pour une table créée dans la base de données Oracle est de type **CLOB** (par exemple **NCLOB**), la classe Java définie à l'aide de Java Persistence Architecture (JPA) pour représenter cette table doit annoter les variables de membre de classe représentant la colonne de type **CLOB** avec @Lob. Si ce n'est pas le cas, le type de colonne est supposé être de type **VARCHAR**.

Dans les versions précédentes du produit, cette annotation n'était pas incluse dans les classes Java fournies avec le composant IBM MQ Managed File Transfer. Ainsi, lorsque l'implémentation JPA a tenté d'établir une correspondance entre le champ de membre représentant une colonne de la table de base de données et la colonne réelle dans la table de base de données, la différence a été détectée et signalée sous la forme d'un avertissement.

Ce problème est résolu dans IBM MQ 9.0.0, sous réserve des limitations en vigueur suivantes :

• Les colonnes portant les noms **SOURCE\_BRIDGE\_URL** et **DESTINATION\_BRIDGE\_URL** dans la table **FTELOG.TRANSFER\_EVENT** doivent être définies avec la longueur de colonne 2083.

• Les utilisateurs du composant IBM MQ Managed File Transfer ayant un consignateur de base de données qui se connecte à une base de données Db2 devront peut-être mettre à jour manuellement ces longueurs de colonne après l'application de ce groupe de correctifs, si la longueur de ces colonnes est définie sur 1024. En cas d'écriture de données dépassant 1024 octets, les données sont tronquées et aucun avertissement n'est émis par Db2.

### **Les utilisateurs risquent de ne pas pouvoir utiliser les caractères GB18030 pour la description de l'installation sous Windows**

Lors de l'installation du serveur pour Windows, vous pouvez indiquer une **description de l'installation**. Si vous essayez d'utiliser des caractères GB18030, il se peut qu'ils n'apparaissent pas dans les zones d'entrée et qu'ils ne soient pas affichés correctement dans la page de récapitulatif.

#### **Licence IBM MQ : échec de la détermination de la distribution système pour Linux sur System z**

Sur les systèmes Linux qui ne disposent pas de la commande **lsb\_release**, le message suivant peut s'afficher lors de l'exécution de la commande **mqlicense.sh** :

WARNING: Unable to determine distribution and release for this system. Check that it is supported before continuing with installation.

Si vous recevez ce message, vérifiez que le système répond à la configuration requise sur le site [https://www.ibm.com/support/pages/node/597469,](https://www.ibm.com/support/pages/node/597469) puis poursuivez l'installation.

### **Limites et problèmes connus pour les versions de Livraison Continue**

### **LIMITATIONS ET PROBLEMES CONNUS D'IBM MQ 9.0.5**

#### **Modifications de la prise en charge de Product Insights**

Dans IBM MQ 9.0.5, le nom de la strophe de configuration Product Insights dans qm. ini passe de **BluemixRegistration** à **ReportingService**. Les gestionnaires de files d'attente configurés avec l'ancien nom de strophe ne commencent pas tant que le nom de strophe n'est pas modifié ou que la strophe est supprimée de qm.ini.

### **Le client Java se bloque lorsque le gestionnaire de files d'attente est mis au repos lors d'une nouvelle tentative de connexion**

Ce problème affecte les applications utilisant les fonctions IBM MQ suivantes :

- Classes pour JMS
- Classes pour Java
- Adaptateur de ressources JCA
- Bundles OSGi
- Managed File Transfer

Un gestionnaire de files d'attente IBM MQ peut envoyer à des clients connectés, des notifications demandant une fermeture contrôlée des conversations (descripteurs de connexion). Par exemple, un gestionnaire de files d'attente envoie ces notifications lorsqu'il est mis au repos. Si une unité d'exécution d'un client Java reçoit une de ces notifications en même temps qu'une autre unité d'exécution du client demande une nouvelle conversation, un interblocage peut survenir Cela est dû au fait que les deux unités d'exécution ont besoin d'accéder à l'élément **connectionsLock** interne sur l'objet **RemoteConnectionSpecification**.

Ce problème est résolu dans IBM MQ 9.0.5 et IBM MQ 9.0.0, Fix Pack 3 par le correctif APAR IT22127. Le correctif lance une nouvelle unité d'exécution pour associer à nouveau la connexion à son **RemoteConnectionSpecification**, si nécessaire, afin que la connexion puisse être réutilisée.

Pour que le correctif fonctionne pour vos applications, vous devez ajouter la nouvelle règle suivante au fichier de règles utilisé par le gestionnaire de sécurité Java :

permission java.lang.RuntimePermission "modifyThread";

#### **Modifications des valeurs par défaut pour certains chiffres**

L'environnement d'exécution Java (JRE) est mis à jour au niveau 8.0.5.10 dans cette version. Par défaut, ce niveau du JRE désactive les chiffrements dont les algorithmes correspondent à DES40\_CBC ou RC4\_40.

Par exemple :

SSL\_KRB5\_EXPORT\_WITH\_DES\_CBC\_40\_SHA

Pour réactiver ces codes de chiffrement, mettez à jour votre fichier java/lib/security/ java.security pour supprimer l'algorithme utilisé par votre code de chiffrement à partir de la paire nom **jdk.tls.disabledAlgorithms** : valeur.

#### **Message d'avertissement et FDC erronés générés lors du processus de désinstallation d'un gestionnaire de files d'attente de données répliquées (RDQM)**

S'il existe un gestionnaire de files d'attente de données répliquées lors de la désinstallation des fichiers RPM de MQSeries (par exemple, lors d'une mise à niveau), des fichiers FDC avec l'ID de sonde XC721050 sont générés lors de la désinstallation, à partir du nom de programme **amqiclen**.

Vous pouvez les ignorer en toute sécurité.

Lorsque le fichier RPM drbd-utils est désinstallé, l'avertissement suivant s'affiche :

warning: /etc/drbd.d/global\_common.conf saved as /etc/drbd.d/global\_common.conf.rpmsave

Vous pouvez l'ignorer en toute sécurité.

### **Message d'erreur lors de la mise à jour du système RHEL avec un gestionnaire de files d'attente RDQM installé**

Si vous effectuez une "mise à jour yum" sur un système RHEL sur lequel RDQM est installé, vous obtenez une erreur concernant un package **libqb**. Pour éviter cela, éditez le fichier /etc/yum.conf et ajoutez la ligne suivante :

exclude=libqb\*

#### **LIMITATIONS ET PROBLEMES CONNUS D'IBM MQ 9.0.4**

Aucun nouveau problème connu ou limitation ne requiert votre attention.

#### **LIMITATIONS ET PROBLEMES CONNUS D'IBM MQ 9.0.3**

#### **PTF requise pour IBM MQ Advanced for z/OS VUE pour la connexion au service IBM Blockchain sur IBM Cloud**

IBM MQ 9.0.3 introduit un nouveau composant Connector Pack pour IBM MQ Advanced for z/OS Value Unit Edition. Ce pack fournit la connectivité suivante :

- Connectivité IBM MQ for z/OS au service IBM Product Insights sur IBM Cloud
- Connectivité IBM MQ for z/OS au service IBM Blockchain sur IBM Cloud
- Connectivité de l'agent MFT exécuté sur z/OS à IBM MQ exécuté sur un système z/OS distant

Pour activer la connectivité au service IBM Blockchain sur IBM Cloud, vous devez installer la PTF pour le correctif APAR PI81206. Si vous ne le faites pas, une tentative d'exécution d'IBM MQ Blockchain Bridge affiche le texte d'erreur suivant :

The MQ to BlockChain bridge requires an enablement APAR to run. Consult IBM Documentation for further details.

#### **LIMITATIONS ET PROBLEMES CONNUS D'IBM MQ 9.0.2**

### **Vulnérabilités de sécurité dans JRE**

Il existe plusieurs vulnérabilités dans l'environnement IBM Runtime Environment Java 8, utilisé par IBM MQ 9.0.2. Pour plus d'informations, y compris les détails d'évaluation CVSS et des correctifs temporaires, voir : <https://www.ibm.com/support/pages/node/294233>

Ce problème est résolu dans le JRE inclus dans IBM MQ 9.0.3.

### **FDC peut afficher de manière incorrecte des abonnements manquants pour un gestionnaire de files d'attente en cluster**

Le processus du référentiel de cluster inclut des contrôles de maintenance. L'un d'entre eux consiste à vérifier si des abonnements internes existent pour des objets de file d'attente et de gestionnaire de files d'attente dans la vue du gestionnaire de files d'attente local de la configuration de cluster. Si le système détecte qu'un enregistrement de gestionnaire de files d'attente ne possède pas d'abonnement dans les clusters dont il est membre, un fichier contenant la sonde RM702021 (abonnement manquant) est généré.

Cependant, lors du processus de création d'un nouveau référentiel complet, il existe un point dans le temps où l'enregistrement du gestionnaire de files d'attente peut inclure un nom de cluster dont le gestionnaire de files d'attente local n'a pas encore connaissance (car il ne s'agit pas encore d'un référentiel complet pour le cluster nommé, ni même d'un référentiel partiel). Dans ce cas, le fichier FDC généré est trompeur car il ne devrait pas exister d'abonnement.

Le correctif APAR IT14931, fourni dans IBM MQ 9.0.2 et IBM MQ 9.0.0, Fix Pack 1, vérifie si le gestionnaire de files d'attente peut être un référentiel complet différé et, le cas échéant, ne génère pas le fichier FDC. Mais le système ne peut pas s'assurer que le gestionnaire de files d'attente est sur le point de devenir un référentiel complet. Il est donc important de procéder aux vérifications manuelles suivantes :

- Vérifiez que les canaux récepteurs de cluster de la configuration de cluster sont partagés dans les clusters appropriés.
- Vérifiez que les listes de noms utilisées par les canaux récepteurs de cluster sur les gestionnaires de files d'attente éloignées contiennent la liste de noms de cluster attendue.
- Vérifiez que les canaux émetteurs paramétrés manuellement sont correctement définis et que la destination correspond bien à un référentiel complet. Les canaux définis manuellement (**CLUSSDR**) sont toujours censés pointer vers des référentiels complets. Les canaux **CLUSSDR** qui pointent vers des référentiels partiels sont une erreur de configuration.

### **Les fichiers de clés de certificat risquent de ne pas s'ouvrir s'ils contiennent des certificats avec des numéros de série contenant un zéro non significatif**

Si vous utilisez un JRE autre que celui fourni dans IBM MQ 9.0.2, notez que les niveaux de maintenance JRE récemment publiés et pris en charge par IBM MQ, notamment ceux fournis par Oracle et par d'autres produits IBM, ne parviennent pas à ouvrir les magasins de clés de certificat s'ils contiennent des certificats dont les numéros de série comportent un zéro non significatif dans leur codage. Ce problème peut avoir un impact sur la fonction d'application et de produit.

Pour plus de détails, voir : <https://www.ibm.com/support/pages/node/294121>

### **Les agents IBM MQ 9.0 Managed File Transfer publient des messages d'état XML en octets au format de message (MQFMT\_NONE) par défaut**

APAR IT15971, fourni dans IBM MQ 9.0.2 et IBM MQ 9.0.0, groupe de correctifs 2, ajoute une propriété **messagePublicationFormat**. Cette propriété contrôle le format des messages publiés dans la rubrique **SYSTEM.FTE**. Le comportement par défaut de l'agent MFT n'a pas été conçu pour changer. Par défaut, les messages doivent être publiés au format mixed, c'est-à-dire au format MQFMT\_NONE et MQFMT\_STRING, selon la rubrique. Toutefois, dans le cadre de l'APAR IT15971, lorsque vous spécifiez messagePublicationFormat=mixed, l'effet est identique à celui de messagePublicationFormat=MQFMT\_NONE.

Le problème est corrigé dans IBM MQ 9.0.3, par le correctif APAR IT19721.

### **LIMITATIONS ET PROBLEMES CONNUS D'IBM MQ 9.0.1**

### **Vulnérabilités de sécurité dans JRE**

Il existe plusieurs vulnérabilités dans l'environnement IBM Runtime Environment Java 8, utilisé par IBM MQ 9.0.1. Pour plus d'informations, y compris les détails d'évaluation CVSS et des correctifs temporaires, voir : <https://www.ibm.com/support/pages/node/294233>

Ce problème est résolu dans le JRE inclus dans IBM MQ 9.0.3.

### **IBM MQ JMS ExceptionListener n'est pas appelé pour tous les cas de connexion des exceptions interrompues**

Les problèmes suivants affectent une application JMS qui utilise les classes IBM MQ 9.0 pour JMS :

- Lorsque vous définissez la propriété **ConnectionFactory** JMS **JmsConstants.ASYNC\_EXCEPTIONS** sur la valeur JmsConstants.ASYNC\_EXCEPTIONS\_ALL, le **ExceptionListener** JMS de votre application doit être appelé non seulement pour les exceptions de connexion interrompues, mais également pour toute exception soulevée lors de la distribution de messages asynchrones vers un **MessageListener**JMS. Toutefois, les exceptions non liées à la connexion (par exemple **MQRC\_GET\_INHIBITED**) n'ont pas été livrées à **ExceptionListener**.
- Lorsqu'une session JMS utilise un socket TCP/IP différent pour la connexion JMS, l'application **ExceptionListener** de l'application n'a pas été appelée si seule la socket utilisée par la session JMS est interrompue.
- Le **ExceptionListener** JMS de votre application est uniquement appelé pour une exception de connexion interrompue lorsque l'application utilise des consommateurs de messages asynchrones, et non pas lors de l'utilisation de messages de message synchrones.

Le correctif APAR IT14820, fourni dans IBM MQ 9.0.0, Fix Pack 1, implémente les correctifs suivants :

- Un **ExceptionListener** enregistré par une application est appelé pour toutes les exceptions cassées de connexion, que l'application utilise des consommateurs de messages synchrones ou asynchrones.
- Un **ExceptionListener** enregistré par une application est appelé si une socket TCP/IP utilisée par une session JMS est interrompue.
- Les exceptions non liées à la connexion (par exemple **MQRC\_GET\_INHIBITED**) qui se produisent lors de la distribution des messages sont livrées à une application **ExceptionListener** lorsque l'application utilise des consommateurs de messages asynchrones et que le **ConnectionFactory** JMS utilisé par l'application possède la propriété **ASYNC\_EXCEPTIONS** définie sur la valeur ASYNC\_EXCEPTIONS\_TOUS.

### **GSKit version 8.0.50.69 ou ultérieure modifie le format du fichier de dissimulation**

Le correctif APAR IT16295, fourni dans IBM MQ 9.0.0, Fix Pack 1, met à jour le composant GSKit au niveau 8.0.50.69 ou ultérieur. Cette mise à jour modifie le format de fichier de dissimulation utilisé lors de la génération d'un fichier. sth pour stocker le mot de passe de la base de données de clés. Les fichiers de dissimulation générés par ce niveau de GSKit ne sont pas lisibles par les niveaux antérieurs de GSKit.

Pour garantir la compatibilité, toutes les applications ou autres installations qui utilisent un fichier de dissimulation généré avec ce niveau de GSKit doivent être mises à jour vers une version d'IBM MQ qui contient GSKit 8.0.50.69 ou une version ultérieure.

Si vous ne pouvez pas mettre à jour des applications ou d'autres installations, vous pouvez demander un format de fichier de dissimulation compatible avec les versions antérieures d'IBM MQ. Pour ce faire, vous devez fournir le paramètre **-v1stash** aux commandes **Runmqakm** ou **Runmqckm** lorsque vous utilisez les options **-stash** ou **-stashpw** pour générer un fichier de dissimulation.

Lors de l'utilisation de l'interface graphique iKeyman, vous ne pouvez pas générer de fichier de dissimulation compatible avec les versions antérieures.

#### **Problèmes de connexion lors de l'utilisation d'agents Managed File Transfer (MFT) sous z/OS**

Lorsque le produit IBM WebSphere MQ File Transfer Edition est devenu un composant d'IBM MQ, un certain nombre d'améliorations de sécurité ont été apportées. Ces améliorations comportent

des restrictions pour les commandes suivantes de sorte qu'elles ne puissent être émises que par l'utilisateur sous lequel les processus d'agent ou de consignateur étaient exécutés :

- **fteStartAgent**
- **fteStopAgent**
- **fteSetAgentTraceLevel**
- **fteShowAgentDetails**
- **fteStartLogger**
- **fteStopLogger**
- **fteSetLoggerTraceLevel**

Si vous utilisez IBM MQ Managed File Transfer sous z/OS, vous pouvez exécuter les agents comme tâches démarrées. De telles tâches sont généralement exécutées sous un compte d'administrateur qui ne dispose pas nécessairement de droits de connexion. Dans ce cas, vous ne pouvez pas vous connecter au système z/OS sous le même utilisateur que l'agent, ce qui signifie que les commandes suivantes ne peuvent pas être émises pour cet agent :

- **fteStartAgent**
- **fteStopAgent**
- **fteSetAgentTraceLevel**
- **fteShowAgentDetails**

APAR PI52942, fourni dans IBM MQ 9.0.0, groupe de correctifs 1, ajoute une nouvelle propriété d'agent **adminGroup** à utiliser avec les agents IBM MQ Managed File Transfer sous z/OS. Si cette propriété est définie sur le nom d'un groupe existant, les membres de ce groupe peuvent exécuter les commandes précédentes pour cet agent.

#### **strmqweb (console web) ne fonctionne pas sur certains systèmes Ubuntu**

Sur Ubuntu, après avoir exécuté la commande **strmqweb** pour lancer la console web, vous pouvez constater que vous pouvez vous connecter et voir un gestionnaire de files d'attente en cours d'exécution, mais lorsque vous tentez d'interagir avec ce gestionnaire, vous obtenez une erreur.

Ce problème semble affecter uniquement les systèmes Ubuntu où l'interpréteur de commandes par défaut est Dash.

Une solution palliative consiste à arrêter le serveur Web en exécutant la commande **endmqweb**, puis à le redémarrer avec la commande **bash strmqweb**. Cela garantit que le script est exécuté sous Bash.

### **Droit d'auteur, avis et marques**

#### Informations sur les marques et les droits d'auteur

#### :NONE.

Le présent document peut contenir des informations ou des références concernant certains produits, logiciels ou services IBM non annoncés dans ce pays. Pour plus de détails, référez-vous aux documents d'annonce disponibles dans votre pays, ou adressez-vous à votre partenaire commercial IBM. Toute référence à un produit, logiciel ou service IBM n'implique pas que seul ce produit, logiciel ou service puisse être utilisé. Tout autre élément fonctionnellement équivalent peut être utilisé, s'il n'enfreint aucun droit d'IBM. Il est de la responsabilité de l'utilisateur d'évaluer et de vérifier lui-même les installations et applications réalisées avec des produits, logiciels ou services non expressément référencés par IBM.

IBM peut détenir des brevets ou des demandes de brevet couvrant les produits mentionnés dans le présent document. La remise de ces informations ne vous donne aucun droit de licence sur ces brevets ou demandes de brevet. Si vous désirez recevoir des informations concernant l'acquisition de licences, veuillez en faire la demande par écrit à l'adresse suivante :

IBM EMEA Director of Licensing IBM Corporation

Tour Descartes Pour le Canada, veuillez adresser votre courrier à :

IBM Director of Commercial Relations IBM Canada Ltd. 3600 Steeles Avenue East Markham, Ontario L3R 9Z7 Etats-Unis

Les informations sur les licences concernant les produits utilisant un jeu de caractères double octet peuvent être obtenues en écrivant à l'adresse suivante :

Intellectual Property Licensing Legal and Intellectual Property Law IBM Japan, Ltd. 19-21, Nihonbashi-Hakozakicho, Chuo-ku Tokyo 103-8510, Japon

Le paragraphe suivant ne s'applique ni au Royaume-Uni, ni dans aucun pays dans lequel il serait contraire aux lois locales.

LE PRESENT DOCUMENT EST LIVRE EN L'ETAT SANS AUCUNE GARANTIE EXPLICITE OU IMPLICITE. IBM DECLINE NOTAMMENT TOUTE RESPONSABILITE RELATIVE A CES INFORMATIONS EN CAS DE CONTREFACON AINSI QU'EN CAS DE DEFAUT D'APTITUDE A L'EXECUTION D'UN TRAVAIL DONNE. Certaines juridictions n'autorisent pas l'exclusion des garanties implicites, auquel cas l'exclusion cidessus ne vous sera pas applicable.

Le présent document peut contenir des inexactitudes ou des coquilles. Il est mis à jour périodiquement. Chaque nouvelle édition inclut les mises à jour. IBM peut, à tout moment et sans préavis, modifier les produits et logiciels décrits dans ce document.

Les références à des sites Web non IBM sont fournies à titre d'information uniquement et n'impliquent en aucun cas une adhésion aux données qu'ils contiennent. Les éléments figurant sur ces sites web ne font pas partie des éléments du présent produit IBM et l'utilisation de ces sites relève de votre seule responsabilité.

IBM pourra utiliser ou diffuser, de toute manière qu'elle jugera appropriée et sans aucune obligation de sa part, tout ou partie des informations qui lui seront fournies.

Les licenciés souhaitant obtenir des informations permettant : (i) l'échange des données entre des logiciels créés de façon indépendante et d'autres logiciels (dont celui-ci), et (ii) l'utilisation mutuelle des données ainsi échangées, doivent adresser leur demande à :

IBM Corporation J46A/G4 555 Bailey Avenue San Jose, CA 95141-1003 USA

Ces informations peuvent être soumises à des conditions particulières, prévoyant notamment le paiement d'une redevance.

Le logiciel sous licence décrit dans ce document et tous les éléments sous licence disponibles s'y rapportant sont fournis par IBM conformément aux dispositions du Livret Contractuel IBM, des Conditions Internationales d'Utilisation de Logiciels IBM, des Conditions d'Utilisation du Code Machine ou de tout autre contrat équivalent.

Les informations concernant des produits non IBM ont été obtenues auprès des fournisseurs de ces produits, par l'intermédiaire d'annonces publiques ou via d'autres sources disponibles. IBM n'a pas testé ces produits et ne peut confirmer l'exactitude de leurs performances ni leur compatibilité. Elle ne peut recevoir aucune réclamation concernant des produits non IBM. Toute question concernant les performances de produits non IBM doit être adressée aux fournisseurs de ces produits. Le

présent document peut contenir des exemples de données et de rapports utilisés couramment dans l'environnement professionnel. Ces exemples mentionnent des noms fictifs de personnes, de sociétés, de marques ou de produits à des fins illustratives ou explicatives uniquement. Toute ressemblance avec des noms de personnes, de sociétés ou des données réelles serait purement fortuite.

#### Licence de copyright

Le présent logiciel contient des exemples de programmes d'application en langage source destinés à illustrer les techniques de programmation sur différentes plateformes d'exploitation. Vous avez le droit de copier, de modifier et de distribuer ces exemples de programmes sous quelque forme que ce soit et sans paiement d'aucune redevance à IBM, à des fins de développement, d'utilisation, de vente ou de distribution de programmes d'application conformes aux interfaces de programmation des plateformes pour lesquels ils ont été écrits ou aux interfaces de programmation IBM. Ces exemples de programmes n'ont pas été rigoureusement testés dans toutes les conditions. Par conséquent, IBM ne peut garantir expressément ou implicitement la fiabilité, la maintenabilité ou le fonctionnement de ces programmes. Vous avez le droit de copier, de modifier et de distribuer ces exemples de programmes sous quelque forme que ce soit et sans paiement d'aucune redevance à IBM, à des fins de développement, d'utilisation, de vente ou de distribution de programmes d'application conformes aux interfaces de programmation IBM.

Les termes qui suivent sont des marques d'International Business Machines Corporation aux Etats-Unis et/ou dans certains autres pays : AIX, IBM, WebSphere, z/OS

Windows est une marque de Microsoft Corporation aux Etats-Unis et/ou dans certains autres pays.

Java ainsi que tous les logos et toutes les marques incluant Java sont des marques d'Oracle et/ou de ses sociétés affiliées.

UNIX est une marque enregistrée de The Open Group aux Etats-Unis et/ou dans certains autres pays.

Linux est une marque de Linus Torvalds aux Etats-Unis et/ou dans certains autres pays.

Les autres noms de sociétés, de produits et de services peuvent appartenir à des tiers.

Pour plus d'informations, voir [https://www.ibm.com/legal/copytrade.](https://www.ibm.com/legal/copytrade)

# **IBM MQ 9.0 - Guide de démarrage rapide (Long Term Support)**

Servez-vous de ce guide pour commencer à utiliser IBM MQ 9.0.

### **Version nationale**

Pour obtenir le guide de démarrage rapide dans d'autres langues, imprimez le fichier PDF spécifique à la langue à partir du DVD de démarrage rapide.

### **Présentation du produit**

IBM MQ est un middleware de messagerie fiable qui simplifie et accélère l'intégration de diverses applications et données métier sur plusieurs plateformes. IBM MQ facilite l'échange d'informations garanti, sécurisé et fiable entre des applications, des systèmes, des services et des fichiers en envoyant et en recevant des données de message via des files d'attente de messagerie, ce qui simplifie la création et la maintenance des applications métier. Il fournit la messagerie universelle associée à un ensemble d'offres variées pour répondre aux besoins en matière de messagerie à l'échelle de l'entreprise ; il peut être déployé dans des environnements variés, y compris sur site, dans des environnements de cloud et prenant en charge des déploiements de cloud hybrides.

IBM MQ prend en charge un certain nombre d'interfaces de programme d'application (API) différentes, notamment l'interface de file d'attente de messages (MQI), Java Message Service (JMS), .NET, IBM MQ Light et MQTT.
# **Accès aux logiciels et à la documentation**

Cette offre de produit comprend les éléments suivants :

- Un DVD de démarrage rapide contenant le présent guide de démarrage rapide en anglais (Etats-Unis) et dans d'autres langues
- Pour chaque plateforme prise en charge, un DVD contenant le code des composants d'exécution et des autres produits requis

Si vous téléchargez votre produit depuis IBM Passport Advantage, consultez le site Web [Passport](https://www.ibm.com/software/passportadvantage/) [Advantage et Passport Advantage Express \(https://www.ibm.com/software/passportadvantage/](https://www.ibm.com/software/passportadvantage/)) pour plus d'informations.

La documentation du produit pour toutes les versions d' IBM MQ est disponible à l'adresse [https://](https://www.ibm.com/software/integration/wmq/library/index.html) [www-01.ibm.com/software/integration/wmq/library/.](https://www.ibm.com/software/integration/wmq/library/index.html) En particulier, la documentation du produit IBM MQ 9.0 est également disponible dans l' [IBM Knowledge Center](https://www.ibm.com/docs/SSFKSJ_9.0.0/com.ibm.mq.helphome.v90.doc/WelcomePagev9r0.html) ([https://www.ibm.com/docs/SSFKSJ\\_9.0.0/](https://www.ibm.com/docs/SSFKSJ_9.0.0/com.ibm.mq.helphome.v90.doc/WelcomePagev9r0.html) [com.ibm.mq.helphome.v90.doc/WelcomePagev9r0.html\)](https://www.ibm.com/docs/SSFKSJ_9.0.0/com.ibm.mq.helphome.v90.doc/WelcomePagev9r0.html).

La documentation contient des informations de service et de support.

Les informations relatives à l'utilisation de MQ Explorer sont accessibles depuis MQ Explorer ou dans la documentation du produit.

# **Evaluation de la configuration système et matérielle requise**

Pour plus de détails sur la configuration matérielle et logicielle requise sur toutes les plateformes prises en charge, voir la page Web [System Requirements](https://www.ibm.com/support/docview.wss?&uid=swg27006467) ([https://www.ibm.com/support/docview.wss?](https://www.ibm.com/support/docview.wss?&uid=swg27006467) [&uid=swg27006467](https://www.ibm.com/support/docview.wss?&uid=swg27006467)).

# **Vérification de l'architecture d'installation**

Les architectures IBM MQ vont des architectures simples utilisant un seul gestionnaire de files d'attente à des réseaux plus complexes de gestionnaires de files d'attente interconnectés. Pour plus d'informations sur la planification de votre architecture IBM MQ, voir la section *Planification* de la documentation du produit.

Pour des liens vers des informations supplémentaires, voir la [page des produitsIBM MQ](https://www.ibm.com/docs/SSFKSJ/) dans IBM Knowledge Center ([https://www.ibm.com/docs/SSFKSJ/\)](https://www.ibm.com/docs/SSFKSJ/).

# **Installation du produit**

Pour des instructions d'installation d'IBM MQ sous AIX, HP-UX, Linux, Solaris, IBM i ou Microsoft Windows, et des détails sur les configurations matérielle et logicielle requises, voir la section *Installation* de la documentation du produit.

Pour des instructions d'installation d'IBM MQ sous z/OS et des détails sur les configurations matérielle et logicielle requises, voir la section *Installation d'IBM MQ for z/OS* de la documentation du produit.

# **Mise en route**

Le scénario *Mise en route* de la section *Scénarios* de la documentation du produit explique comment commencer à utiliser IBM MQ sous Windows. Suivez ce scénario si vous n'avez jamais utilisé IBM MQ auparavant et que vous souhaitez démarrer rapidement.

D'autres scénarios vous aident à configurer ou à utiliser les fonctions du produit en vous guidant au cours des étapes de tâches appropriées. Ils incluent des liens vers d'autres contenus qui vous aident à mieux comprendre les sujets qui vous intéressent.

# **Informations supplémentaires**

Pour plus d'informations sur IBM MQ, voir les ressources suivantes :

# **Fichier Readme du produit**

Le fichier Readme du produit (readme.html) est inclus sur le support produit et s'installe lorsque vous installez les composants du produit. La version la plus récente est disponible sur la [page Web des fichiers Readme des produits \(https://www.ibm.com/support/docview.wss?](https://www.ibm.com/support/docview.wss?rs=171&uid=swg27006097) [rs=171&uid=swg27006097](https://www.ibm.com/support/docview.wss?rs=171&uid=swg27006097)).

# **Portail de support IBM**

Les informations de support disponibles via le portail de support IBM incluent les ressources suivantes :

- • [Notes techniques du support \(https://www.ibm.com/support/search.wss? q = websphere + mq](https://www.ibm.com/support/search.wss?q=websphere+mq))
- • [Téléchargements et autres ressources disponibles](https://www.ibm.com/support/home/product/P439881V74305Y86/IBM_MQ) [\(https://www.ibm.com/support/home/product/](https://www.ibm.com/support/home/product/P439881V74305Y86/IBM_MQ) [P439881V74305Y86/IBM\\_MQ\)](https://www.ibm.com/support/home/product/P439881V74305Y86/IBM_MQ)
- • [Systems Middleware Support Social Media Channels \(https://www.ibm.com/support/docview.wss?](https://www.ibm.com/support/docview.wss?uid=swg21410956#2) [uid=swg21410956#2](https://www.ibm.com/support/docview.wss?uid=swg21410956#2)

# **Remarques**

IBM MQ 9.0 Eléments sous licence-Propriété d' IBM. © Copyright IBM Corp. 2006, 2022. U.S. Government Users Restricted Rights - Use, duplication or disclosure restricted by GSA ADP Schedule Contract with IBM Corp. IBM, le logo IBM , ibm.com, AIX, Passport Advantage, WebSphere et z/OS sont des marques d'International Business Machines Corp., enregistré dans de nombreuses juridictions dans le monde entier. Java ainsi que tous les logos et toutes les marques incluant Java sont des marques d'Oracle et/ou de ses sociétés affiliées. Linux est une marque de Linus Torvalds aux Etats-Unis et/ou dans certains autres pays. Microsoft, Windows et le logo Windows sont des marques de Microsoft Corporation aux Etats-Unis et/ou dans certains autres pays. Les autres noms de produits et de services peuvent être des marques d'IBM ou d'autres sociétés. La liste actualisée de toutes les marques d'IBM est disponible sur la page Web "[Copyright and trademark information"](https://www.ibm.com/legal/copytrade.shtml) ([www.ibm.com/legal/copytrade.shtml](https://www.ibm.com/legal/copytrade.shtml)).

Numéro de référence: CF4IWML

Printed in Ireland

# **IBM MQ 9.0.x - Guide de démarrage rapide (Continuous Delivery)**

Utilisez ce guide pour vous initier à l'édition d' IBM MQ 9.0.x Continuous Delivery.

# **Présentation du produit**

IBM MQ est un middleware de messagerie fiable qui simplifie et accélère l'intégration de diverses applications et données métier sur plusieurs plateformes. IBM MQ facilite l'échange d'informations garanti, sécurisé et fiable entre des applications, des systèmes, des services et des fichiers en envoyant et en recevant des données de message via des files d'attente de messagerie, ce qui simplifie la création et la maintenance des applications métier. Il fournit la messagerie universelle associée à un ensemble d'offres variées pour répondre aux besoins en matière de messagerie à l'échelle de l'entreprise ; il peut être déployé dans des environnements variés, y compris sur site, dans des environnements de cloud et prenant en charge des déploiements de cloud hybrides.

IBM MQ prend en charge un certain nombre d'interfaces de programme d'application (API) différentes, notamment l'interface de file d'attente de messages (MQI), Java Message Service (JMS), .NET, IBM MQ Lightet MQTT.

# **Accès aux logiciels et à la documentation**

Sur les plateformes réparties, cette offre de produit fournit les éléments suivants, disponibles depuis IBM Passport Advantage :

• Des eAssemblies de serveur et d'essai pour l'édition complète sur toutes les plateformes prises en charge. Si vous n'avez pas besoin de l'édition complète, vous pouvez télécharger certaines des images électroniques individuelles qui la composent. Pour plus d'informations, voir [Téléchargement d' IBM MQ](https://www.ibm.com/support/docview.wss?uid=swg24042009) [9.0.](https://www.ibm.com/support/docview.wss?uid=swg24042009) ([https://www.ibm.com/support/docview.wss?uid=swg24042009\)](https://www.ibm.com/support/docview.wss?uid=swg24042009).

• Une image électronique du guide de démarrage rapide. (Un fichier PDF du guide de démarrage rapide peut également être téléchargé à l'adresse [https://public.dhe.ibm.com/software/integration/wmq/docs/](https://public.dhe.ibm.com/software/integration/wmq/docs/V9.0/QuickStartGuide/mq90cdr_qsg_en.pdf) [V9.0/QuickStartGuide/mq90cdr\\_qsg\\_en.pdf](https://public.dhe.ibm.com/software/integration/wmq/docs/V9.0/QuickStartGuide/mq90cdr_qsg_en.pdf)).

Pour plus d'informations sur le téléchargement du produit depuis IBM Passport Advantage, voir le site Web [Passport Advantage et Passport Advantage Express](https://www.ibm.com/software/passportadvantage/) [\(https://www.ibm.com/software/](https://www.ibm.com/software/passportadvantage/) [passportadvantage/\)](https://www.ibm.com/software/passportadvantage/).

La documentation du produit pour toutes les versions prises en charge d' IBM MQ est disponible sur le site [IBM Knowledge Center](https://www.ibm.com/docs/SSFKSJ) ([https://www.ibm.com/docs/SSFKSJ\)](https://www.ibm.com/docs/SSFKSJ). Plus spécifiquement, la documentation du produit IBM MQ 9.0.x est disponible sur le site [IBM Knowledge Center \(https://www.ibm.com/docs/](https://www.ibm.com/docs/SSFKSJ_9.0.0/com.ibm.mq.helphome.v90.doc/WelcomePagev9r0.html) [SSFKSJ\\_9.0.0/com.ibm.mq.helphome.v90.doc/WelcomePagev9r0.html](https://www.ibm.com/docs/SSFKSJ_9.0.0/com.ibm.mq.helphome.v90.doc/WelcomePagev9r0.html)).

La documentation du produit contient des informations de service et de support.

Les informations relatives à l'utilisation d'IBM MQ Explorer sont accessibles depuis IBM MQ Explorer ou dans la documentation du produit.

# **Evaluation de la configuration système et matérielle requise**

Pour plus de détails sur la configuration matérielle et logicielle requise sur toutes les plateformes prises en charge, voir la page Web [System Requirements](https://www.ibm.com/support/docview.wss?&uid=swg27006467) ([https://www.ibm.com/support/docview.wss?](https://www.ibm.com/support/docview.wss?&uid=swg27006467) [&uid=swg27006467](https://www.ibm.com/support/docview.wss?&uid=swg27006467)).

# **Vérification de l'architecture d'installation**

Les architectures IBM MQ vont des architectures simples utilisant un seul gestionnaire de files d'attente à des réseaux plus complexes de gestionnaires de files d'attente interconnectés. Pour plus d'informations sur la planification de votre architecture IBM MQ, voir la section *Planification* de la documentation du produit.

Pour des liens vers des informations supplémentaires, voir la [feuille de route de documentationIBM](https://www.ibm.com/docs/SSFKSJ_9.0.0/com.ibm.mq.pro.doc/q123810_.html) [MQ](https://www.ibm.com/docs/SSFKSJ_9.0.0/com.ibm.mq.pro.doc/q123810_.html) dans IBM Knowledge Center ([https://www.ibm.com/docs/SSFKSJ\\_9.0.0/com.ibm.mq.pro.doc/](https://www.ibm.com/docs/SSFKSJ_9.0.0/com.ibm.mq.pro.doc/q123810_.html) [q123810\\_.html\)](https://www.ibm.com/docs/SSFKSJ_9.0.0/com.ibm.mq.pro.doc/q123810_.html).

# **Installation du produit**

Pour des instructions d'installation d'IBM MQ sur des systèmes répartis ainsi que des détails sur les configurations matérielle et logicielle requises, voir la section *Installation* dans la documentation du produit.

Pour des instructions d'installation d'IBM MQ sous z/OS et des détails sur les configurations matérielle et logicielle requises, voir la section *Installation d'IBM MQ for z/OS* de la documentation du produit. IBM MQ for z/OS est fourni avec un répertoire de programme contenant des instructions spécifiques pour l'installation du programme sur un système z/OS. Vous devez suivre les instructions du document *Program Directory for IBM MQ for z/OS Continuous Delivery 9.0.x (GI13-3391)*, qui peut être téléchargé à partir du site [IBM Publications Center](https://www.ibm.com/e-business/linkweb/publications/servlet/pbi.wss) ([https://www.ibm.com/e-business/linkweb/publications/servlet/](https://www.ibm.com/e-business/linkweb/publications/servlet/pbi.wss) [pbi.wss\)](https://www.ibm.com/e-business/linkweb/publications/servlet/pbi.wss).

# **Mise en route**

Le scénario *Mise en route* de la section *Scénarios* de la documentation du produit explique comment commencer à utiliser IBM MQ sous Microsoft Windows. Suivez ce scénario si vous n'avez jamais utilisé IBM MQ auparavant et que vous souhaitez démarrer rapidement.

D'autres scénarios vous aident à configurer ou à utiliser les fonctions du produit en vous guidant au cours des étapes de tâches appropriées. Ils incluent des liens vers d'autres contenus qui vous aident à mieux comprendre les sujets qui vous intéressent.

# **Informations supplémentaires**

Pour plus d'informations sur IBM MQ, voir les ressources suivantes :

**Les informations sur le modèle de prise en charge de distribution continue (Continuous Delivery)** Avec la famille de produits IBM MQ 9.0 , IBM MQ introduit un modèle de prise en charge de la distribution continue (CD). Après l'édition initiale de la version 9.0, les nouvelles fonctions et améliorations sont mises à disposition par le biais de mises à jour incrémentielles dans la même version et la même édition ; une édition de prise en charge à long terme (Long Term Support) sera également disponible pour les déploiements nécessitant des correctifs de sécurité et d'incidents uniquement. Pour plus d'informations, voir [IBM MQ FAQ for Long Term Support and Continuous](https://www.ibm.com/support/docview.wss?uid=swg27047919) [Delivery releases \(https://www.ibm.com/support/docview.wss?uid=swg27047919\)](https://www.ibm.com/support/docview.wss?uid=swg27047919).

# **Fichier Readme du produit**

Le fichier Readme du produit (readme.html) est inclus sur le support produit et s'installe lorsque vous installez les composants du produit. La version la plus récente est disponible sur la [page Web des fichiers Readme du produitIBM MQ](https://www.ibm.com/support/docview.wss?rs=171&uid=swg27006097) [\(https://www.ibm.com/support/docview.wss?](https://www.ibm.com/support/docview.wss?rs=171&uid=swg27006097) [rs=171&uid=swg27006097](https://www.ibm.com/support/docview.wss?rs=171&uid=swg27006097)).

# **Informations relatives au support IBM**

Les informations de support incluent les ressources suivantes :

- • [La page Web de support IBM](https://www.ibm.com/support/home/) [\(https://www.ibm.com/support/home/](https://www.ibm.com/support/home/))
- • [IBM Support Assistant](https://www.ibm.com/support/home/product/C100515X13178X21/other_software/ibm_support_assistant) ([https://www.ibm.com/support/home/product/C100515X13178X21/](https://www.ibm.com/support/home/product/C100515X13178X21/other_software/ibm_support_assistant) other software/ibm\_support\_assistant)
- • [Social Media Channels within Cloud Technical Support \(https://www.ibm.com/support/](https://www.ibm.com/support/docview.wss?uid=swg21410956#2) [docview.wss?uid=swg21410956#2](https://www.ibm.com/support/docview.wss?uid=swg21410956#2)

# **Remarques**

IBM MQ 9.0.x Eléments sous licence-Propriété d' IBM. © Copyright IBM Corp. 2006, 2022. U.S. Government Users Restricted Rights - Use, duplication or disclosure restricted by GSA ADP Schedule Contract with IBM Corp. IBM, le logo IBM , ibm.com, Passport Advantageet z/OS sont des marques d'International Business Machines Corp., enregistré dans de nombreuses juridictions dans le monde entier. Java ainsi que tous les logos et toutes les marques incluant Java sont des marques d'Oracle et/ou de ses sociétés affiliées. Microsoft et Windows sont des marques de Microsoft Corporation aux Etats-Unis et/ou dans d'autres pays. Les autres noms de produits et de services peuvent être des marques d'IBM ou d'autres sociétés. La liste actualisée de toutes les marques d'IBM est disponible sur la page Web ["Copyright and trademark information](https://www.ibm.com/legal/copytrade.shtml)" ([www.ibm.com/legal/copytrade.shtml\)](https://www.ibm.com/legal/copytrade.shtml).

Numéro de référence: CNQA0ML

Printed in Ireland

# **Feuille de route de la documentation IBM MQ 9.0.x**

La feuille de route de documentation contient des liens vers diverses ressources IBM MQ 9.0.x.

Cette feuille de route rassemble les informations issues de plusieurs sources pour vous aider à en savoir plus sur un domaine particulier d'IBM MQ 9.0.x. Cliquez sur les liens vers chaque section de la feuille de route pour déterminer quelles ressources sont disponibles.

- • [Présentation du produit](#page-148-0)
- • [Présentation technique](#page-148-0)
- • [Scénarios](#page-149-0)
- [Planification](#page-149-0)
- • [Migration et mise à niveau](#page-150-0)
- • [Installation](#page-150-0)
- • [Sécurité](#page-150-0)
- <span id="page-148-0"></span>• [Configuration](#page-150-0)
- • [Administration](#page-151-0)
- • [Développement d'applications](#page-151-0)
- • [Contrôle et performances](#page-151-0)
- [Identification des problèmes et support](#page-151-0)
- • [Référence](#page-151-0)

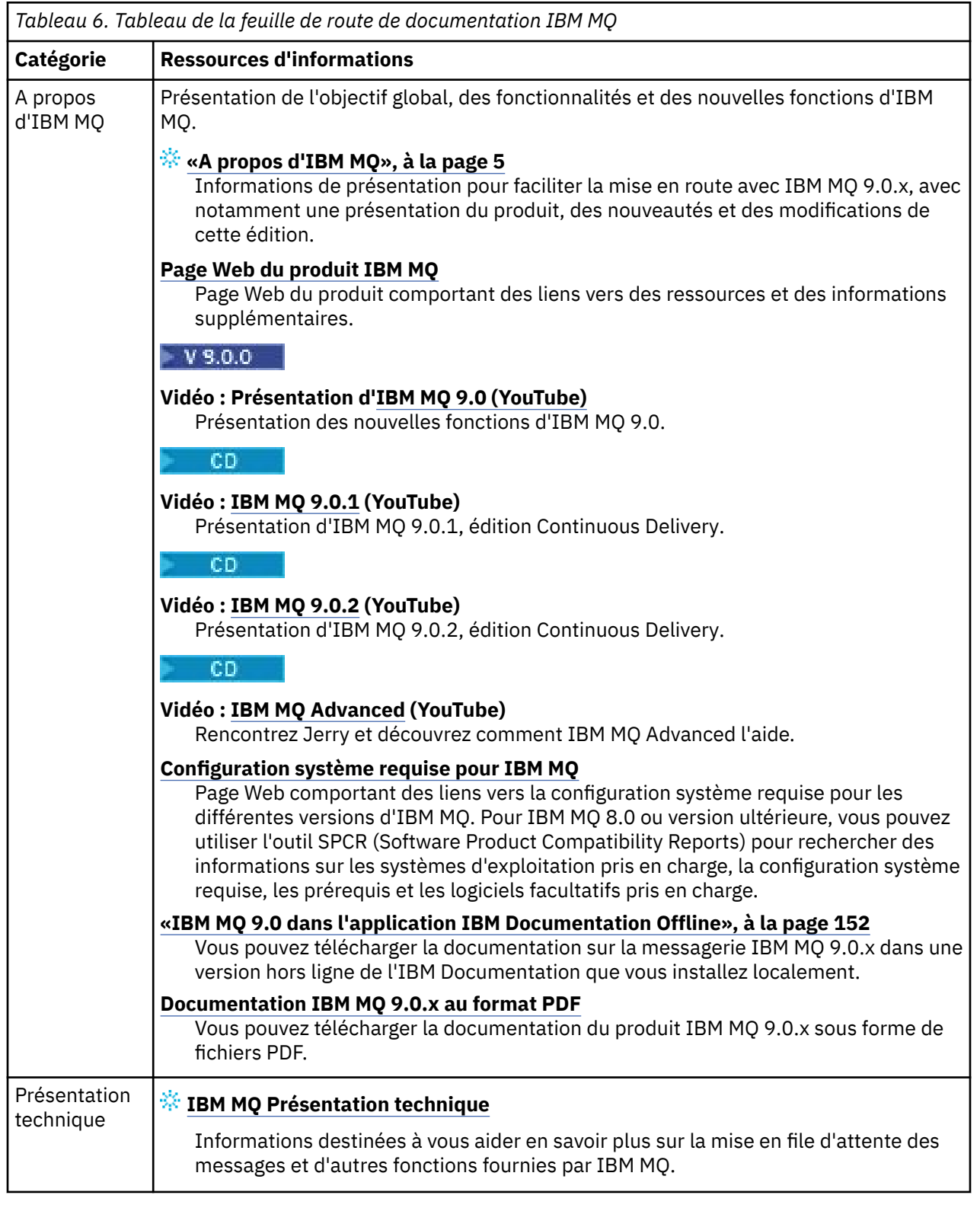

<span id="page-149-0"></span>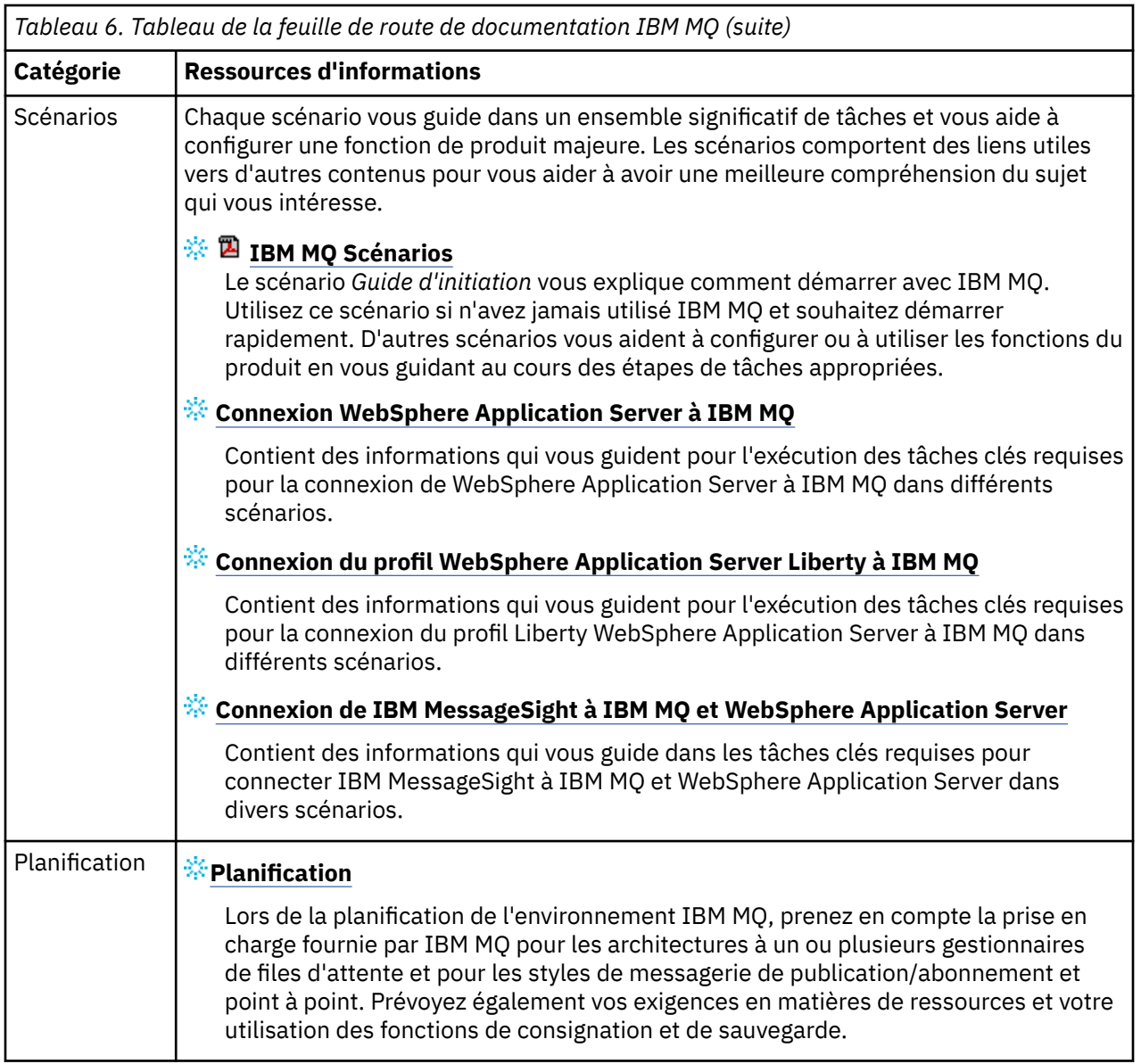

<span id="page-150-0"></span>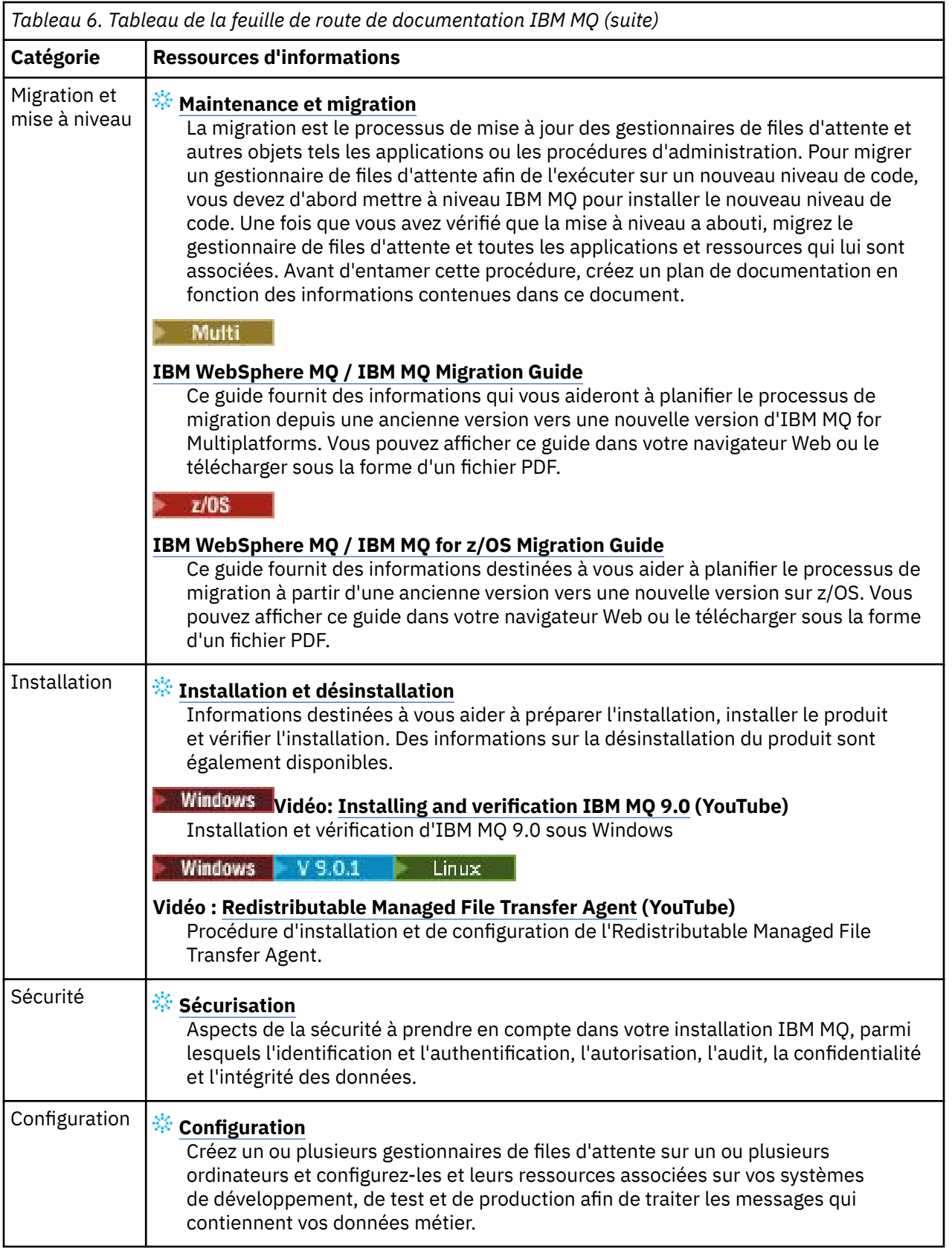

<span id="page-151-0"></span>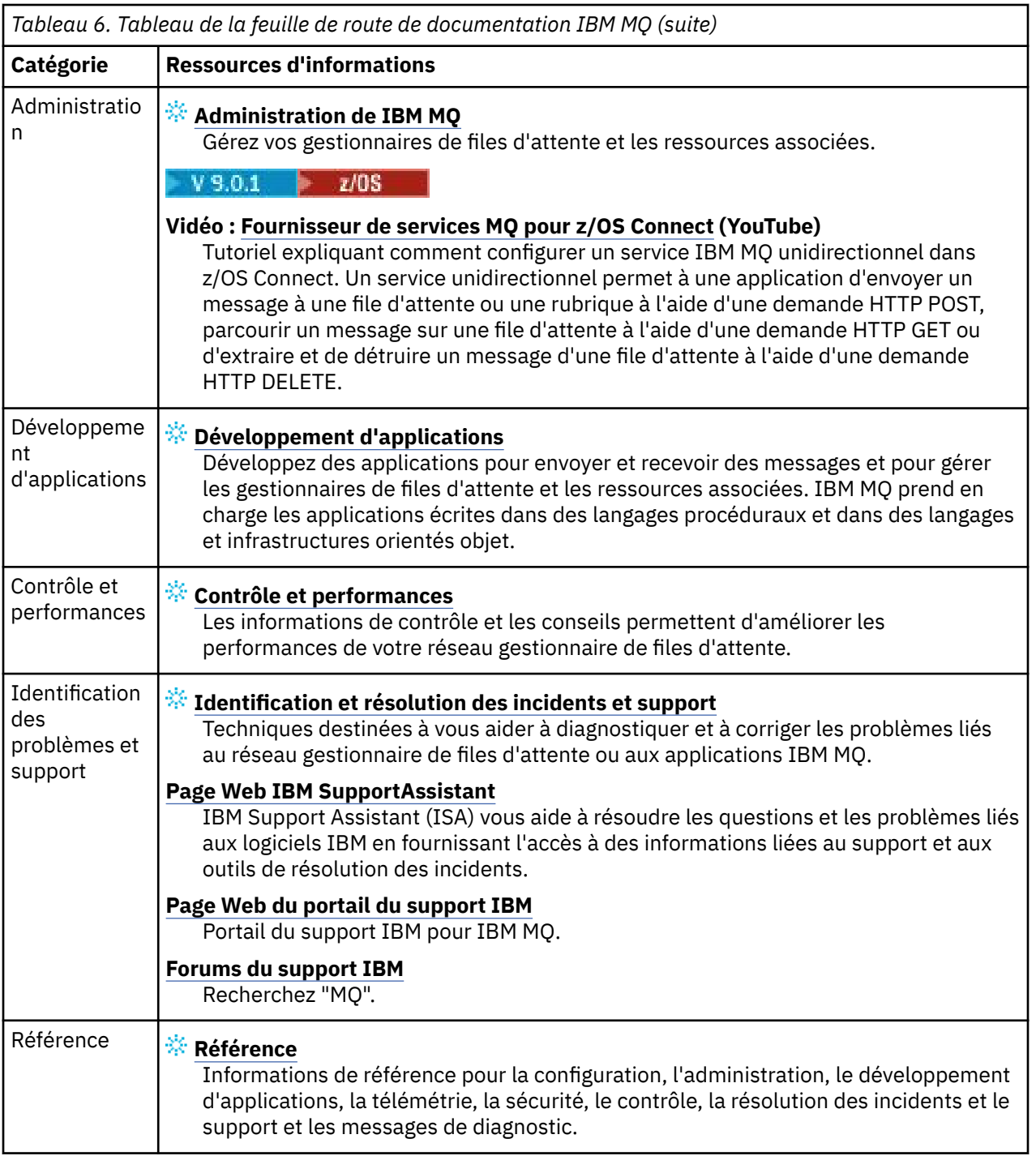

# **IBM MQ 9.0 dans l'application IBM Documentation Offline**

Si vous êtes dans un environnement airgap sans accès à Internet, utilisez notre application Dark Shop "IBM Documentation Offline" pour afficher les téléchargements de la documentation du produit IBM MQ 9.0 .

IBM Documentation Offline comporte deux composants:

- **L'application IBM Documentation Offline**. Il s'agit d'une version hors ligne de l'IBM Documentation que vous pouvez installer localement.
- **Packages de documentation que vous installez dans l'application IBM Documentation Offline**. Ces packages contiennent la même documentation que celle qui est publiée en ligne dans l'IBM Documentation.

<span id="page-152-0"></span>Pour télécharger l'application et le package de documentation IBM MQ 9.0 , vous devez vous connecter à IBM Documentation. Pour plus d'informations, voir [IBM Documentation Offline](https://www.ibm.com/docs/en/offline).

# **Fichiers PDF d'IBM MQ 9.0.x pour la documentation du produit et les répertoires de programme**

Vous pouvez télécharger la documentation du produit IBM MQ 9.0.x et les répertoires de programme IBM MQ for z/OS au format PDF.

# **Fichiers PDF de la documentation du produit IBM MQ 9.0.x**

Les fichiers PDF IBM MQ 9.0.x contiennent les mêmes informations que la version HTML publiée dans IBM Documentation. Vous pouvez les télécharger en cliquant sur les liens présentés dans le tableau ci-dessous.

A l'exception du guide de démarrage rapide, ces fichiers PDF concernent IBM MQ 9.0.0, édition Long Term Support et sa maintenance, ainsi qu'IBM MQ 9.0.x, éditions Continuous Delivery. Il existe des versions distinctes du guide de démarrage rapide pour IBM MQ 9.0.0, édition Long Term Support et IBM MQ 9.0.x, éditions Continuous Delivery.

**Remarque :** Vous pouvez également télécharger la documentation du produit IBM MQ 9.0.x au format HTML dans une version hors ligne de l'IBM Documentation que vous installez localement. Pour plus d'informations, voir [«IBM MQ 9.0 dans l'application IBM Documentation Offline», à la page 152](#page-151-0).

*Tableau 7. Les fichiers PDF de la documentation du produit et leur correspondance avec les sections de*

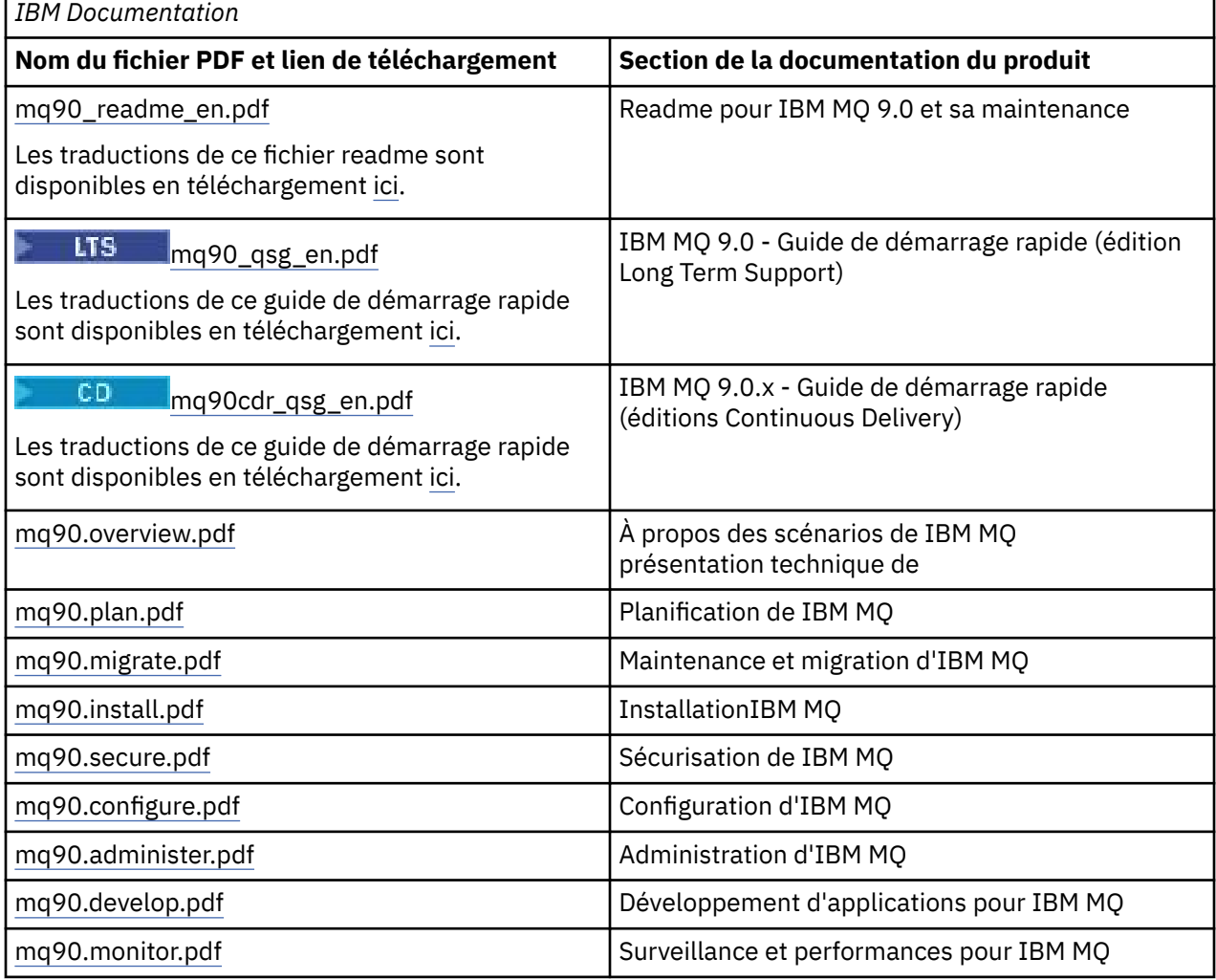

*Tableau 7. Les fichiers PDF de la documentation du produit et leur correspondance avec les sections de IBM Documentation (suite)*

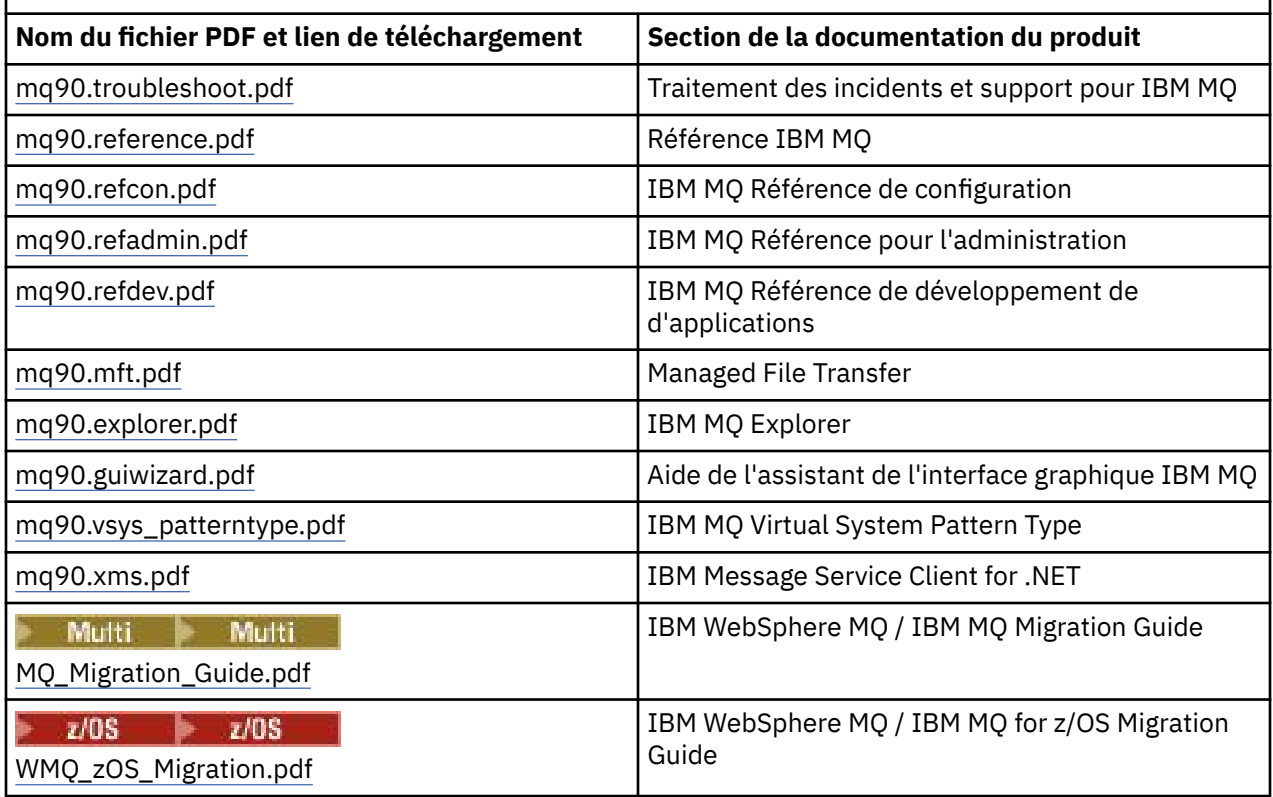

**Remarque :** Les fichiers PDF doivent se trouver dans le même dossier pour que les liaisons entre les fichiers PDF fonctionnent correctement.

# **Fichiers PDF du répertoire de programme IBM MQ for z/OS**

 $z/0S$ 

**LTS** Les documents IBM MQ for z/OS 9.0.0 Program Directory suivants peuvent être téléchargés comme fichiers PDF [Centre de publications IBM](https://www.ibm.com/resources/publications) :

- • [Program directory for IBM MQ for z/OS Long Term Support Release 9.0.0 \(GI13-3386\)](https://www.ibm.com/e-business/linkweb/publications/servlet/pbi.wss?CTY=US&FNC=SRX&PBL=GI13-3386)
- • [Program directory for IBM MQ for z/OS Value Unit Edition Long Term Support Release 9.0.0](https://www.ibm.com/e-business/linkweb/publications/servlet/pbi.wss?CTY=US&FNC=SRX&PBL=GI13-3387) [\(GI13-3387\)](https://www.ibm.com/e-business/linkweb/publications/servlet/pbi.wss?CTY=US&FNC=SRX&PBL=GI13-3387)
- • [Program directory for Advanced Message Security for z/OS Long Term Support Release 9.0.0](https://www.ibm.com/e-business/linkweb/publications/servlet/pbi.wss?CTY=US&FNC=SRX&PBL=GI13-3388) [\(GI13-3388\)](https://www.ibm.com/e-business/linkweb/publications/servlet/pbi.wss?CTY=US&FNC=SRX&PBL=GI13-3388)
- • [Program directory for Managed File Transfer for z/OS Long Term Support Release 9.0.0 \(GI13-3389\)](https://www.ibm.com/e-business/linkweb/publications/servlet/pbi.wss?CTY=US&FNC=SRX&PBL=GI13-3389)
- • [Program directory for IBM MQ Advanced for z/OS Long Term Support Release 9.0.0 \(GI13-3390\)](https://www.ibm.com/e-business/linkweb/publications/servlet/pbi.wss?CTY=US&FNC=SRX&PBL=GI13-3390)

CD. Les documents IBM MQ for z/OS 9.0.x Program Directory suivants peuvent être téléchargés comme fichiers PDF [Centre de publications IBM](https://www.ibm.com/resources/publications) :

- • [Program directory for IBM MQ for z/OS Continuous Delivery Release 9.0.x \(GI13-3391\)](https://www.ibm.com/e-business/linkweb/publications/servlet/pbi.wss?CTY=US&FNC=SRX&PBL=GI13-3391)
- • [Program directory for IBM MQ for z/OS Value Unit Edition Continuous Delivery Release 9.0.x](https://www.ibm.com/e-business/linkweb/publications/servlet/pbi.wss?CTY=US&FNC=SRX&PBL=GI13-3395) [\(GI13-3395\)](https://www.ibm.com/e-business/linkweb/publications/servlet/pbi.wss?CTY=US&FNC=SRX&PBL=GI13-3395)
- • [Program directory for Advanced Message Security for z/OS Continuous Delivery Release 9.0.x](https://www.ibm.com/e-business/linkweb/publications/servlet/pbi.wss?CTY=US&FNC=SRX&PBL=GI13-3398) [\(GI13-3398\)](https://www.ibm.com/e-business/linkweb/publications/servlet/pbi.wss?CTY=US&FNC=SRX&PBL=GI13-3398)
- • [Program directory for Managed File Transfer for z/OS Continuous Delivery Release 9.0.x \(GI13-3392\)](https://www.ibm.com/e-business/linkweb/publications/servlet/pbi.wss?CTY=US&FNC=SRX&PBL=GI13-3392)
- • [Program directory for IBM MQ Advanced for z/OS Continuous Delivery Release 9.0.x \(GI13-3396\)](https://www.ibm.com/e-business/linkweb/publications/servlet/pbi.wss?CTY=US&FNC=SRX&PBL=GI13-3396)

<span id="page-154-0"></span>• [Program directory for IBM MQ Advanced for z/OS Value Unit Edition Continuous Delivery Release 9.0.x](https://www.ibm.com/e-business/linkweb/publications/servlet/pbi.wss?CTY=US&FNC=SRX&PBL=GI13-3397) [\(GI13-3397\)](https://www.ibm.com/e-business/linkweb/publications/servlet/pbi.wss?CTY=US&FNC=SRX&PBL=GI13-3397)

# **Glossaire**

Ce glossaire contient les termes et définitions du logiciel et des produits IBM MQ.

Les références croisées suivantes sont utilisées dans ce glossaire :

- *Voir* renvoie d'un terme moins utilisé au terme généralement utilisé ou d'une abréviation à la forme développée.
- *Voir aussi* renvoie à un terme connexe ou opposé.

«A», à la page 155 [«B», à la page 158](#page-157-0) [«C», à la page 159](#page-158-0) [«D», à la page 164](#page-163-0) [«E», à la page 166](#page-165-0) [«F», à la](#page-167-0) [page 168](#page-167-0) [«G», à la page 169](#page-168-0) [«H», à la page 170](#page-169-0) [«I», à la page 170](#page-169-0) [«J», à la page 173](#page-172-0) [«K», à la page 174](#page-173-0) [«L», à la page 174](#page-173-0) [«M», à la page 176](#page-175-0) [«N», à la page 180](#page-179-0) [«O», à la page 181](#page-180-0) [«P», à la page 183](#page-182-0) [«Q», à la](#page-185-0) [page 186](#page-185-0) [«R», à la page 187](#page-186-0) [«S», à la page 190](#page-189-0) [«T», à la page 195](#page-194-0) [«U», à la page 198](#page-197-0) [«V», à la page 198](#page-197-0) [«W», à la page 199 «X», à la page 199](#page-198-0)

# **A**

# **code d'arrêt anormal**

Code hexadécimal sur 4 octets qui identifie de façon univoque un incident lié à un programme s'exécutant sur le système d'exploitation z/OS.

# **classe abstraite**

Dans la programmation orientée objets, une classe représentant un concept ; les classes dérivées représentent des implémentations du concept. Un objet ne peut pas être construit depuis une classe abstraite ; en d'autres termes, il ne peut pas être instancié. Voir aussi [classe parent.](#page-182-0)

# **ASN.1 (Abstract Syntax Notation One)**

Norme internationale utilisée pour définir la syntaxe de données. ASN. 1 définit un ensemble de type de données simples et spécifie une notation permettant d'y faire référence et de décrire les valeurs qui leur sont associées. Les notations ASN.1 s'appliquent partout où il est nécessaire de définir la syntaxe abstraite de l'information sans aucune contrainte quant à la façon dont cette information est codée pour la transmission.

# **contrôle des droits d'accès**

Dans le cadre de la sécurité des ordinateurs, processus consistant à vérifier que les utilisateurs peuvent uniquement accéder aux ressources d'un système informatique auxquelles ils sont autorisés.

# **liste de contrôle d'accès (ACL)**

Dans le cadre de la sécurité des ordinateurs, liste associée à un objet qui identifie tous les utilisateurs pouvant accéder à l'objet et leurs droits d'accès.

# **liste de contrôle d'accès**

Voir liste de contrôle d'accès.

#### **journal actif**

Un jeu de données de taille fixe où les événements de reprise sont enregistrés lorsqu'ils se produisent. Lorsque ce journal actif est saturé, son contenu est copié dans le journal d'archivage.

# **instance active du gestionnaire de files d'attente**

Instance d'un gestionnaire de files d'attente multi-instance en cours d'exécution qui traite les requêtes. Il existe une seule instance active d'un gestionnaire de files d'attente multi-instance.

#### **adaptateur**

Un composant logiciel intermédiaire permettant à deux autres composants logiciels de communiquer entre eux.

#### **espace adresse**

La plage d'adresses disponible à un programme informatique ou à un processus. Un espace adresse peut faire référence à une mémoire physique, virtuel ou les deux. Voir aussi [espace adresse auxiliaire](#page-155-0), [pool de mémoire tampon.](#page-158-0)

# <span id="page-155-0"></span>**jeu de données d'administration**

Dans l'interface MQAI (IBM MQ Administration Interface), type de sac de données créé pour administrer IBM MQ en supposant qu'il peut changer l'ordre des éléments de données, générer des listes et vérifier les sélecteurs à l'intérieur d'un message.

# **objet de rubrique d'administration**

Objet qui vous permet d'affecter des attributs spécifiques et autres que ceux par défaut aux rubriques.

# **commande administrateur**

Commande employée pour gérer des objets IBM MQ, tels que des files d'attente, des processus et des listes de noms.

# **Advanced Message Queuing Protocol (AMQP)**

Protocole de connexion open source utilisé pour recevoir, mettre en file d'attente, router et distribuer des messages.

# **communication Advanced de programme à programme (APPC)**

Implémentation du protocole SNA LU 6.2 permettant aux systèmes interconnectés de communiquer et de partage le traitement de programmes.

# **affinity**

Association d'objets entre lesquels existe une relation ou une dépendance.

#### **alerte**

Message ou indication qui signale un événement présent ou imminent répondant à un ensemble de critères précisés.

# **moniteur d'alertes**

Dans IBM MQ for z/OS, composant de l'adaptateur CICS qui gère des événements non planifiés se produisant à la suite de demandes de connexion à IBM MQ for z/OS.

# **file d'attente alias**

Objet IBM MQ, dont le nom est l'alias d'une file d'attente ou d'une rubrique de base définie pour le gestionnaire de files d'attente local. Lorsqu'une application ou un gestionnaire de files d'attente utilise une file d'attente alias, l'alias est résolu et l'opération demandée est effectuée sur l'objet de base correspondant. Pour plus d'informations, voir la rubrique Files d'attente alias.

# **objet file d'attente alias**

Objet IBM MQ dont le nom est l'alias d'une file d'attente de base définie pour le gestionnaire de files d'attente local. Lorsqu'une application ou un gestionnaire de files d'attente utilise une file d'attente alias, l'alias est résolu et l'opération demandée est effectuée sur la file d'attente de base correspondante.

# **espace adresse auxiliaire**

Espace adresse z/OS connecté à IBM MQ for z/OS.

#### **auxiliaire**

Voir espace adresse auxiliaire.

# **autres droits utilisateurs**

Capacité qu'a un ID utilisateur de fournir un ID utilisateur différent à des fins de contrôle de sécurité. Lorsqu'une application ouvre un objet IBM MQ, elle peut indiquer un ID utilisateur dans l'appel MQOPEN, MQPUT1 ou MQSUB que le gestionnaire de files d'attente utilise pour les vérifications des droits au lieu de celui associé à l'application. Pour plus d'informations, voir la rubrique autres droits utilisateur.

# **sécurité de substitution**

Sous z/OS, vérifications des droits effectuées lorsqu'une application demande des droits d'utilisateur substitut à l'ouverture d'un objet IBM MQ.

#### **AMQP**

Voir Advanced Message Queuing Protocol.

#### **canal AMQP**

Type de canal fournissant un niveau de support pour les applications compatibles avec AMQP 1.0. Les clients MQ Light ou d'autres clients compatibles avec AMQP 1.0 peuvent être connectés à un canal IBM MQ AMQP.

# <span id="page-156-0"></span>**APAR**

Voir [rapport officiel d'analyse de programme \(APAR\).](#page-157-0)

# **APF**

Voir [fonction d'identification de programmes autorisés](#page-157-0).

# **exit d'interception d'API**

Programme écrit par l'utilisateur dont le concept est similaire à un exit d'API. Il est uniquement pris en charge pour des applications CICS sous IBM MQ for z/OS.

# **exit API**

Programme écrit par l'utilisateur qui contrôle ou modifie la fonction d'un appel MQI. A chaque appel MQI émis par une application, l'exit API est appelé avant le démarrage du traitement de l'appel par le gestionnaire de files d'attente, puis après la fin de ce traitement. L'exit API peut inspecter et modifier tous les paramètres de l'appel MQI.

# **APPC**

Voir [Communication avancée de programme à programme \(APPC\).](#page-155-0)

# **format d'application**

Données d'application dans un message dont l'application de l'utilisateur définit la signification. Voir aussi [format intégré.](#page-158-0)

# **environnement d'application**

L'environnement qui comprend le logiciel et le serveur ou l'infrastructure réseau qui le prend en charge.

# **sécurité au niveau de l'application**

Désigne les fonctions de sécurité lancées lorsque l'application émet un appel MQI.

# **journal des applications**

Dans les systèmes Windows, journal enregistrant des événements d'application significatifs.

# **file d'attente d'application**

File d'attente locale utilisée par les applications pour la messagerie, via l'interface MQI (Message Queue Interface). Les files d'attente d'application sont souvent configurées comme étant des files d'attente de déclenchement.

#### **journal archivé**

Un jeu de données sur une unité de stockage dans lequel IBM MQ copie le contenu de chaque jeu de données de journal actif lorsque le journal actif atteint sa taille limite. Voir aussi [journal de reprise.](#page-186-0)

#### **ARM**

Voir [gestionnaire de reprise automatique \(ARM\)](#page-157-0).

# **ASN.1**

Voir [Abstract Syntax Notation One](#page-154-0).

#### **cryptographie à clé asymétrique**

Système de cryptographie utilisant une clé publique connue de tous et une clé privée détenue uniquement par l'expéditeur ou le destinataire d'un message. Voir aussi [cryptographie à clé](#page-193-0) [symétrique.](#page-193-0) Pour plus d'informations, voir la rubrique Cryptographie.

# **consommation asynchrone**

Processus utilisant un ensemble d'appels MQI qui permet à une application de consommer des messages à partir d'un ensemble de files d'attente. Les messages sont acheminés vers l'application en utilisant une unité de code identifiée par l'application, transmettant le message ou un jeton représentant le message.

#### **messagerie asynchrone**

Méthode de communication entre programmes selon laquelle un programme place un message dans une file d'attente de messages, puis poursuit son exécution sans attendre une réponse au message qu'il a émis. Voir aussi [Messagerie synchrone](#page-193-0).

#### **insertion asynchrone**

Insertion d'un message par une application, sans attendre une réponse du gestionnaire de files d'attente.

#### <span id="page-157-0"></span>**attribut**

- 1. Caractéristique ou trait d'une entité qui la décrit. Par exemple, le numéro de téléphone d'un employé constitue l'un de ses attributs. Voir aussi [entité](#page-166-0).
- 2. En programmation orientée objet, propriété distinctive d'un objet ou d'une classe. Les attributs servent souvent à la description d'informations d'état.

#### **authentification**

Fonction de sécurité permettant de prouver l'identité de l'utilisateur d'un système. Cette fonction recourt à des mécanismes répandus tels que l'utilisation de mots de passe et de signatures électroniques.

# **objet d'informations d'authentification**

Objet qui fournit les définitions requises pour vérifier les listes de révocation des certificats (CRL) à l'aide des serveurs LDAP dans la prise en charge pour la sécurité Secure Sockets Layer (SSL).

# **contrôle des droits**

Voir contrôle d'autorisation.

# **autorisation**

Le processus d'accorder à un utilisateur, un système ou à un processus des droits d'accès complets ou restreints à un objet, une ressource ou une fonction.

# **contrôle d'autorisation**

Contrôle de sécurité effectué lorsqu'un utilisateur ou une application tente d'accéder à une ressource système : par exemple, lorsqu'un administrateur veut émettre une commande d'administration sur IBM MQ ou qu'une application cherche à se connecter à un gestionnaire de files d'attente.

# **fichier d'autorisation**

Fichier contenant les définitions de sécurité d'un objet, d'une classe d'objets ou de toutes les classes d'objets.

# **service d'autorisation**

Dans IBM MQ sur les systèmes UNIX et Linux et IBM MQ for Windows, service qui permet de vérifier les droits des commandes et des appels MQI pour l'identificateur utilisateur associé à la commande ou à l'appel.

# **rapport officiel d'analyse de programme (APAR)**

Demande de correction d'un défaut dans une édition prise en charge d'un programme fourni par IBM.

# **fonction d'identification de programmes autorisés (APF)**

Dans un environnement z/OS, fonction permettant l'identification de programmes autorisés à utiliser des fonctions restreintes.

# **gestionnaire de reprise automatique (ARM)**

Fonction de reprise de z/OS qui peut automatiquement redémarrer des travaux par lots et lancer des tâches après l'arrêt inattendu de ces dernières ou du système sur lequel elles s'exécutent.

# **B**

# **annulation**

Opération qui annule toutes les modifications apportées aux ressources durant l'unité d'oeuvre en cours. Voir aussi [validation](#page-162-0).

#### **sac**

Voir [sac de données](#page-163-0) .

#### **barre**

Limite de mémoire de z/OS, qui est définie sur 2 Go dans les systèmes 64 bits. La barre sépare la mémoire en dessous de l'adresse de 2 gigaoctets de la mémoire au-dessus de l'adresse de 2 Go. La zone au dessus de la barre est destinée aux données ; aucun programme ne s'exécute au dessus de la barre.

# <span id="page-158-0"></span>**module de structuration des entrées-sorties (BMS)**

Interface entre CICS et les programmes d'application, qui formate les données en entrée et en sortie pour affichage, et qui achemine les messages de sortie de plusieurs pages sans considération pour les caractères de contrôle utilisés par différents terminaux.

#### **comportement**

Dans la programmation orientée objet, fonctionnalité intégrée à une méthode.

#### **BMS**

Voir module de structuration des entrées-sorties (BMS).

#### **méthode Booch**

Méthode de programmation orientée objet permettant aux utilisateurs de concevoir des systèmes basés sur le paradigme orienté objet.

#### **fichier d'amorce (BSDS)**

Jeu de données VSAM contenant un inventaire de tous les jeux de données de journaux archivés et actifs connus d'IBM MQ for z/OS, ainsi qu'un inventaire de bouclage de toutes les activités récentes d'IBM MQ for z/OS. Le fichier d'amorce est obligatoire pour redémarrer le sous-système IBM MQ for z/OS.

#### **parcourir**

Dans le cadre de la mise en file d'attente de messages, pour copier un message sans le supprimer de la file. Voir aussi [get,](#page-168-0) [put.](#page-185-0)

#### **curseur d'exploration**

Dans le cadre de la mise en file d'attente de messages, indicateur utilisé lors de la consultation d'une file d'attente pour identifier le message suivant.

# **BSDS**

Voir fichier d'amorce (BSDS).

# **pool de mémoire tampon**

Zone de mémoire dans laquelle des pages de données sont lues et modifiées et conservées pendant le traitement. Voir aussi [espace adresse](#page-154-0).

#### **format intégré**

Données d'application dans un message dont le gestionnaire de files d'attente définit la signification. Voir aussi [format d'application.](#page-156-0)

# **C**

# **CA**

Voir autorité de certification.

#### **CAF**

Voir [fonction d'association de client](#page-160-0).

#### **rappel**

Routine de consommateur de message ou de gestionnaire d'événements.

#### **Table de définition de canal du client (CCDT)**

Voir [table de définition de canal du client](#page-160-0).

#### **structure CCF**

Voir [fonction de contrôle des canaux \(CCF\)](#page-159-0).

# **CCSID**

Voir [identificateur de jeu de caractères codés \(CCSID\).](#page-161-0)

#### **CDF**

Voir [fichier de définition de canal \(CDF\)](#page-159-0).

# **autorité de certification**

Organisation ou société tierce certifiée émettant des certificats numériques. L'autorité de certification vérifie généralement l'identité des individus à qui des certificats uniques ont été octroyés. Voir aussi [Secure Sockets Layer.](#page-189-0) Pour plus d'informations, voir la rubrique Autorités de certification.

# <span id="page-159-0"></span>**chaîne de certificats**

Hiérarchie de certificats liés de manière cryptographique, qui commence par le certificat personnel et se termine par la racine en haut de la chaîne.

#### **expiration du certificat**

Certificat numérique associé à une plage de dates valides. Lorsque les dates ne sont pas comprises dans la plage, le certificat arrive à expiration.

#### **demande de certificat (CR)**

Synonyme de demande de signature de certificat.

# **liste de révocation de certificat (CRL)**

Liste des certificats ayant été révoqués avant la date d'expiration prévue. Ces listes sont gérées par l'autorité de certification et sont utilisées au cours du protocole d'établissement de la liaison SSL, pour vérifier que les certificats impliqués n'ont pas été révoqués. Pour plus d'informations, voir la rubrique Gestion de certificats.

# **demande de signature de certificat (CSR)**

Message électronique qu'une organisation envoie à une autorité de certification (CA) pour obtenir un certificat. La demande comprend une clé publique et est signée à l'aide d'une clé privée. L'autorité de certification retourne le certificat après l'avoir signé avec sa propre clé privée.

# **espace de stockage de certificats**

Nom Windows d'un référentiel de clés. Pour plus d'informations, voir la rubrique Espace de stockage de certificats personnel.

# **CF**

Voir [unité de couplage.](#page-163-0)

# **CFSTRUCT**

Objet IBM MQ utilisé pour décrire l'emploi par le gestionnaire de files d'attente d'une structure de liste d'unité de couplage.

#### **canal**

Objet IBM MQ qui définit une liaison de communication entre deux gestionnaires de files d'attente (canal de message) ou entre un client et un gestionnaire de files d'attente (canal MQI). Voir aussi [canal de message](#page-175-0), [Canal MQI](#page-178-0), [gestionnaire de files d'attente](#page-185-0).

#### **rappel de canal**

Mécanisme qui s'assure que la connexion de canal est établie sur la machine appropriée. Dans un rappel de canal, un canal émetteur rappelle le canal demandeur d'origine à l'aide de la définition de l'émetteur.

# **fonction de contrôle des canaux (CCF)**

Programme qui transmet des messages d'une file d'attente de transmission vers une liaison, et d'une liaison vers une file d'attente locale. Ce programme est également doté d'une interface de panneau de configuration qui permet la configuration et le contrôle des canaux.

# **fichier de définition de canal (CDF)**

Fichier contenant les définitions des canaux de communication qui associent les files d'attente de transmission aux liaisons.

# **événement Canal**

Evénement rapportant les conditions détectées durant le fonctionnement d'un canal, par exemple lorsqu'une instance de canal est démarrée ou arrêtée. Ce type d'événement est généré par le gestionnaire de files d'attente aux deux extrémités du canal.

#### **programme d'exit de canal**

Programme écrit par l'utilisateur et appelé à partir de l'une des phases définies de la séquence de traitement d'un agent MCA.

#### **initiateur de canal**

Composant de la mise en file d'attente répartie d'IBM MQ qui surveille la file d'attente d'initialisation et démarre le canal émetteur lorsque les critères de déclenchement ont été respectés.

# **programme d'écoute de canal**

Composant de la mise en file d'attente répartie d'IBM MQ qui surveille le réseau à la recherche d'une demande de démarrage, puis démarre le canal récepteur.

# <span id="page-160-0"></span>**point de contrôle**

Phase d'un programme à laquelle un contrôle est effectué ou un enregistrement de données est réalisé pour permettre au programme d'être redémarré en cas d'interruption.

# **intégration continue**

Voir [intervalle de contrôle](#page-163-0).

# **CipherSpec**

Combinaison d'un algorithme de chiffrement et de la fonction de hachage, appliquée à un message SSL une fois l'authentification terminée.

# **Suite de chiffrement**

Combinaison d'un algorithme d'échange de clés d'authentification et de la spécification de chiffrement de la couche Secure Sockets Layer (SSL) utilisée pour sécuriser l'échange de données.

# **cryptogramme**

Données à chiffrer. Le texte chiffré est illisible tant qu'il n'a pas été converti en texte en clair (déchiffré) avec une clé. Voir aussi texte en clair.

# **consignation circulaire**

Dans IBM MQ sur les systèmes UNIX et Linux et IBM MQ for Windows, processus consistant à conserver toutes les données de redémarrage dans un fichier journal. Voir aussi [journalisation](#page-173-0) [linéaire](#page-173-0). Pour plus d'informations, voir la rubrique Types de journalisation.

# **CL**

Voir [langage de commande \(CL\).](#page-161-0)

# **classe**

Dans la conception ou la programmation orientée objet, modèle pouvant être utilisé pour créer des objets avec une définition, des propriétés, des opérations et un comportement communs. Un objet est une instance d'une classe.

# **hiérarchie des classes**

Relations entre les classes partageant un héritage.

# **bibliothèque de classes**

Dans la programmation orientée objet, collection de classes préécrites ou de modèles codés, qui peuvent être spécifiés et utilisés par un programmeur lors du développement d'une application.

#### **texte en clair**

Chaîne de caractères envoyée sur un réseau au format lisible. Elle peut être codée pour des raisons de compression, mais elle est facilement décodable. Voir aussi cryptogramme.

#### **client**

Composant d'exécution permettant aux applications utilisateur locales d'accéder aux fonctions de mise en file d'attente sur un serveur. Les files d'attente utilisées par les applications résident sur le serveur. Voir aussi [client IBM MQ .NET entièrement géré,](#page-169-0) [client IBM MQ Java](#page-170-0), [client IBM MQ MQI](#page-170-0).

### **application client**

Application s'exécutant sur un poste de travail, liée à un client, permettant l'accès aux fonctions de mise en file d'attente sur un serveur.

# **fonction de connexion du client (CAF)**

Option prenant en charge la connexion des clients à z/OS.

# **table de définitions de canaux client (CCDT)**

Fichier contenant une ou plusieurs définitions de canaux de connexion client. Pour plus d'informations, voir la rubrique Table de définitions de canaux client.

# **type de canal de connexion client**

Type de définition de canal MQI associée à un client IBM MQ. Voir aussi [type de canal de connexion](#page-190-0) [serveur](#page-190-0) .

# **CLUSRCVR**

Voir [canal récepteur de cluster.](#page-161-0)

# **CLUSSDR**

Voir [canal émetteur de cluster.](#page-161-0)

# <span id="page-161-0"></span>**Cluster**

Dans IBM MQ, groupe d'au moins deux gestionnaires de files d'attente sur un ou plusieurs ordinateurs fournissant une interconnexion automatique et permettant ainsi une diffusion des files d'attente à des fins d'équilibrage de charge et de redondance.

# **file d'attente de cluster**

File d'attente locale hébergée par un gestionnaire de files d'attente de cluster, et définie comme cible pour les messages insérés à partir d'une application connectée à un gestionnaire de files d'attente dans le cluster. Toutes les applications qui récupèrent les messages doivent être connectées en local.

#### **gestionnaire de files d'attente de cluster**

Gestionnaire de files d'attente membre d'un cluster. Un gestionnaire de files d'attente peut être membre de plusieurs clusters.

# **canal récepteur de cluster (CLUSRCVR)**

Canal sur lequel un gestionnaire de files d'attente d'un cluster peut recevoir des messages d'autres gestionnaires de files d'attente du cluster, ainsi que des informations de cluster provenant des gestionnaires de files d'attente de référentiel.

#### **canal émetteur de cluster (CLUSSDR)**

Canal sur lequel un gestionnaire de files d'attente d'un cluster peut envoyer des messages aux autres gestionnaires de files d'attente du cluster, ainsi que des informations de cluster aux gestionnaires de files d'attente de référentiel.

#### **rubrique de cluster**

Rubrique administrative définie sur un gestionnaire de files d'attente de cluster et accessible aux autres gestionnaires de files d'attente dans le cluster.

# **file d'attente de transmission de cluster**

File d'attente de transmission qui détient tous les messages d'un gestionnaire de files d'attente à destination d'un autre gestionnaire du même cluster. Cette file d'attente s'appelle SYSTEM.CLUSTER.TRANSMIT.QUEUE.

# **base de données de clés CMS**

La base de données de clés CMS est le format de base de données pris en charge par les systèmes Windows, UNIX, Linux et les clients de ces plateformes. Les fichiers portant l'extension ".kdb" sont au format CMS. Les fichiers ".kdb" contiennent les certificats et les clés.

# **identificateur de jeu de caractères codés (CCSID)**

Numéro de 16 bits qui comprend un jeu spécifique d'identificateurs de jeu de schéma de codage, d'identificateurs de jeu de caractères, d'identificateurs de page de codes ainsi que d'autres informations identifiant de manière unique la représentation codée de caractères graphiques.

#### **coexistence**

Possibilité d'utiliser deux ou plusieurs versions d'IBM MQ sur le même ordinateur.

#### **commande**

Une instruction utilisée pour initier une action ou lancer un service. Une commande comprend l'abréviation du nom de commande et ses paramètres et indicateurs si applicable.

#### **sac de commandes**

Dans l'interface MQAI, type de sac créé pour administrer des objets IBM MQ mais qui ne peut pas changer l'ordre des éléments de données ou générer des listes dans un message.

#### **événement de commande**

Notification qu'une commande MQSC ou PCF a été exécutée correctement.

#### **langage de commande (CL)**

Dans IBM MQ for IBM i, langage qui peut être utilisé pour émettre des commandes, soit sur la ligne de commande, soit en écrivant un programme CL.

# **préfixe de commande (CPF)**

1. Dans IBM MQ for z/OS, chaîne de caractères identifiant le gestionnaire de files d'attente auquel les commandes IBM MQ for z/OS sont acheminées et à partir duquel les messages de l'opérateur IBM MQ for z/OS sont reçus.

<span id="page-162-0"></span>2. Identificateur de commande comportant entre 1 et 8 caractères. Le préfixe de commande distingue la commande comme appartenant à une application ou à un sous-système plutôt qu'à z/OS.

# **serveur de commandes**

Composant IBM MQ qui lit les commandes à partir de la file d'attente d'entrée des commandes système, les contrôle, puis transmet celles qui sont correctes au processeur de commandes.

#### **validation**

Opération qui applique toutes les modifications effectuées durant l'unité de récupération ou d'oeuvre en cours. Une fois l'opération terminée, une nouvelle unité de récupération ou d'oeuvre s'amorce.

# **nom usuel (CN)**

Composant dans un attribut de nom distinctif (DN) d'un certificat X.509 qui représente le nom habituellement associé au propriétaire du certificat. Lorsqu'il s'agit d'une personne, le nom usuel est le nom de la personne. Lorsqu'il s'agit d'un serveur Web, le nom usuel est l'hôte qualifié complet et le nom de domaine du serveur. Dans IBM MQ, aucune exigence particulière n'est liée à cette zone, mais de nombreux administrateurs utilisent le nom du gestionnaire de files d'attente. Voir aussi "Nom distinctif"

# **code achèvement**

Code retour indiquant la façon dont un appel MQI s'est terminé.

#### **confidentialité**

Il s'agit de la fonction de sécurité empêchant la divulgation non autorisée d'informations sensibles. Cette fonction est généralement mise en oeuvre à l'aide d'un mécanisme de chiffrement.

# **événement de configuration**

Notifications relatives aux attributs d'un objet. Elles sont générées à la création, modification ou suppression de l'objet, ou sur demande expresse.

#### **affinité de la connexion**

Attribut de canal spécifiant la définition de canal client utilisée par les applications client pour se connecter au gestionnaire de files d'attente si plusieurs connexions sont disponibles.

#### **fabrique de connexions**

Ensemble de valeurs de configuration produisant des connexions permettant à un composant Java EE d'accéder à une ressource. Les fabriques de connexion fournissent des connexions à la demande à partir d'une application à un système d'information d'entreprise et permettent à un serveur d'applications d'inscrire le système d'information d'entreprise dans une transaction distribuée.

#### **descripteur de connexion**

Identificateur ou marque par lequel un programme accède au gestionnaire de files d'attente auquel il est connecté.

#### **constructeur**

Dans la programmation orientée objet, méthode spéciale utilisée pour initialiser un objet.

#### **consommation**

Permet de supprimer un message d'une file d'attente et de renvoyer son contenu vers l'application appelante.

### **consommateur**

Application qui reçoit et traite les messages. Voir aussi [consommateur de message.](#page-176-0)

#### **sécurité du contexte**

Sous z/OS, vérifications des droits d'accès qui sont exécutées lorsqu'une application ouvre une file d'attente et indique qu'elle définira le contexte dans les messages qu'elle place dans cette file, ou qu'elle transmettra le contexte des messages qu'elle a reçus aux messages qu'elle place dans la file.

# **commande de contrôle**

Dans IBM MQ sur les systèmes UNIX et Linux et IBM MQ for Windows, commande pouvant être entrée de manière interactive à partir de la ligne de commande du système d'exploitation. Pour exécuter cette commande, il suffit qu'IBM MQ soit installé. Elle ne nécessite pas de programme ou d'utilitaire particulier.

# <span id="page-163-0"></span>**intervalle de contrôle (CI)**

Zone de longueur fixe de la mémoire à accès direct dans laquelle VSAM stocke des enregistrements et distribue de l'espace disponible. C'est l'unité d'information transmise de ou vers la mémoire à accès direct par VSAM. Un intervalle de contrôle inclut toujours un nombre intégral d'enregistrements physiques.

#### **arrêt contrôlé**

Voir [arrêt progressif.](#page-185-0)

#### **identificateur de corrélation**

Zone dans un message fournissant un moyen d'identifier des messages associés. Les identificateurs de corrélation sont utilisé, par exemple pour correspondre aux messages de demande avec leurs messages de réponse correspondants.

# **unité de couplage**

Partition logique spécifique dotée des fonctionnalités d'enregistrement rapide dans la mémoire cache, de traitement de liste et de fonctions de verrouillage dans un sysplex.

#### **CPF**

Voir [préfixe de commande](#page-161-0).

#### **liste de révocation de certificat (CRL)**

Voir [liste de révocation de certificat.](#page-159-0)

#### **fonction de couplage multisystème (XCF)**

Composant de z/OS offrant des fonctions de prise en charge de la coopération entre des programmes autorisés s'exécutant dans un sysplex.

#### **cryptographie**

Méthode de protection des informations, par leur transformation (chiffrement) dans un format illisible, appelé cryptogramme. Il faut posséder une clé secrète pour être en mesure de déchiffrer le message et ainsi obtenir un texte en clair.

# **D**

#### **DAE**

Voir [analyse et élimination de l'image mémoire](#page-165-0).

#### **daemon**

Programme qui s'exécute automatiquement et qui réalise des opérations continues ou périodiques, telles que le contrôle du réseau.

# **sac de données**

Conteneur de propriétés d'objets que MQAI utilise dans l'administration des gestionnaires de files d'attente. Il existe trois types de sac de données : utilisateur (pour les données utilisateur), administration (pour l'administration avec des options supposées) et commande (pour l'administration sans option supposée).

# **DCI (interface de conversion de données)**

Interface IBM MQ avec laquelle doivent être compatibles les programmes client ou fournisseur convertissant les données d'applications d'une machine à une autre et d'un CCSID à un autre.

#### **fonction de conversion de données**

Fonction convertissant les données d'une application dans le jeu et le codage de caractères requis par les applications résidant sur d'autres plateformes.

#### **datagramme**

Forme de messagerie asynchrone dans laquelle une application envoie un message, mais ne requiert pas de réponse. Voir aussi [demande/réponse.](#page-187-0)

# **intégrité des données**

Service de sécurité qui détecte si des modifications de données non autorisées ou des falsifications on été effectuées. Cette fonction ne procède qu'à la détection et, en cas de modification de données, elle ne se charge pas de leur restauration dans leur état d'origine.

# <span id="page-164-0"></span>**élément de données**

Dans MQAI, élément entier ou chaîne de caractères contenu dans un sac de données. Un élément de données peut être un élément utilisateur ou un élément système.

# **DCE**

Voir [Distributed Computing Environment.](#page-165-0)

# **principal DCE**

ID utilisateur de l'environnement DCE (Distributed Computing Environment).

# **DCI**

Voir [interface de conversion de données](#page-163-0).

# **DCM**

Voir Gestionnaire de certificats numériques.

# **file d'attente de rebut**

File d'attente dans laquelle un gestionnaire ou une application place les messages ne pouvant pas être acheminés vers la destination correcte.

# **gestionnaire de files d'attente de rebuts**

Utilitaire qui gère une file d'attente de rebut (DLQ) et traite les messages qu'elle contient suivant une table de règles définies par l'utilisateur. Un modèle de gestionnaire de files d'attente de rebuts est fourni par IBM MQ.

# **déchiffrement**

Processus de décodage des données chiffrées, nécessitant un mot de passe ou une clé.

# **objet par défaut**

Définition d'un objet (par exemple une file d'attente) dans laquelle tous les attributs sont renseignés. Si un utilisateur définit un objet sans préciser tous les attributs possibles de cet objet, le gestionnaire de files d'attente utilise les attributs par défaut pour le ou les attributs non précisés.

# **connexion différée**

Evénement en instance, activé lorsqu'un sous-système CICS tente de se connecter à IBM MQ for z/OS avant que ce dernier n'ait démarré.

# **dérivation**

Dans la programmation orientée objet, affinage ou extension d'une classe à partir d'une autre.

# **destination**

1. Point final auquel les messages sont envoyés, tel qu'une file d'attente ou une rubrique.

2. Dans JMS, un objet qui spécifie où et comment les messages doivent être envoyés et reçus.

# **échange de clés Diffie-Hellman**

Un algorithme public d'échange de clés utilisé pour établir un secret partagé de manière sécurisé sur un canal non sécurisé.

# **certificat électronique**

Document électronique servant à identifier un individu, un système, un serveur, une société ou toute autre entité, et à y associer une clé publique. Il est émis par une autorité de certification qui appose sur ce document sa signature électronique.

# **Gestionnaire de certificats numériques (DCM)**

Sur les systèmes IBM i, méthode de gestion de certificats numériques et leur utilisation dans des applications sécurisées sur le serveur IBM i. Le gestionnaire de certificats numériques demande et traite des certificats numériques provenant d'autorités de certification (CA) ou de tiers.

# **signature électronique**

Informations chiffrées via une clé privée et ajoutées à un message ou à un objet pour garantir au destinataire son authenticité et son intégrité. La signature numérique prouve que le message ou l'objet a été signé par l'entité détenant ou ayant accès à la clé privée ou à la clé symétrique de secret partagé.

# **routage direct**

Option de routage des publications dans un cluster de publication/abonnement. Avec le routage direct, chaque gestionnaire de files d'attente du cluster envoie les publications de tout gestionnaire de <span id="page-165-0"></span>files d'attente de publication directement à tous les autres gestionnaire de files d'attente du cluster avec un abonnement correspondant.

#### **déconnexion**

Permet d'interrompre la connexion entre une application et un gestionnaire de files d'attente.

# **nom distinctif (DN)**

Ensemble de paires nom-valeur (par exemple CN = nom de famille et C = pays ou région) permettant d'identifier de manière unique une entité dans un certificat numérique.

# **application répartie**

Dans le cadre de la mise en file d'attente de messages, jeu de programmes d'application pouvant être connectés séparément à des gestionnaires de files d'attente différents, tout en ne formant collectivement qu'une seule application.

# **environnement DCE**

En informatique réseau, ensemble de services et outils prenant en charge la création, l'utilisation et la maintenance d'applications réparties sur des systèmes d'exploitation et des réseaux hétérogènes.

#### **publication/abonnement distribué**

La messagerie de type publication/abonnement exécutée dans un environnement à plusieurs gestionnaire de files d'attente.

#### **gestion répartie des files d'attente**

Dans le cadre de la mise en files d'attente de messages, configuration et contrôle de canaux de transmission entre les gestionnaires de file d'attente répartis.

# **files d'attente réparties**

Envoi de messages à partir d'un gestionnaire de files d'attente à un autre. Le gestionnaire de files d'attente récepteur peut résider sur la même machine ou sur une machine éloignée.

#### **liste de diffusion**

Liste des files d'attente dans lesquelles un message peut être consigné à l'aide d'une instruction unique.

# **file d'attente de rebut**

Voir [file d'attente de rebut.](#page-164-0)

# **ND**

Voir nom distinctif.

# **double consignation**

Méthode d'enregistrement de l'activité d'IBM MQ for z/OS selon laquelle chaque modification est enregistrée dans deux fichiers : si un redémarrage est nécessaire et qu'un fichier est illisible, l'autre peut être utilisé. Voir aussi [consignation simple.](#page-192-0)

#### **mode dual**

Voir double consignation.

#### **analyse et élimination de l'image mémoire (DAE)**

Service z/OS permettant à une installation de supprimer les images mémoire SVC et ABEND SYSUDUMP superflues, car il s'agit de doublons d'images mémoire enregistrées auparavant.

# **abonnement durable**

Abonnement conservé lorsque la connexion d'une application d'abonnement au gestionnaire de files d'attente est fermée. Lorsque l'application en cours d'abonnement se déconnecte, l'abonnement durable demeure en place et les publications continuent d'être distribuées. Lorsque l'application se connecte de nouveau, elle peut utiliser le même abonnement en indiquant le nom d'abonnement unique. Voir aussi [abonnement non durable](#page-180-0).

# **file d'attente dynamique**

File d'attente locale créée lors de l'ouverture d'un objet file d'attente modèle par un programme.

# **E**

#### **interception électronique**

Violation de la sécurité des communications. Les informations restent intactes mais leur confidentialité n'est plus garantie. Voir aussi [usurpation d'identité](#page-170-0) et [falsification](#page-194-0).

# <span id="page-166-0"></span>**Eclipse**

Initiative de source ouverte qui fournit des éditeurs indépendants de logiciels (ISV) et autres développeurs d'outils avec une plateforme standard pour la génération d'outils de développement d'applications directement connectables.

#### **encapsulation**

Dans la programmation orientée objet, technique utilisée pour masquer vis-à-vis de programmes clients, les détails inhérents d'un objet, d'une fonction ou d'une classe.

#### **chiffrement**

Dans le cadre de la sécurité informatique, processus de transformation de données dans une forme inintelligible, de sorte que les données d'origine ne puissent pas être obtenues ou puisse l'être uniquement via un processus de déchiffrement.

# **mettre en file d'attente**

Mettre un message ou un élément dans une file d'attente.

# **Entité**

Utilisateur, groupe ou ressource défini sur une fonction de sécurité telle que RACF.

# **variable d"environnement**

Variable indiquant le mode d'exécution d'un système d'exploitation ou d'un autre programme ou les périphériques reconnus par le système d'exploitation.

# **ESM**

Voir gestionnaire de sécurité externe.

# **ESTAE**

Voir ESTAE (spécification étendue de tâche sur fin anormale).

# **données d'événement**

Dans un message d'événement, partie contenant les informations relatives à l'événement (par exemple, nom du gestionnaire de files d'attente, application ayant généré l'événement). Voir aussi en-tête d'événement.

# **en-tête d'événement**

Dans un message d'événement, partie des données identifiant le type du code anomalie de l'événement. Voir aussi données d'événement.

#### **message d'événement**

Message contenant des informations (par exemple la catégorie d'événement, le nom de l'application à l'origine de l'événement et les statistiques du gestionnaire de files d'attente) liées à l'origine d'un événement outil dans un réseau de systèmes IBM MQ.

# **file d'attente des événements**

File d'attente dans laquelle le gestionnaire insère un message lorsqu'il détecte un événement. Chaque catégorie d'événement (gestionnaire de files d'attente, performances, configuration, outils ou canal) possède sa propre file d'attente.

#### **Observateur d'événements**

Outil fourni par des systèmes Windows pour analyser et gérer des fichiers journaux.

# **programme d'écoute des exceptions**

Instance d'une classe pouvant être enregistrée par une application et pour laquelle la méthode onException() est appelée pour transmettre de manière asynchrone une exception JMS à l'application.

#### **méthode exclusive**

Dans la programmation orientée objet, méthode qui ne développe aucun polymorphisme. Son effet est spécifique.

# **ESTAE (spécification étendue de tâche sur fin anormale)**

Macro z/OS offrant des fonctions de reprise et permettant à la routine d'exit définie par l'utilisateur d'effectuer des traitements, de diagnostiquer une fin anormale ou de préciser une adresse de reprise.

# **gestionnaire de sécurité externe (ESM)**

Produit de sécurité effectuant des contrôle d'autorisations d'accès sur les utilisateurs et les ressources. RACF est un exemple de gestionnaire de sécurité externe (ESM).

# <span id="page-167-0"></span>**reprise par transfert**

Opération automatique consistant à basculer sur un système/noeud redondant ou de secours en cas d'indisponibilité du logiciel, du matériel ou du réseau.

#### **FAP**

Voir Formats et protocoles.

# **norme FIPS**

Norme élaborée par le National Institute of Standards and Technology lorsqu'il n'existe aucune norme nationale ou internationale compatible avec les exigences du gouvernement des Etats-Unis.

# **outil de diagnostic de premier niveau (FFDC)**

Voir outil de diagnostic de premier niveau.

**FFST**

Voir technologie FFST.

#### **fichier FFST**

Voir fichier First Failure Support Technology.

#### **FIFO**

Voir premier entré, premier sorti.

#### **Norme FIPS**

Voir Federal Information Processing Standard.

# **outil de diagnostic de premier niveau (FFDC)**

- 1. L'implémentation i5/OS de l'architecture FFST fournissant la reconnaissance de problèmes, le vidage sélectif des données de diagnostic, la génération de chaîne de symptômes et l'entrée dans l'historique des problèmes.
- 2. Aide au diagnostic qui permet d'identifier les erreurs, de rassembler et de consigner des informations sur ces dernières et de retourner le contrôle au logiciel d'exécution affecté.

# **First Failure Support Technology (FFST)**

Une architecture IBM qui définit une approche unique à la détection d'erreurs à travers des techniques de programmation défensives. Ces techniques offrent une reconnaissance proactive des problèmes (passive lorsqu'elle n'est pas requise) et une description du résultat de diagnostique requise pour déboguer un problème logiciel.

# **fichier First Failure Support Technology (FFST file)**

Fichier contenant des informations à utiliser pour détecter et diagnostiquer des incidents logiciels. Dans IBM MQ, les fichiers FFST sont de type FDC.

#### **premier entré, premier sorti (FIFO)**

Technique de mise en file d'attente dans laquelle l'élément suivant à récupérer est celui ayant passé le plus de temps en file d'attente.

# **arrêt forcé**

Type d'arrêt de l'adaptateur CICS. L'adaptateur se déconnecte immédiatement d'IBM MQ for z/OS, sans tenir compte de l'état des tâches en cours d'exécution. Voir aussi [arrêt progressif](#page-185-0).

### **format**

Dans le cadre de la mise en file d'attente de messages, terme servant à identifier la nature des données d'application dans un message.

#### **formats et protocoles (FAP)**

Dans le cadre de la mise en file d'attente de messages, définition du mode de communication des gestionnaires de files d'attente entre eux et du mode de communication des clients avec les gestionnaires de files d'attente du serveur.

# **infrastructure**

Dans IBM MQ, collection d'interfaces de programmation permettant aux clients ou aux fournisseurs d'écrire des programmes qui étendent ou remplacent certaines fonctions fournies dans les produits IBM MQ. Les interfaces sont les suivantes : interface DCI (data conversion interface), MCI (message

<span id="page-168-0"></span>channel interface), NSI (name service interface), SEI (security enabling interface) et TMI (trigger monitor interface).

# **classe amie**

Classe dans laquelle toutes les fonctions de membre sont autorisées à accéder aux membres privés et protégés d'une autre classe. Elle est nommée dans la déclaration d'une autre classe et utilise le mot clé friend comme préfixe de la classe.

#### **FRR**

Voir routine de reprise fonctionnelle (FRR).

# **référentiel complet**

Ensemble complet d'informations sur tous les gestionnaires de files d'attente d'un cluster. Cet ensemble, qui porte le nom de référentiel ou, parfois, de référentiel complet, est géré habituellement par deux des gestionnaires de files d'attente du cluster. Voir aussi [référentiel partiel](#page-182-0).

# **fonction**

Groupe nommé d'instructions pouvant être appelé et évalué et pouvant renvoyer une valeur à l'instruction appelante.

# **routine de reprise fonctionnelle (FRR)**

Gestionnaire z/OS de reprise et d'arrêt permettant à un sous-programme de reprise de prendre le contrôle en cas d'interruption du programme.

# **G**

# **gestionnaire de files d'attente de passerelle**

Un gestionnaire de files d'attente de cluster utilisé pour acheminer les messages à partir d'une application vers d'autres gestionnaires de files d'attente du cluster.

#### **fonction de trace générale (GTF)**

Programme de service z/OS qui enregistre les événements système significatifs tels que les interruptions d'entrée-sortie, les interruptions CVC, les interruptions de programmes et les interruptions externes.

# **GSS API (Generic Security Services Application Programming Interface)**

Voir GSS API (Generic Security Services Application Programming Interface).

# **GSS API (Generic Security Services Application Programming Interface)**

Interface de programme d'application (API) commune permettant d'accéder aux fonctions de sécurité.

# **get**

Dans le cadre de la mise en file d'attente de messages, utiliser l'appel MQGET pour supprimer un message d'une file d'attente et renvoyer son contenu vers l'application appelante. Voir aussi [browse](#page-158-0), [put.](#page-185-0)

# **objet défini globalement**

Sous z/OS, objet dont la définition est stockée dans le référentiel partagé. Cet objet est disponible pour tous les gestionnaires de files d'attente du groupe de partage de files d'attente. Voir aussi [objet](#page-174-0) [défini localement.](#page-174-0)

#### **trace globale**

Option de trace d'IBM MQ for z/OS dans laquelle les données de trace proviennent de l'ensemble du sous-système IBM MQ for z/OS.

# **transaction globale**

Une unité d'oeuvre récupérable effectuée par un ou plusieurs gestionnaires de files d'attente dans un environnement de transaction distribué et coordonné par un gestionnaire de transactions externe.

# **API GSS**

Voir GSS API (Generic Security Services Application Programming Interface).

#### **GTF**

Voir fonction de trace générale (GTF).

# **établissement de liaison**

Echange de message au début d'une session Secure Socket Layer, qui permet au client d'authentifier le serveur via un processus utilisant des clés publiques (accessoirement, le serveur peut aussi authentifier le client). Le client et le serveur peuvent ensuite créer ensemble des clés symétriques pour le chiffrement, le déchiffrement et la détection de la falsification.

# **message sauvegardé sur disque**

Message stocké sur un emplacement auxiliaire (disque), pour qu'il ne soit par perdu en cas de défaillance du système.

# **en-tête**

Voir [en-tête de message.](#page-176-0)

# **pulsation**

Signal envoyé par une entité à une autre pour indiquer qu'elle est toujours active.

# **flux de pulsations**

Impulsion transmise d'un agent MCA expéditeur à un agent MCA receveur lorsqu'il n'y a plus de message à envoyer. Cette impulsion débloque l'agent MCA receveur, qui sinon resterait en état d'attente jusqu'à réception d'un nouveau message ou expiration de l'intervalle de déconnexion.

# **intervalle des pulsations**

Temps écoulé, en secondes, entre deux flux de pulsations consécutifs.

# **hiérarchie**

Dans une topologie de messagerie de type publication/abonnement, gestionnaire de files d'attente local connecté à un gestionnaire de files d'attente parent.

# **HTTP**

Voir protocole HTTP.

# **protocole HTTP**

Protocole Internet utilisé pour transférer et afficher les documents hypertexte et XML sur le Web.

# **I**

# **IBM MQ**

Famille de programmes IBM permettant de gérer des files d'attente de messages.

# **IBM MQ Administration Interface (MQAI)**

Interface de programmation qui exécute des tâches d'administration sur un gestionnaire de files d'attente IBM MQ à l'aide de sacs de données. Les sacs de données permettent à l'utilisateur de gérer des propriétés (ou paramètres) d'objets IBM MQ.

# **IBM MQ classes for .NET**

Ensemble de classes permettant à un programme écrit dans l'infrastructure de programmation .NET de se connecter à IBM MQ en tant que client IBM MQ ou de se connecter directement à un serveur IBM MQ.

# **IBM MQ classes for C++**

Ensemble de classes encapsulant l'interface IBM MQ Message Queue Interface (MQI) dans le langage de programmation C++.

# **Classes IBM MQ pour Java**

Un ensemble de classes qui encapsulent l'interface MQI (Message Queue Interface) IBM MQ dans le langage de programmation Java.

# **Client IBM MQ .NET entièrement géré**

Partie d'un produit IBM MQ pouvant être installée sur un système sans installer le gestionnaire de files d'attente dans son intégralité. Le client IBM MQ .NET est utilisé par des applications .NET entièrement gérées et communique avec un gestionnaire de files d'attente sur un système de serveurs. Une application .NET qui n'est pas entièrement gérée utilise le client IBM MQ MQI. Voir aussi [client](#page-160-0), [IBM](#page-170-0) [MQ client Java](#page-170-0), [IBM MQ client MQI.](#page-170-0)

<span id="page-169-0"></span>**H**

# <span id="page-170-0"></span>**Client Java IBM MQ**

Partie d'un produit IBM MQ pouvant être installée sur un système sans installer le gestionnaire de files d'attente dans son intégralité. Le client Java IBM MQ est utilisé par les applications Java (à la fois les classes IBM MQ pour les classes Java et les classes IBM MQ pour JMS) et communique avec un gestionnaire de files d'attente sur un système serveur. Voir aussi [client](#page-160-0), [client IBM MQ .NET](#page-169-0) [entièrement géré](#page-169-0), client IBM MQ MQI.

# **Client IBM MQ MQI**

Partie d'un produit IBM MQ pouvant être installée sur un système sans installer le gestionnaire de files d'attente dans son intégralité. Le client IBM MQ MQI accepte les appels MQI d'applications et communique avec un gestionnaire de files d'attente sur un système serveur. Voir aussi [client](#page-160-0), [IBM](#page-169-0) [MQ .NET client entièrement géré,](#page-169-0) IBM MQ client Java .

### **commandes de script d'IBM MQ (MQSC)**

Commandes lisibles par l'utilisateur, identiques sur toutes les plateformes et permettant de manipuler les objets IBM MQ. Voir aussi [commande programmable](#page-184-0) .

# **serveur IBM MQ**

Gestionnaire de files d'attente qui fournit des fonctions de gestion de files d'attente à un ou plusieurs clients. Tous les objets IBM MQ, comme des files d'attente, existent uniquement sur le système du gestionnaire de files d'attente, à savoir la machine serveur MQI. Un serveur peut également prendre en charge les applications MQI locales normales.

# **IBM MQ Telemetry**

Prend en charge des bibliothèques client de petite taille qui peuvent être intégrées dans des appareils intelligents s'exécutant sur une variété de plateformes différentes. Les applications créées avec les clients utilisent le protocole MQTT (MQ Telemetry Transport) et le service IBM MQ Telemetry qui garantissent une publication/abonnement de messages fiable avec IBM MQ.

# **démon pour périphériques IBM MQ Telemetry**

Voir [démon pour périphériques MQTT](#page-178-0).

# **identification**

Il s'agit de la fonction de sécurité permettant d'identifier de manière unique chaque utilisateur d'un système informatique. Cette fonction est généralement mise en oeuvre par l'attribution d'un ID utilisateur à chaque utilisateur.

# **contexte d'identité**

Informations permettant d'identifier l'utilisateur de l'application qui place en premier le message dans une file d'attente.

#### **IFCID**

Voir [identificateur du composant Instrumentation Facility.](#page-171-0)

# **ILE**

Voir [environnement ILE](#page-171-0).

# **arrêt immédiat**

Dans IBM MQ, arrêt d'un gestionnaire de files d'attente qui n'attend pas la déconnexion des applications. Une fois que ce type d'arrêt a été demandé, le traitement des appels MQI en cours peut se poursuivre jusqu'à son terme, mais les nouveaux appels ne sont pas pris en compte. Voir aussi [arrêt préemptif](#page-183-0), [arrêt progressif](#page-185-0).

#### **déguisement**

Violation de la sécurité des communications par un individu qui a usurpé l'identité d'un utilisateur pour recevoir des informations qui ne lui étaient pas destinées ou en envoyer. Voir aussi [interception](#page-165-0) [électronique,](#page-165-0) [falsification.](#page-194-0)

# **canal de communications entrantes**

Canal qui reçoit des messages d'un gestionnaire de files d'attente.

#### **format intégré**

Voir [format intégré.](#page-158-0)

#### **index**

Dans IBM MQ Administration Interface (MQAI), méthode de référencement des éléments de données.

# <span id="page-171-0"></span>**unité de récupération en attente de validation**

Statut d'une unité de récupération pour laquelle un point de synchronisation a été demandé mais n'est pas encore confirmé.

# **en cours**

Le statut d'une ressource ou d'une unité de récupération qui n'a pas encore complété la phase de préparation du processus de validation.

#### **héritage**

Technique de programmation orientée objet dans lequel des classes existantes sont utilisées comme base pour la création d'autres classes. A travers l'héritage, des éléments plus spécifiques sont incorporés dans le structure et dans le comportement d'éléments plus généraux.

# **fichiers d'initialisation en entrée**

Fichier utilisé par IBM MQ for z/OS au démarrage.

# **file d'attente d'initialisation**

File d'attente locale dans laquelle le gestionnaire de files d'attente place des messages de déclenchement.

# **initiateur**

Dans le cadre de la file d'attente répartie, programme qui requiert des connexions réseau sur un autre système. Voir aussi [canal répondeur](#page-188-0).

# **paramètre d'entrée**

Paramètre d'un appel MQI dans lequel vous placez une valeur au moment de l'appel.

#### **ordre d'insertion**

Dans IBM MQ Administration Interface (MQAI), ordre dans lequel les éléments de données sont placés dans un sac de données.

# **fonction installable**

Dans IBM MQ sur les systèmes UNIX et Linux et IBM MQ for Windows, fonctionnalité supplémentaire fournie comme composant indépendant. L'installation de ces composants est facultative, chacun d'eux pouvant être remplacé par des composants tiers ou internes.

#### **instance**

Une occurrence spécifique d'un objet appartenant à une classe. Voir aussi [objet.](#page-180-0)

# **données d"instance**

En programmation orientée objet, informations d'état d'un objet.

# **certificat intermédiaire**

Certificat de signataire qui n'est pas le certificat racine. Il est émis spécifiquement par la racine de confiance pour émettre des certificats de serveur d'entité d'extrémité. Le résultat est une chaîne de certificats qui commence dans l'autorité de certification de la racine de confiance, passe par plusieurs intermédiaires, et se termine par le certificat SSL émis pour l'organisation.

#### **événement outil**

Mode de contrôle des définitions de ressources des gestionnaires de files d'attente, des performances et des canaux dans un réseau de systèmes IBM MQ.

# **identificateur du composant Instrumentation Facility**

Dans Db2 for z/OS, valeur nommant et identifiant un enregistrement de trace d'un événement. En tant que paramètre des commandes START TRACE et MODIFY TRACE, indique que l'événement correspondant doit faire l'objet d'un suivi.

# **environnement ILE (Integrated Language Environment)**

Ensemble de constructions et d'interfaces fournissant à tous les langages évolués compatibles ILE un environnement commun d'exécution ainsi que des interfaces de programme d'application (API) pouvant être reliées.

# **système interactif de maintenance du logiciel (IPCS)**

Composant de MVS and z/OS permettant la gestion en ligne des incidents, le diagnostic interactif des incidents et le débogage en ligne des images mémoire de fin anormale sur disque, ainsi que le suivi et l'analyse des incidents.

# <span id="page-172-0"></span>**fonction interactive de productivité du système (ISPF)**

Programme IBM tenant lieu de gestionnaire de dialogue et d'éditeur plein écran. Utilisé pour l'écriture de programmes d'application, il permet de générer des écrans standard et des boîtes de dialogue interactives entre le programmeur d'applications et l'utilisateur du terminal.

# **interface**

En programmation orientée objet, modèle abstrait de comportement ; ensemble de fonctions ou de méthodes.

# **protocole Internet (IP)**

Protocole acheminant les données via un réseau ou des réseaux interconnectés. Ce protocole joue le rôle d'intermédiaire entre les couches de protocole de niveau supérieur et le réseau physique. Voir aussi [protocole TCP.](#page-195-0)

# **communication interprocessus (IPC)**

Le processus par lequel les programmes s'envoient des messages entre eux. Parmi les méthodes utilisées dans la communication interprocessus, on peut mentionner les files d'attente de messages internes, les sémaphores, les signaux et les connecteurs. Voir aussi [client.](#page-160-0)

#### **communication intersystème**

Fonction CICS offrant un support entrant et sortant pour les communications depuis d'autres systèmes.

# **Adresse IP**

Voir protocole IP.

# **IPC**

Voir communication interprocessus.

# **IPCS**

Voir [système interactif de maintenance du logiciel \(IPCS\).](#page-171-0)

# **ISC**

Voir communication intersystème.

# **utilitaire Interactive System Productivity Facility**

Voir fonction interactive de productivité du système (ISPF).

# **J**

# **JAAS**

Voir service JAAS.

# **service JAAS**

Dans la technologie Java EE, interface de programme d'application standard pour effectuer des opérations se rapportant à la sécurité. A travers le service JAAS, les services peuvent authentifier et autoriser les utilisateurs en permettant aux applications de rester indépendant des technologies sous-jacentes.

# **Java Message Service (JMS)**

Une interface de programme d'application fournissant des fonctions de langage Java pour le traitement des messages. Voir aussi [interface de file d'attente de messages](#page-177-0).

# **environnement d'exécution Java**

Sous-ensemble d'un kit de développeur Java contenant les programmes et fichiers exécutables coeur formant la plateforme Java standard. Le JRE inclut la machine virtuelle Java, les classes coeur et les fichiers de support.

# **JMS**

Voir Java Message Service.

# **JMSAdmin**

Outil d'administration qui permet aux administrateurs de définir les propriétés des objets JMS et de les stocker dans un espace de nom JNDI.

#### **journal**

Fonction d' OS/400 utilisée par IBM MQ for IBM i pour contrôler les mises à jour des objets locaux. La bibliothèque de chaque gestionnaire de files d'attente comprend un journal propre à ce gestionnaire.

<span id="page-173-0"></span>**JRE**

Voir [environnement d'exécution Java](#page-172-0).

# **K**

# **signal de présence**

Mécanisme TCP/IP où un petit paquet est envoyé sur le réseau à des intervalles prédéfinis pour déterminer si le socket fonctionne correctement.

#### **Kerberos**

protocole d'authentification réseau basé sur le chiffrement par clé symétrique. Kerberos attribue une clé unique, appelé un ticket, à chaque utilisateur qui se connecte au réseau. Ce ticket est incorporé aux messages envoyés sur le réseau et prouve l'identité de l'expéditeur du message à l'individu qui le reçoit.

# **authentification de clé**

Voir [authentification.](#page-157-0)

# **référentiel de clés**

Emplacement de stockage des certificats électroniques et des clés privées qui leur sont associées.

#### **fichier de clés**

Dans le domaine de la sécurité informatique, fichier contenant des clés publiques, des clés privées, des clés d'authentification et des certificats.

# **magasin de clés**

Dans le contexte de la sécurité, fichier ou carte cryptographique matérielle qui contient les identités et les clés privées utilisées pour l'authentification et le chiffrement. Certains magasins de clés contiennent aussi des clés certifiées ou des clés publiques. Voir aussi [magasin de clés de confiance](#page-196-0).

# **L**

# **dernières volontés et testament**

Objet enregistré par un client avec un moniteur, et utilisé par ce dernier si le client s'arrête inopinément.

# **LDAP**

Voir protocole LDAP (Lightweight Directory Access Protocol).

# **protocole LDAP (Lightweight Directory Access Protocol)**

Protocole ouvert utilisant TCP/IP pour fournir un accès aux répertoires prenant en charge un modèle X.500 et n'engageant pas les ressources requises pour le protocole DAP (Directory Access Protocol) X.500 plus complexe. Par exemple, LDAP peut être utilisé pour localiser des personnes, des entreprises et d'autres ressources dans un répertoire Internet ou intranet.

# **journalisation linéaire**

Dans IBM MQ sur les systèmes UNIX et Linux et IBM MQ for Windows, processus de conservation de toutes les données de redémarrage dans une boucle de fichiers journaux. De nouveaux fichiers sont ajoutés à la chaîne en fonction des besoins. L'espace dans lequel les données sont inscrites n'est pas réutilisé. Voir aussi [consignation circulaire](#page-160-0). Pour plus d'informations, voir la rubrique Types de journalisation.

#### **sécurité au niveau des liaisons**

Il s'agit des fonctions de sécurité appelées, directement ou indirectement, par un agent MCA, le sous-système de communications ou une combinaison de ces deux éléments en interaction.

#### **programme d'écoute**

Programme qui détecte les demandes entrantes et démarre le canal adéquat.

# **définition locale d'une file d'attente éloignée**

Objet IBM MQ appartenant à un gestionnaire de files d'attente local qui définit les attributs d'une file d'attente détenue par un autre gestionnaire de files d'attente. De plus, il est utilisé comme alias de gestionnaire de files d'attente et alias de file d'attente de réponse.

# <span id="page-174-0"></span>**paramètres\_régionaux**

Un paramètre qui identifie le langage ou la géographie et qui détermine les conventions de formatage telles que le classement, la conversion des cas, la classification des caractères, le langage des messages, la représentation de la date et de l'heure et la représentation numérique.

# **objet défini localement**

Dans z/OS, objet dont la définition est stockée sur un ensemble de pages 0. Seul le gestionnaire de files d'attente qui a créé la définition peut y accéder. Voir aussi [objet défini globalement](#page-168-0).

# **file d'attente locale**

File d'attente appartenant au gestionnaire de files d'attente local. Ce type de file d'attente peut contenir une liste de messages en attente de traitement. Voir aussi [file d'attente éloignée](#page-187-0).

# **gestionnaire de files d'attente local**

Gestionnaire de files d'attente auquel est connecté le programme et qui fournit à ce dernier des fonctions de mise en file d'attente de messages. Voir aussi [gestionnaire de files d'attente éloignées.](#page-187-0)

#### **journal**

Dans IBM MQ, fichier enregistrant le travail effectué par des gestionnaires de files d'attente lorsqu'ils reçoivent, transmettent et livrent des messages, afin d'en permettre la reprise en cas d'incident.

#### **fichier de contrôle du journal**

Dans IBM MQ sur les systèmes UNIX et Linux et IBM MQ for Windows, fichier contenant les informations requises pour surveiller l'utilisation des fichiers journaux (par exemple leur taille et leur emplacement, ainsi que le nom du fichier disponible suivant).

# **fichier journal**

Dans IBM MQ sur les systèmes UNIX et Linux et IBM MQ for Windows, fichier dans lequel sont enregistrées toutes les modifications importantes apportées aux données contrôlées par un gestionnaire de files d'attente. Si les fichiers journaux primaires sont saturés, IBM MQ alloue des fichiers journaux secondaires.

#### **unité logique (LU)**

Point d'accès via lequel un utilisateur ou un programme d'application accède au réseau SNA pour communiquer avec un autre utilisateur ou programme d'application.

### **unité logique 6.2**

Unité logique SNA prenant en charge les communications générales entre les programmes dans un environnement de traitement réparti.

# **LUWID (logical unit of work identifier)**

Nom identifiant une unité d'exécution de manière unique au sein d'un réseau. Ce nom est constitué d'un nom de réseau d'une unité logique entièrement qualifié, d'un numéro d'instance LUW et d'un numéro de séquence LUW.

# **enregistrement de journal**

Ensemble de données traitées en tant qu'unité unique dans un fichier journal.

# **numéro de séquence d'un enregistrement de journal (LRSN)**

Identificateur unique pour un enregistrement de journal associé à un membre de partage de données. Db2 for z/OS utilise LRSN pour les opérations de reprise dans l'environnement de partage des données.

# **LRSN**

Voir numéro de séquence d'un enregistrement de journal .

# **LU**

Voir unité logique.

# **LU 6.2**

Voir unité logique 6.2.

#### **conversation LU 6.2**

Dans SNA, connexion logique entre deux programmes transactionnels sur une session LU 6.2 ce qui leur permet de communiquer entre eux.

# <span id="page-175-0"></span>**sécurité au niveau de la conversation LU 6.2**

Dans SNA, protocole de sécurité au niveau de la conversation, permettant à un programme transactionnel partenaire de vérifier l'identité du programme transactionnel ayant lancé la conversation.

# **session LU 6.2**

Dans SNA, session entre deux unités logiques (LU) de type 6.2.

# **Nom de LU**

Nom que VTAM utilise pour désigner un noeud sur un réseau.

# **ID LUW**

Voir [LUWID \(logical unit of work identifier\)](#page-174-0).

# **M**

# **destination gérée**

File d'attente fournie par le gestionnaire de files d'attente en tant que destination vers laquelle les messages publiés doivent être envoyés pour une application qui utilise un abonnement géré. Voir aussi abonnement géré.

# **identificateur géré**

Identificateur renvoyé par l'appel MQSUB lorsque vous indiquez que le gestionnaire de files d'attente doit gérer le stockage des messages envoyés à l'abonnement.

# **abonnement géré**

Abonnement pour lequel le gestionnaire de files d'attente crée une file d'attente de souscription pour recevoir les publications car l'application ne requiert pas l'utilisation d'une file d'attente spécifique. Voir aussi destination gérée.

# **conversion de paramètres**

Voir [sérialisation.](#page-190-0)

#### **MCA**

Voir agent de canal de communication.

#### **MCI**

Voir [interface de canal de communication](#page-176-0).

#### **image de support**

Dans IBM MQ sur les systèmes UNIX et Linux et IBM MQ for Windows, séquence des enregistrements de journal contenant une image d'un objet. Ce dernier peut être recréé à partir de cette image.

#### **message**

- 1. En programmation système, information adressée à l'opérateur du terminal ou à l'administrateur système.
- 2. Ensemble de données transmises d'une application vers une autre. Les messages comprennent en général un en-tête de message (utilisé pour le routage et l'identification du message) et un contenu (contenant les données d'applications envoyées). Le format de ces données est compatible avec les applications d'envoi et de réception.

#### **affinité des messages**

Relation entre les messages conversationnels échangés entre deux applications, où les messages doivent être traités par un gestionnaire de files d'attente particulier ou dans une séquence spécifique.

# **canal de communication**

Dans le cadre de la mise en file d'attente de messages, mécanisme permettant de déplacer les messages d'un gestionnaire de files d'attente vers un autre. Un canal de communication se compose de deux agents (émetteur et récepteur) et d'une liaison. Voir aussi [canal](#page-159-0).

# **agent de canal de communication (MCA)**

Programme qui transmet des messages d'une file d'attente de transmission vers une liaison ou d'une liaison vers une file d'attente cible. Voir aussi [interface de file d'attente de messages.](#page-177-0)

# <span id="page-176-0"></span>**interface de canal de communication (MCI)**

Interface IBM MQ que les programmes écrits par les clients ou les fournisseurs et transmettant des messages entre un gestionnaire de files d'attente IBM MQ et un autre système de messagerie doivent respecter. Voir aussi [interface de file d'attente de messages](#page-177-0).

#### **consommateur de message**

1. Dans JMS, objet créé dans une session pour recevoir des messages depuis une destination.

2. Programme, fonction ou organisation qui reçoit et traite les messages. Voir aussi [consommateur.](#page-162-0)

#### **contexte du message**

Informations sur l'expéditeur d'un message, contenues dans les zones du descripteur de messages. Ces informations se divisent en deux catégories : contexte d'identité et contexte d'origine.

# **descripteur de message**

Informations de contrôle décrivant le format et la présentation des messages transportés dans le cadre d'un message IBM MQ . Le format du descripteur de message est défini par la structure MQMD.

#### **exit de message**

Type d'exit de canal utilisé pour modifier le contenu d'un message. Les exits de message se présentent généralement par paire, l'un au début et l'autre à la fin d'un canal. A l'extrémité émettrice du canal, un exit de message est appelé après que l'agent MCA a reçu un message de la file d'attente de transmission. A l'extrémité réceptrice du canal, un exit de message est appelé avant que l'agent MCA place un message dans la file d'attente cible.

# **contrôle du flux de messages**

Dans le cadre de la gestion répartie des files d'attente, tâche comprenant la définition et la gestion des itinéraires de messages entre les gestionnaires de files d'attente.

#### **fonction de structuration de messages (MFS)**

Fonction d'édition IMS qui permet aux programmes d'application de traiter des messages logiques simples au lieu de données tributaires de l'unité, ce qui simplifie le processus de développement d'application.

#### **groupe de messages**

Groupe logique de messages associés. La relation est définie par l'application émettant les messages, et s'assure que les messages seront extraits dans la séquence d'émission si le fournisseur et le consommateur honorent le groupement.

# **descripteur de message**

Référence à un message. Le descripteur peut être utilisé pour obtenir l'accès aux propriétés du message.

# **en-tête de message**

Partie d'un message contenant les informations de contrôle telles qu'un ID message unique, l'expéditeur et le receveur du message, la priorité du message et le type de message.

#### **descripteur de message en entrée (MID)**

Bloc de contrôle MFS donnant une description du format des données à l'entrée du programme d'application. Voir aussi descripteur de message en sortie.

# **programme d'écoute des messages**

Objet qui agit en tant que consommateur de message asynchrone.

# **descripteur de message en sortie (MOD)**

Bloc de contrôle MFS donnant une description du format des données à l'entrée du programme d'application. Voir aussi descripteur de message en entrée.

#### **niveau de priorité du message**

Dans IBM MQ, attribut d'un message pouvant modifier l'ordre dans lequel sont récupérés les messages d'une file d'attente et décider de la création d'un événement Déclenchement ou non.

# **fournisseur de messages**

Dans JMS, objet créé par une session et utilisé pour envoyer des messages vers une destination. Voir aussi [producteur](#page-184-0).

# <span id="page-177-0"></span>**propriété de message**

Données associées à un message, au format paire valeur-nom. Les propriétés de message peuvent être utilisées par les sélecteurs de messages pour filtrer les publications ou pour extraire de manière sélective les messages des files d'attente. Elles peuvent également être utilisées pour inclure des données métier ou des informations d'état concernant le traitement sans avoir à modifier le corps du message.

# **interface de file d'attente de messages (MQI)**

Interface de programmation fournie par des gestionnaires de files d'attente d'IBM MQ. Elle permet aux programmes d'application d'accéder aux fonctions de mise en file d'attente de messages. Voir aussi [Service de messages Java](#page-172-0), [Agent de canal de message,](#page-175-0) [Interface de canal de messages](#page-176-0).

# **gestion de files d'attente de messages (MQM)**

Dans IBM MQ for HP NonStop Server, fonction offrant l'accès aux commandes de contrôle et aux formats de commande PCF pour gérer des gestionnaires de files d'attente, des files d'attente et des canaux.

# **mise en file d'attente de messages**

Technique de programmation dans le cadre de laquelle chaque programme au sein d'une application communique avec les autres programmes par le biais de messages placés en file d'attente.

#### **relance de message**

Option que peut utiliser un agent de canal de communication (MCA) dans l'impossibilité de placer un message. L'agent MCA attend pendant une durée prédéfinie avant de réessayer de placer le message.

# **segment de message**

L'un des segments d'un message dont la taille est trop importante pour être traité par l'application ou le gestionnaire de files d'attente.

#### **sélecteur de messages**

Dans la programmation d'application, une chaîne de longueur variable utilisée par une application pour enregistrer son intérêt uniquement dans les messages dont les propriétés répondent à la requête SQL (Structured Query Language) que la chaîne de sélection représente. La syntaxe d'un sélecteur de message est basée sur un sous-ensemble de la syntaxe d'expression conditionnelle SQL92.

# **numérotation en séquence des messages**

Technique de programmation dans laquelle les messages se voient attribuer des numéros uniques au cours de leur transmission. La numérotation peut ainsi vérifier qu'elle a reçu tous les messages, placer les messages dans une file d'attente dans l'ordre d'origine et supprimer les messages en double.

#### **jeton de message**

Identificateur unique d'un message dans un gestionnaire de files d'attente actif.

#### **Méthode**

Dans la conception ou la programmation orientée objet, logiciel implémentant le comportement indiqué par une opération.

# **MFS**

Voir [fonction de structuration de messages \(MFS\)](#page-176-0).

# **espace adresse adaptatif|espace adresse majoritairement privé**

Voir [espace adresse majoritairement global](#page-178-0).

#### **Microsoft Cluster Server (MSCS)**

Technologie qui offre une disponibilité élevée en regroupant des ordinateurs exécutant Windows dans des clusters MSCS. Si un incident est détecté sur un ordinateur du cluster, MSCS procède à l'arrêt ordonné de l'application défaillante, puis au transfert des données d'état de cette application vers un autre ordinateur du cluster, sur lequel l'application est relancée. Pour plus d'informations, voir la rubrique Prise en charge de Microsoft Cluster Service (MSCS).

#### **Microsoft Transaction Server (MTS)**

Fonction permettant aux utilisateurs Windows d'exécuter des applications de logique métier dans un serveur de niveau intermédiaire. MTS divise une tâche en activités, qui sont des petits morceaux d'application logique indépendants.

#### <span id="page-178-0"></span>**descripteur de message d"entrée**

Voir [descripteur de message en entrée](#page-176-0).

# **descripteur de message de sortie**

Voir [descripteur de message en sortie.](#page-176-0)

#### **objet file d'attente modèle**

Série d'attributs de file d'attente servant de modèle lorsqu'un programme crée une file d'attente dynamique.

# **espace adresse majoritairement global**

Modèle flexible d'espace d'adresse virtuelle utilisé dans les systèmes tels que HP-UX, qui conserve la majorité de l'espace d'adresse pour les applications partagées. Ce modèle améliore les performances des processus partageant beaucoup de données. Voir aussi espace adresse majoritairement privé.

# **espace adresse majoritairement privé**

le modèle flexible d'espace d'adresse virtuelle utilisé dans les systèmes tels que HP-UX, qui peut attribuer des blocs d'espace adresse plus volumineux aux processus. Ce modèle améliore les performances des processus nécessitant beaucoup d'espace de données. Voir aussi espace adresse majoritairement global.

# **espace adresse majoritairement privé**

Voir espace adresse majoritairement privé.

# **MQAI**

Voir [IBM MQ Administration Interface](#page-169-0).

# **Interface MQI**

Voir [interface de file d'attente de messages](#page-177-0).

# **canal MQI**

Connexion entre un client IBM MQ et un gestionnaire de files d'attente sur un serveur. Un canal MQI transfère uniquement des appels et des réponses MQI de façon bidirectionnelle. Voir aussi [canal](#page-159-0).

#### **MQM**

Voir [gestion de files d'attente de messages](#page-177-0).

#### **MQSC**

Voir [Commandes de script IBM MQ](#page-170-0).

# **MQSeries**

Ancien nom d'IBM MQ et d'IBM WebSphere MQ.

# **MQ Telemetry Transport (MQTT)**

Protocole léger et ouvert de publication/abonnement transitant via TCP/IP et permettant de connecter un grand nombre de périphériques tels que les serveurs, les actionneurs, les smartphones, les véhicules, les maisons, les appareils médicaux, les capteurs distants et les dispositifs de contrôle. MQTT est conçu pour les périphériques contraints et à faible bande passante ou les réseaux peu fiables. Le protocole réduit la bande passante du réseau et les besoins en ressources des périphériques, tout en garantissant un certain niveau de fiabilité et de garantie de livraison. Il est de plus en plus souvent utilisé dans le contexte de *machine à machine* (M2M) ou de l'*Internet des objets* (périphériques connectés) et pour les applications mobiles pour lesquelles la bande passante et l'autonomie de la batterie sont primordiales.

# **MQTT**

Voir MQ Telemetry Transport.

# **client MQTT**

Une application client MQTT se connecte à des serveurs MQTT tels que les canaux IBM MQ Telemetry. Vous pouvez écrire vos propres clients afin d'utiliser le protocole publié ou télécharger des clients Paho gratuits. Une application client typique est responsable de la collecte d'informations provenant du dispositif de télémétrie et de la publication d'informations sur le serveur. L'application peut également s'abonner à des rubriques, recevoir des messages et utiliser ces informations pour contrôler le dispositif de télémétrie.

# **démon pour périphériques MQTT**

Le démon pour périphériques MQTT était une application client avancée de MQTT V3. Il s'agissait d'un très petit serveur MQTT d'encombrement conçu pour les systèmes embarqués. Son utilisation <span id="page-179-0"></span>principale était le stockage et le transfert des messages entre les dispositifs de télémétrie et les autres clients MQTT, y compris d'autres démons pour dispositifs MQTT.

# **serveur MQTT**

Serveur de messagerie prenant en charge le protocole MQ Telemetry Transport. Il permet aux applications et périphériques mobiles pris en charge par les clients MQTT d'échanger des messages. Il permet généralement à plusieurs clients MQTT de se connecter en même temps, et offre un concentrateur pour la distribution des messages aux clients MQTT. Les serveurs MQTT sont proposés par IBM et d'autres fournisseurs. IBM MessageSight et IBM MQ Telemetry sont des serveurs MQTT d'IBM.

#### **service MQXR**

Voir [Service de télémétrie](#page-194-0).

#### **MSCS**

Voir [Microsoft Cluster Server.](#page-177-0) Pour plus d'informations, voir la rubrique Prise en charge de Microsoft Cluster Service (MSCS).

# **MTS**

Voir [Microsoft Transaction Server](#page-177-0).

#### **multitronçon**

Qualifie le transfert par un ou plusieurs gestionnaires de files d'attentes intermédiaires, lorsqu'il n'existe pas de liaison directe entre le gestionnaire source et le gestionnaire cible.

# **gestionnaire de files d'attente multi-instance**

Gestionnaire de files d'attente configuré pour partager l'utilisation des données de gestionnaire de files d'attente avec d'autres gestionnaires. Une instance d'un gestionnaire de files d'attente multiinstance en cours d'exécution est active, les autres sont des instances de secours qui peuvent remplacer l'instance active. Voir aussi [gestionnaire de files d'attente,](#page-185-0) [gestionnaire de files d'attente](#page-192-0) [mono-instance.](#page-192-0)

# **N**

# **liste de noms**

Objet IBM MQ contenant une liste de noms d'objets (par exemple, des noms de files d'attente).

#### **service annuaire**

Dans IBM MQ sur les systèmes UNIX et Linux et IBM MQ for Windows, fonction identifiant le gestionnaire de files d'attente possédant une file d'attente déterminée.

#### **interface de service annuaire (NSI)**

Interface IBM MQ avec laquelle doivent être compatibles les programmes client ou fournisseur qui déterminent la propriété des noms de files d'attente.

#### **transformation de nom**

Dans IBM MQ sur les systèmes UNIX et Linux et IBM MQ for Windows, processus interne changeant le nom d'un gestionnaire de files d'attente afin qu'il soit unique et valide pour le système utilisé. En mode externe, le nom du gestionnaire reste inchangé.

#### **sac imbriqué**

Dans IBM MQ Administration Interface (MQAI), sac système inséré dans un autre sac de données.

#### **Imbrication**

Dans IBM MQ Administration Interface (MQAI), méthode de regroupement d'informations renvoyées par IBM MQ.

# **NetBIOS (Système de base d'entrée-sortie de réseau)**

Interface standard avec des réseaux, des ordinateurs personnels utilisée sur des réseaux locaux pour fournir des fonctions de messages, de serveur d'impression et de serveur de fichiers. Programmes d'application utilisant NetBIOS n'ont pas besoin de gérer les détails des protocoles DLC (data link control) locaux.

# **système de base d'entrée-sortie de réseau**

Voir NetBIOS.
## <span id="page-180-0"></span>**système de fichiers NTFS (New Technology File System)**

Un des systèmes de fichiers natifs dans les environnements d'exploitation Windows.

#### **noeud**

Dans Microsoft Cluster Server (MSCS), chaque ordinateur dans le cluster.

#### **abonnement non durable**

Abonnement qui existe uniquement lorsque la connexion à partir de l'application d'abonnement au Gestionnaire de files d'attente reste ouverte. L'abonnement est supprimé lorsque l'application d'abonnement se déconnecte du gestionnaire de files d'attente volontairement ou suite à une perte de connexion. Voir aussi [abonnement durable](#page-165-0).

#### **message non persistant**

Message qui n'est pas conservé après le redémarrage du gestionnaire de files d'attente. Voir aussi [message persistant](#page-182-0).

#### **NSI**

Voir [interface de service annuaire.](#page-179-0)

#### **NTFS**

Voir système de fichiers NTFS.

## **NUL**

Voir caractère nul.

#### **caractère nul (NUL)**

Caractère de contrôle avec la valeur X'00' représentant l'absence d'un caractère affiché ou imprimé.

# **O**

## **OAM**

Voir gestionnaire des droits d'accès aux objets.

#### **objet**

- 1. Dans IBM MQ, un gestionnaire de files d'attente, une file d'attente, une définition de processus, un canal, une liste de noms, un objet d'informations d'authentification, un objet de rubrique d'administration, un programme d'écoute, un objet service, ou (sous z/OS seulement) un objet de structure d'unité de couplage ou une classe de stockage.
- 2. En conception ou programmation orientée objet, matérialisation concrète (instance) d'une classe qui est composée de données et des opérations associées à ces données. Un objet contient les données d'instance définies par la classe, mais cette dernière détient les opérations associées aux données.

## **gestionnaire des droits d'accès aux objets (OAM)**

Dans IBM MQ sur des systèmes UNIX et Linux, IBM MQ for IBM i et IBM MQ for Windows, service d'autorisation par défaut pour la gestion de commandes et d'objet. La fonction OAM peut être remplacée par une fonction de sécurité fournie par le client ou lui être associée.

#### **descripteur d'objet**

Structure de données identifiant un objet IBM MQ déterminé. Le descripteur comprend le nom de l'objet et son type.

## **identificateur d'objet**

Identificateur ou jeton grâce auquel un programme accède à l'objet IBM MQ qu'il utilise.

#### **programmation orientée objet**

Technique de programmation reposant sur les notions d'héritage et d'abstraction de données. A la différence des techniques de programmation procédurale, la programmation orientée objet ne se penche pas sur la méthode d'exécution des tâches, mais sur les objets données du problème et sur leur manipulation.

#### **OCSP**

Voir [Protocole OCSP \(Online Certificate Status Protocol\)](#page-181-0).

## <span id="page-181-0"></span>**transfert**

Dans IBM MQ for z/OS, processus automatique au cours duquel le journal actif d'un gestionnaire de files d'attente est transféré au journal d'archivage.

## **protocole OCSP (Online Certificate Status Protocol)**

Méthode permettant de vérifier si un certificat est révoqué.

## **authentification unidirectionnelle**

Dans cette méthode d'authentification le gestionnaire de files d'attente présente le certificat au client, mais l'authentification n'est pas vérifiée depuis le client vers le gestionnaire de files d'attente.

#### **ouvrir**

Permet d'établir un accès à un objet, par exemple une file d'attente, une rubrique ou un lien hypertexte.

## **interconnexion de systèmes ouverts**

Interconnexion de systèmes ouverts en fonction des normes ISO (International Organization for Standardization) pour l'échange d'informations.

## **OTMA (Open Transaction Manager Access)**

Composant IMS qui implémente un protocole client-serveur sans connexion basé sur une transaction dans un environnement sysplex MVS. Le domaine du protocole est limité à celui de l'unité de couplage XCF (Cross-System Coupling Facility) z/OS. OTMA connecte des clients aux serveurs, de telle sorte que le client prenne en charge un réseau de taille importante (ou un nombre important de sessions) tout en conservant un haut degré de performance.

#### **OPM**

Voir modèle de programmation de base.

## **modèle de programmation de base (OPM)**

Ensemble des fonctions de compilation de code source et de création de programmes en langage évolué avant la mise en place du modèle d'environnement ILE (Integrated Language Environment).

#### **initiative OSGi**

Consortium de plus de 20 sociétés, y compris IBM, qui crée des spécifications pour définir des normes ouvertes pour la gestion de réseaux (câblés et sans fil) multimédia, vocaux et de données.

## **OSI**

Voir interconnexion de systèmes ouverts.

## **norme d'annuaire OSI**

Norme X.500 qui définit un service d'annuaire exhaustif comprenant un modèle d'information, un espace annuaire, un modèle fonctionnel et un cadre d'authentification. De plus, X.500 définit le protocole DAP (Directory Access Protocol), que les clients utilisent pour accéder à l'annuaire. Le protocole LDAP (Lightweight Directory Access Protocol) permet de faciliter l'accès à X.500 à partir des clients d'un annuaire, afin de rendre cet annuaire disponible à éventail plus large de machines et d'applications.

## **Open Transaction Manager Access**

Voir OTMA (Open Transaction Manager Access).

#### **canal de communications sortantes**

Canal qui prend les messages d'une file d'attente de transmission pour les envoyer à un autre gestionnaire de files d'attente.

## **tampon journal de sortie**

Dans IBM MQ for z/OS, mémoire tampon conservant les enregistrements du journal de reprise avant leur écriture dans le journal d'archivage.

## **paramètre de sortie**

Paramètre d'un appel MQI dans lequel le gestionnaire de files d'attente renvoie les informations suite à la réussite ou à l'échec de l'appel.

#### **surcharge**

Dans la programmation orientée objet, la capacité d'un opérateur ou d'une méthode d'avoir différentes significations dépendant du contexte. Par exemple, dans C++, un utilisateur peut redéfinir les fonctions et les opérateurs les plus standard lorsque les fonctions et les opérateurs sont utilisés avec les types de classes. Le nom de méthode ou l'opérateur demeure inchangé, mais les paramètres

de méthode diffèrent au niveau du type, du nombre ou les deux. Cette différence est collectivement appelée la signature de la fonction ou de l'opérateur et chaque signature requiert une implémentation distincte.

# <span id="page-182-0"></span>**P**

## **ensemble de pages**

Fichier VSAM utilisé lorsqu'IBM MQ for z/OS déplace des données (par exemple, des files d'attente et des messages) de mémoires tampons vers la mémoire principale, puis vers une mémoire permanente (disque).

## **classe parent**

Classe de laquelle une autre classe hérite des méthodes, attributs et variable d'instance. Voir aussi [classe abstraite.](#page-154-0)

## **référentiel partiel**

Ensemble partiel d'informations sur les gestionnaires de files d'attente d'un cluster. Tous les gestionnaires de files d'attente de cluster n'hébergeant pas de référentiel complet gèrent un référentiel partiel. Voir aussi [référentiel complet.](#page-168-0)

## **gestionnaire de files d'attente partenaire**

Voir [gestionnaire de files d'attente éloignées.](#page-187-0)

## **PassTicket**

Dans les connexions sécurisées RACF mot de passe remplaçant, généré de manière dynamique, aléatoire et à utilisation unique, qu'un poste de travail ou un client peut utiliser pour se connecter à l'hôte, évitant ainsi d'envoyer un mot de passe RACF sur le réseau.

## **PCF**

Voir [commande programmable.](#page-184-0)

#### **événement en instance**

Evénement non planifié qui est le résultat d'une demande de connexion par un adaptateur CICS.

#### **infiltration**

Dans le cadre d'une reprise sur incident, passage d'une routine de reprise à une autre routine de niveau supérieur, selon un chemin de contrôle prédéfini.

## **événement Performances**

Catégorie d'événement indiquant qu'une condition limite est atteinte.

#### **trace des performances**

Option de trace d'IBM MQ indiquant que les données de trace sont utilisées pour l'analyse et l'optimisation des performances.

#### **file d'attente dynamique permanente**

File d'attente dynamique qui n'est supprimée à sa fermeture que si cette suppression est explicitement demandée. Les files d'attente dynamiques permanentes sont récupérées en cas d'incident affectant le gestionnaire de files d'attente ; elles peuvent donc contenir des messages persistants. Voir aussi [file d'attente dynamique temporaire.](#page-194-0)

#### **message persistant**

Message qui est conservé après le redémarrage du gestionnaire de files d'attente. Voir aussi [message](#page-180-0) [non persistant](#page-180-0).

## **certificat personnel**

Certificat pour lequel vous êtes le propriétaire de la clé privée correspondante. Ce certificat est associé à des gestionnaires de files d'attente ou à des applications.

## **PGM**

Voir [Pragmatic General Multicast](#page-183-0).

## **PID**

Voir [ID processus.](#page-183-0)

## **commande PING**

Commande qui envoie un paquet de demande d'écho ICMP (Internet Control Message Protocol) à la passerelle, au routeur ou à l'hôte et attend une réponse.

## <span id="page-183-0"></span>**PKCS**

Normes PKCS. Il s'agit d'un ensemble de normes liées à la cryptographie dans lequel :

 la valeur 7 est destinée aux messages la valeur 11 est destinée aux modules de sécurité matériels la valeur 12 est destinée au format de fichier utilisé dans le référentiel de clés

## **PKI**

Voir [infrastructure à clés publiques](#page-184-0).

#### **texte en clair**

Voir [texte en clair.](#page-160-0)

## **point de reprise**

Dans IBM MQ for z/OS, ensemble de copies de sauvegarde d'ensembles de page IBM MQ for z/OS et jeux de données de journal correspondants nécessaires à leur reprise. Ces copies constituent un point de reprise potentiel en cas de perte d'un ensemble de pages (par exemple, lors d'une erreur d'E-S de l'ensemble de pages).

#### **message incohérent**

Dans une file d'attente, un message incorrectement mis en forme que l'application de réceptionne peut traiter. Le message peut être livré de façon répétitive dans la file d'entrée et annulé de façon répétitive par l'application.

## **polymorphisme**

Caractéristique de la programmation orientée objet permettant l'exécution différente d'une méthode, en fonction de la classe l'ayant implémentée. Le polymorphisme permet à une sous-classe de remplacer une méthode héritée sans affecter la méthode de la classe parent. Il permet également à un client d'accéder à au moins deux implémentations d'un objet depuis une seule interface.

#### **PGM (Pragmatic General Multicast)**

Protocole de transport multidiffusion fiable qui fournit une séquence de paquets à plusieurs destinataires simultanément.

## **arrêt préemptif**

Dans IBM MQ, arrêt d'un gestionnaire de files d'attente qui intervient sans attendre la déconnexion des applications connectées ou la fin des appels MQI en cours. Voir aussi [arrêt immédiat](#page-170-0), [arrêt](#page-185-0) [progressif.](#page-185-0)

#### **ordinateur attitré**

Ordinateur principal utilisé par une application s'exécutant sous le contrôle de Microsoft Cluster Server. Lors d'une défaillance de l'ordinateur attitré et de la reprise par transfert sur un autre ordinateur, MSCS procède à la surveillance de l'ordinateur attitré jusqu'à ce que ce dernier fonctionne correctement, puis y retransfère l'application.

## **principal**

Une entité pouvant communiquer de manière sécurisée avec une autre entité. Un principal est identifié par son contexte de sécurité associé, qui définit ses droits d'accès.

#### **objet défini en mode privé**

Voir [objet défini localement.](#page-174-0)

#### **données d'instance et méthodes privées**

En programmation orientée objet, méthodes et données d'instance qui ne sont accessibles qu'à l'implémentation de la même classe.

#### **objet définition de processus**

Objet IBM MQ contenant la définition d'une application IBM MQ. Par exemple, un gestionnaire de files d'attente utilise cette définition lorsqu'il traite des messages de déclenchement.

## **ID de processus**

Identificateur unique représentant un processus. Un ID de processus est un entier positif est n'est pas réutilisé jusqu'à la fin de la durée de vie du processus.

## <span id="page-184-0"></span>**expéditeur**

Application qui crée et envoie des messages. Voir aussi [fournisseur de messages](#page-176-0), diffuseur de publications.

## **commande programmable (PCF)**

Type de message d'IBM MQ utilisé par les applications suivantes : applications d'administration utilisateur (insertion de commandes PCF dans la file d'attente en entrée des commandes système d'un gestionnaire de files d'attente), applications d'administration utilisateur (extraction des résultats d'une commande PCF d'un gestionnaire de files d'attente) et gestionnaire de files d'attente (en tant que notification d'un événement). Voir aussi [Commandes de script IBM MQ.](#page-170-0)

## **modification provisoire de logiciel (PTF)**

Pour les produits System i, System p et System Z, module contenant des correctifs individuels ou multiples qui sont mis à disposition de tous les clients sous licence. Une modification provisoire du logiciel résout les défauts et peut fournir des améliorations.

## **propriété**

Caractéristique d'un objet qui décrit l'objet. Une propriété peut être modifiée. Les propriétés peuvent décrire le nom, le type, la valeur ou le comportement d'un objet, entre autres choses.

## **données d'instance et méthodes protégées**

En programmation orientée objet, méthodes et données d'instance qui ne sont accessibles qu'aux implémentations de la même classe ou de classes dérivées, ou à partir de classes amies.

## **abonnement de proxy**

Un abonnement de proxy est un abonnement souscrit par un gestionnaire de files d'attente pour des rubriques publiées sur un autre gestionnaire de files d'attente. Un abonnement de proxy est transmis entre les gestionnaires de files d'attente pour chaque chaîne de rubrique souscrite par un abonnement. Vous ne créez pas des abonnements de proxy de manière explicite. Le gestionnaire de files d'attente le fait automatiquement en votre nom.

## **modification provisoire du logiciel**

Voir modification provisoire du logiciel.

## **cryptographie à clés publiques**

Système de cryptographie utilisant deux clés : une clé publique connue de tous et une clé privée ou secrète connue uniquement du destinataire d'un message. La relation entre la clé publique et la clé privée se définit comme suit : seule la clé publique peut être utilisée pour chiffrer des messages et seule la clé privée correspondante peut les déchiffrer.

## **infrastructure à clés publiques (PKI)**

Système de certificats électroniques, d'autorités de certification et d'enregistrement, qui vérifient l'identité de chaque partie d'une transaction réseau.

## **données d'instance et méthodes publiques**

En programmation orientée objet, méthodes et données d'instance auxquelles toutes les classes ont accès.

## **chiffrement par clé publique-privée**

Voir chiffrement à clé publique.

## **Publication**

Permet de rendre disponible les informations sur une rubrique spécifique pour un gestionnaire de files d'attente dans un système de publication/abonnement.

## **diffuseur de publications**

Application qui met à la disposition d'un courtier dans un système de publication/abonnement des informations sur une rubrique spécifique. Voir aussi producteur.

## **publication/abonnement**

Type d'interaction de messagerie où les informations, provenant des applications de publication, sont distribuées par une infrastructure à toutes les applications d'abonnement s'étant inscrites pour recevoir ce type d'informations.

## **cluster de publication/abonnement**

Ensemble de gestionnaires de files d'attente interconnectés qui font partie d'un réseau de plusieurs gestionnaires de files d'attente pour les applications de publication/abonnement.

#### <span id="page-185-0"></span>**put**

Dans le cadre de la mise en file d'attente de messages, utiliser les appels MQPUT ou MQPUT1 pour placer les messages dans une file d'attente. Voir aussi [parcourir](#page-158-0), [get.](#page-168-0)

# **Q**

## **file d'attente**

Objet contenant les messages des applications de mise en file d'attente de message. Une file d'attente appartient toujours à un gestionnaire de files d'attente qui en assure la gestion.

## **index des files d'attente**

Dans IBM MQ for z/OS, liste d'identificateurs de message ou liste d'identificateurs de corrélation qui peuvent être utilisés pour augmenter la vitesse des opérations MQGET dans la file d'attente.

## **gestionnaire de files d'attente**

Un composant d'un système de mise en file d'attente de message mettant à la disposition des applications des fonctions de mise en file d'attente. Voir aussi [canal](#page-159-0), [gestionnaire de files d'attente](#page-179-0) [multi-instance](#page-179-0).

#### **événement du gestionnaire de files d'attente**

Evénement indiquant une erreur liée aux ressources utilisées par un gestionnaire de files d'attente. Exemples : indisponibilité d'une file d'attente ou modification importante du gestionnaire de files d'attente (gestionnaire démarré ou arrêté).

## **groupe de gestionnaires de files d'attente**

Dans une table de définitions de canaux client (CCDT), groupe de gestionnaires de files d'attente auquel un client tente de se connecter lorsqu'une connexion est établie avec un serveur.

#### **sécurité au niveau du gestionnaire de files d'attente**

Dans IBM MQ for z/OS, vérifications d'autorisation effectuées à l'aide de profils RACF propres au gestionnaire de files d'attente.

#### **ensemble de gestionnaires de files d'attente**

Regroupement de gestionnaires de files d'attente dans IBM MQ Explorer qui permet à un utilisateur de réaliser des actions sur tous les gestionnaires de files d'attente du groupe.

## **groupe de partage de files d'attente**

Dans IBM MQ for z/OS, groupe de gestionnaires de files d'attente dans le même sysplex qui peuvent accéder à un ensemble de définitions d'objets dans le référentiel partagé, ainsi qu'à un ensemble de files d'attente partagées dans l'unité de couplage. Voir aussi [file d'attente partagée](#page-191-0).

#### **sécurité au niveau du groupe de partage de files d'attente**

Dans IBM MQ for z/OS, vérifications d'autorisation effectuées à l'aide de profils RACF partagés par tous les gestionnaires de files d'attente dans un groupe de partage de files d'attente.

#### **mettre au repos**

Permet de terminer un processus ou d'arrêter un système après avoir autorisé l'achèvement complet des opérations actives.

## **arrêt progressif**

- 1. Dans IBM MQ, arrêt d'un gestionnaire de files d'attente permettant à toutes les applications connectées de se déconnecter. Voir aussi [arrêt immédiat](#page-170-0), [arrêt préemptif.](#page-183-0)
- 2. Type d'arrêt de l'adaptateur CICS pendant lequel l'adaptateur se déconnecte d'IBM MQ, mais uniquement une fois toutes les tâches actives en cours terminées. Voir aussi [arrêt forcé.](#page-167-0)

## **mise au repos**

Dans IBM MQ, état d'un gestionnaire de files d'attente avant son arrêt. Les programmes peuvent terminer leur traitement, mais aucun nouveau programme ne peut être lancé.

## **disque quorum**

Disque dont l'accès exclusif est réservé à Microsoft Cluster Server afin d'y enregistrer le journal de reprise du cluster et déterminer si un serveur est en service ou non. Un seul serveur à la fois peut être propriétaire du disque quorum. Toutefois, les serveurs du cluster peuvent entamer des négociations sur la propriété du disque.

<span id="page-186-0"></span>**R**

## **RACF**

Voir [fonction de contrôle de l'accès aux données](#page-188-0).

## **RAID**

Voir système RAID (redundant array of independent disks).

## **RAS**

Fiabilité, disponibilité et facilité de maintenance.

## **RBA**

Voir adresse relative en octets.

## **Code retour**

Voir [code de retour](#page-188-0).

## **lecture anticipée**

Option permettant l'envoi des messages à un client avant qu'une application ne les demande.

## **code anomalie**

Code retour qui décrit la raison de l'échec ou de la réussite partielle d'un appel MQI (Message Queue Interface).

## **exit de réception**

Type de programme d'exit de canal appelé après que l'agent MCA a repris le contrôle à la suite d'une réception de communications et a reçu l'unité de données via une liaison. Voir aussi [exit d'émission](#page-190-0) .

## **canal récepteur**

Dans le cadre de la mise en file d'attente de messages, canal qui répond à un canal émetteur, reçoit des messages d'une liaison et les place dans une file d'attente locale.

## **journal de reprise**

Dans IBM MQ for z/OS, fichiers contenant des informations nécessaires pour récupérer des messages, des files d'attente et le sous-système IBM MQ. Voir aussi [journal d'archivage.](#page-156-0)

## **gestionnaire de fin de reprise (RTM)**

Programme qui gère toutes les fins de tâches normales ou anormales en passant la main à une routine de reprise associée à la fonction d'arrêt.

## **système RAID (Redundant Array of Independent Disks)**

Ensemble d'au moins deux unités de disques physiques présentant à l'hôte une image d'une ou plusieurs unités de disque logiques. En cas de panne d'une unité physique, les données peuvent être lues ou régénérées depuis d'autres unités de disque de la batterie en raison de la redondance des données.

#### **message de référence**

Message se rapportant à un ensemble de données à transmettre. Des programmes d'exit de message joignent les données à ce message et les en extraient. Les données sont ainsi transmises sans être stockées sur une file d'attente.

## **registre**

Référentiel contenant des informations d'accès et de configuration pour les utilisateurs, les systèmes et les logiciels.

## **Editeur du registre**

Dans les systèmes Windows, programme permettant à l'utilisateur de modifier le registre.

#### **structure du registre**

Dans les systèmes Windows, structure des données enregistrées dans le registre.

## **adresse relative en octets (RBA)**

Décalage d'un enregistrement ou d'un intervalle de contrôle à partir du début de l'espace mémoire alloué au fichier auquel il appartient.

## **messagerie en mode multidiffusion fiable**

Matrice de transport à rendement élevé et à faible temps d'attente conçue pour la distribution de données un à plusieurs ou l'échange de données plusieurs à plusieurs selon la technique de publication/abonnement d'un logiciel transitaire orienté message. RMM utilise l'infrastructure <span id="page-187-0"></span>de multidiffusion IP pour garantir une conservation de ressources évolutive et une distribution d'informations dans les délais.

## **file d'attente éloignée**

File d'attente appartenant à un gestionnaire de files d'attente éloignées. Les programmes peuvent placer des messages dans une file d'attente éloignée mais ne peuvent pas les en extraire. Voir aussi [file d'attente locale](#page-174-0).

## **gestionnaire de files d'attente éloignées**

Les gestionnaires auxquels le programme n'est pas relié, même s'ils se trouvent sur le même système que le programme. Voir aussi [gestionnaire de files d'attente local](#page-174-0).

## **objet file d'attente éloignée**

Objet IBM MQ appartenant à un gestionnaire de files d'attente local. Cet objet définit les attributs d'une file d'attente appartenant à un autre gestionnaire. De plus, il est utilisé comme alias de gestionnaire de files d'attente et alias de file d'attente de réponse.

#### **mise en file d'attente éloignée**

Dans le cadre de la mise en file d'attente de messages, utilisation des fonctions permettant aux applications de placer des messages dans des files d'attente appartenant à d'autres gestionnaires de files d'attente.

## **message de réponse**

Message utilisé pour répondre à un message de demande. Voir aussi message de rapport , message de demande.

## **file d'attente de réponses**

File d'attente dans laquelle le programme qui a émis un appel MQPUT exige un message de réponse ou de rapport.

## **message de rapport**

Type de message fournissant des informations sur un autre message. Un message de rapport peut signaler qu'un message a été transmis, est arrivé à destination, a expiré ou n'a pu être traité pour une raison quelconque. Voir aussi message de réponse, message de demande.

#### **repository**

Ensemble d'informations concernant les gestionnaires de files d'attente membres d'un cluster. Ces informations comprennent les noms des gestionnaires, leurs emplacements, leurs canaux et les files qu'ils contiennent.

## **gestionnaire de files d'attente de référentiel**

Gestionnaire de files d'attente hébergeant le référentiel complet, qui contient toutes les informations sur un cluster.

#### **canal demandeur**

Dans le cadre de la mise en file d'attente de messages, canal pouvant être démarré en local pour lancer un canal serveur. Voir aussi [canal serveur](#page-190-0).

#### **message de demande**

Message utilisé pour demander une réponse à un autre programme. Voir aussi message de réponse, message de rapport.

## **demande/réponse**

Type d'application de messagerie dans laquelle un message de demande est utilisé pour demander une réponse d'une autre application. Voir aussi [datagramme](#page-163-0).

## **RESLEVEL**

Dans IBM MQ for z/OS, option contrôlant le nombre d'ID utilisateur vérifiés pour la sécurité des ressources d'API.

## **chemin de résolution**

Ensemble des files d'attente ouvertes lorsqu'une application spécifie un alias ou une file d'attente éloignée en entrée d'un appel MQOPEN.

## **ressource**

Fonction d'un système informatique ou d'exploitation nécessaire à l'exécution d'un travail, d'une tâche ou d'un programme d'exécution. Il s'agit de la mémoire principale, des unités d'E-S, de l'unité <span id="page-188-0"></span>centrale, des fichiers, des bibliothèques, des dossiers, des serveurs d'applications et des programmes de contrôle et de traitement.

## **Resource Access Control Facility (RACF)**

Logiciel IBM sous licence fournissant une fonction permettant de contrôler l'accès aux données en identifiant les utilisateurs, en vérifiant les utilisateurs du système, en autorisant l'accès à des ressources protégées, en consignant les tentatives non autorisées pour entrer dans le système et les accès aux ressources protégées.

#### **adaptateur de ressources**

Une implémentation de l'architecture Java Enterprise Edition Connector Architecture (JCA) qui permet aux applications JMS et aux beans gérés par message, s'exécutant sur un serveur d'applications, d'accéder aux ressources d'un gestionnaire de files d'attente IBM MQ.

## **gestionnaire de ressources**

Application, programme ou transaction qui gère et contrôle l'accès aux ressources partagées, telles que les mémoires tampon et les ensembles de données. IBM MQ, CICS et IMS sont des gestionnaires de ressources.

#### **Resource Recovery Services (RRS)**

Un composant de z/OS qui utilise un gestionnaire de point de synchronisation pour coordonner des modifications parmi les gestionnaires de ressources participants.

#### **canal répondeur**

Dans le cadre de la mise en file d'attente répartie, programme qui répond aux demandes de connexion au réseau provenant d'un autre système. Voir aussi [initiateur.](#page-171-0)

#### **resynchronisation**

Dans IBM MQ, option ordonnant à un canal de démarrer et de convertir les messages de statut en attente de validation, mais sans réinitialiser le transfert des messages.

#### **code de retour**

Valeur renvoyée par un programme pour indiquer le résultat du traitement. Les codes d'achèvement et les codes anomalie sont des exemples de codes de retour.

#### **retour à l'expéditeur**

Option que peut utiliser un agent de canal de communication (MCA) dans l'impossibilité de délivrer un message. Dans ce cas, l'agent peut renvoyer le message à son expéditeur.

## **algorithme RSA (Rivest-Shamir-Adleman)**

Technologie de chiffrement par clé publique développée par RSA Data Security, Inc. et utilisée dans l'implémentation SSL d'IBM.

## **RMM**

Voir [messagerie en mode multidiffusion fiable.](#page-186-0)

#### **abandon**

Voir [annulation.](#page-157-0)

#### **certificat racine**

Certificat situé en haut de la chaîne. S'il s'agit d'un certificat autosigné, il est utilisé uniquement pour signer d'autres certificats. Voir aussi [certificat autosigné](#page-190-0).

#### **RRS**

Voir Resource Recovery Services.

#### **RSA**

Voir algorithme RSA (Rivest-Shamir-Adleman).

#### **RTM**

Voir [gestionnaire de fin de reprise](#page-186-0).

#### **table de règles**

Fichier de commande contenant une ou plusieurs règles que le gestionnaire de files d'attente de rebuts applique aux messages de la file d'attente de rebut.

<span id="page-189-0"></span>**S**

## **SAF**

Voir [stockage et acheminement](#page-193-0).

## **Scalable Parallel 2 (SP2)**

Système UNIX parallèle d'IBM : systèmes AIX parallèles sur un réseau à haut débit.

## **Kit de développement de logiciels (SDK)**

Voir [kit de développement de logiciels](#page-192-0).

# **SDWA**

Voir [zone de diagnostic du système](#page-194-0).

## **SECMEC**

Voir mécanisme de sécurité.

## **SSSL (Secure Sockets Layer)**

Protocole de sécurité garantissant la confidentialité des données. SSL permet aux applications clientserveur de communiquer de sorte à éviter les interceptions électroniques, les falsifications et la contrefaçon de messages. Voir aussi [autorité de certification.](#page-158-0)

## **interface d'activation de sécurité (SEI)**

Interface IBM MQ avec laquelle doivent être compatibles les programmes client ou fournisseur qui vérifient les autorisations, fournissent un identificateur utilisateur ou réalisent une authentification.

## **exit de sécurité**

Il s'agit d'un programme d'exit de canal appelé une fois que la négociation initiale des données est terminée au démarrage du canal. Les exits de sécurité fonctionnent généralement par paires et peuvent être appelés sur les canaux de communication et les canaux MQI. La fonction principale de l'exit de sécurité consiste à activer l'agent MCA à chaque extrémité du canal pour qu'il authentifie son partenaire.

## **identificateur de sécurité (SID)**

Dans les systèmes Windows, complément de l'ID utilisateur qui transmet, pour identification, toutes les informations d'un compte utilisateur à la base de données du gestionnaire des comptes sécurisés de Windows, sur laquelle l'utilisateur est défini.

## **mécanisme de sécurité (SECMEC)**

Utilitaire ou technique utilisé(e) pour mettre en oeuvre une fonction de sécurité. Ainsi, l'exécution d'une fonction peut nécessiter l'action de plusieurs mécanismes associés ou d'un seul. Les listes de contrôle d'accès, la cryptographie et les signatures numériques sont des mécanismes de sécurité.

#### **message de sécurité**

L'un des messages, envoyés par les exits de sécurité, appelés aux deux extrémités d'un canal, pour communiquer entre elles. Le format du message de sécurité est défini par l'utilisateur.

#### **fonction de sécurité**

Fonction d'un système informatique qui en protège les ressources. Le contrôle des accès est une fonction de sécurité.

## **interface SSPI (Security Support Provider Interface)**

Dispositif utilisé par les applications en réseau pour appeler un SSP (security support provider) en vue d'établir des connexions authentifiées sur lesquelles elles pourront échanger des données en toute sécurité. Ce dispositif est disponible sur les systèmes Windows.

#### **segmentation**

La division d'un message trop volumineux pour un gestionnaire de files d'attente, une file d'attente ou une application, en plusieurs messages physiques moins volumineux, qui sont ensuite rassemblés par l'application ou le gestionnaire de files d'attente de réception.

## **SEI**

Voir interface d'activation de sécurité.

#### **selector**

Identifiant d'un élément de données. Dans IBM MQ Administration Interface (MQAI), il existe deux types de sélecteurs : un sélecteur utilisateur et un sélecteur système.

## <span id="page-190-0"></span>**certificat autosigné**

Certificat construit comme un certificat numérique, mais signé par son sujet. Contrairement à un certificat numérique, un certificat autosigné ne peut pas être utilisé de manière fiable pour authentifier une clé publique ou d'autres parties.

#### **sémaphore**

Sur les systèmes UNIX et Linux, méthode générale de communication entre deux processus, qui étend les fonctions des signaux.

#### **canal émetteur**

Dans le cadre de la mise en file d'attente de messages, canal qui prend l'initiative de la transmission, supprime des messages d'une file d'attente de transmission et les place sur un canal demandeur ou récepteur via une liaison de données.

## **exit d'émission**

Type d'exit de canal appelé avant l'envoi de communications par un agent MCA, pour envoyer une unité de données via une liaison. Voir aussi [exit de réception.](#page-186-0)

## **SPX (protocole Sequenced Packet Exchange)**

Protocole réseau orienté sessions qui offre des fonctions orientées connexion entre deux noeuds d'un réseau. Il est principalement utilisé par les applications client-serveur. Il repose sur le protocole IPX (Internet Packet Exchange), fournit un contrôle des flux et une reprise sur erreur et garantit la fiabilité du réseau physique.

## **valeur de bouclage du numéro de séquence**

Dans IBM MQ, méthode garantissant que les deux extrémités d'une liaison de communication réinitialisent simultanément leurs numéros de séquences de messages. La transmission des messages avec numéro de séquence permet au canal récepteur de stocker les messages dans l'ordre approprié.

## **sérialisation**

En programmation orientée objet, écriture séquentielle des données sur un support de communication, depuis la mémoire d'un programme.

#### **serveur**

- 1. Programme logiciel ou ordinateur qui fournit des services à d'autres programmes logiciels ou ordinateurs. Voir aussi [client](#page-160-0).
- 2. Gestionnaire de files d'attente offrant des fonctions de mise en file d'attente à des applications client s'exécutant sur un poste de travail éloigné.

#### **canal serveur**

Dans le cadre de la mise en file d'attente de messages, canal qui répond à un canal demandeur, supprime des messages d'une file d'attente de transmission et les place sur le canal demandeur via une liaison. Voir aussi [canal demandeur](#page-187-0).

#### **type de canal de connexion serveur**

Type de définition de canal MQI associée au serveur exécutant un gestionnaire de files d'attente. Voir aussi [type de canal de connexion client.](#page-160-0)

## **intervalle de maintenance**

Intervalle de temps standard auquel le gestionnaire de files d'attente compare le délai séparant un Put ou un Get du Get suivant, ce qui lui permet de déterminer si les conditions d'un événement Intervalle de maintenance sont remplies. L'intervalle de maintenance d'une file d'attente constitue un des attributs de cette dernière.

## **événement d'intervalle de maintenance**

Evénement lié à l'intervalle de maintenance.

## **objet service**

Objet pouvant lancer des processus supplémentaires lors du démarrage du gestionnaire de files d'attente et qui peut également arrêter les processus lorsque le gestionnaire de files d'attente s'arrête.

## <span id="page-191-0"></span>**session**

Connexion logique ou virtuelle entre deux postes, progiciels ou unités sur un réseau permettant aux deux éléments de communiquer et d'échanger des données pour la durée de la session.

## **ID session**

Voir identificateur de session.

## **identificateur de session (ID de session)**

Dans IBM MQ for z/OS, identificateur CICS unique qui définit la liaison de communication qu'un agent du canal de message utilise lorsqu'il déplace des messages d'une file d'attente de transmission vers une liaison.

## **authentification au niveau de la session**

Dans le cadre de l'architecture SNA, protocole de sécurité au niveau de la session, permettant à deux unités logiques (LU) de procéder mutuellement à leur authentification lors de l'activation d'une session. L'authentification au niveau de la session porte aussi le nom de vérification LU-LU.

## **cryptographie au niveau de la session**

Dans le cadre de l'architecture SNA, méthode de chiffrement et de déchiffrement de données circulant sur une session entre deux unités logiques.

## **canal de communications entrantes partagé**

Dans IBM MQ for z/OS, canal démarré par un programme d'écoute à l'aide du port de groupe. La définition d'un canal partagé peut être stockée soit dans l'ensemble de pages 0 (privée), soit dans le référentiel partagé (globale).

## **canal de communications sortantes partagé**

Dans IBM MQ for z/OS, canal déplaçant des messages depuis une file d'attente de transmission partagée. La définition d'un canal partagé peut être stockée soit dans l'ensemble de pages 0 (privée), soit dans le référentiel partagé (globale).

## **file d'attente partagée**

Dans IBM MQ for z/OS, type de file d'attente locale. Les messages de cette file d'attente sont stockés dans la fonction de couplage et un ou plusieurs gestionnaires de files d'attente faisant partie d'un groupe de partage de files d'attente peuvent y accéder. La définition de la file est stockée dans le référentiel partagé. Voir aussi [groupe de partage de files d'attente.](#page-185-0)

## **référentiel partagé**

Dans IBM MQ for z/OS, base de données Db2 partagée utilisée pour conserver des définitions d'objets définies de façon globale.

## **partage des conversations**

Fonction permettant à plusieurs conversations de partager une instance de canal, ou les conversations partageant une instance de canal.

## **shell**

Interface logicielle entre les utilisateurs et le système d'exploitation. Les shells font généralement partie d'une des deux catégories suivantes : un interpréteur de ligne de commande, qui fournit une interface de ligne de commande au système d'exploitation ou un shell graphique qui fournit une interface graphique utilisateur.

## **identificateur SCCS**

Voir [identificateur de sécurité.](#page-189-0)

## **signal**

Mécanisme selon lequel un processus peut être notifié ou affecté par, un événement se produisant dans le système. Des exemples de tels événements sont des exceptions matérielles et des actions spécifiques par les processus.

## **notification**

Dans IBM MQ for z/OS etIBM MQ, fonction permettant au système d'exploitation d'avertir un programme lorsqu'un message attendu parvient à une file d'attente.

## **signature**

Collection de types associés à une méthode. La signature comprend le type de la valeur de retour, s'il y en a, ainsi que le numéro, l'ordre, et le type de chaque argument de la méthode.

## <span id="page-192-0"></span>**certificat de signataire**

Certificat numérique qui valide l'émetteur d'un certificat. Pour une autorité de certification, le certificat signataire est le certificat de l'autorité de certification racine. Pour un utilisateur créant un certificat autosigné à des fins de test, le certificat signataire est son certificat personnel.

## **gestionnaire de files d'attente mono-instance**

Gestionnaire de files d'attente n'hébergeant pas plusieurs instances. Voir aussi [gestionnaire de files](#page-179-0) [d'attente multi-instance](#page-179-0).

#### **consignation simple**

Méthode d'enregistrement de l'activité d'IBM MQ for z/OS selon laquelle chaque modification est enregistrée dans un seul fichier. Voir aussi [consignation double.](#page-165-0)

## **annulation en une phase**

Méthode consistant à ne terminer aucune tâche en cours et à annuler toutes les modifications en cours.

## **validation en une phase**

Méthode dans laquelle un programme peut exécuter des mises à jour à une ressource de validation sans les coordonner avec celles qui sont apportées aux ressources contrôlées par un autre gestionnaire de ressources.

#### **table d"initialisation de système**

Voir [table d'initialisation du système.](#page-194-0)

#### **SMF**

Voir [utilitaires de gestion du système.](#page-194-0)

#### **SNA**

Voir [architecture unifiée de réseau.](#page-194-0)

## **kit de développement de logiciels (SDK)**

Ensemble d'utilitaires, d'interfaces de programme d'application (API) et de documentation permettant de développer des logiciels dans un langage informatique spécifique ou pour un environnement d'exploitation précis.

#### **gestionnaire de files d'attente source**

Voir [gestionnaire de files d'attente local.](#page-174-0)

## **SP2**

Voir [Scalable Parallel 2.](#page-189-0)

#### **SPX**

Voir [SPX \(Sequenced Packet Exchange Protocol\)](#page-190-0).

## **SSI**

Voir [Interface SSPI \(Security Support Provider Interface\).](#page-189-0)

## **SSL**

Voir [Secure Sockets Layer.](#page-189-0)

#### **SSLPeer**

La valeur de l'émetteur représente le nom distinctif du certificat personnel distant.

#### **client SSL ou TLS**

Extrémité d'initiation de la connexion. Un canal de communications sortantes à partir d'un gestionnaire de files d'attente est également un client SSL ou TLS.

## **instance de secours du gestionnaire de files d'attente**

Instance d'un gestionnaire de files d'attente multi-instance en cours d'exécution qui peut remplacer l'instance active. Il existe une ou plusieurs instances de secours d'un gestionnaire de files d'attente multi-instance.

#### **strophe**

Groupe de lignes dans un fichier qui ensemble ont une fonction commune ou qui définissent une partie du système. Les strophes sont généralement séparées par des lignes vierges ou par des deux points, et chaque strophe est dotée d'un nom.

#### **réseau en étoile**

Réseau dans lequel tous les noeuds sont connectés à un noeud central.

## <span id="page-193-0"></span>**classe d'archivage**

Dans IBM MQ for z/OS, ensemble de pages contenant les messages d'une file d'attente déterminée. La classe d'archivage est indiquée lors de la définition de la file d'attente.

#### **stockage et acheminement (SAF)**

Stockage temporaire de paquets, messages ou trames en un point d'un réseau avant leur retransmission vers leur destination.

## **transfert en continu (streaming)**

En programmation orientée objet, sérialisation d'informations de classe et de données d'instance d'objet.

## **s'abonner**

Permet de demander des informations sur une rubrique.

## **sous-système**

Dans z/OS, fournisseur de service qui exécute une ou plusieurs fonctions, mais ne fait rien avant qu'une demande soit effectuée. Par exemple, chaque gestionnaire de files d'attente d'IBM MQ for z/OS ou instance d'un système de gestion de base de données Db2 for z/OS est un sous-système z/OS.

## **intervention du superviseur (SVC)**

Instruction qui interrompt le programme en cours d'exécution et passe la main au superviseur afin qu'il puisse exécuter la fonction indiquée par l'instruction.

## **SVC**

Voir intervention du superviseur.

#### **basculement**

Passer d'une instance du gestionnaire de files d'attente multi-instance actif à une instance de secours. Un basculement résulte de l'arrêt délibéré de l'instance de gestionnaire de files d'attente multi-instance active par un opérateur.

## **profil de commutation**

Dans IBM MQ for z/OS, profil RACF employé au démarrage d'IBM MQ ou à l'exécution d'une commande d'actualisation de la sécurité. Chaque profil de commutation détecté par IBM MQ désactive la vérification de la ressource indiquée.

## **cryptographie à clé symétrique**

Système de cryptographie dans lequel l'expéditeur d'un message et l'individu le recevant partage une clé secrète unique pour chiffrer et déchiffrer ce message. Voir aussi [cryptographie à clé asymétrique](#page-156-0).

## **chaîne symptôme**

Informations de diagnostic affichées dans un format structuré et servant à effectuer une recherche dans la base de données de support logiciel d' IBM.

## **messagerie synchrone**

Méthode de communication entre programmes selon laquelle un programme place un message dans la file d'attente de messages, puis attend une réponse avant de reprendre son traitement. Voir aussi [messagerie asynchrone.](#page-156-0)

#### **point de synchronisation**

Point durant le traitement d'une transaction, au stade duquel les ressources protégées sont synchronisées.

## **sysplex**

Ensemble de systèmes z/OS qui communiquent entre eux via un certain nombre de composants matériels et de services logiciels multisystèmes.

#### **sac système**

Type de sac de données qui est créé par MQAI.

## **commandes de contrôle du système**

Commandes utilisées pour traiter les entités spécifiques à certaines plateformes telles que les pools de mémoire tampon, les classes d'archivage et les ensembles de pages.

## <span id="page-194-0"></span>**zone de diagnostic du système (SDWA)**

Dans un environnement z/OS, données enregistrées dans une entrée SYS1.LOGREC décrivant une erreur liée au matériel ou à un programme.

## **table d'initialisation du système (SIT)**

Tableau contenant les paramètres utilisés par CICS au démarrage.

#### **élément système**

Type d'élément de données qui est créé par MQAI.

## **utilitaires de gestion du système (SMF)**

Composant de z/OS qui collecte et enregistre une variété d'informations système et liées à des travaux.

#### **sélecteur système**

Dans IBM MQ Administration Interface (MQAI), identificateur d'élément système intégré dans le sac de données à sa création.

## **architecture unifiée de réseau (SNA)**

Description de la structure logique, des formats, des protocoles et des séquences opérationnelles nécessaires à la transmission d'informations sur des réseaux, ainsi qu'à la surveillance et la configuration de ces derniers.

# **T**

## **falsification**

Violation de la sécurité des communications. Au cours de la transmission, les informations sont modifiées ou remplacées avant d'atteindre leur destinataire. Voir aussi [interception électronique,](#page-165-0) [déguisement](#page-170-0).

## **thlqual (target library high-level qualifier)**

Qualificatif de haut niveau pour les noms de fichiers cible z/OS.

## **gestionnaire de files d'attente cible**

Voir [gestionnaire de files d'attente éloignées.](#page-187-0)

## **bloc de contrôle des tâches (TCB)**

Bloc de contrôle z/OS utilisé pour communiquer des informations concernant les tâches d'un espace adresse connectées à un sous-système.

#### **commutation de tâches**

Superposition d'opérations d'E-S et de traitements entre plusieurs tâches.

## **TCB**

Voir bloc de contrôle des tâches.

#### **TCP**

Voir [protocole TCP.](#page-195-0)

## **TCP/IP**

Voir [protocole TCP/IP](#page-196-0).

#### **note technique**

Document relativement court sur une seule rubrique.

## **canal de télémétrie**

Liaison de communication entre un gestionnaire de files d'attente sur IBM MQ et les clients MQTT. Chaque canal de peut avoir un ou plusieurs appareil(s) de télémétrie relié(s) à lui.

## **service de télémétrie**

Le service de télémétrie est un service IBM MQ qui gère le côté serveur du protocole MQTT (voir *serveur MQTT*). Le service de télémétrie héberge les canaux de télémétrie. Il est parfois appelé service MQXR (MQ extended reach).

## **file d'attente dynamique temporaire**

File d'attente dynamique qui est supprimée à sa fermeture. Les files d'attente dynamiques temporaires ne sont pas récupérées en cas d'incident affectant le gestionnaire de files d'attente ; <span id="page-195-0"></span>elles ne doivent donc contenir que des messages non persistants. Voir aussi [file d'attente dynamique](#page-182-0) [permanente.](#page-182-0)

## **espace mémoire à téraoctets**

Zone de mémoire temporaire d'un téraoctet fournissant un stockage privé pour un processus.

## **notification d'arrêt**

Evénement en instance, activé lorsqu'un sous-système CICS réussit à se connecter à IBM MQ for z/OS.

## **thlqual**

Voir [thlqual \(target library high-level qualifier\).](#page-194-0)

## **unité d'exécution**

Flux d'instructions informatiques contrôlant un processus. Dans certains systèmes d'exploitation, une unité d'exécution est la plus petite unité d'opération dans un processus. Plusieurs unités d'exécution peuvent fonctionner simultanément, en effectuant différents travaux.

## **ID transaction**

Voir identificateur de transaction.

## **messagerie sans contrainte de temps**

Voir [messagerie asynchrone.](#page-156-0)

## **TLS**

Voir [protocole TLS.](#page-196-0)

## **TMF**

Voir TMF (Transaction Manager Facility).

## **TMI**

Voir [interface de moniteur de déclenchement](#page-196-0).

## **routage via un hôte de rubrique**

Option de routage des publications dans un cluster de publication/abonnement. Avec le routage via un hôte de rubrique, seuls les gestionnaires de files d'attente de cluster hébergent les définitions de rubrique. Les publications provenant de gestionnaires de files d'attente non hôte sont routées via les gestionnaires de files d'attente hôte à tous les gestionnaires de files d'attente du cluster avec un abonnement correspondant.

#### **TP**

Voir programme transactionnel.

#### **trace**

Enregistrement du traitement d'un programme informatique ou d'une transaction. Les informations collectées à partir d'une trace peuvent être utilisées pour l'évaluation des problèmes et des performances.

#### **ID transaction**

Voir identificateur de transaction.

## **identificateur de transaction (TID, ID de transaction, ID d'échange)**

Nom unique affecté à une transaction et utilisé pour identifier les actions associées à celle-ci.

#### **gestionnaire de transactions**

Unité logicielle qui coordonne les activités des gestionnaires de ressources en gérant les transactions générales et les décisions de validation ou d'abandon de ces dernières.

## **TMF (Transaction Manager Facility)**

Dans IBM MQ for HP NonStop Server, sous-système protégeant les transactions commerciales et l'intégrité des bases de données.

## **programme transactionnel**

Programme traitant des transactions dans un réseau SNA.

## **protocole TCP**

Protocole de transmission utilisé sur Internet et sur les réseaux conformes aux normes de l'IETF (Internet Engineering Task Force) sur les protocoles interréseau. Le protocole TCP est un protocole de communication hôte à hôte fiable sur les réseaux à commutation de paquets et sur les réseaux interconnectés qui y sont associés. Voir aussi [protocole IP](#page-172-0).

## <span id="page-196-0"></span>**protocole TCP/IP**

Ensemble de protocoles de communication standard non propriétaires qui assurent des connexions fiables de bout en bout aux applications se trouvant sur des réseaux interconnectés de types différents.

## **programme de transmission**

Voir [agent de canal de communication.](#page-175-0)

#### **file d'attente de transmission**

File d'attente locale dans laquelle sont stockés temporairement les messages destinés à un gestionnaire de files d'attente éloignées.

## **protocole TLS (Transport Layer Security)**

Ensemble de règles de chiffrement qui s'appuie sur des certificats vérifiés et des clés de chiffrement pour sécuriser les communications sur Internet. TLS est une mise à jour du protocole SSL.

## **file d'attente de déclenchement**

File d'attente locale, appartenant généralement à une application, pour laquelle la fonction de déclenchement est activée afin qu'un message soit écrit lorsqu'un événement de déclenchement survient. Le message de déclenchement est souvent écrit dans une file d'attente d'initialisation.

#### **événement Déclenchement**

Evénement, par exemple, message arrivant dans une file d'attente, pour lequel le gestionnaire de files d'attente crée un message de déclenchement dans la file d'attente d'initialisation.

## **déclenchement**

Dans IBM MQ, procédure permettant à un gestionnaire de files d'attente de démarrer automatiquement une application lorsqu'une file d'attente réunit certaines conditions prédéfinies.

#### **message de déclenchement**

Message contenant des informations concernant le programme qui doit être lancé par le moniteur de déclenchement.

## **moniteur de déclenchement**

Application à fonctionnement continu tenant lieu de serveur pour une ou plusieurs files d'attente d'initialisation. Lorsqu'un message de déclenchement arrive dans une file d'attente d'initialisation, le moniteur de déclenchement le récupère. Il utilise alors les informations contenues dans le message pour lancer un processus serveur associé à la file d'attente dans laquelle l'événement Déclenchement est survenu.

## **interface de moniteur de déclenchement (TMI)**

Interface IBM MQ avec laquelle doivent être compatibles les programmes client ou fournisseur qui surveillent les déclenchements.

## **fichier de clés certifiées**

Dans le domaine de la sécurité, objet de stockage, fichier ou carte cryptographique matérielle, dans lequel sont stockées les clés publiques sous forme de certificats sécurisés à des fins d'authentification. Dans certaines applications, ces certificats sécurisés sont déplacés dans le fichier de clés de l'application pour être stockés avec les clés privées.

#### **validation en deux phases**

Processus comportant deux étapes selon lequel les ressources récupérables et un sous-système externe sont validés. Au cours de cette première étape, les sous-systèmes du gestionnaire de base de données sont interrogés afin de s'assurer qu'ils sont prêt pour la validation. Si tous les soussystèmes répondent favorablement, le gestionnaire de base de données leur demande de procéder à la validation.

## **authentification bidirectionnelle**

Méthode d'authentification dans laquelle le gestionnaire de files d'attente et le client s'envoient mutuellement des certificats. Fonctionnalité également appelée authentification mutuelle.

#### **type**

Caractéristique indiquant le format interne des données et qui détermine comment les données peuvent être utilisées.

**U**

## **UDP**

Voir protocole de datagramme utilisateur.

## **accès non autorisé**

Désigne le fait d'accéder aux ressources d'un système informatique sans disposer du droit d'accès.

## **file d'attente de messages non transmis**

Voir [file d'attente de rebut.](#page-164-0)

## **enregistrement d'annulation/reprise**

Enregistrement du fichier journal utilisé pour la reprise de données. La partie Reprise décrit une modification devant être apportée à l'objet IBM MQ et la partie Annulation explique comment annuler la modification si le travail n'est pas validé.

## **unité de récupération**

Série d'opérations pouvant faire l'objet d'une récupération au sein d'un même gestionnaire de ressources (une instance de Db2 for z/OS, par exemple). Voir aussi unité d'oeuvre.

## **unité d'oeuvre**

Séquence d'opérations, pouvant faire l'objet d'une reprise, effectuées par une application entre deux points de contrôle de cohérence. Une unité d'oeuvre débute au démarrage d'une transaction ou au niveau d'un point de synchronisation demandé par l'utilisateur. Elle se termine soit à un point de synchronisation demandé par l'utilisateur, soit à la fin d'une transaction.

#### **UOW**

Voir unité d'oeuvre.

#### **sac utilisateur**

Dans MQAI, type de sac de données qui est créé par l'utilisateur.

#### **protocole de datagramme utilisateur**

Protocole Internet offrant des fonctions, sans connexion mais peu fiables, d'envoi de datagrammes. Il permet à un programme d'application résidant sur une poste ou un processus d'envoyer un datagramme à un autre programme d'application sur un poste ou un processus distinct.

## **élément utilisateur**

Dans MQAI, type d'élément de données qui est créé par l'utilisateur.

## **sélecteur utilisateur**

Dans IBM MQ Administration Interface (MQAI), identificateur placé avec un élément de données dans un sac de données pour identifier l'élément de données. IBM MQ fournit des sélecteurs utilisateur prédéfinis pour les objets IBM MQ.

#### **jeton utilisateur (UTOKEN)**

Jeton de sécurité RACF qui encapsule ou représente les caractéristiques de sécurité d'un utilisateur. La fonction de contrôle d'accès aux données RACF attribue un UTOKEN à chaque utilisateur se trouvant dans le système.

## **fonctionnalité**

Dans IBM MQ, jeu de programmes fournissant à l'opérateur système ou à l'administrateur système des fonctions complétant celles fournies par les commandes IBM MQ.

#### **UTOKEN**

Voir jeton utilisateur.

## **V**

## **valeur**

Contenu d'un élément de données. Il peut s'agir d'un entier, d'une chaîne ou du descripteur d'un autre sac de données.

#### **méthode virtuelle**

En programmation orientée objet, méthode dotée de polymorphisme.

## **IBM WebSphere MQ**

Nom précédent pour IBM MQ.

## **écoute en ligne**

Désigne le fait d'accéder à des informations circulant sur une ligne téléphonique ou tout autre support de communication. L'écoute en ligne a pour but d'accéder aux informations de manière illicite, sans être repéré.

# **X**

## **X509**

Norme de l'Union Internationale des Télécommunications pour les infrastructures à clés publiques (PKI). Cette norme est chargée de définir le format du certificat de clé publique et du chiffrement à clé publique.

## **XCF**

Voir [fonction de couplage multisystème.](#page-163-0)

## **ID d'échange**

Voir [identificateur de transaction](#page-195-0).

## **X/Open XA**

Interface XA de traitement transactionnel réparti de l'organisation X/Open. Norme proposée pour les communications de transactions réparties. Cette norme fournit une interface bidirectionnelle qui s'adresse aux gestionnaires de ressources qui donnent accès aux ressources partagées lors des transactions, ainsi qu'à une fonction de transaction qui contrôle et convertit les transactions.

200 IBM MQ -Présentation

# **Remarques**

## :NONE.

Le présent document peut contenir des informations ou des références concernant certains produits, logiciels ou services IBM non annoncés dans ce pays. Pour plus de détails, référez-vous aux documents d'annonce disponibles dans votre pays, ou adressez-vous à votre partenaire commercial IBM. Toute référence à un produit, logiciel ou service IBM n'implique pas que seul ce produit, logiciel ou service IBM puisse être utilisé. Tout autre élément fonctionnellement équivalent peut être utilisé, s'il n'enfreint aucun droit d'IBM. Il est de la responsabilité de l'utilisateur d'évaluer et de vérifier lui-même les installations et applications réalisées avec des produits, logiciels ou services non expressément référencés par IBM.

IBM peut détenir des brevets ou des demandes de brevet couvrant les produits mentionnés dans le présent document. La remise de ce document ne vous donne aucun droit de licence sur ces brevets ou demandes de brevet. Si vous désirez recevoir des informations concernant l'acquisition de licences, veuillez en faire la demande par écrit à l'adresse suivante :

IBM EMEA Director of Licensing IBM Corporation Tour Descartes Armonk, NY 10504-1785 U.S.A.

Pour toute demande d'informations relatives au jeu de caractères codé sur deux octets, contactez le service de propriété intellectuelle IBM ou envoyez vos questions par courrier à l'adresse suivante :

Intellectual Property Licensing Legal and Intellectual Property Law IBM Japan, Ltd. 19-21, Nihonbashi-Hakozakicho, Chuo-ku Tokyo 103-8510, Japon

**Le paragraphe suivant ne s'applique ni au Royaume-Uni, ni dans aucun pays dans lequel il serait contraire aux lois locales.** LE PRESENT DOCUMENT EST LIVRE "EN L'ETAT" SANS AUCUNE GARANTIE EXPLICITE OU IMPLICITE. IBM DECLINE NOTAMMENT TOUTE RESPONSABILITE RELATIVE A CES INFORMATIONS EN CAS DE CONTREFACON AINSI QU'EN CAS DE DEFAUT D'APTITUDE A L'EXECUTION D'UN TRAVAIL DONNE. Certaines juridictions n'autorisent pas l'exclusion des garanties implicites, auquel cas l'exclusion ci-dessus ne vous sera pas applicable.

Le présent document peut contenir des inexactitudes ou des coquilles. Ce document est mis à jour périodiquement. Chaque nouvelle édition inclut les mises à jour. IBM peut, à tout moment et sans préavis, modifier les produits et logiciels décrits dans ce document.

Les références à des sites Web non IBM sont fournies à titre d'information uniquement et n'impliquent en aucun cas une adhésion aux données qu'ils contiennent. Les éléments figurant sur ces sites Web ne font pas partie des éléments du présent produit IBM et l'utilisation de ces sites relève de votre seule responsabilité.

IBM pourra utiliser ou diffuser, de toute manière qu'elle jugera appropriée et sans aucune obligation de sa part, tout ou partie des informations qui lui seront fournies.

Les licenciés souhaitant obtenir des informations permettant : (i) l'échange des données entre des logiciels créés de façon indépendante et d'autres logiciels (dont celui-ci), et (ii) l'utilisation mutuelle des données ainsi échangées, doivent adresser leur demande à :

IBM Corporation Coordinateur d'interopérabilité logicielle, département 49XA 3605 Autoroute 52 N

Rochester, MN 55901 U.S.A.

Ces informations peuvent être soumises à des conditions particulières, prévoyant notamment le paiement d'une redevance.

Le logiciel sous licence décrit dans le présent document et tous les éléments sous disponibles s'y rapportant sont fournis par IBM conformément aux dispositions du Contrat sur les produits et services IBM, aux Conditions Internationales d'Utilisation de Logiciels IBM ou de tout autre accord équivalent.

Les données de performance indiquées dans ce document ont été déterminées dans un environnement contrôlé. Par conséquent, les résultats peuvent varier de manière significative selon l'environnement d'exploitation utilisé. Certaines mesures évaluées sur des systèmes en cours de développement ne sont pas garanties sur tous les systèmes disponibles. En outre, elles peuvent résulter d'extrapolations. Les résultats peuvent donc varier. Il incombe aux utilisateurs de ce document de vérifier si ces données sont applicables à leur environnement d'exploitation.

Les informations concernant des produits non IBM ont été obtenues auprès des fournisseurs de ces produits, par l'intermédiaire d'annonces publiques ou via d'autres sources disponibles. IBM n'a pas testé ces produits et ne peut confirmer l'exactitude de leurs performances ni leur compatibilité. Elle ne peut recevoir aucune réclamation concernant des produits non IBM. Toute question concernant les performances de produits non IBM doit être adressée aux fournisseurs de ces produits.

Toute instruction relative aux intentions d'IBM pour ses opérations à venir est susceptible d'être modifiée ou annulée sans préavis, et doit être considérée uniquement comme un objectif.

Le présent document peut contenir des exemples de données et de rapports utilisés couramment dans l'environnement professionnel. Ces exemples mentionnent des noms fictifs de personnes, de sociétés, de marques ou de produits à des fins illustratives ou explicatives uniquement. Toute ressemblance avec des noms de personnes, de sociétés ou des données réelles serait purement fortuite.

Licence sur les droits d'auteur :

Le présent logiciel contient des exemples de programmes d'application en langage source destinés à illustrer les techniques de programmation sur différentes plateformes d'exploitation. Vous avez le droit de copier, de modifier et de distribuer ces exemples de programmes sous quelque forme que ce soit et sans paiement d'aucune redevance à IBM, à des fins de développement, d'utilisation, de vente ou de distribution de programmes d'application conformes aux interfaces de programmation des plateformes pour lesquels ils ont été écrits ou aux interfaces de programmation IBM. Ces exemples de programmes n'ont pas été rigoureusement testés dans toutes les conditions. Par conséquent, IBM ne peut garantir expressément ou implicitement la fiabilité, la maintenabilité ou le fonctionnement de ces programmes.

Si vous visualisez ces informations en ligne, il se peut que les photographies et illustrations en couleur n'apparaissent pas à l'écran.

# **Documentation sur l'interface de programmation**

Les informations d'interface de programmation, si elles sont fournies, sont destinées à vous aider à créer un logiciel d'application à utiliser avec ce programme.

Ce manuel contient des informations sur les interfaces de programmation prévues qui permettent au client d'écrire des programmes pour obtenir les services de WebSphere MQ.

Toutefois, lesdites informations peuvent également contenir des données de diagnostic, de modification et d'optimisation. Ces données vous permettent de déboguer votre application.

**Important :** N'utilisez pas ces informations de diagnostic, de modification et d'optimisation en tant qu'interface de programmation car elles sont susceptibles d'être modifiées.

# **Marques**

IBM, le logo IBM , ibm.com, sont des marques d' IBM Corporation dans de nombreux pays. La liste actualisée de toutes les marques d' IBM est disponible sur la page Web "Copyright and trademark

information"www.ibm.com/legal/copytrade.shtml. Les autres noms de produits et de services peuvent être des marques d'IBM ou d'autres sociétés.

Microsoft et Windows sont des marques de Microsoft Corporation aux Etats-Unis et/ou dans d'autres pays.

UNIX est une marque de The Open Group aux Etats-Unis et dans certains autres pays.

Linux est une marque de Linus Torvalds aux Etats-Unis et/ou dans certains autres pays.

Ce produit inclut des logiciels développés par le projet Eclipse (http://www.eclipse.org/).

Java ainsi que tous les logos et toutes les marques incluant Java sont des marques d'Oracle et/ou de ses sociétés affiliées.

204 IBM MQ -Présentation

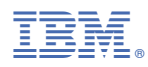

Référence :